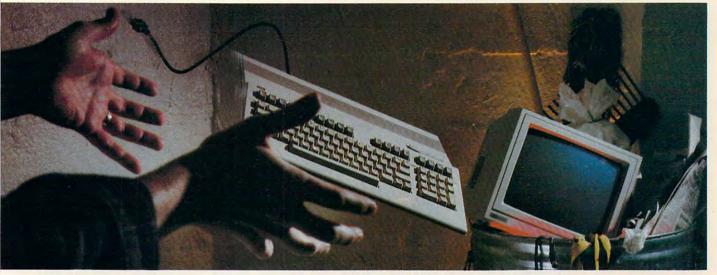

#### **NOT SO FAST!**

Your Commodore® is still one of the best home computers ever produced. Why? Because Softdisk Publishing supports your Commodore with over 100 new programs every year. And, these programs can all be yours for LESS THAN A DOLLAR EACH!

LOADSTAR® is a software subscription produced especially for Commodore 64 computers. After more than seven years of publishing LOADSTAR, we've gathered some of the nation's leading programmers to offer you all-new, all-original programs. With LOADSTAR you'll discover why your Commodore is far from obsolete.

Each month seven to ten new programs will come to your mailbox postage-paid. And, if you're like most subscribers, you'll find that a single program is worth the cost of the entire subscription.

#### SEND NO MONEY NOW!

Try a sample issue of LOADSTAR risk-free. Check our "Bill Me" option and mail or fax the coupon back to us or call Toll-Free 1-800-831-2694, Ext. 2005. Why not try it now? You have nothing to lose but your worries about your Commodore!

Here's what you'll get with your monthly subscription:

- A variety of games, educational tools, and productivity programs for the entire family—7 to 10 new ones every month.
- No shareware or public domain no extra fees-we even pay postage.
- Not copy-protected; you can make your own back-ups.

Circle Reader Service Number 142

- FREE TECHNICAL SUPPORT from LOADSTAR computer experts.
- Full easy-to-use documentation on disk.

#### **ACT NOW AND GET** A FREE GIFT!

Call 1-800-831-2694, Ext. 2005, now to try an issue risk-free. Review your first issue. If you're not completely satisfied,

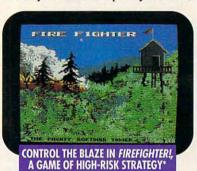

\*Available on a back issue.

for any reason, return our invoice marked "cancel" and you'll owe nothing! The first issue is yours to keep FREE.

We're so sure you'll love LOADSTAR that we'll even send you our Loadstar 64 Sampler, with your paid subscription. It's yours FREE just for subscribing. CALL NOW

1-800-831-2694, Ext. 2005 OR MAIL COUPON, OR FAX TO 318-221-8870

## MONTHLY

Softdisk Publishing . P.O. Box 30008 . Shreveport, LA 71130-0008 SYSTEM REQUIREMENTS: For Commodore 64 and Commodore 128 computers; one 5.25" disk drive required.

#### ATTENTION **COMMODORE 128 OWNERS**

Call for pricing on our quarterly publication designed just for you! 1-800-831-2694

|     |   |   | file: |    |
|-----|---|---|-------|----|
|     | 7 | n | E     |    |
| -00 | 1 | w |       | e. |
| _   | _ | - |       |    |

YES, Please rush my first RISK-FREE issue to LOADSTAR, I'll receive my FREE Loadstar 64 Sampler with

| r | K | 3 | E | ı |
|---|---|---|---|---|
|   |   |   | 2 | 1 |
|   |   |   |   |   |

| K | 33 | my paid subscription. F | or fastest service, | call 1-800-831-2694, | Ext. 2005. | 1.00 |
|---|----|-------------------------|---------------------|----------------------|------------|------|
|   |    |                         |                     |                      |            |      |

|           | my paid souscription. For | ius |
|-----------|---------------------------|-----|
| LOADSTAR* |                           |     |

| 3 Months \$29.95 (Just \$9.98 per issue!)  | Humo   |
|--------------------------------------------|--------|
| 12 Months \$89.95 (Just \$7.50 per issue!) | Addros |

#### Check Method of Payment: (check one)

- ☐ Payment enclosed (U.S. Funds Only) Make checks payable to Softdisk Publishing. LA residents add: 4% state sales tax.
- ☐ Charge My:
  - ☐ Discover ☐ VISA/MC ☐ Am. Exp.

#### BILL ME (U.S. only)

If I am not completely satisfied with my first issue for any reason, I will return your bill marked "cancel" and owe nothing. The first issue is mine to keep FREE.

| Name    |  |   |  |  |
|---------|--|---|--|--|
|         |  |   |  |  |
| Address |  | _ |  |  |

Telephone (\_\_\_\_\_\_)\_\_\_

\*Call (318) 221-8718 for foreign prices. All offers subject to change. Allow 4-6 weeks for delivery of first issue.

SOFTDISK PUBLISHING • P.O. BOX 30008 • SHREVEPORT, LA 71130-0008 • FAX: 318-221-8870 • 1-800\_831-2694 www.commodoപ്പ്ല ca for these first two lines.)

Line 30 prepares the screen for the first question from the magician. In line 40 the program accepts the question then moves to line 50 to see if the first letter of the item corresponds to the first letter of the question. Remember, the case must also agree if there's to be a match.

If a corresponding item is found, line 70 prints the word—after taking a dramatic pause. If there's no match, the program moves to line 80 to report that it's stumped. Either way, the program then returns to the prompt for a new question.

This is just the basic program. You can add your own bells and whistles later. You may want to save lists of items to disk, add spooky graphic effects and sounds, and so on to make the program more entertaining.

Read/Write Heads

My local Commodore service technician has advised me to replace the read/write heads in my 1571 disk drive. Distributors, meanwhile, haven't been able to suggest anything better than purchasing a new drive unit. Can you tell me how to get a read/write head set without buying an entirely new disk drive?

LODOVICO BONINSEGNI CURRIDABAT, COSTA RICA

Our information, which we got from a local service technician, is that read/write head sets have been discontinued. Instead, the closest option is to have your technician order a 1571 drive assembly (part number 252092-01). As of late 1991, it has a suggested retail price of \$148.50.

#### **EPROMs and HEX**

I would like to know how to put a program on an EPROM and then make the 64 recog-

nize the EPROM's presence. I would also like to know where I can find a cross reference to hex characters, such as those in MLX listings.

JOSEPH YARMEL NANTICOKE, PA

Erasable programmable read only memory (EPROM) is a chip upon which a program or group of programs can be stored. To program the chip requires a piece of hardware called, naturally enough, an EPROM programmer. The chips may also be erased and reused. For the professional programmer and hobbyist alike, EPROMs allow a quality alternative to software packaging with a high level of protection from both physical and software abuse. When an EPROM cartridge board is plugged into the 64 expansion port, its contents are found from memory address 32768 (\$8000) onward.

EPROMs come in several capacities, such as 4K bytes (16 CBM disk blocks), 8K (32 blocks), 16K (64 blocks), 32K (128 blocks), and 64K (256 blocks). Code painted on the EPROM identifies its capacity. A popular series of EPROMs is the 2700 series, whose code is a 27 followed by the capacity in kilobits. For example, with the NEC D27128D EPROM you would divide the 128, indicating 128 kilobits, by 8 to discover that its capacity is 16 kilobytes or divide by 2 to find that the equivalent in disk storage is 64 blocks.

Once you've installed your program on this chip, you're ready to make your software autobooting. One of the first things the Kernal RESET routine does is check locations 32772-32776 (\$8004-08) for the string of characters CBM80 (HEX C3 C2 CD 38 30). If these exact characters aren't found, the Kernal RESET process continues

If the CBM80 is found, the RESET routine is interrupted, and the processor immediately jumps to whatever location is specified by the cartridge cold-start vector. This vector is expected to be found at locations 32768-32769 (\$8000-01). A pointer must be placed here, in standard low byte/high byte order, directing the processor to the beginning of the cartridge code. From that point on, your cartridge software must handle all the initialization itself for any functions it will use, such as the I/O devices or Kernal or BASIC routines. The Kernal initialization routines are, of course, still available to be called upon for this. Unless you know exactly what you're doing, your cartridge should use these routines to initialize the functions it needs. For EPROM supplies, call Jason-Ranheim at (800) 421-7731.

The second part of your question is easy. Hex, short for hexadecimal, or base-16 numbering, is an easy, twocharacter way of representing all 256 possible values that might be contained in the 64's memory. You can't tell anything from these numbers themselves. A particular value might be a number, letter, or other kind of data. It could also be part of a machine code command or an address in a jump table. If you want to examine a program, you'll have to view it with a disassembler. You can't really tell anything from a MLX listing. However, if you want to know the text equivalents of hex codes for, say, screen printing, take a look at the table in the Commodore 64 Programmer's Reference Guide.

Send your questions and comments to Gazette Feedback, 324 West Wendover Avenue, Suite 200, Greensboro, North Carolina 27408.

Where to find read/write heads and how to program with EPROMs

## Stay On the Fast Track with TENEX!

Always the most value for your money!

Best Deal Ever on the Amiga 500!

Call for details!

C Commodore AMIGA

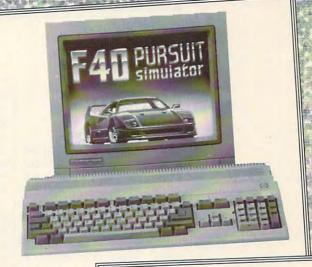

Commodore-Ready Printer from Star At An Incredible Price!

\$119<sup>95</sup>

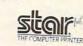

#### NX-1000C.

Enjoy near-letter quality at 36 cps and high-speed draft at 144 cps. Features the new paper parking function and convenient front panel controls. Includes four built-in fonts and over 20 typestyles. This is the Commodore-ready version of the NX-1000. You can just plug it in and start printing—no additional interfaces or cables are required. Sug. Retail \$299.00

NX-1000C Printer

Ribbon (NX-1000C) 75471 Dust cover

75060 \$179.95

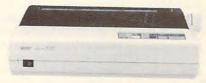

#### OTHER STAR PRINTERS

NX-1001 Multi-Font 90895 \$139.95 NX-2420 Rainbow A51047 \$299.95 NX-1020 Rainbow A51027 \$179.95 LaserPrinter 4

Don't miss out on the lowest prices on the Amiga 500, plus a full line of Commodore and Amiga hardware, software, and accessories. Call today to receive your FREE catalog with the greatest prices on the most popular hardware and software!

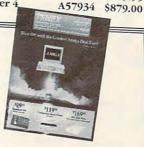

Commodore 64 Computer

> Only \$13995

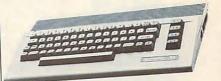

Commodore 1541 II Disk Drive

> Only \$16995

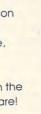

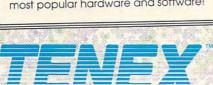

Computer Express

P.O. Box 6578 South Bend, IN 46660 (219)259-7051 FAX (219)259-0300 We gladly accept mail orders! Circle Reader Service Number 170

Order Today! Call 1-800-PROMPT-1

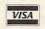

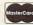

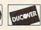

| Shipping, Hand    | ling, Insurance |
|-------------------|-----------------|
| Order Amount      | Charge          |
| less than \$19.99 | \$4.50          |
| \$20.00-\$39.99   | \$5.75          |
| \$40.00-\$74.99   | \$6.75          |
| \$75.00-\$99.99   | \$7.75          |
| \$100.00-\$149.99 | \$8.75          |
| \$150.00-\$299.99 | \$9.75          |
| \$300.00-\$499.00 | \$11.75         |
| \$500.00-\$699.99 | \$18.75         |
| \$700.00-\$999.99 | \$24.75         |
| \$1000 & Over     | 2.5% of Order   |
|                   |                 |

## **D'IVERSIONS**

Fred D'Ignazio

#### GOLMER THE ROBOT

Last month we announced the winners of the Design-a-Robot Contest. This month we'll point the spotlight at the grand prize winner, Gordon H. Smith of Kenosha, Wisconsin, and his robot GOLMER.

GOLMER is an unusual name, even for a robot. It stands for Gordon's Own Little Mechanical Electrical Robot. GOLMER was the most impressive contest entry that I received. The package included photographs, hardware diagrams, program listings, even an Interface Report.

Now, I'll turn the column over to Gordon Smith and let him tell you what GOLMER can do now and what's planned for the future.

GOLMER is a self-contained mobile robot with external controls. At the present

abilities are limited. He was designed to go to the refrigerator and get me something to drink. When he can do that, I will consider him useful, but he'll never be finished. There will always be upgrades.

He'll have on-board logic to

time GOLMER is slow, and his

He'll have on-board logic to avoid obstacles and will be able to communicate with an external computer through FM radio signals. This will allow him to receive complicated commands and to send status reports to the main computer.

Status reports will include distance and direction traveled, path taken, and position of each moving part on the robot. Also, there will be an adjustable light source and indicators for running time and estimated power remaining. In the future I may add to his circuits a thermometer, a smoke alarm, and an intruder detector, GOLMER could be tied into an alarm system and have his own built-in protection, such as a squirt gun. I may even install an ultrasonic pest repellent for ants, mice, mosquitoes, bees, and so on.

GOLMER's design is patterned after Johnny Five in the movie Short Circuit. I like this design because it can fold itself into a small package. The head is patterned after the security robots in the movie Chopping Mall. Much of GOLMER's design is based on a Radio Electronics article from 1981. "How to Build Your Own Robot for Under \$400." The main principle involves sending touchtone frequencies over a walkietalkie. GOLMER decodes the frequencies into functions.

GOLMER uses two basic programs, one written in 8088 assembly language and one written in C. Both do the same thing. A menu lets you sample incoming data from eight data switches or eight feedback ports, or you can send out numbers that will turn on any or all

of eight outputs. With eight binary inputs or outputs; each digit can represent a number from 0 to 255. With a microprocessor on board, this number can give you 256 separate commands. Each command could initiate a series of tasks

I would like to use infrared light to avoid obstacles and to locate objects to pick up. Infrared could be transmitted through fiber optics to the hands to detect objects. Hall effect sensors could detect metal objects, and ultrasonics could be used to measure distances in order to map a room for future reference.

A JAEMCO speech synthesizer will be added to give GOLMER a voice. I want to give him ears, but that's much more complicated. An existing voice-detection circuit has only five commands built in: forward, reverse, left, right, and stop. It would be nice to pick up sounds with a microphone and try to compute a response to spoken language.

My interest in robots began when I was ten years old, watching Lost in Space. Twenty years later I tried to build the robot that appeared in the series. It looked good, but I found out I didn't know enough about the robotics. So I took a course in the subject at Gateway Technical College in Kenosha, Wisconsin. I built GOLMER as a final project.

I am trying to complete work on GOLMER so I can use it to start a robot rental business. If that works out, I would like to manufacture robots for entertainment and for useful tasks like housecleaning and aiding the handicapped.

GOLMER is a success at entertaining and making instant crowds. Children of all ages want to see GOLMER again and again. They want a robot of their own; they want to know how to get one or how to make one. Everyone needs one.

Gordon Smith's
GOLMER won top
prize in our
Design-a-Robot
Contest. Here
are some of its
specifications.

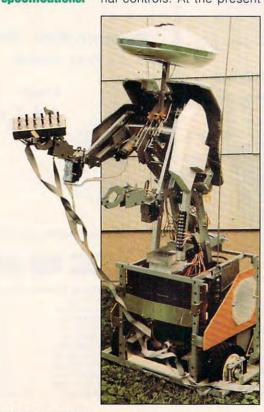

## COMPUTE

## NET

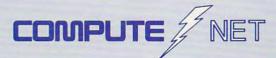

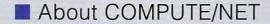

- Product Ordering
- Feedback Board
- Coming Events
- Monthly Contest

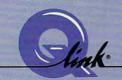

Welcome to the grand opening of COMPUTE/NET. A wealth of information awaits you. Back issues of COMPUTE, hard-to-find computer books, super software, dazzling pictures, challenging games, prizes, a complete bulletin board, and much more are here. You can even talk to the editors and authors of the magazine. Lots of surprises are planned, so keep your eyes on us.

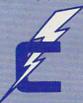

## FIND US ON Q-LINK

## FREE Q-LINK STARTER KIT. FREE TIME. ORDER TODAY!

Just call our toll-free number or return the coupon, and we'll send you the Q-Link Starter Kit and software free, waive your first month's membership fee, and credit you with one hour of "Plus" time to try the service. Your \$9.95 monthly fee gives you unlimited access to all of our "Basic" services online, including a searchable encyclopedia, AND one free\*hour of "Plus" services. After your free hour, you'll pay only \$4.80/hour—just 8 cents per minute—for additional use of the service.

Q-Link is a registered service mark of Quantum Computer Services, Inc.

\*Long-distance charges may apply. Surcharges apply if you are a resident of Alaska, Hawaii, or Canada. Allow four to six weeks for delivery.

| ☐ YES! Send me my FREE Q-Link software, waive my       |
|--------------------------------------------------------|
| first month's membership fee, and credit me with one   |
| FREE* hour of Plus time to explore the service and try |
| COMPUTE/NET.                                           |

Name \_\_\_\_\_Address\_\_\_\_

City\_\_\_\_\_ State\_\_\_\_ Zip\_\_\_\_

Home Phone

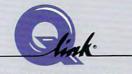

Use of Q-Link requires a VISA, MasterCard, or checking account. MAIL TO

Q-Link

8619 Westwood Center Drive Vienna, Virginia 22182-9897

Call 1-800-782-2278, Ext. 2414 today

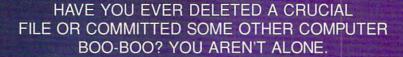

# BITS, BYTES, AND BLOOPERS

BY JULIA L. WILKINSON

So you made a stupid mistake. Mistakes are to be expected, especially when you're learning something. Since working with computers is a continuous learning process, you should expect to make your share of blunders.

Perhaps you can take some solace in the fact that other people are doing the same silly things—and some even sillier.

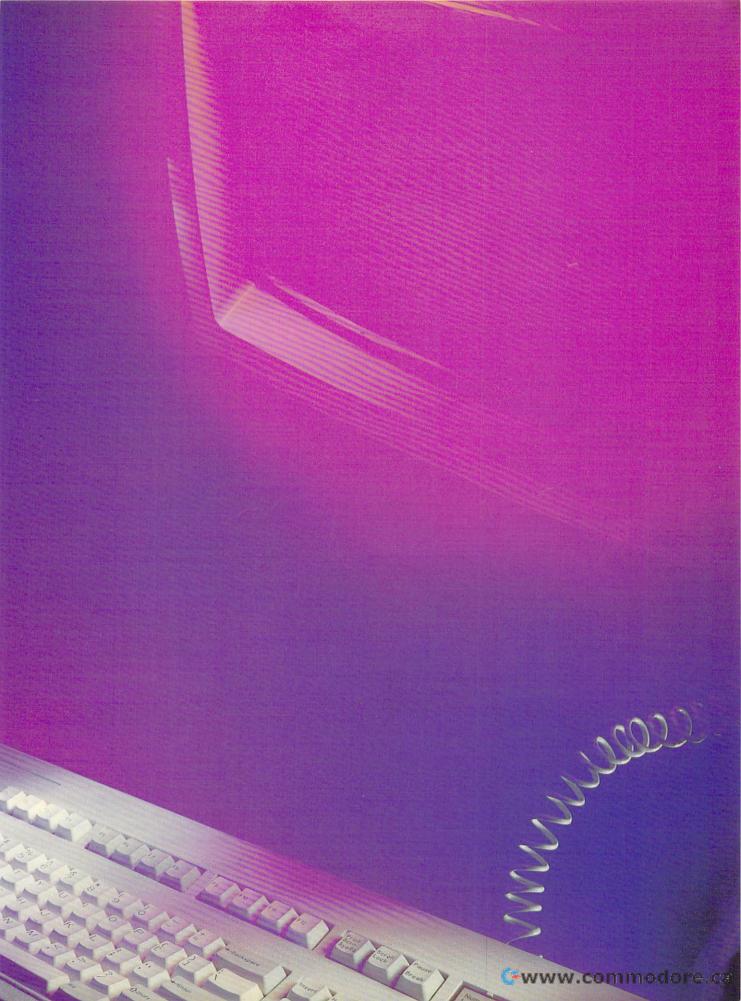

If you're one of those people who are berating their momentary idiocy, take heart. Worse things have been done while worshiping at that silicon altar. Take a minute to peruse these disconcerting anecdotes from the Computer Boo-Boo Hall of Fame. If you've been guilty of one of these mistakes, take comfort in the fact that you're not alone. No names have been used for obvious reasons.

On Campus

A Penn State student who'd just completed a paper using MacWrite asked the computer lab consultant how to print it. He responded that she should pull down the File menu and select Print. The ensuing blank stare told the consultant that the student didn't know how to use a pull-down menu. "See that little arrow?" he asked, pointing to the screen. "Use the mouse to move it to the word File at the top of the screen. Then hold the button down and drag it downward until you reach Print." The student then picked up the mouse, put it against the monitor, and began to move it up and down the screen.

A University of Delaware student approached a lab consultant and said, "I can't find the Any key."

"What do you mean?" asked the confused consultant.

"Oh, you know," the student said, "right here where the program instructions say, 'Hit any key to continue.'"

Mainframe computer systems at schools and universities normally permit access by students and faculty. To protect each person's files, programs, and electronic mail, however, most systems require a password from the user. A student logging on to the computer at one large university had to abort this process when it came time to select a password. He couldn't think of a six-letter word.

A Carnegie Mellon University student tried to log on to the CMU computer by entering his user identification number (USERID) from the College of William and Mary.

Another student tried to log on to the mainframe using the serial number of his PC as a USERID.

A student was told to put the system disk and one data disk into a Macintosh. She put the two 3½-inch disks on top of each other and crammed them both into the same drive. Along the same lines, another computer novice tried to jam a disk into the slight opening between the A and B drives.

#### Do As I Say

These mistakes may seem silly, but we should bear in mind that the instruction-

al terminology is often not accurate or specific enough. It's the old story of a person who religiously follows the directions for making a peanut butter sandwich. When instructed to place the peanut butter on the bread, the person sets the entire jar on the slice.

That might explain why when a consultant told a customer over the telephone to put the disk in the drive and close the door, he heard the sound of footsteps followed by the sound of a door slamming.

Another gentleman complained that his manual instructed him to "remove the diskette and hold for transmission." That wasn't too helpful. He held the disk for an hour and a half, and nothing happened. Many tales are told of folks who, when asked to send copies of their disks, comply by sending photocopies of them.

High-level executives aren't immune from following instructions too literally. A senior vice president of marketing called in a problem on a Saturday afternoon: "This darn thing says, 'Press f10 to continue.' I've pressed the F, the 1, and the 0 keys at least a dozen times, and nothing happens!"

A customer called a computer store and said, "I've read the book about DOS. Now what about the don'ts?"

Another person thought "take disk out of envelope" meant prying the magnetic medium from the black plastic, not taking the plastic from the sleeve.

This is not to say that users are totally at fault for these kinds of misunderstandings. As one contributor to this article wrote, "Why should we consider the use of a mouse to be intuitive or assume that someone using a word processor for the first time will know that his work will disappear if he pulls the power plug from the wall?"

#### That's Not What I Meant

People often take computer jargon literally. Who can blame them, when the terminology often has additional, more common meanings? One computer expert bumped into this problem when writing a memo in response to a request from 3M, asking him to explain why a certain company was having problems with disk failures.

His memo stated that the disks were failing because of head crashes, and counseled, "If the customers would just clean their heads periodically, they wouldn't have this problem."

To which the customer replied in all seriousness, "What kind of shampoo do you recommend we use?"

#### Disk Dilemma

Many problems stem from misunderstandings about the handling of disks. One man who had problems with a backup called a technician, who discovered the man's disks were bent like half-moons. When the technician asked what had happened to them, the man said they always looked like that after he typed the labels on them.

One writer was told she should never write on the disk label with a ball-point pen, so she used pencil and erased it each time she made a change. When the disk finally failed, she lost several chapters of her book. She had to rewrite them from notes and intermediate printouts.

Then there was the guy who couldn't figure out why his disks wouldn't work in his 3½-inch drive. He'd taken the larger 5½-inch ones and trimmed them exactly to size.

Disk labels pose another problem. Not everyone realizes the label is supposed to fold over the back of the 31/2inch disk shell. One computerist had placed the label over the front side of the disk without folding it. It extended over the metal sleeve that has to slide open to access the disk itself. Another disk glitch has to do with loss of information. A woman wanted to make sure hers were safe, so she secured the disks to the side of her monitorwith magnets. Other office personnel have been known to keep their disks handy by hanging them on magnets stuck to the side of a filing cabinet.

#### Out of the Mouths of Babes

Sometimes it takes a child to make us realize how truly far we still have to go. One man who had just bought a 64 for his kids showed them a game which drew simple shapes on the screen. It used D for draw, M for move, C to change the color, and so on.

It may not be all that exciting for us, but the kids got a kick out of doing it. Imagine the man's surprise when he returned to where he had left his four-year-old son playing with the computer and saw a screen full of circles, squares, triangles, and colors, including some interesting geometric shapes that required options and functions that should've taken days to master. "Wow, that's great!" he said to the boy. "Show me how you did that!"

The young boy took hold of the keyboard with both hands and bashed his forehead into it several times.

#### Journalistic Bloopers

Ah, the power of the media! The ability to disseminate information to millions of people can be heady stuff. Unfortunately, that power carries with it a danger as well. The wrong information sometimes slips through the system undetected—especially when comput-

## C64/128 Owners Revenge

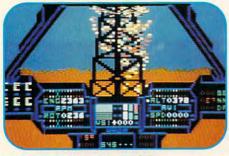

#### IT'S SIMPLY THE BEST

software deal you've ever been offered! 20 entertainment programs or 20 productivity/creativity tools for only \$14.95.

And if you buy both packages for \$29.90, we'll send you ABSOLUTELY FREE TWO of the most popular helicopter flight simulators ever published – SUPER HUEY & SUPER HUEY II.

#### You'll have more fun and get more

done than you ever dreamed possible. **Over 1,000,000** of these programs have been sold individually at retail prices of \$25.00 and up. And now they're available to you in these original-uncut collector's edition compilations at less than **75¢ a program**.

#### Hundreds of Hours of Fun and Excitement for \$14.95

Just think of it! 20 arcade, adventure, fantasy role playing, educational, simulation, sports and strategy games for just \$14.95! Check out this list of CIASSIC ENTERTAINMENT PROGRAMS:

TOP FUEL CHALLENGE (Drag race against the 3-time world champ), RICHARD PETTY'S TALLADEGA (NASCAR racing with the "King"), TIME TUNNEL (Travel in time with this FRP classic), HIGH NOON (Shoot 'em up in the O.K. Corral), AZTEC CHALLENGE (All-time favorite arcade contest), FORBIDDEN FOREST (rated one of the 50 best games ever!), MASTER CHESS (for beginners or masters), PROFESSOR I.Q. (fun quizzes for all ages), CAVERNS OF KHAFKA (a search for the Pharoah's treasure), LEGEND OF KNUCKER HOLE (classic quest to destroy the dragon), SLINKY (Q-Bert style arcade challenge), PSYCARA (Advanced Zaxxon style space blaster), BEYOND FORBIDDEN FOREST (the battle continues in Omni-Dimension 4D), CHERNOBYL

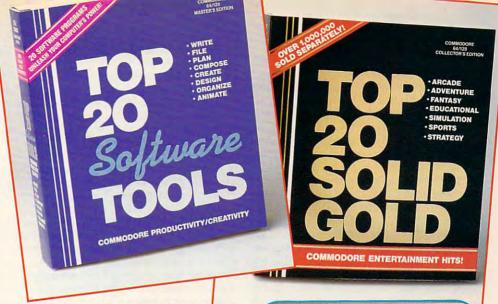

THESE PROGRAMS WOULD COST AN IBM OWNER OVER \$1,000

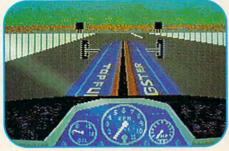

(learn to control a nuclear-power plant in crisis), SPITE & MALICE (ever popular Othello), FEAR-LESS FRED (save a threatened defense plant), DELTA MAN (escape a nuclear holocaust), MOTORMANIA (Grand Prix road racing), POTTY PIGEON (top flight arcade madness), MEDIATOR (scrolling FRP at its finest).

## \$14.95 for TOOLS - TOOLS - AND MORE TOOLS!

At last, an easy-to-learn Powerful Library of software tools that you've always wanted. Use the word processor, data base and spreadsheet for all your business and personal needs. Produce your own home inventory schedule, balance your checkbook, organize files and employ the handy appointment calendar, calculator and memo pad. Keep track of car costs, expense reports, tax records and loan documents. Create your own music and custom letter fonts, or design graphics, generate video animation, print banners and much more. Look at this list of productivity, creativity tools: WORD PROCESSOR, DATA BASE,

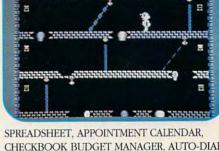

SPREADSHEET, APPOINTMENT CALENDAR, CHECKBOOK BUDGET MANAGER, AUTO-DIAL PHONE DIRECTORY, FILE MANAGER, MEMO PAD, HOME INVENTORY SYSTEM, CALCULATOR, MUSIC COMPOSER, MUSIC SAMPLER, BANNER MAKER, VIDEO ANIMATOR, DRAW & SKETCH, CLIP ART SAMPLER, FONT DESIGNER, SPRITE EDITOR, CHARACTER SET MAKER, GRAPHIC DESIGNER.

#### PLUS A FREE BONUS IF YOU BUY BOTH!

And, just in case you want an even better deal, if you buy both packages for \$29.90 you'll receive SUPER HUEY and SUPER HUEY II Helicopter Simulators (\$44.90 Value) ABSOLUTELY FREE!

Fly 10 authentic and exciting missions in America's #1 best selling "Chopper" simulator.

TO ORDER your C64/128 Owners Revenge Compilations, just fill out the attached coupon and send it to us with your remittance or call toll free

> 1-800-765-5455 ORDER TOLL FREE CREDIT CARD ORDERS ONLY

> > ca

| USE THIS COUPON AND PAY NO POSTAGE &                                       | HANDLING OR S         | SALES TAX  |          |
|----------------------------------------------------------------------------|-----------------------|------------|----------|
| Yes! Send me the programs I've checked below. I've enclosed my remittance. | NAMESTREET ADD        | RESS       |          |
| \$14.95 Top 20 Solid Gold Entertainment<br>\$14.95 Top 20 Software Tools   | Account to the second | STATE      |          |
| \$29.90 Send me BOTH. Include my FREE SUPER HUEY & SUPER HUEY II           | □VISA                 | MASTERCARD | ☐ CHECK  |
| MAIN THO COCKET COCKETON                                                   | CARD #                |            |          |
| MAIL TO COSMI C64/128,                                                     |                       |            |          |
| 431 No. Figueroa St., Wilmington, CA 90744                                 | SIGNATURE             |            |          |
|                                                                            | · · · · · · · · ·     | www.con    | nmodore. |

ers are used to file stories.

One journalist tells the story of a wireservice reporter in an Associated Press office who wrote a letter to her mother on the AP computer system. The letter was full of enthusiastic references to the neat new computers AP had just bought, followed by extremely disparaging remarks about the boss. She also included some comment about how you could type something there in the office and have it go from that computer to hundreds of media outlets.

Legend has it that, as you can guess, the letter was transmitted to every radio station in the state, and the author was fired. Now, AP apparently has a rule that no personal correspondence is allowed on its computers.

And speaking of radio stations, computers have been responsible for some interesting bloopers there, too. A couple of years ago, a newsman at a Seattle station read an erroneous headline over the air. It dealt with a senator who had been found naked and drunk outside a Washington, D.C., nightclub.

The headline was promptly retracted two minutes later. Apparently, a staffer who was about to resign from the station had put a set of fake headlines into the station's BASYS computer system as a joke. Everyone thought the bogus headlines had been deleted, but a copy evidently appeared in the backup of the sports headline set.

Best-or worst-of all, among those listening to the radio broadcast at the time, in a car with his wife and family, was the senator himself.

Probably the most frequent computer glitch that afflicts reporters is losing portions of their work to the computer. There's the story of one newsman during the Carter administration who threw himself a little too much into covering the unveiling of the ephemeral Billy Beer. He returned to the newsroom after sampling more than a few bottles of the product, ready to input his magnum opus into the paper's computer.

After much fevered typing, he realized, two minutes to deadline, that he'd typed the entire story on a directory screen rather than saving it to a file. In his panic, he hit the Store button, which made the whole thing disappear forever. It's said that was the last time that particular reporter was ever sent to cover any event where alcohol was on the menu of items being served.

There are many ways to lose a story when working with computers. Another reporter spent an hour or so toiling over a long story without saving it to disk. He leaned back in his chair and stretched, with his arms behind his head, and the chair went over backward. As the reporter tumbled, the toe of his shoe caught on the power cord and yanked it out of the wall. Goodbye, story.

Rumor has it that a certain Gazette editor has done a similar thing on more than one occasion by accidentally hitting the On/Off switch on the power strip beneath his desk.

Sometimes it's an external force that causes a user to lose work. One computerist recalls with woe an evening in his apartment when he'd been writing for four hours without saving. Just as he was about to hit the Return key to save his work, a drunken driver crashed into a pole outside the apartment, killing power to the building.

#### Experts Fall Victim

Even seasoned computer consultants goof up now and then. One admits to calling the repairman when his printer wouldn't print. He had it plugged into the wrong port. Another consultant once confused her modem and mouse cables.

A systems programmer beat on his machine for half an hour, screaming because it wouldn't work. Everything apparently checked out, but nothing appeared on his monitor. He had the contrast turned all the way down.

In the data-processing department of a hospital, someone thought it would be nice to have some sturdy canvas dust covers for the CRTs. Late one night, an employee was going to the snack bar and smelled something like burning electronics coming from that office. Luckily, there was no fire, but now the office staff knows it's a good idea to turn off a monitor before putting a dust cover over it for the night.

#### Try the Obvious

Sometimes the most obvious is the last thing tried. A computer consultant tells the story of a personnel clerk who called, explaining that her computer just showed a blank screen and wouldn't do anything. When he asked if the computer was turned on, she scolded him vehemently for impugning her integrity, informing him that she had graduated from a prestigious college and certainly had enough common sense to turn the computer on. Unfortunately, she didn't have enough common sense to plug it in.

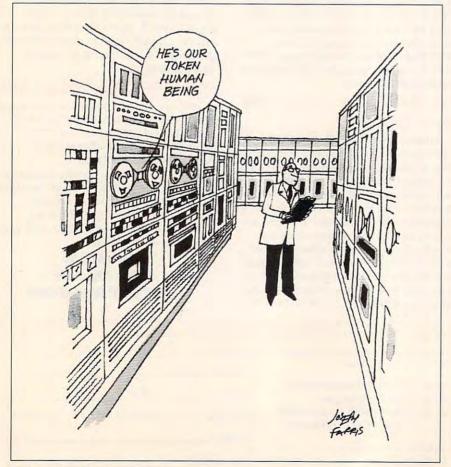

Julia Wilkinson is a freelance writer and telecommunications junkie based in Virginia. She admits to making stupid mistakes frequently.

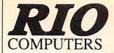

#### **0** 800-782-9110 **ORDERS** ONLY

CUST SERVICE/TECH SUPPORT AUTOMATIC VOICE/FAX SWITCH 702-454-7700 TUE-SAT 1PM-5PM PACIFIC TIME

## **VIDEOFOX**

#### The Tool For Creative Video Buffs

Generate video titles, opening credits, window advertising, animation or other small trick movies

- All of these exciting effects are are easy and fun for you to do with our new Videofox software
- Provides 18 special effects such as scrolling, combing, winshield wiper and spiral mixing
- Mix text, graphics and effecs to produce hundreds of combinations ■ Independent adjustment of foreground and background colors
- Page flipping in real time for perfect animation sequences

ONLY \$59.95

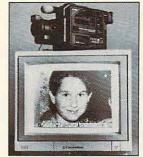

## VIDEO DIGITIZER

- Digitize black and white or color pictures
- Digitize any video source including VCR
- Digitize either 4, 7 or 13 level grey levels ■ Menu controled picture brightnes
- Includes three independent software programs for total control and editing of digitized images:
  DIGISON ~ DIGIFOX ~ DIGIMULTI
- Free color filters included for digitizing color images from black and white cameras
- seperate adjustment of brightnes levels for each of the red - green - blue primary colors

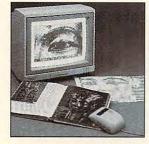

## **HANDYSCANNER 64**

The Worlds First Handscanner for the 64!

- Professional quality super high 400 dots per inch resolution ~ Reads the graphics from any printed document
   Converts any material to digitized graphics in seconds ~ B/W setting for crisp reprodution of high contrast line art
- Elaborate grey-tone scale digitizes color or black & white photos using 3 built in dithering settings
   Enlarge or reduce 300% to 33% ~ Graphic memory of 640 X 400 standard (640 X 800 with Pagefox module)
   Included software has all the standard functions of a good drawing program

ONLY \$299.95

## **PAGEFOX**

3 Easy To Use Editors For Perfect Home Desktop Publishing

#### GRAPHIC EDITOR ~ TEXT EDITOR ~ LAYOUT EDITOR

- Completely menu driven
- 100Kb storage enlargement module keeps entire page in memory
- Uses proportional mouse or joystick for total control over text, graphics or picture

ONLY \$139.95

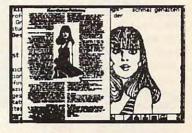

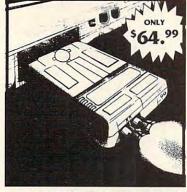

## **ACTION REPLAY V 6.0**

THE ULTIMATE UTILITY/BACKUP CARTRIDGE FOR THE C64/128 Allows You To Freeze The Action Of Any Memory Resident Program And Make A Complete Backup To Disk

WARP 25 - The worlds fastest disk serial Turbo

- Typical backup will reload in under 5 seconds
- No special formats-save directly into Warp mode
- Warp Save/Load available straight from BASIC RAMLOADER - Loads most commercial originals
- 25 times faster than normal! UNIQUE CODE CRACKER MONITOR -
- Full monitor features
- See the code in its Frozen state not Reset state

MORE UNIQUE FEATURES - Menu driven operation

- Simple operation: Just press a button at any point
   All backups reload WITHOUT cartridge at Warp speed
- Sprite killer: Make yourself invincible-disable collisions
- Freeze HiRez screen & save in Koala & Paddles format Print out any screen in 16 grey scales
- 100% compatible with ALL drives and computers
- Disk utilities: fast format, directory, list and many other commands operated directly from function keys

#### MIDI 64 -Only \$49.99

- Full specification MIDI at a realistic price ■ MIDI In - MIDI Out - MIDI Thru
- Works with Sampler and Adv. Music System MIDI CABLES (4 ft. prof. quality) -Only \$\*8.99
  FREE cables when you buy MIDI & ADV. MUSIC at same time

DIGITAL SOUND SAMPLER Only - \$89.99

THE ADVANCED

OCP ART STUDIO COMPREHENSIVE, USER FRIENDLY ART AND DESIGN SOFTWARE Only - \$29.99

#### ADV. MUSIC SYSTEM

Powerful modular program for creating, editing, playing and printing out music

- Playback thru internal sound or external MIDI keyboard/synthesiser
- Print music in proper musical notation together with lyrics using PRINTER module
- Enter music a note at a time in written music format using the EDITOR or via on screen piano KEYBOARD emulator or via an externally connected MIDI keyboard
- Generate almost unlimited sounds with the flexible SYNTHESIZER module
- Linker joins files to form large compositions

Only - \$29.99

#### MAKE THE MOST OF YOUR ACTION REPLAY

#### GRAPHICS SUPPORT DISK

- View screens in a slide show sequence
- Add scrolling messages to your saved screens
- Contains full sprite editor
- Explodes sections of saved screens to full size Only - \$19.99

#### **SUPERCRUNCHER - ONLY \$9.99**

Turn your Action Replay into a super powerful program compactor. Reduce programs by up to 50%! Further compact progrms already crunched by Action Replays compactor

#### RIO COMPUTERS 3310 BERWYCK STREET

LAS VEGAS, NV 89121

Add \$6.00 shipping/handling in the continental U.S.; \$8.00 - PR, AK, HI, FPO, APO; \$11.00-Canada; Other foreign orders call or write for shipping charges; C.O.D. orders add \$5.00 to above charges; SPECIFIY COMPUTER MODEL WITH ORDER; VISA/MC/Checks/Money Orders/C.O.D. Accepted; Please call for return authorization number or your package will be refused - returns may be subject to a 20% restocking fee after 15 days; Prices subject to change without notice.

Circle Reader Service Number 186

#### **BACK TO THE FUTURE PART II**

OK. So I don't play arcade games that often. To appeal to me, a game has to be really good. It has to entice me into it and make me want to continue playing. It has to be challenging enough so that I can't master it immediately, but it has to be masterable.

It has to have good sound, good graphics, and a clever plot line. If it's grounded in some other fiction or reality, such as a television show or current event, so much the better. The rules have to make a certain sense, and the program must create a reality of its own. This requires smooth programming. I want to be able to lose myself in the game, not get lost in its complexities. This is a tall order to be sure, but this is what a program needs if it's to attract me. Back to the Future Part III has what it takes.

One small confession: None of our test team. Dave and Robin (the adults) and Meaghan (the kid), was able to get past the first level of this game. We kept trying, but we couldn't get close enough to break the barrier into the second level. Of course, this means that there's a lot to the program we can't comment on. You can tell a lot about a game from its first level, however; it lets me know whether I want to play it or not.

Back to the Future Part III is based on key scenes from the movie of the same name. You don't have to have seen the movie to play, but the scenes and goals are much more meaningful if you have. In the movie, Marty McFly has to go back to 1885 where Doc has opted to live out the rest of his days. Unfortunately, Marty has just discovered those days number only 3! So he's going to bring Doc back to the future.

Upon reaching 1885, Marty encounters Indians, a lovely schoolteacher, and bad guy Buford "Mad Dog" Tannen. Each of these encouncially Doc's. You (Marty) start spinning pie tins Frisbee-style at the bad guys.

Level 4 is the final run for the money. You must make your way over the roof of a moving train to supply it with enough of Doc's magic logs to get it up to the 88 mph necessary to send the De-

Doc must dodge Indians and other obstacles if he is to rescue Clara from a runaway buckboard that's heading for a ravine.

ters plays a part in our good guys' efforts to reach 1985.

The program takes four of the key turning points of the film as the basis of the four playing levels. Level 1 depicts the episode where Doc schoolteacher rescues Clara Clayton from the runaway buckboard before it falls into the ravine. As Doc. you try to catch the racing buckboard while galloping across rugged terrain and avoiding tumbling debris, crossfire between Indians and cavalrymen, and bank robbers.

Level 2 takes place at the celebration of the building of the clock tower where youthis time as Marty-take your turn at a newfangled shooting gallery.

Level 3 takes place later at the celebration when the bad guys are acting up and spoiling everyone's fun, espeLorean Time Machine back to the future!

I really appreciate the program's faithfulness to the film and the ingenuity used to adapt the situations to playable circumstances. I also have to compliment the graphics and the feel of the program. The horse on Level 1 is well drawn and graceful as it gallops across the screen. As you approach ditches and fallen suitcases. the anticipation is not unlike that of jumping a live horse. I even felt myself rise from my seat and lean forward with each jump.

Considering that my experience with arcade games isn't extensive, I suppose that what's challenging to me isn't nearly so much an obstacle to an avid player. Perhaps, but then this program gets progressively harder. What I like best is that it's not

defeating. I always feel it's within my power to do better next time. Nothing is more frustrating than an arcade game that continually creams you, and a frustrating game is one no one wants to play for long.

One warning: Don't start this game in dim light. As copy protection, this program resorts to the trendy password printed in black on dark red paper. The print is hard to read if you have good vision and nearly invisible if you have any sort of eye trouble, particularly color blindness. There has to be a better way.

The manual is really good-probably the best combination of entertaining writing, background information, directions, and helpful hints I've seen with a program in a long time. The only thing I would add would be a listing of the maximum number of points you could accumulate at each level. This is because you can either concentrate on making a clean run (not losing a life), or you can try to make a clean run and rack up points. If you knew the maximum possible number of points, you'd know when to quit looking for point opportunities.

This brings up an interesting hitch we found. The manual tells you twice not to shoot the cavalry, but the game gives you points for doing so. I sense a subtlety here. The cavalry seems to act as a screen; the calvarymen help to fight off the Indians and the bank robbers, giving you a little more room to maneuver. When you shoot them, you lose their help. On the other hand, I've been killed by as many cavalrymen as Indians, so. . . .

Of all the arcade games I've played, Back to the Future Part III is probably the

STRATEGIC SIMULATIONS INC. (SSI) \$19.50 FACH Typhoon of Steel, War of the Lance, Curse of Azure Bonds, Pool of Radiance, Countdown to Doomsday, Battles of Napoleon, Tony LaRussa Baseball, B-24. Roadwar 2000, Hillsfar, First over Germany, Heroes of Lance, Pro-Tour Golf, Battle for Normandy, Dragons of Flame or Dragonstrike

MICROPROSE & MICROPLAY ... .. \$14.50 EACH Acrojet, Destroyer Escort, Netherworld, Rick Dangerous, Top Gunner, Xenophobe, Crusade in Europe, Decision in the Desert, Spitfire Ace, Hellcat Ace, Solo Flight, Silent Service, Conflict in Vietnam, Stunt Track Racer, 3D Pool, F-15 Strike Eagle, Airborne Ranger, or Pirates!

ACCOLADE BARGAINS PSI 5 Trading Co., Law of the West, Comics, Killed Until Dead, Hardball, Dambusters, Ace of Aces, Fight Night, or Jet Boys.

TATTO PREMIUM TITLES ... . \$14.50EACH Alcon, Arkanoid, Arkanoid II, Bubble Bobble, Qix, Operation Wolf, Rambo III, Rastan or Renegade.

ACTIVISION BARGAINS Tov Bizarre, Mindshadow, H.E.R.O., Crossbow Championship Baseball, Zenji or Powerdrift.

ACTIVISION PREMIUM TITLES .... Gee Bee Air Rally, Aliens, Ghostbusters II, Maniac Mansion, Beyond Dark Castle, Titanic, Space Shuttle, Christmas Model Kit, Mondu's Fight Palace or Die Hard

MINDSCAPE/THUNDER MOUNTAIN . Combat Course, Boston Computer Diet, Eagle's Nest, Jokes Poker Gauntlet II. Mastertype/Writer Bundle, Songwriter, Shinobi, Perfect Score SAT, Road Raider or NAM.

> COMPSULT P.O. BOX 5160 SAN LUIS OBISPO

> > CA 93403-5160

AVALON HILL GAME COMPANY .. ... \$10.00 EACH Under Fire, MacBeth, Wooden Ships & Iron Men, Ripper!, Tsushima, Stocks & Bonds, Dr. Ruth, Parthian Kings, Jupiter Mission 1999, T.A.C. Legionnaire, Tournament Golf, Maxwell Manor, Statis-Pro Baseball, Gulf Strike, Darkhorn, Guderian, Mission on Thunderhead, Panzers East, Super Sunday, or Panzer Jagd.

INFOCOM BARGAINS . Starcross, Suspended, Zork 2 or 3, or Deadline.

INFOCOM PREMIUM TITLES .. Hitchhiker's Guide, Cutthroats or Ballyhoo.

MOREGREATDEALS!!!!!

Printed Word or The Tool, by Valueware Partner 128 (cartridge for C/128 only),

by Timeworks \$17.50 Super Expander 64 (cartridge), by Commodore .. \$5.00 Assembler, by Commodore ... Pet Emulator, by Commodore .. \$9.50 Entertainer or Educator, by Valueware \$3.75 Tri-Math or Turtle Toyland, by HesWare ... .. \$4.50 Attack of the Mutant Camels (cartridge), by HES \$3.50 Iron Lord, Puffy's Saga, Skate Wars, B.A.T.,-or-Pick 'N Pile by Electronic Zoo......\$16.50 each Chessmaster 2100, by Software Toolworks \$14.50 Dragon Wars-or-Neuromancer Interplay \$19.50 Heatwave-or-Steel Thunder, Accolade...\$16.50

VISA/MC ORDERS CALL TOLL-FREE 1-800-676-6616 Credit Card Orders Only!!!!(\$25 minimum)

TO ORDER: Send check or money order, including shipping charges of \$4 for U.S.A., \$8 for Canada, \$12 all others. California addressesmust include 7.25% sales tax. To receive our complete catalog of over 2,000 items for all computer types, send \$2 in cash or postage stamps. The catalog is FREE with any order. To check for an item not listed here, call (805) 544-6616.

**WE ALSO CARRY LOTS OF** SOFTWARE FOR IBM, APPLE, MAC, AMIGA, ATARI & MORE!

#### FLORIDA'S OLDEST & LARGEST COMMODORE/AMIGA DEALER

AUTHORIZED SALES & SERVICE

-800-749-2

AMIGA-64/128-XT/286/386/486 SOFTWARE-HARDWARE-SERVICE

BRAND NEW!

512K RAM, 880K FLOPPY DRIVE, MOUSE, 40% COLORS, WORD PROCESSOR, PAINT PROGRAM, F/A-18 INTERCEPTOR. F40 PURSUIT, INDIANA JONES & JOYSTICK

\$39.95 TO \$69.95

NO TRADES NECESSARY

WHILE QUANTITES LAST

FULL SERVICE NewTek Video Toaster Workstation Dealer

#### US COMPUTER CORPORATION

13553 66TH STREET NORTH LARGO, FL 34641

PH: (813)530-4561

FAX: (813)-530-0799

COME SEE US WHEN YOU VISIT FLORIDA! ONLY 90 MINUTES FROM DISNEY WORLD IN SUNNY TAMPA BAY!

Circle Reader Service Number 194

Circle Reader Service Number 181

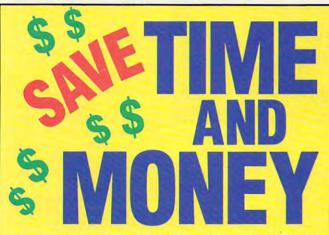

Yes, save time and money! Subscribe to the Gazette Disk and get all the exciting, fun-filled Gazette programs for your Commodore 64 or 128-already on disk!

Subscribe today, and month after month you'll get all the latest, most challenging, and fascinating programs published in the corresponding issue of COMPUTE.

New on the Gazette Disk! In addition to the programs that appear in the magazine, you'll also get outstanding bonus programs. These programs, which are often too large to offer as type-ins, are available only on disk-they appear nowhere else.

As another Gazette Disk extra, check out

"Gazette Gallery," where each month we present the very best in original 64 and 128 artwork.

So don't waste another moment. Subscribe today to COMPUTE's Gazette Disk and get 12 issues for only \$49.95. You save almost 60% off the singleissue price. Clip or photocopy and mail completed coupon today.

Individual issues of the disk are available for \$9.95 (plus \$2.00 shipping and handling) by writing to COMPUTE, 324 West Wendover Avenue, Suite 200, Greensboro, North Carolina 27408.

| YES!     | Start   | my one- | year | subs  | cription |
|----------|---------|---------|------|-------|----------|
| to COMP  | UTE's   | Gazette | Disk | right | away     |
| for only | \$49.95 | .*      |      |       |          |

| ☐ Payment   | enclosed (check | or money order)     |  |
|-------------|-----------------|---------------------|--|
| ☐ Charge    | ☐ MasterCard    | □ Visa              |  |
| Acct. No    |                 | Exp. Date           |  |
| Signature _ |                 | Destro              |  |
| Name        |                 | (Required)          |  |
| Address     | *               |                     |  |
| City        |                 |                     |  |
| State/      |                 | ZIP/<br>Postal Code |  |

Mail to COMPUTE's Gazette Disk, P.O. Box 3250, Harlan, IA 51593-2430

\*Residents of NC and NY, please and appropriate sales tex-for your area. Canadian re. Ca orders, add 7% goods and services tax.

most fun. The pace is varied, not constantly and increasingly tense as some games are. Graphics and sound are excellent. It has humor, plot, and familiar characters. There's also something more. The game has an intangible personality of its own, something programs take on only when they're well crafted, tight, and uniformly good, which Back to the Future Part III is.

Commodore 64 and 128—\$39.95 KONAMI 900 Deerfield Pkwy. Buffalo Grove, IL 60089-4510

ROBIN JOY MINNICK

(708) 215-5111

Circle Reader Service Number 341

#### GOOFY'S RAILWAY EXPRESS AND DONALD'S ALPHABET CHASE

As a mom and computer fan, I've long been satisfied with the 64's contribution to my children's education. From Carmen Sandiego, World Geography, Scrabble, and products from Davidson Educational Software, Commodore, and Fisher-Price on down to the Children's Television Workshop's Sesame Street series, there's been something at every level to keep my kids' eyes, hands, and minds glued to the computer, painlessly absorbing new concepts while being challenged in play.

Always looking for quality programs, I check out particular points when browsing. Is it attractive to my children? Does it make good use of the computer's capabilities? The 64 can manage both good graphics and good sound; a program that ignores this is too limited and

risks losing its audience. A program the kids won't use is useless. Does the program teach something specific, or can it expand my children's world? If it bears the label educational, the program had better do one of these; otherwise, it's entertainment masquerading as something else.

good friends? I'm happy to say that these programs fulfill my other requirements, too.

Geared for ages 2–5, these two games are an exploration of new worlds for preschoolers. In Goofy's Railway Express, Goofy and Mickey chug along the countryside in their train. Puffs of

When a child presses a letter on the keyboard, Donald goes to his nephews' bedroom and other rooms to find the hiding letter.

As moms and dads the world over know, there are characters with universal appeal who have earned places in our children's Hearts of Fame. These friends include Bert and Ernie, Big Bird, Bugs Bunny, Mickey and Minnie Mouse, Goofy, and Donald Duck. Products associated with any of these characters have guaranteed attraction and appeal, but are they worthwhile on other counts?

Goofy's Railway Express and Donald's Alphabet Chase are two products from Disney Software that automatically fulfill the first requirement of child appeal. Who could resist Mickey's

smoke issue from the smokestack in all sorts of shapes. Children press the space bar to toot the whistle whenever they want to see a shape used to make a real object. In one sequence a triangle becomes a teepee; in another, it becomes a sailboat. These objects briefly become an animated part of the scenery.

Meanwhile, Goofy's train chugs on, passing through four different screens to his destination. There he reverses direction and heads back, the engine huffing and puffing more smoke shapes. Because the sequences take a little time and the train keeps moving, there isn't

time to change all the shapes on a screen. It takes several passes to catch all the shapes, thus holding the child's interest longer.

Goofy's graphics are excellently detailed, crisp, and entertaining. Sound effects are sprinkled throughout to good advantage. The interaction with the computer is kept simple—pressing the space bar—so that even the youngest child can handle this program in minutes. As children accompany Goofy and Mickey on their train ride, they learn how shapes make up the objects of our world.

Donald's Alphabet Chase allows children to play with the computer keyboard and experiment with recognizing letters. Donald's alphabet pets have escaped from his nephews' room and are running rampant throughout the house. He needs help catching them. When a child presses a letter, Donald goes to whatever room that letter is hiding in, waits until the letter leaves its hiding place, then picks it up and tosses it up to the top of the screen. When all the letters in a room are caught, the alphabet song plays.

The antics of these silly alphabet pets are delightful. Donald responds accordingly as they click the television on and off, stick their tongues out at him, and toss things out of the closet. There aren't a lot of sound effects, but the animation is terrific. In this game, the child is in control. Rather than asking the children to match the letters, Donald follows their directions and seeks out whatever letter they press. This allows them the freedom to explore the game and lets the parent guide children according to their abilities. Older children may be ready to

www.commodore.ca

locate a particular letter, while younger ones may select a letter and have Mom or Dad tell them what it is while Donald catches it

Although these games are for the same age group, I found that, in our household, Goofy appealed more to 5year-old Katie, who was ready to seek out the geometric shapes and the objects created from it, while Donald won over 3-year-old Michael, who laughed at the letters and sang along with the alphabet song. A lot depends on the child, naturally, but these programs work for the age group that Disney claims they will.

Disney recommends that you back up disks—an especially smart move for children's programs. There's no problem doing this since Disney's copy protection doesn't depend on the disk. Instead, at the beginning of each program you're asked to match and identify a graphic with one that appears on a sheet that accompanies the program.

Herein lies my sole complaint about these programs. Disney has printed this sheet with black ink on very dark reddish brown paper. Text is hard to read, and the graphics are difficult to see. The only reason I can see for making this so dark is so that it cannot be photocopied. My guess is borne out by the fact that Disney charges \$15 to replace a lost sheet. It will replace a damaged one free of charge, provided you send the pieces. While I hold no truck with pirating, making the sheet almost unreadable isn't the answer.

The process of creating and developing characters of the magnitude of Mickey Mouse and his companions carries a certain amount of responsibility. Any products that use these images should be closely scrutinized before they're placed on the market. Such products should be of high quality so as not to betray the trust of these characters' loyal following. As a rule, Disney is careful to meet this responsibility. It didn't let us down this time either.

ROBIN JOY MINNICK

Commodore 64 and 128-\$15.95 each

DISNEY SOFTWARE 500 S. Buena Vista Burbank, CA 91521 (818) 567-5360

Circle Reader Service Number 342

#### DISKS O'PLENTY INC 7958 PINES BLVD, SUITE 270A PEMBROKE PINES FL 33024 (305) 963-7750

Call or write for free descriptive catalog of C64/128 Public Domain & Shareware Choose from over 900 Disks Adult list of over 50 Disks available to those 18 or over.

|            | 021MU | SID MUSIC UTILITIES |
|------------|-------|---------------------|
| 0          | 019GR | PRINTSHOP UTILITIES |
| 9          | 019ED | JR HIGH EDUCATION   |
| \$5.<br>ER | 062ED | HIGH SCHOOL EDUC.   |
| . IL       | 033ED | TYPING / SPANISH    |
|            | 031ED | COMPUTER SCIENCE    |
| 9          | 010UT | PIRATES TOOLBOX     |
| JOSE (     | 119GA | FOREIGN ARCADE      |
| Choose     | 022GA | CASINO-BOARD GAMES  |
| Ph -       | 021GE | GEOS FONTS          |
| 0          | 002MS | LOTTERY PROGRAMS    |
|            | 003MS | COLLECTORS CORNER   |
|            |       |                     |

Circle Reader Service Number 204

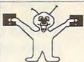

8 BIT **PO BOX 542** LINDENHURST, NY 11757-0542 (516)-957-1110

#### 6PAC#B: 6DISK SET FOR ONLY \$5.00

MARIO BROS - Super Mario Bros, Mario II, Marios Bro ARKANOID - Arkanoid II, Krakout Pro2 & Pro4, Adictaba GENEOLOGY - (2 disks) PEDIGREE V3.0 Your family tree! TRIVIA CONST. SET - Make your own Trivia Whiz Game COMPUTER AIDED DESIGN - C.A.D. V3.0

#### 6PAC#C: 6DISK MUSIC SET FOR \$ 5.00

T.V. THEMES - Hill St., MacGyver, Letterman, L.A.Law, More MOVIBS - (w/pictures) Somewhere Out There, NY. NY. & More ASSORTMENT - Danger Zone, Elvis Tribute(w/picture), More 60's POP - Light My Fire, California Dreamin, Fire & Rain, More PROGRAMS - Pitch Pipe, Piano, Organ, ET Theme, Bach, More SOUND F/X - Tarzan, U2, Warp, Vulcan Mind, Try/Think, More

ADD\$2.00 SHIPPING FOR TOTAL ORDER U.S. FUNDS ONLY! SORRY NO C.O.D.'S A COPY OF OUR CURRENT CATALOG WILL BE SENT WITH ALL ORDERS! OR CALL TO RECEIVE A COPY FREE MONDAY - FRIDAY 10:00AM TO 5:00PM EST

Circle Reader Service Number 162

#### AUTHORIZED COMMODORE SERVICE CENTER

FLAT RATES

C64 \$40 C128 \$55 C128D \$65 1541 & 1571 DRIVES \$50 Power Supply, Heads & Motors not

included.

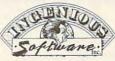

2120 West Main; Suite #7 Rapid City, SD 57702

(605) 348-8333

AMIGA, PCs. Peripherals

A500, 1000, 2000, A3000 & Comm. PCs \$60, Comm. Printers & Monitors \$45. Figure \$15-\$45 Parts

We pay cash for used Commodore equipment (regardless of condition).

#### THE BASEBALL DATABASE

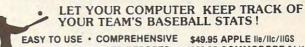

DETAILED PRINTED REPORTS

\$39.95 COMMODORE 64/128

Add \$2.50 shipping & handling: 15 day money back guarantee. VISA/MC/check or MO: Program specs & details available upon request

#### JACOBSEN SOFTWARE DESIGNS

Attn: Order - CPG 1590 E. 43rd Ave., Eugene, Oregon 97405 Phone: (503) 343-8030

#### COMMODORE 64 PUBLIC DOMAIN

Highest Quality Since 1987\*

Games, Education, Business, Utilities, GEOS, Music, Graphics & More. As low as 90¢ per collection. 1 stamp for complete catalog or \$2.00 for catalog AND 30 sample programs (refundable). 24 hour shipping.

#### 64 DISK CONNECTION

4291 Holland Rd., Suite 562 · Virginia Beach, VA 23452 (\* Formerly RVH Publications)

Circle Reader Service Number 178

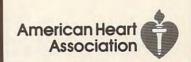

## PROGRAMMER'S PAGE

Randy Thompson

#### SCREEN DAZZLERS

Here are some reader tips that show off your computer's versatile graphics hardware.

#### Two-Tall Text

This program creates letters that are 16 pixels tall-twice their normal height-by redefining the 64's reverse character set. Using this program, you can display a doublesize letter by vertically stacking two reverse characters. Normal (unshifted) reverse characters comprise the upper half of the tall character set, while uppercase (shifted) reverse characters comprise the bottom half.

After typing in and running the following listing, you create an extra-tall message by pressing Ctrl-9, entering your message, moving the cursor below the message with the cursor keys, pressing the Shift Lock key, and then retyping your message.

The elongated character set used by this program resides in the upper part of computer memory normally reserved for BASIC programs. Because of this, large BASIC programs may overwrite the two-tall custom character set. To avoid such a conflict, enter the BASIC commands POKE 43.1: POKE 44.64: POKE 16384,0: NEW before you load your next BASIC program into memory.

AF 1000 POKE 56334, PEEK ( 56334) AND 254:P OKE 1, PEEK (1) AN D 251 XP 1010 FOR I=0 TO 2047: POKE 14336+I, PEE K(53248+I):NEXT {SPACE}I PD 1020 POKE 1, PEEK(1) O R 4: POKE 56334, P EEK (56334) OR 1 RG 1030 0=14336:R=0+1024 :S=R+512 GJ 1040 FOR I=0 TO 63 JC 1050 M=O+(I\*8) GS 1060 FOR J=0 TO 7

JR 1070 POKE R+(I\*8)+J,P EEK (M) : M=M+.5 HS 1080 NEXT J AD 1090 FOR K=0 TO 7 FP 1100 POKE S+(I\*8)+K,P EEK (M) : M=M+.5 DX 1110 NEXT K,I MF 1120 POKE 53272, (PEEK (53272) AND 240) OR 14

GLENN ALTEMOSE JR. LINCOLNTON, NC

#### Chaotic Triangles

Here's a 128 program that was inspired by the science of chaos-the study of random, or chaotic, events and their relationships. Basically, this program demonstrates that there can be an amazing degree of order in randomness. If you're skeptical about this apparent contradiction, run the following program and see for yourself.

JX 100 COLORO, 1: COLOR 4, 1:COLOR1,2 CA 110 GRAPHIC 1,1 DH 120 MX=319:MY=199 QD 130 X(1)=0:X(2)=MX:X( 3) = MX/2PP 140 Y(1) =0:Y(2) =0:Y(3 ) =MY ME 150 PX=MX\*RND(1) RG 160 PY=MY\*RND(1) AH 170 DO RR 180 P=INT (RND (1) \*3+1) HH 190 PX=(PX+X(P))/2 FE 200 PY = (PY + Y(P))/2BQ 210 DRAW , PX, 199-PY XQ 220 LOOP

As the program plots points, it reveals the image of a triangle surrounded by three smaller triangles, each surrounded by three more triangles, and so on to infinity. This concept is no gimmick; it's a real scientific phenomenon. While the theory behind it is complicated, you may never think of randomness the same way

HENNING VAHLENKAMP MATAWAN, NJ

#### **Bouncing Balls**

Run this program to spawn eight sprite-based balls that | KINIZSI, HUNGARY

fly across a black screen. They'll continue to bounce while you run a BASIC program, type in code, or enter commands at the computer's READY prompt.

BM 10 FORI=0 TO 219:READ D:C=C+D:POKE 8181 +I,D:NEXT HH 60 IF C<>21956 THEN P RINT "ERROR IN DAT A STATEMENTS": STOP DX 70 SYS 8181 CA 80 DATA 169,0,141,32, 208,141,33,208,76, 64,32,0,0,0,0 DS 90 DATA 0,0,0,0,0,0,0

,0,0,0,0,0,56,0,0 BQ 100 DATA 70,0,1,31,0, 1,63,0,3,127,128, 1,127,0,1

HX 110 DATA 255,0,0,254, 0,0,56,0,0,0,0,0, 0,0,0

PX 120 DATA 0,0,0,0,0,0, 0,0,0,0,0,0,0,0,0 KK 130 DATA 169,255,141,

21,208,169,128,14 1,248,7,238,72,32 ,174,72

KX 140 DATA 32,224,0,208 ,243,169,1,141,39 ,208,238,85,32,23 8,87

QJ 150 DATA 32,174,85,32 ,224,9,208,238,12 0,169,115,141,20, 3,162

BP 160 DATA 32,142,21,3, 88,96,238,0,208,2 06,1,208,238,2,20

GG 170 DATA 238,2,208,23 8,3,208,238,4,208 ,206,5,208,206,5, 208

JB 180 DATA 206,5,208,23 8,6,208,238,6,208 ,238,6,208,238,7, 208

QE 190 DATA 238,8,208,23 8,8,208,238,9,208 ,238,9,208,238,10 ,208

HH 200 DATA 206,11,208,2 06,11,208,206,12, 208,206,12,208,20 6,12,208

RD 210 DATA 238,13,208,2 38,13,208,206,14, 208,206,14,208,20 6,15,208

JJ 220 DATA 206,15,208,2 06,15,208,76,49,2 34,0

**GEZA LUCZ** 

Tall characters.

bouncing balls.

by our readers

programming tricks

chaos.

and other

submitted

### JASON-RANHEIM

CARTRIDGE MATERIALS FOR YOUR COMMODORE 64 or 128

> **Quality Products** from the World Leader!

- Promenade C1 EPROM Programmer
- Game Type Cartridges
- Bank Switching Cartridges
- RAM/ROM Combination Cartridges
- Capture Archival Cartridge System
- Cases, EPROMS, Erasers, Etc.

Call or write for complete information!

Call Toll Free from California Tech Support

800-421-7731 916-878-0785 916-878-0785

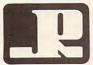

#### JASON-RANHEIM

3105 Gayle Lane Auburn, CA USA 95603

Circle Reader Service Number 236

#### Big Blue Reader 128/64 Read & Write IBM PC Disks!

Big Blue Reader 128/64 is a fast, easy-to-use, menu driven program for novice and expert alike. Transfers word processing, text, ASCII, and binary files between Commodore 64/128 and IBM PC compatible 360K 5.25" and 720K 3.5" disks. Includes both C64 & C128 programs. Requires 1571 or 1581 Disk Drive. Does not work using 1541.

BBR 128 Version 3.1 upgrade, \$18+ original BBR disk. Big Blue Reader 128/64 only \$44.95

## Bible Search 3.2

#### The only C64/128 Bible Program With:

- 1. The Entire Old and New Testament on (4) 1541/71 or (2) 1581 disks.
- 2. An Exhaustive English Concordance on (2) 1541/71 or (1) 1581 disks; includes more than 700,000+ references.
- Incredible five (5) second look-up time, per/word, per/disk.
- Instant, automatic spell checking of more than 12,800 words.
- Boolean search options, including AND, OR & NOT logic.
- Search entire Bible in 5 seconds with 1581 or Hard Drive (v3.52).

7. A Money Back Guarantee! Includes: Easy-to-use, C64 and C128 (40/80 column) programs;

printer and disk output; users guide, disk case, and more. Available on (7) 1541/71, or (4) 1581 disks. (Gospel Demo \$5) KJV \$49.95 ☆☆☆☆ NIV \$59.95

Any questions? Call or write for more information. Also Available! AMIGA, Bible Search

Order by check, money order, or COD. US Funds only. FREE shipping in North America. No Credit Card orders. Foreign orders add \$5 S/H (\$10 whole Bible)

SOGWAP Software **a** (219)724-3900

115 Bellmont Road; Decatur, Indiana 46733

## run Graphics Machine

PROGRAM FOR THE C=64, WHAT CAN BE CREATED WITH FGM IS ONLY LIMITED BY YOUR IMAGINATION. JUST A FEW EXAMPLES:

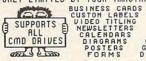

S SIGNS
CHECKS
OVERLAYS
BROCHURES
LETTERHEADS
CERTIFICATES
GREETING CARDS
DISK ENVELOPES

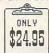

FUN GRAPHICS MACHINE SUPPORTS IMPORTING GRAPHICS AND HI-RES SCREENS FROM MANY POPULAR PROGRAMS INCLUDING:

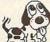

KOALA H
GEOPAINT
RUNPAINT
PRINT SHOP
ADV OCP ART
VIDEO BYTE II

HANDYSCANNER 64
COMPUTER EYES
PRINTHRSTER
HEWSROOM
GEOWRITE
DOODLE
THIS AD
CREATED
WITH FGM

GEOS SCREENS CAN BE CAPTURED SIMPLY BY RESETTING COMPUTER THEN LOADING THE FUN GRAPHICS MACHINE,

FGM CLIP ART VOL.1 OVER 200 EXCELLENT GRAPHICS- \$8.00
FGM FONT DISK OVER 90 FONTS IN FGH FORHAT----- \$5.00
C=64 KEYBOARD TEMPLATE HAKE VOUR OWN OVERLAYS-- \$5.00
C=128 KEYBOARD TEMPLATE HAKE VOUR OWN OVERLAYS- \$5.00
FGM CALENDAR TEMPLATES DAILY, WEEKLY, HONTHLY-- \$5.00

TULL KEYBOARD OVERLAYS FOR THE FOLLOWING PROGRAMS CONTINUED CONTINUED CONTIN PLEASE STATE COMPUTER (C64,C128,SX-64) OR C64 IS SHIPPED

The FGM Connection P.O. Box 2206 Roseburg, OR

(503)-673-2234

ADD \$3.50 FOR S/H PER ORDER
IF ONLY ORDERING OVERLAYS THEN S/H IS \$2.00 PER ORDER

### The GRAPEVINE GROUP Inc. COMMODORE UPGRADES

#### NEW POWER SUPPLIES

 A super-heavy, repairable C-64 power sup-ply with an output of 4.3 amps (that's over 3x as powerful as the original). Featuring 1 year warranty, ext. fuse, schematics, UL approved. Cost is \$37.95 and includes as a bonus the Commodore Diagnostician II (valued @ \$6.95).

• 4.3 amp supply for C-128. Same features as above—\$39.95 (includes bonus package) Our Biggest Seller 1.8 amp repairable heavy duty supply for C-64. (Over 120,000 sold.) . . \$24.95

#### + EMERGENCY STARTUP KITS +

Repair your own Commodore/Amiga and save lots of money. Kits contain all major chips, schematics, diagnostics, etc. No soldering. Send for full details. Five different kits

#### SUPER 1750 REU CLONE

Version II of the popular 512K RAM Expander 

#### COMMODORE DIAGNOSTICIAN II

Originally developed as a software package, then converted to a readable format, the Diagnostician has become a fantastic seller. With over 38,000 sold worldwide, Diagnostiwith over 38,000 sold worldwide, Diagnosti-cian II utilizes sophisticated cross-reference grids to locate faulty components (ICs) on all C-64 and C1541 computers (C-128/64 mode). Save money and downtime by promptly locat-ing what chip(s) have failed. (No equipment of any kind needed.) Success rate from diagnosis-to-repair is 98%. Includes basic schematic. \$6.95 (Avail for Amiga computers with 3%" disk at \$14.95.)

#### SPECIALS

. COMPUTER SAVER: This C-64 Protection System saves you costly repairs. Over 52% of C-64 failures are caused by malfunctioning power supplies that destroy your computer. Installs in seconds between power supply & C-64. No soldering. 2 year warranty. An absolute must and great seller . . . . \$17.95

PRINTER PORT ADAPTER by Omnitronix. 

#### PRINTHEAD REFURBISHING

Save time and money by having your tired, Save time and money by having you rules, worn-out or damaged printhead refurbished or remanulactured at a fraction of the cost of a new one. Features low cost, 5 day service and 1 year warranty. For example: Okidata 80/90/100 heads are \$64.95; Epson (9 Pin) EX/FX/LX are \$69.95.

#### REPLACEMENT/UPGRADE CHIPS & PARTS

6510 CPU ..... 6526 CIA..... Commodore Cables ... Call 

VISA

We Ship Worldwide

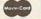

Send For Free 36 Page Catalog 3 CHESTNUT ST., SUFFERN, NY 10901

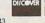

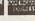

Order Line 1-800-292-7445 Fax 914-357-6243
Hours: 9-6 E.S.T. M-F 914-357-2424 Prices subject to change

Tell a friend you've heard it through the Grapevine.

Circle Reader Service Number 128

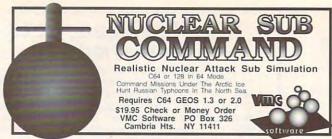

Circle Reader Service Number 171

#### KODEKRAKR LTD.

Proudly presents a new innovation in software security check DE-protection! PASSCODE KRAKR! removes time consuming and often annoying documentation security checks in many of your games software programs. Lists are continually updated with the latest and greatest software releases available on disk! System also uses parameters which are easily updated with our "newest releases" list. Also available—THE PARAMETER HOTLINE—call on us to customize your favorite (registered owners only)! Don't let lost documents ruin another expensive program. TO ORDER CUSTOMIZATION PACKAGE, send \$21.95+\$4.00 S/H to:

KODEKRAKR LTD.

761 Meade Lane . Virginia Beach, VA 23455

Circle Reader Service Number 223

#### Upgrade your Commodore system Used Hardware New Aprotek Hodens 1701-\$235 1801-\$265 Ontres 64/128-2400 \$119.00 1702-\$255 1802-\$285 add 64/128-1200 \$89.00 64/128 -1200 \$ 89.00 1541-\$100 1541-II\$120 7% PST Amiga -2400 \$119.00 1571-\$165 1581- \$18Ø ALL ADD Amiga -12ØØ \$ 89.00 C128- \$175 8% GST [specify make & model] 064-\$100 1670-\$ 50 1660-\$ 30 [of computer used] 1001(SFD)+Buscard \$190 1 Year Apro. Warranty J.P. PBM Box#1233 Station B Products Weston, Ontario, M9L 2R9

#### **DEPENDABLE SERVICE FOR YOUR COMMODORE!**

C-64, 1541, C-128, or 1571: FAST TURNAROUND!

\$25.00 PLUS PARTS

Send computer\* or drive with name, address, phone, & describe problem. We'll call with parts estimate, then repair and return to you insured by UPS. Payment can be COD or VISA, M/C. Minimum charge, estimate only is \$20. \* Include power supply.

AUTHORIZED COMMODORE
SERVICE CENTER
\* \* \* \*
90 DAY WARRANTY
ON ALL REPAIRS

TYCOM Inc.

503 East St. Dept. C Pittsfield, MA 01201

(413) 442-9771

Circle Reader Service Number 124

LOTSA DISKS! THE BEST in 64/128 PD.
GEOS, Graphics, Clipart, Demos, Games, Bible,
SID/MIDI, Educational, Basic 8
NEW! Graphics Scanning Service

Send stamp for FREE catalog or \$2 for sample disk.

Dist (OVER EST IN PD Software

Diskoveries

PO Box 9153, Waukegan, IL 60079

Circle Reader Service Number 190

# EXERCISE

Does Your Heart Good.

American Heart Association

#### Visible Sound Waves

This 64 program dynamically graphs the triangular waveform produced by the SID chip's Voice 3. To see Voice 3 in action, plug a joystick into port 2, and then type in and run the following listing.

MP 110 IF C<>7677 THEN PRINT "
ERROR IN DATA STATEMENT
S":STOP
PD 120 DATA 162,0,160,0,169,50

AC 100 FOR I=679 TO 739:READ D :POKE I,D:C=C+D:NEXT

,133,2,173,27,212,141,0 ,208,173,18,208,141

FX 130 DATA 1,208,198,2,208,24 0,173,0,220,201,126,208 ,13,232,208,1,200,142

SH 140 DATA 14,212,140,15,212, 76,171,2,201,125,208,21 2,202,208,1,136,142,14

AC 150 DATA 212,140,15,212,76, 171,2

SJ 160 PRINT CHR\$ (147): POKE 53 280,0: POKE 53281,0

SJ 170 FOR I=54272 TO 54296:PO KE I,0:NEXT

RA 180 POKE 54296,15:POKE 5429 1,190:POKE 54292,248:PO KE 54290,17

ES 190 FOR I=832 TO 894:POKE I ,255:NEXT

RA 200 POKE 2040,13:V=53248:PO KE V+21,1:POKE V+39,2:P OKE V,24:POKE V+1,100 XK 210 POKE 56333,127:SYS 679

Move the joystick up or down to change the pitch of the sound. For best visual results, tune the sound to a low pitch. When the frequency is low enough, you will see one large triangular waveform on your monitor screen. As you increase the frequency, the number of waveforms per screen increases. High-frequency tones oscillate faster than your monitor can handle, but they'll often lock into place like Lissajous patterns on an oscilloscope.

This program uses a single sprite to plot Voice 3's waveform. You might be interested to know that the machine language for the sprite-plotting code is only 15 bytes long.

LOOP LDA 54299 STA 53248 LDA 53266 STA 53249 JMP LOOP

RICHARD PENN MONTREAL, PQ CANADA

"Programmer's Page" is interested in your programming tips and tricks. Send them to Programmer's Page, COMPUTE's Gazette, 324 West Wendover Avenue, Suite 200, Greensboro, North Carolina 27408. We'll pay \$25-\$50 for each tip we publish.

# PUMPUP

## YOUR PRODUCTIVITY!

Harness the potential of your 64 and 128 with these powerful programs.

Get more work out of your 64 and 128 with these two new disk products from COMPUTE's Gazette – the 1992 Best of Gazette Utilities, and the Gazette Graphics Grab Bag!

## The 1992 Best of Gazette Utilities

Seize control of your operating system and your world!

Here's what's on it-MetaBASIC 64, MetaBASIC 128, Quick, Sprint II, Ultrafont+, RAMDisk 64, RAMDisk 128, BASSEM, SciCalc 64, List Formatter, MegaSqueeze. The Gazette Graphics
Grab Bag

Do it all with Commodore graphics!

Here's what's on it— Starburst Graphics, Screen Designer 128, 128 Graphics Compactor, 64 Animator, VDC Graphics, Dissolve 128, Super Slideshow, 128 Animator, 1526 PrintScreen, Supratechnic, Medium-Resolution Graphics, Screen Maker, GAS!64— Special Edition, GAS!128—Special Edition.

> ORDER THEM TODAY!

## **Extend Your Computer Power With This Powerful Software!**

| YES I want to pump up my productivity! Please send me the disks checked below at \$11.95 each.                                     | Check or Money Order MasterCard VISA  Credit Card No Exp. Date                                        |
|----------------------------------------------------------------------------------------------------|----------------------------------------------------------------------------------------------------|
| The 1992 Best of Gazette Utilities                                                                                                 | Signature(Required)                                                                                   |
| The Gazette Graphics Grab Bag                                                                                                    | Daytime Telephone No                                                                                  |
| Subtotal                                                                                                    | Name                                                                                                  |
| Sales Tax (Residents of NC and NY please add appropriate sales tax for your area. Canadian orders, add 7% goods and services tax.) | Address                                                                                               |
| Shipping and Handling (\$2.00 U.S. and Canada, \$3.00 surface mail, \$5.00                                                         | City                                                                                                  |
| airmail per disk.)  Total Enclosed                                                                                                 | State/ProvinceZIP/Postal Code                                                                         |
| MasterCard and VISA accepted on orders with subtotal over \$20.                                                                    | Mail this coupon to COMPUTE's 1991 Utilities, 324 West Wendover Ave., Ste. 200, Greensboro, NC 27408. |

## **BEGINNER BASIC**

Larry Cotton

## CHECK YOUR BANK'S MATH

Recently, I decided to run an amortization schedule on my 13-year-old home mortgage loan to see if it agreed with the bank's schedule. I wanted to see how each month's payment was apportioned to principal and interest. I also wanted to check the bank's math. Most importantly, I was interested in the balance due.

There's a certain satisfaction that comes from writing your own program while honing your BASIC skills. Let's write a simple program that does what we need. We'll start with white characters on a blue screen.

10 POKE53280,6:POKE646,1: **GOTO30** 

sends control GOTO30 around a subroutine in the next line, which appears early in the program to speed printing the screen. Here's the subroutine, which we'll discuss in a moment.

#### 20 PRINTQTAB(T1)N TAB(T2)J TAB(T3)B:RETURN

Set C to 12 (more about that later) and define the tab stops to locate information in four columns on the screen. Remember that the leftmost screen position is TAB(0) and that positive numbers include a leading space.

#### 30 C=12:T1=5:T2=16:T3=27

Rounding to dollars and cents requires two constants, 100 and .5.

#### 40 H=100:D=.5

The next three lines gather user input and check for values less than zero. If any are found, the program just runs from the beginning.

50 INPUT"(CLR)(DOWN)AMOUNT OF LOAN":B:IFFB=<0THENRUN

60 INPUT"{DOWN}ANNUAL INTEREST RATE":AI:I=AI/1200: IFI=<0THENRUN

70 INPUT"{DOWN}NO. OF YEARS ON LOAN":Y:M=Y\*12: IFM=<0THENRUN

B is the amount of the loan (later, balance). Line 60 also converts annual interest rate Al to its monthly decimal equivalent I; line 70 also converts vears Y to months M.

Line 80 uses the above information plus rounding constants H and D to calculate the monthly payment. The formula uses a monthly payment schedule and won't work with any other payment interval.

#### 80 P=(INT(H\*B\*(I+I/((I+1)↑M-1))+D))/H

Line 90 prints the result of the calculation.

#### 90 PRINT"{DOWN}MONTHLY PAYMENT SHOULD BE \$":P

If you're evaluating an existing loan and this isn't your actual payment, you have an opportunity to change it.

100 PRINT"(DOWN)(PRESS RETURN TO USE ABOVE PAY MENT)"

110 INPUT"{DOWN}ACTUAL PAYMENT"; AP\$: IFAP\$="" THEN130

120 P=VAL(AP\$)

Offer the option of seeing a monthly or yearly picture.

130 PRINT"{DOWN}SEE MONTHLY OR YEARLY (M/Y)?" 140 GETA\$:IFA\$<>"Y" THEN IFA\$<>"M"THEN140

Here's the heading of the screen-printing routine. which uses the tab stops defined in line 30.

150 PRINT"{CLR}" 160 PRINT" (HOLD SPACE BAR TO SEE ENTRIES)"

170 PRINT"{DOWN} MO." TAB(T1)" PRINCIPAL" TAB(T2)" INTEREST"TAB(T3)" BAL ANCE"

180 PRINT"(1 SPACE)(38 -)"

Now we must calculate and print the monthly dollar amounts applied to interest and principal and the principal balance. For this we use a month counter. Q.

#### 190 Q=Q+1

Just after starting the counter, we check to see if the space bar has been pressed, which causes the calculated values to be printed. (To examine a line, release the space bar.)

#### 200 GETB\$:IFB\$<>" {1 SPACE}"THEN200

The three calculations are as follows.

#### 210 J=INT((I\*B)\*H+D)/H 220 N=INT((P-J)\*H+D)/H 230 B=INT((B-N)\*H+D)/H

Pay close attention now. J (the portion of payment applied to interest) is monthly interest times principal balance, N (the portion of payment applied to principal) is the payment less interest, and B (the new principal balance) is the old balance less the portion of payment applied to principal.

Quickly, check to see if the balance has become less than zero.

#### 240 IFB<0THENEND

Now we check the response from line 140 to see if we want to print a monthly or yearly picture. If monthly, our subroutine at line 20 kicks in after every calculation to print

amortization program to see if your figures agree with the bank's schedule.

Write an

month Q and the other variables N, J, and B. If yearly, the line 20 subroutine is used only once every 12 calculations

250 IFA\$="M"THEN GOSUB20:GOTO270 260 IFINT(Q/C)=Q/CTHEN GOSUB20

Line 260 shows an interesting way to count by any value C. (C is equal to 12 in this program, as defined in line 30.) Q/C will always result in a decimal value except when Q is evenly divisible by C. If the balance on the loan is still greater then 0, then we return control of the program to line 190.

#### 270 GOTO190

When the amortization schedule has finished printing, we print the headings again, but in reverse order.

280 PRINT"{1 SPACE}{38 -}"
290 PRINT"{DOWN} MO."
TAB(T1)" PRINCIPAL"TAB
(T2) " INTEREST"TAB(T3)"
BALANCE"

To use the program, enter the amount of the loan after any down payment (don't use commas); the annual interest rate, such as 8.5 or 10; and the number of years the loan runs. The program usually will not work with illogical values supplied.

If the calculated payment is OK, just press Return at the next question. If not, enter another payment. A payment greater than that calculated will reduce the term of the loan and vice versa; the program will end when the loan balance is less than zero.

Pressing the space bar causes the values to be displayed on either a monthly or yearly basis. Release the space bar to halt the listing.

Address .

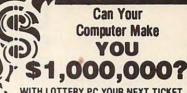

WITH LOTTERY PC YOUR NEXT TICKET COULD BE WORTH MILLIONS!

LOTTERY uses the raw power and storage of your computer to determine and refine the number selection methods that will win the various lottery games you play. Don't be limited to the one or two methods that other programs use, they might not work in your state. There is no better system available!

Join the growing list of winners using our system.

SPECIFY: Lottery 64(C64/128) Lottery PC IBM PC/XT/AT and compatibles

Commodore64/128 & Plus/4 are registered trademarks of Commodore Int.

IBM PC/XT/AT are registered trademarks of International Business Machines Inc.

To order, send \$29.95 for each plus \$3.00 postage & handling per order to: (Illinois residents add 6% sales tax) (Orders outside North America add \$3.00)

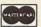

VISA

C.O.D. orders call: (708) 566-4647

Superior Micro Systems, Inc. 26151 N. Oak Ave. Mundelein, IL 60060

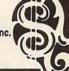

Circle Reader Service Number 221

# COMPUTE'S SpeedScript Disk

A powerful word processing package for Commodore 64 and 128 owners

## A Great Deal for Commodore Users!

- · SpeedScript for the 64
- SpeedScript 128-80-column version
- Spelling checkers
- · Mail merge
- Date-and-time stamp
- 80-column preview for the 64
- · Turbo save and load
- Plus more than a dozen other SpeedScript support utilities all on one disk (including full documentation)

| YES! Send me copies of SpeedScript Disk.                                                           | COMPUTE's  |
|----------------------------------------------------------------------------------------------------|------------|
| I've enclosed \$11.95 plus \$2.00 postag<br>U.S. and Canada add \$1.00 for surface in<br>airmail.) |            |
|                                                                                                    | Amount     |
| ORDER NOW!                                                                                         | Sales Tax* |
| ONDER NOW.                                                                                         | Total      |
| 1                                                                                                  |            |

Mail personal check or money order to

Commodore SpeedScript Disk 324 W. Wendover Ave., Ste. 200 Greensboro, NC 27408

Residents of North Carolina and New York, add appropriate tax for your area. Canadian orders, add 7% good and services tax.

Please allow 4-6 weeks for delivery. Program available only on 54-inch disks.

Steve Vander Ark

## GOING WILD ABOUT FONTS

The first GEOS article I ever had published was about fonts. That was a few years ago, and since so many things have changed in the GEOS world since those days, I thought I'd attack the subject again. After all, fonts are one of the more exciting aspects of using GEOS.

To see fonts in action, just boot up your copy of geo-Write. This word processor allows for just about any kind of expressive font you can imagine. When it comes to desktop publishing, there is even more excitement on hand. GeoPublish takes fonts a step further by introducing MegaFonts and allowing you to smooth and scale your fonts.

There are literally hundreds of fonts available from various sources. In addition to FontPack Plus and International FontPack from GeoWorks, font collections from Susan Lamb (3575 East County 18th Street, Yuma, Arizona 85365), and Jim Collette's collections (6782 Junction Road, Pavilion, New York 14525-9755), there are more public domain fonts around than you can count. Parsec (P.O. Box 111, Salem, Massachusetts 01970) has released a huge collection of public domain fonts along with an 80-page booklet giving examples of each one (\$24.95 plus \$2.90 shipping and handling U.S., \$7.50 Canada). The booklet and disks put more than 550 fonts at your fingertips.

One of the prerequisites for being able to use fonts effectively is knowing when to use them. Fonts can be separated into three categories, depending on how they're used. Those that look good in large bodies of text are called body fonts. These fonts are very readable. They're a best bet for correspondence or as the text of a newsletter. Examples of body fonts are Roma, University, Wheeler, and Haste.

Headline fonts are more decorative and have much more character. They grab a reader's attention, but they seldom work well in large sections of text. Their frills can confuse the reader's eye. Fonts such as America, Kensington, and Telegraph are usually larger in size, which is in keeping with their function: creating headlines and other short sections of text. Headline fonts, carefully selected, can give your document extra impact.

The third type of font is the specialty font, including picture fonts like Ashby or Wurster. These fonts have limited value in geoWrite but make excellent miniphoto collections for geoPaint or geoPublish.

It's fun to collect fonts, but keeping them straight can be confusing. It can be especially frustrating if you're scanning lists of fonts by name, trying to recall what each one looks like. The easiest way to keep track of different fonts is to maintain printouts of each one. Such printouts or samples are included with commercial packages like FontPack Plus, but for the most part, you'll have to make your own. A utility by Joe Buckley called Font Dump will handle the job for you; you can download it from Q-Link. Its filename is FONT DUMP 3. SFX, uploaded by Red Storm.

If you need to check out a font on the fly, however, use FontView. This utility is from RUN magazine's GEOS Power Pack II disk (80 Elm Street, Peterborough, New Hampshire 03458). FontView displays any font you select from either drive and allows you to add style effects, such as italics and boldface.

Another clever way to organ-

ize fonts is to change the icon of each to the letter F from the actual font. A file of such icon images is available on Q-Link (FNTPK+ICONS, uploaded by LadyCarmen), which includes icons for most of the fonts on FontPack Plus. You'll need an icon editor, however, to make the switch.

Each font has an individual ID number, which applications use to identify the fonts in your documents. You can also identify fonts within a file or on a disk by these numbers using Identifont, a program written by Dennis Seitz of Berkeley, California.

If the font numbers it encounters correspond to known GEOS fonts (in other words, the ones on the system disks), it'll give you the font names; otherwise, it simply lists the font ID numbers. If you've kept a list of the numbers with your different printouts, you can cross-reference the various fonts yourself.

OK, you don't keep such good records. Neither do I. That's why I always appreciate a utility that takes care of those kinds of niggling little jobs for me. That's where Jim Collette's program called Font Editor 2.5 comes in.

Yes, it's a font editor, but it's easily the best of the bunch. It's loaded with every feature you could want. It'll create megafonts, allow you to scale fonts to different point sizes or widths, and even allow you to save a point size from one font into that size in another font.

To organize the whole mess, Font Editor will also print out the font along with the name, point size, and ID number. This handy program pretty much takes care of all the font needs any GEOS user could ask for. It's available from CommPlex Software for \$21.50. (See Collette's address above.)

Fonts are one of the more exciting aspects of using GEOS.

#### **MILK RUN**

By Gus Vakalis

Milk Run is a fast-paced two-player arcade game with animated characters and a scrolling playing field. The object of the game is to deliver milk to the customers on your route. Getting the milk bottles right on the doorstep is tough enough, but you must also contend with angry dogs who chase you and an opponent who tosses milk bottles at you.

Typing It In

Although Milk Run is written entirely in machine language, it loads and runs like a BASIC program. To type it in, use MLX, our machine language entry program. See "Typing Aids" elsewhere in this section. When MLX prompts, respond with the following values.

Starting address: 0801 Ending address: 1F98

Be sure to save the program to disk before you exit MLX.

#### Deliver the Milk

After you load and run the program, you'll be taken immediately to the title screen. From there, press the space bar to start the game.

Player 1, using joystick 1, delivers milk to the houses on the left-hand side of the road, and player 2 uses joystick 2 to deliver to the houses on the right-hand side. You must deliver milk to each house with a white porch as it

comes scrolling past.

Press the fire button to launch a milk bottle in the direction that the joystick points. Try to toss the bottles to land right at the white door. Failing to do so will cost you that customer, and that porch will turn red. A counter at the top of the screen indicates how many customers each player has remaining. You'll earn 100 points for each successful delivery, and those customers will continue their patronage for another round.

Occupational Hazards

Just doing your job is not enough to win this game. You also have to worry about the competition. You and your opponent can toss milk bottles in any direction, even at each other. If you're struck by your opponent's milk bottle, you'll lose 500 points. Dogs are another nuisance. If you're bitten by a dog, you'll lose 1000 points.

You can stop your opponent's milk bottle or a charging dog by throwing your milk bottles at them. Since you can have only one bottle in the air at a time, however, saving yourself from these threats can cost you one or more customers.

There are five levels to the game, with each level having as many dog attacks as the level number. That is, there will be one dog attack at level 1, two at level 2, and so on.

Top Employee

At the end of the fifth level or at the end of any level in which a player has lost all of his customers, an Employee of the Month board will appear, praising the winner. The winner will be the player with the highest score and not the player with the most remaining customers. So it's possible to lose all of your customers and still win the game.

**Kev Kevs** 

At the bottom of the screen, you'll find a red key bar indicating the keys that are active and their functions. Pressing the Q key at any time during the game will exit the game and return you to BA-SIC. Pressing Run/Stop will pause the game, and pressing it again will continue the action. The Restore key will terminate the game and reset it to the beginning so you can play again.

#### MILK RUN

Ø8Ø1:ØB Ø8 ØA ØØ 9E 32 3Ø 36 2E 0809:31 00 00 00 78 A5 a1 29 37 ØØ BD ØØ D8 9A Ø811:FB 85 Ø1 A2 Ø819:9D ØØ 38 BD ØØ D9 9D ØØ 7D Ø821:39 BD ØØ DA 9D ØØ 3A BD ØA Ø829:00 DB 9D 00 3B BD ØØ DC 91 3C BD ØØ DD 9D 00 26 Ø831:9D ØØ Ø839:3D BD gg DE 9D aa 3E BD 6C Ø841:00 DF 9D ØØ 3F E8 CD Ø849:A5 Ø1 Ø9 Ø4 6D 85 01 AD 14 8F Ø3 8D 0851:03 8D 10 AD 15 8E 03 8D 91 10 0859:90 10 AD 18 6E Ø861:AD 19 Ø3 8D 92 1Ø AD 28 20 8D Ø869:03 8D 93 10 AD 29 0871:94 FF 8A 10 A9 65 10 A9 8D Ø879:Ø6 8D 8B 1Ø 8D Ø6 14 A9 B8 96 Ø881:3C 8D 05 14 A9 01 8D F7 A9 D2 80 14 77 Ø889: ØF 8D DI aF ØF 8D 15 03 A9 FA 4B Ø891:03 A9 Ø899:8D 28 Ø3 A9 F6 8D 29 Ø3 B8 Ø8A1:A9 EC 8D 18 Ø3 A9 14 8D 69 Ø8A9:19 Ø3 A9 ØØ 8D 8C 1Ø 8D 88 Ø8B1:8D 1Ø 8D F4 14 8D 8E 1Ø Ø889:8D 95 ØF 8D DØ ØF 58 A2 Ø8C1:00 BD 18 1D 9D 80 35 BD 08C9:B8 1D 9D 20 36 BD 58 1E Ø8D1:9D CØ 36 BD F8 1E 9D 60 Ø8D9:37 E8 EØ AØ DØ E3 A2 ØØ Ø8E1:BD 18 1B 9D D8 3A E8 EØ 00 Ø8E9:C8 DØ F5 A2 BD E8 Ø8F1:9D D8 38 E8 EØ 10 D0 F5 Ø8F9:A2 ØØ BD F8 19 9D 8Ø 39 Ø9Ø1:E8 EG 50 DØ F5 A2 aa BD 9999:48 1A 9D Ø8 3A E8 EØ DØ 0911:DØ F5 A2 ØØ BD EØ 1B 9D Ø919:CØ 3B E8 EØ C8 DØ F5 A2 CØ 1C 9D Ø8 9921 : 99 BD BE ER 0929:E0 08 D0 F5 A2 00 BD C8 Ø931:1C 90 28 3E E8 EØ 98 Ø939:F5 00 BD D0 1C 90 48 A2 45 Ø941:3E E8 EØ Ø8 DØ F5 A2 ØØ Ø949:BD D8 1C 9D 70 3E E8 EØ FC 0951:40 DØ F5 A9 FF 8D 6B 30 Ø959:8D 3D A9 81 8D 6C Ø961:AD 18 DØ 29 FØ 09 ØE 0969:18 Da A9 FF 8D 8A 10 20 0971:49 ØF 20 5A 0F 20 39 Ø979:A9 ØØ 8D Ø9 8D F4 14 14 8D 47 14 8D 54 Ø981:8D 46 14 8D Ø3 14 8D Ø989:11 8D C1 12 0991:04 RD RC 10 SD SD 10 97 8D A9 Ø999:A9 ØF. 8D AA ØF. E.6 Ø9A1:A9 31 8D 9C ØA 8D 68 8D Ø7 8D Ø8 Ø9A9:A9 14 14 01 ED Ø9B1:A9 aa AA 90 28 13 E8 EG Ø9B9:06 DØ F8 A9 80 8D 91 Ø9C1:A9 93 20 D2 FF A9 06 8D Ø9C9:2Ø A9 aa 8D 21 Da A9 E2 ØD A9 04 8D E3 Ø9D1:C8 8D Ø9D9: ØD A9 00 8D E4 ØD 8D E6 Ø9E1: ØD A9 aa 8D B7 ØD A9 ØD 2Ø 59 ØC 20 7C Ø9E9:8D E5 Ø9F1: ØE 2Ø AC ØE 2Ø 18 ØC A9 AC 99F9: 99 8D 8A 10 A2 8C AØ ØAØ1:88 DØ FD CA DØ F8 20 39 ØAØ9: ØD 2Ø B8 ØD AD B7 ØD C9 GAIL: FG DG 03 4C 30 0A CE E3 ØA19: ØD AD E3 ØD DØ Ø3 20 E7 ØA21:0D CE E5 0D AD E5 0D D0 Ø9 A9 ØA29:D3 20 15 ØE 4C FD ØA31:10 8D 6A ØA CE E5 ØD AD ØA39:E5 ØD DØ Ø3 2Ø 15 ØE A2 FF 88 DØ FD CA DØ B2 ØA41:8F AØ ØA49:F8 20 39 ØD CE 6A ØA FØ ØA51:15 CE E5 ØD AD E5 ØD DØ ØA59:E6 AD 6A ØA C9 Ø3 9Ø DF ØA61:20 15 ØE 4C 40 ØA 4C 6B ØA69: ØA ØØ A2 FF AØ FF ØA71:FD CA DØ F8 AD A9 ØE FØ ØA79:23 ØE FØ 1E EE 90 AD AA ØA81: ØA AD 9C ØA C9 36 FØ 14 ØA89:8D 68 18 29 ØF 8D Ø7 14 E4 ØA91:8D Ø8 14 A9 aa 8D 99 ØA99:4C DØ 9 00 A9 FF 8D 8A 49 ØF 18 A2 Ø4 AØ ØAA1:10 20 ØAA9: Ø8 2Ø FØ FF A2 00 BD B1 D2 FF E8 EØ E3 DØ ØAB1:15 20 ØAB9:F5 AØ ØØ B9 28 13 D9 2B F8 ØAC1:13 FØ Ø4 BØ ØA 9Ø ØB C8 ØAC9:CØ Ø3 DØ EF 4C D6 ØA 4C ØAD1:49 ØB 4C 82 ØB AØ ØØ B9 93

| ØAD9:28 13 DØ 1D C8 CØ Ø3 D                                  | 7 D2                                                                                                    | ØDØ9:1A C9       | 6F FØ    | 19 0     | 72   | 90 05 | aF39.42 a                                                                                                    | a Ag | FØ 9D 96 19 9D Ø4                      |
|--------------------------------------------------------------|----------------------------------------------------------------------------------------------------|------------------|----------|----------|------|-------|----------------------------------------------------------------------------------------------------|------|----------------------------------------|
| ØAE1:F6 18 A2 Ø7 AØ Ø8 2Ø F                                  |                                                                                                    | ØD11:18 C9       |          |          |      | 90 D2 |                                                                                                    |      | EØ 28 DØ F5 60 Ø1                      |
| ØAE9:FF A2 ØØ BD 94 16 20 D                                  |                                                                                                    | ØD19:1C C9       |          |          |      | 60 56 |                                                                                                    |      | 9D 00 D4 E8 E0 E9                      |
| ØAF1:FF E8 EØ 42 DØ F5 4C B                                  |                                                                                                    | 75 57 77 5 5 5 6 |          |          |      | ØC B9 |                                                                                                    |      | A9 ØF 8D 18 D4 1D                      |
| ØAF9: ØB 18 A2 Ø7 AØ Ø8 2Ø F                                 |                                                                                                    |                  |          |          |      | A9 11 | The state of the state of the s |      | ØF A9 FF 8D ØE 40                      |
| ØBØ1:FF A2 ØØ BD 5E 17 20 D                                  |                                                                                                    | ØD31:02 60       |          |          |      |       |                                                                                                    |      | D4 A9 80 8D 12 F8                      |
| ØBØ9:FF E8 EØ 47 DØ F5 AØ Ø                                  | ATTENDED TO SEE                                                                                                    |                  |          |          |      | Ø6 ØC | ØF69:D4 6                                                                                                    |      | 95 ØF 49 FF 8D 44                      |
| ØB11:A2 ØØ B9 28 13 4A 4A 4A                                 | D2                                                                                                    |                  | A9 20    |          |      | FD BØ | ØF71:95 Ø                                                                                                    |      | 15 A9 95 8D Ø1 4D                      |
|                                                              | 3 78                                                                                                    |                  | 85 FA    |          |      | FC 1B | THE REST OF THE PERSON NAMED AND THE                                                                                                    |      | 8D 06 D4 A9 81 A3                      |
| ØB21:13 29 ØF Ø9 3Ø 9D 4B Ø                                  | 5 11                                                                                                    |                  | 85 FE    |          |      | 8E C6 | ØF81:8D Ø                                                                                                    | 4 D4 | A9 Ø1 8D 96 ØF 17                      |
| ØB29:B9 2B 13 4A 4A 4A 4A Ø                                  | 07                                                                                                    | ØD59:10 FØ       | Ø5 68    | 68 40    | . C8 | ØB EF | ØF89:60 A                                                                                                    | 9 00 | 8D Ø4 D4 A9 Ø4 E5                      |
| ØB31:30 9D 56 Ø5 B9 2B 13 2                                  | AB                                                                                                    | ØD61:AD F4       | 14 FØ    | 05 68    | 68   | 4C Ø8 | ØF91:8D 9                                                                                                    | 6 ØF | 60 00 00 AD 03 62                      |
| ØB39: ØF Ø9 3Ø 9D 57 Ø5 E8 E                                 | 82                                                                                                    | ØD69:6B Ø9       | AD 8C    | 10 D     | E7   | B1 3F | ØF99:14 D                                                                                                    | 0 08 | AD Ø4 14 DØ Ø3 E6                      |
| ØB41:C8 CØ Ø3 DØ CD 4C B8 ØI                                 | 3 75                                                                                                    | ØD71:FB 91 1     | FD B1    | F7 91    | F9   | C8 8B | ØFA1:4C C                                                                                                    | 3 ØF | AD DØ ØF 49 FF E8                      |
| ØB49:18 A2 Ø7 AØ Ø8 2Ø FØ FI                                 | Al                                                                                                    | ØD79:CØ 28 1     | DØ DA    | A5 FE    | 85   | FD EB | ØFA9:8D D                                                                                                    | ØØF  | FØ 15 A9 B5 8D FB                      |
| ØB51:A2 ØØ BD D6 16 20 D2 FI                                 | B4                                                                                                    | ØD81:A5 FC       | 85 FE    | A5 F7    | 85   | F9 60 | ØFB1:08 D                                                                                                    | 4 A9 | 30 8D 0D D4 A9 35                      |
|                                                              | 2 86                                                                                                    | ØD89:A5 F8       | 85 FA    | 38 A     | F7   | E9 47 | ØFB9:81 8                                                                                                    | D ØB | D4 A9 Ø1 8D D1 E8                      |
| ØB61:00 B9 28 13 4A 4A 4A 4A                                 | 76                                                                                                    | ØD91:28 85 I     | F7 A5    | F8 E9    | 00   | 85 6F | ØFC1:ØF 6                                                                                                    | Ø A9 | 00 8D 0B D4 A9 A0                      |
| ØB69: Ø9 3Ø 9D 5Ø Ø5 B9 28 1:                                | Contract of                                                                                                    | ØD99:F8 38 1     |          |          |      |       |                                                                                                    |      | ØF 60 00 00 00 FA                      |
| ØB71:29 ØF Ø9 3Ø 9D 51 Ø5 E                                  |                                                                                                    | ØDA1:A5 FC       |          |          |      |       |                                                                                                    |      | C9 3E DØ Ø8 A9 9D                      |
| ØB79:E8 C8 CØ Ø3 DØ E3 4C B                                  |                                                                                                    | ØDA9:C9 78 I     |          |          |      | 04 14 | The second second secon |      | 10 4C 31 EA AD D8                      |
| ØB81: ØB 18 A2 Ø7 AØ Ø8 20 F                                 | and the state of the state of t | ØDB1:DØ A2 H     |          |          |      | AC CC | ACCORDING TO THE                                                                                                    |      | Ø3 4C 31 EA AD 42                      |
| ØB89:FF A2 ØØ BD 1A 17 2Ø D                                  | 1 1000                                                                                                    | ØDB9:E2 ØD       |          |          |      |       | The second of the second of th |      | ØB A5 91 C9 7F 28                      |
| ØB91:FF E8 EØ 44 DØ F5 AØ Ø                                  |                                                                                                    | ØDC1:AØ Ø4       |          |          |      | D8 D1 | ØFF1:FØ 2                                                                                                    |      | 00 8D 8D 10 A5 AF                      |
| ØB99:A2 ØØ B9 2B 13 4A 4A 4A                                 | AND DESIGNATION OF THE PARTY OF THE PARTY OF | ØDC9:C8 E8 E     |          |          |      | AD 81 | The second second second                                                                                                    |      | DØ 1B AD 8C 1Ø Ø9                      |
| ØBA1:4A Ø9 3Ø 9D 5Ø Ø5 B9 2B                                 |                                                                                                    | ØDD1:E2 ØD H     |          |          |      |       |                                                                                                    |      | 8C 10 A9 00 8D F4                      |
| ØBA9:13 29 ØF Ø9 3Ø 9D 51 Ø9                                 |                                                                                                    |                  | Ø5 A9    |          | E2   |       | 1009:04 D                                                                                                    |      | 95 ØF 8D ØB D4 Ø5                      |
| ØBB1:E8 E8 C8 CØ Ø3 DØ E3 AI<br>ØBB9:8E 1Ø FØ Ø3 4C C8 ØB AI |                                                                                                    |                  | 00 00    |          | A9   |       | 1011:8D D                                                                                                    |      | 115 55 15 55 75 75                     |
|                                                              | B2 F6                                                                                                    |                  | ØD AC    |          |      |       | 1019:AD 8                                                                                                    |      | FØ Ø3 4C 31 EA DA                      |
|                                                              | 8D                                                                                                    | ØDF1:19 29 F     |          |          |      | 8D 96 |                                                                                                    |      | 20 95 10 20 FD 88<br>12 20 48 14 CE 8C |
| ØBD1:15 DØ 85 C6 3D 91 Ø2 A                                  |                                                                                                    | ØEØ1:BE 19 2     |          |          |      |       | 1031:96 0                                                                                                    |      |                                        |
| ØBD9:18 DØ 29 FØ Ø9 Ø4 8D 18                                 | Control III                                                                                                    | ØEØ9:8D C4 I     |          |          |      |       |                                                                                                    |      | Ø3 2Ø 97 ØF CE 9C                      |
|                                                              | 12                                                                                                    | ØE11:EE E4       |          |          |      | E5 EB | 1041:8B 1                                                                                                    |      |                                        |
|                                                              | 9C                                                                                                    | ØE19: ØD AC H    |          |          |      | 2C 1B |                                                                                                    |      | 10 AD F8 07 49 EA                      |
| - '보고 '' '' '' '' '' '' '' '' '' '' '' '' ''                 | 1 C6                                                                                                    | ØE21:AB ØE       |          | 29 ØF    |      | 1000  | B B K K S T M S T M                                                                                                    |      | Ø7 AD F9 Ø7 49 91                      |
| ØBF9:8D 15 Ø3 AD 91 1Ø 8D 18                                 | 740.000                                                                                                    | ØE29:A9 ØØ       |          |          |      |       |                                                                                                    |      | Ø7 AD FC Ø7 49 C5                      |
| ØCØ1:03 AD 92 10 8D 19 03 AD                                 | 10000                                                                                                    | ØE31:33 DA A     |          |          |      |       | The second second secon |      | Ø7 AD FD Ø7 49 32                      |
| ØCØ9:93 1Ø 8D 28 Ø3 AD 94 10                                 |                                                                                                    | ØE39:38 AD A     |          | E9 Ø1    |      |       |                                                                                                    |      | 07 AD FA 07 C9 CE                      |
| ØC11:8D 29 Ø3 58 4C 94 E3 AD                                 | 4A                                                                                                    | ØE41: ØE D8 4    |          |          |      |       |                                                                                                    |      | CE FA Ø7 EE FB 15                      |
| ØC19:9C ØA C9 31 FØ Ø1 60 18                                 | B2                                                                                                    | ØE49:96 19 B     |          |          |      | ØE F8 |                                                                                                    |      | EA A9 D9 8D FA CF                      |
| ØC21:A2 Ø4 AØ Ø8 2Ø FØ FF A2                                 | 87                                                                                                    | ØE51:FØ 26 2     | 29 ØF    | DØ 10    | A9   | ØØ D3 | 1081:07 A                                                                                                    | 9 D6 | 8D FB Ø7 4C 31 Ø9                      |
| ØC29:00 BD F5 14 20 D2 FF E8                                 | E5                                                                                                    | ØE59:99 BE       | 19 A9    | Ø2 8D    | 54   | DA 79 | 1089:EA Ø                                                                                                    | 0 00 | 00 00 00 00 00 1F                      |
| ØC31:EØ BC DØ F5 A5 C5 C9 3E                                 | 78                                                                                                    | ØE61:A9 64 8     | 8D 54    | Ø6 F8    | 38   | AD 94 | 1091:00 0                                                                                                    | 0 00 | 00 AD 54 11 F0 83                      |
|                                                              | 66                                                                                                    | .ØE69:AA ØE E    |          | 8D AA    |      | D8 B7 | 1099:5A A                                                                                                    | D 55 | 11 4A BØ Ø6 4A 79                      |
| ØC41: ØC A5 C5 C9 40 DØ FA A9                                | 1000                                                                                                    |                  | ØE A9    |          |      | 19 F2 | The state of the state of the s |      | D8 10 CE 04 D0 49                      |
|                                                              | A7                                                                                                    |                  | ØD AD    | 100 M    |      | 4A A7 |                                                                                                    |      | C9 2C FØ 41 6Ø 6Ø                      |
|                                                              | 8C                                                                                                    | ØE81:4A 4A       |          |          |      | AD EØ | 10B1:EE 0                                                                                                    |      |                                        |
|                                                              | 92                                                                                                    |                  |          | 09 30    |      | 52 8A | 10B9:F0 0                                                                                                    |      |                                        |
| ØC61:A2 ØØ BD A5 17 2Ø D2 FE                                 | 10000                                                                                                    | ØE91:04 AD A     |          |          |      | 4A AB | PROMPHO STATISTICS TO                                                                                                    |      | 56 11 4C F1 10 94                      |
| ØC69:E8 EØ 84 DØ F5 18 A2 16<br>ØC71:AØ Ø1 2Ø FØ FF A2 ØØ BE | 10000                                                                                                    | ØE99:09 30 8     |          | 04 AD    |      |       |                                                                                                    |      | CD 06 D0 B0 01 8E                      |
| ØC79:29 18 20 D2 FF E8 E0 7                                  |                                                                                                    | ØEA9:00 00 H     | 200. 700 | 2000 200 | 3.00 |       |                                                                                                    |      | 11 4C F1 10 EE 70<br>05 D0 C9 C8 F0 E6 |
| ØC81:DØ F5 A9 Ø2 8D E7 DB AS                                 |                                                                                                    | ØEB1:8D 10 D     |          |          |      |       |                                                                                                    |      | DØ 9Ø 14 A9 C8 1C                      |
| ØC89:AØ 8D E7 Ø7 A9 Ø3 8D 51                                 |                                                                                                    | ØEB9:A9 DF 8     |          |          |      |       |                                                                                                    |      | A9 ØØ 8D Ø3 14 18                      |
| ØC91:D8 8D 52 D8 A9 Ø4 8D 75                                 |                                                                                                    | ØEC1:27 DØ 8     |          |          |      |       |                                                                                                    |      | AD Ø1 DC 29 10 2E                      |
| ØC99:D8 8D 76 D8 A2 ØØ A9 1E                                 |                                                                                                    | ØEC9:1C DØ F     |          |          |      |       | Personal State of the Control of the Control of the |      | AD Ø1 DC 29 ØF 96                      |
|                                                              | ВØ                                                                                                    | ØED1:06 8D 2     |          |          |      |       |                                                                                                    |      | 4A BØ Ø9 4A BØ 2F                      |
| ØCA9: A9 Ø6 9D 78 D8 9D 48 DE                                |                                                                                                    | ØED9:DØ A9       |          |          |      |       |                                                                                                    |      | Ø3 4A BØ 12 A9 FB                      |
| ØCB1:E8 EØ 28 DØ E9 A9 AØ 85                                 |                                                                                                    | ØEE1:8D Ø2 D     |          |          |      |       | And the second of the second of the second o |      | 11 A9 78 8D Ø4 21                      |
| ØCB9:F7 85 F9 A9 Ø4 85 F8 A9                                 |                                                                                                    | ØEE9: A9 D9 8    |          |          |      |       |                                                                                                    |      | 8D Ø5 DØ 4C 46 C3                      |
| ØCC1:D8 85 FA AØ ØØ B9 A6 18                                 |                                                                                                    | ØEF1:FB Ø7 A     |          |          |      |       |                                                                                                    |      | 8D 55 11 A9 8B 1D                      |
| ØCC9:91 F7 20 FA 0C 91 F9 C8                                 |                                                                                                    | ØEF9: 2A DØ A    |          |          |      |       |                                                                                                    |      | A9 94 8D Ø5 DØ 7D                      |
| ØCD1:CØ 28 DØ F1 18 A5 F7 69                                 |                                                                                                    | ØFØ1:94 8D @     |          |          |      |       | 1131:4C 4                                                                                                    | 6 11 | A9 Ø4 8D 55 11 D9                      |
| ØCD9:28 85 F7 A5 F8 69 ØØ 85                                 |                                                                                                    | ØFØ9:DØ A9 9     |          |          |      |       | 1139:A9 8                                                                                                    | 2 8D | Ø4 DØ A9 94 8D A6                      |
| ØCE1:F8 18 A5 F9 69 28 85 F9                                 |                                                                                                    | ØF11:8D FC @     |          |          |      |       | 1141:05 D                                                                                                    | 0 4C | 46 11 AD 15 DØ 42                      |
| ØCE9:A5 FA 69 ØØ 85 FA C9 DE                                 |                                                                                                    | ØF19:A9 Ø9 8     |          |          |      |       | 1149:09 0                                                                                                    | 4 8D | 15 DØ A9 FF 8D AE                      |
| ØCF1:DØ D1 A5 F9 C9 48 DØ CE                                 |                                                                                                    | ØF21:A9 81 8     |          |          |      |       | 1151:54 1                                                                                                    | 1 60 | 00 00 AD 2B 13 0E                      |
| ØCF9:60 C9 63 F0 32 C9 64 F0                                 | 1000000                                                                                                    | ØF29:09 DØ 8     |          |          |      |       |                                                                                                    |      | 2C 13 29 FØ DØ CF                      |
| ØDØ1:2E C9 6D 9Ø 1B C9 6F 90                                 | CA                                                                                                    | ØF31:ØA DØ A     | 19 33    | OD 15    | שט   | ON B3 | 1161:07 A                                                                                                    | 2C   | 13 C9 Ø6 9Ø 14 C4                      |
|                                                              |                                                                                                    |                  |          |          |      |       |                                                                                                    |      |                                        |

1169:F8 38 AØ Ø2 B9 2B 13 F9 E4 1399:30 8D BB 07 60 CE 05 14 7F 15C9:20 20 1D 1D 1D 1D 1D 36 1171:C1 11 99 2B 13 88 DØ F4 EF 13A1:FØ Ø1 6Ø A9 3C 8D Ø5 14 50 15D1:1D 1D 1D 1D 1D 1D 1D 1D FB 1179:D8 4C BD 11 A9 00 8D 2B 77 13A9:EE 09 15D9:1D 1D 20 20 C5 CD D0 CC **B3** 14 AD Ø7 14 FØ 26 77 13 1181:13 8D 2C 8D 2D 13 4C DA 13B1:AC 46 14 AD 09 14 D9 ØA 73 15E1:CF D9 C5 C5 20 CF C6 20 6D 28 13 DØ ØE AD AC 13B9:14 90 1B C8 D9 ØA 14 FØ ØE 15E9: D4 C8 C5 20 CD CF CE D4 8B 1189:BD 11 AD 13 29 FØ DØ Ø7 AD 29 68 10 1D B2 1191:29 13C1:07 AD 1B D4 C9 20 B0 0E C5 15F1:C8 20 1D 1D 10 10 AØ 17 15F9:1D 1D 1D 10 10 10 24 1199:13 C9 06 90 14 F8 38 13C9:CE 07 14 A9 FF 8D 03 14 86 1D 1D 20 20 20 20 20 20 EA 13 F9 11 99 FB 13D1:EE 1601:1D 1D 11A1:02 B9 28 C1 46 EE 46 14 AD 98 58 14 20 20 20 20 20 20 20 11A9:28 13 88 DØ F4 D8 13D9:14 FØ 1609:20 35 4C BD 24 26 AC 47 14 AD 09 C4 1181:11 A9 ØØ 8D 28 13 8D 29 71 13E1:14 D9 28 14 90 1B C8 D9 2B 1611:20 20 20 20 20 20 20 20 3D 20 31 13 60 8B C9 Ø5 1619:20 20 1D 1D 1D 1D 1D 1D 87 2A 13 13E9:28 07 11B9:13 8D 14 FØ 1B D4 AD 1D 1D 1D 1D 1D 1D 4D 11C1:00 05 00 AD 15 DØ 29 3B 79 13F1:23 BØ ØE CE Ø8 14 A9 FF 68 1621:1D 11C9:8D 15 DØ A9 aa 8D 54 11 9C 13F9:8D 04 14 EE 47 14 EE 47 09 1629:1D 1D 20 20 20 20 20 20 13 78 8D Ø4 DØ 9F 55 11 A9 00 1631:20 20 20 20 20 20 20 20 50 11D1:8D 1401:14 60 00 00 00 00 00 4B 70 11D9:A9 94 8D Ø5 DØ 6Ø AD 15 1409:00 ØF ØA 19 1639:20 20 20 20 20 20 20 20 65 28 1E 2D Ø5 3B 8D 15 DØ A9 00 B5 11E1:DØ 29 37 1641:20 20 1D 1D 1D 1D 1D 1D AF 1411:10 14 1F 23 30 95 ØE 12 20 11E9:8D C1 12 8D C2 12 8D 10 E7 1E 10 10 10 75 1419:1A 26 2A 32 03 ØA ØE FC 1649:1D 1D 10 1D 10 1651:1D 11F1:DØ A9 E3 8D Ø6 DØ A9 94 97 1421:15 19 21 25 2A 2E 32 ØF ØE 1D 20 20 20 20 20 20 3B 11F9:8D 07 D0 60 AD C1 12 FØ 4E 1659:20 20 20 20 20 20 20 20 85 1429:28 ØA 19 05 10 1E 2D 14 9E 4A BØ Ø6 4A A6 1661:20 20 20 20 20 8D 1201:62 AD C2 12 1431:1F 23 30 05 ØE 12 1A 1E 13 20 20 20 1209:BØ 16 4C 48 12 EE Ø6 DØ 42 1439:26 2A 32 Ø3 ØA ØE 15 19 41 1669:20 20 1D 1D 1D 1D 1D D7 1211:AD 06 D0 F0 Ø5 C9 2F FØ 55 90 1441:21 25 2E 32 99 ØØ CE CB 1671:1D 1D 1D 1D 1D 1D 1D 1D 2A EA 1219:47 60 A9 Ø8 8D 10 D0 60 5D 1449:06 14 FØ 01 60 A9 06 8D 1679:1D 1D 1F 5B 5B 5B 5B 5B 6F 1221:CE Ø6 DØ AD Ø6 DØ C9 87 B1 1451:06 14 AD 03 14 FØ 17 CE C8 1681:5B 5B 5B 5B 5B 5B 5B 5B AD 1689:5B 1229:FØ Ø8 AD 55 11 C9 Ø2 FØ 77 5B 5B 5B 5B B5 1459:09 DØ AD 09 DØ C9 A6 DØ 4C 5B 5B 5B 11 1691:5B 1231:07 60 20 8B 4C 61 12 30 1461:0D 20 8C 14 A9 C8 8D 09 7 F 5B 5B 1C 20 20 20 20 51 1239:AD 04 DØ CD 06 DØ BØ 01 02 1699:20 20 20 20 20 20 20 20 C5 1469:DØ A9 00 8D 03 14 04 05 AD 20 20 20 CD 20 20 20 1241:60 20 C4 11 4C 61 12 EE 42 1471:14 FØ 17 CE ØB DØ AD ØB B1 16A1:20 20 1249:07 DØ AD 07 DØ C9 C8 FØ 7B 1479:DØ C9 A6 DØ ØD 20 BA 14 DØ 16A9:20 20 20 20 1D 10 1D 1D A8 1251: ØF CD ØB DØ 90 14 A9 C8 CF 1481:A9 C8 8D ØB DØ 00 8D 16B1:1D 1D 1D 1D 1D 1D 1D 1D DD A9 CD 16B9:1D 1259:8D ØB DØ A9 ØØ 8D Ø4 14 ØE 1D 1D 20 20 20 D9 CC 1489:04 14 60 AD 28 13 DØ 07 D5 10 29 10 16C1:CF 27 D2 C5 20 C2 CF 61 1261:20 DF 11 AD 00 DC 60 1491:AD 29 13 29 FØ FØ 14 F8 30 D5 02 60 AD 00 DC 29 ØF 1499:38 AØ Ø2 B9 F9 E9 16C9: D4 C8 20 C6 C9 D2 C5 C4 EC 1269:FØ Ø1 28 13 4D 1271:38 E9 ØF 4A BØ Ø6 4A BØ 95 14A1:14 99 28 13 88 DØ F4 D8 BA 16D1:21 21 20 20 13 9F 20 20 54 1279:27 4A BØ 12 A9 01 8D C2 2A 14A9:4C E5 14 A9 00 8D 28 13 28 16D9:20 20 20 20 20 DØ CC Cl C3 16E1:D9 C5 D2 20 CF CE C5 20 2E 94 C9 8D Ø6 DØ A9 14B1:8D 29 13 4C E5 1281:12 A9 E3 13 8D 2A 42 1289:8D 07 D0 4C B3 12 A9 02 50 14B9:14 AD 2B 13 DØ Ø7 AD 2C 18 16E9:20 20 20 20 20 20 1D 1D 0D 16F1:1D 1291:8D C2 12 A9 DØ 8D 96 DØ A3 14C1:13 29 FØ FØ 14 F8 38 AØ 80 1D 1D 1D 1D 1D 1D 1D 1E 16F9:1D 90 20 10 8D Ø7 DØ 4C 12 ØB 10 1D 1D 1D 1D 1299:A9 94 B3 14C9:02 B9 2B 13 F9 E9 14 99 31 8D C2 A9 DA 8D F3 14D1:2B 13 88 DØ F4 D8 4C E5 1701:20 20 20 20 20 20 20 20 2F 12A1:A9 Ø4 12 FB 30 30 20 20 71 12A9:06 DØ A9 94 8D 07 DØ 4C F9 00 2B 8D 2C 3C 1709:05 30 30 30 14D9:14 A9 80 13 20 20 20 3F 15 DØ Ø9 Ø8 8D 83 1711:20 20 20 20 20 12B1:B3 12 AD 14E1:13 8D 2D 13 20 31 13 60 1 A 12B9:15 DØ A9 FF 8D C1 12 60 C9 14E9:00 ØA 00 48 A9 FF 8D F4 76 1719:13 9C 20 20 20 20 20 20 DF 12C1:00 00 AD 04 D0 C9 2D DØ **B4** 92 20 1721:20 DØ CC Cl D9 C5 D2 20 F4 40 00 05 20 4F 14F1:14 68 20 95 20 20 20 1729:D4 D7 CF 20 1209:15 AD ØB 96 C9 72 DØ ØE 6D 14F9:20 20 20 20 20 20 CD C9 27 12D1:AC E6 ØD B9 96 19 09 ØF 7D 1501:CC CB 20 D2 D5 CE 20 20 FF 1731:20 20 1D 1D 1D 1D 1D 1D A1 1739:1D 1D 1D 1D 67 12D9:99 96 19 20 Ø4 13 AD 10 6D 1509:20 20 20 20 20 20 1D 1D 2A 1D 1D 1D 1D 20 20 20 1C 06 DØ C9 2E 3E 1511:1D 1D 1D 1D 1D 1D 1D 1D 3B 1741:1D 10 90 20 20 3B 12E1:DØ FØ AD 1749:20 2C Ø6 C9 73 DØ 43 1519:1D 1D 1D 1D 1D 20 20 4C 20 20 20 05 30 30 30 0F 12E9:DØ 15 AD 1D 20 20 20 20 20 2Ø 8B OD B9 BE 19 09 F9 20 C2 D9 20 C7 48 1751:30 30 12F1: ØE AC E6 1521:20 20 D5 20 DØ CD 12F9: ØF 99 BE 19 20 16 13 20 15 1529:D3 20 D6 Cl CB Cl C9 05 1759:20 20 20 20 13 9F 13 60 F8 18 AØ Ø2 B9 21 1531:D3 20 20 20 20 20 1D 1D 2C 1761:CC Cl D9 C5 D2 20 CF CE 83 1301:31 1769:C5 2Ø 9C DØ CC C1 D9 67 20 1539:1D 1D 1D 1309:28 13 79 2E 13 99 28 13 7C 1D 1D 1D 1D 1D 63 1311:88 10 F4 08 60 F8 18 AØ 63 1541:1D 1D 1D 1D 1D 1D 20 20 74 1771:C5 D2 20 D4 D7 CF 20 1D E3 79 99 89 20 20 20 73 1779:1D 1D 1D 10 1D 1D 1D 1D A7 1319:02 B9 2B 13 2E 13 1549:20 20 20 20 20 1D 90 23 1781:1D 1D 1D 1D 1D 1321:2B 13 88 10 F4 D8 60 00 7F 1551:20 20 20 20 20 20 20 20 7B 10 1789:20 20 20 05 30 30 30 30 F6 1329:00 00 00 00 00 00 01 00 51 1559:20 20 20 20 20 20 1D 1D 7A 8B 1561:1D 1791:30 90 20 20 20 20 20 20 E3 29 9 30 8D B7 10 10 10 10 1D 1D 1D 1331:AD 28 13 OF 1799:20 95 30 30 30 30 30 20 E4 1339:9B 07 AD 29 13 4A 4A 4A D7 1569:1D 1D 1D 1D 1D 1D 20 20 9C 1341:4A Ø9 30 8D 9C 07 AD 29 33 1571:1C DØ D2 C5 D3 D3 20 D3 96 17A1:20 20 20 13 92 1F 20 20 8E Ø7 AF 20 CF 20 17A9:C3 CF DØ D9 D2 C9 C7 C8 7B 9D 1579:DØ C1 C3 C5 D4 65 30 8D 1349:13 29 OF 99 20 20 FA 17B1:D4 20 31 39 39 31 1351:AD 2A 13 4A 4A 4A 4A 09 F8 1581:C2 C5 C7 C9 CE 2E 20 1D A0 1359:30 8D 07 AD 2A 13 29 A4 1589:1D 10 1D 1D 1D 1D 10 1D **B**3 17B9:C3 CF CD DØ D5 D4 C5 20 32 9E 17C1:DØ D5 C2 CC C9 C3 C1 D4 A8 97 2B CF 10 10 10 10 1F BD 1361:ØF 9 30 8D 9F AD 1591:1D 1D 1D 1599:5B 17C9:C9 CF CE D3 20 20 1D 1D C0 07 04 5B C3 1369:13 29 09 30 8D B7 5B 5B 5B 5B 5B 5B 05 09 99 5B 5B 5B 5B 5B CB 17D1:1D 1D 1D 1D 1D 1D 1D E7 13 4A 4A 4A 15A1:5B 5B 5B 1371:AD 2C 4A 17D9:B8 B9 20 BC 20 BE 20 20 FE 1379:30 29 10 8D B8 07 AD 20 13 15A9:5B 5B 5B 5B 5B 5B 5B 5B D3 AD 2D C2 42 92 20 20 20 20 BC 1381:0F 09 30 8D B9 07 15B1:92 05 20 20 20 20 20 20 4E 17E1:12 41 17E9:12 1389:13 4A 4A 4A 4A 09 30 8D 1E 15B9:20 20 CD C9 CC CB 20 D2 FA 45 46 92 20 12 49 4A 8A 17F1:92 20 12 4D 4E 92 1D 13 29 ØF Ø9 C3 72 1391:BA 07 AD 2D 15C1:D5 CE 20 20 20 20 20 20

| 17F9:1D 1D 1D 1D 1D 1D 1D 1D 28                                                                                                    | 1A29:3C 60 7C 66 66 3C 00 00 AD                                                                                                    | 1C59:78 78 F8 F8 ØØ ØØ ØØ 78 13                                                                                                    |
|----------------------------------------------------------------------------------------------------|----------------------------------------------------------------------------------------------------|----------------------------------------------------------------------------------------------------|
| 1801:1D 1D 1D 1D 1D 1D 1D 31                                                                                                    | 1A31:7E 66 ØC 18 18 18 ØØ ØØ 62                                                                                                    | 1C61:3C 1E ØF ØF ØØ ØØ ØØ 7C 8E                                                                                                    |
| 1809:BA BB 20 BD 20 BF 12 40 C9                                                                                                    | 1A39:3C 66 3C 66 66 3C 00 00 37                                                                                                    | 1C69:7C 3C 3C 3C 3C 3C 3C 3E C3                                                                                                    |
| 1811:92 20 12 43 44 92 20 20 D5                                                                                                    | 1A41:3C 66 3E 06 66 3C 00 00 79                                                                                                    | 1C71:3E 3C 3C 3C 3C 3C 3C AA                                                                                                    |
| 1819:20 20 12 47 48 92 20 12 F6                                                                                                    | 1A49:00 3C 66 7E 66 66 00 00 0E                                                                                                    | 1C79:3C 3F 3F 1F 00 00 00 3C B5                                                                                                    |
| 1821:4B 4C 92 20 12 4F 50 92 5F                                                                                                    | 1A51:00 7C 66 7C 66 7C 00 00 5E                                                                                                    | 1C81:3C FC FC F8 00 00 00 F8 3F                                                                                                    |
| 1829:9F DØ CC C1 D9 C5 D2 20 BE<br>1831:CF CE C5 20 20 20 20 20 99                                                                                                    | 1A59:00 3C 66 60 66 3C 00 00 93                                                                                                    | 1C89:F8 7C 7E 7F 7F 7F 7B 3E 54                                                                                                    |
| 1831:CF CE C5 20 20 20 20 20 99<br>1839:20 20 05 CC C5 D6 C5 CC D0                                                                                                    | 1A61:00 78 6C 66 6C 78 00 00 EC<br>1A69:00 7E 60 78 60 7E 00 00 CD                                                                                                    | 1C91:3E 3C 3C 3C BC FC FC 79 90                                                                                                    |
| 1841:20 20 20 20 20 20 9C D0 1B                                                                                                    | 1A69:00 7E 60 78 60 7E 00 00 CD                                                                                                    | 1C99:78 78 F8 F8 00 00 00 FC D7<br>1CA1:FC 7C 3E 3E 00 00 00 FF 23                                                                                                    |
| 1849:CC C1 D9 C5 D2 20 D4 D7 80                                                                                                    | 1A79:00 3C 60 6E 66 3C 00 00 D3                                                                                                    | 1CA1:FC 7C 3E 3E 00 00 00 FF 23<br>1CA9:FF FF FF FF FF FF FF E1                                                                                                    |
| 1851:CF 20 20 20 20 05 30 30 1D                                                                                                    | 1A81:00 66 66 7E 66 66 00 00 D0                                                                                                    | 1CB1:FF FF 81 FF FF FF FF 1A                                                                                                    |
| 1859:30 30 30 20 20 20 20 20 97                                                                                                    | 1A89:00 3C 18 18 18 3C 00 00 03                                                                                                    | 1CB9:F9 F3 E7 CF 9F 3F FF FF DF                                                                                                    |
| 1861:20 20 20 20 20 20 20 31 A2                                                                                                    | 1A91:00 1E 0C 0C 6C 38 00 00 D3                                                                                                    | 1CC1:FF C3 99 81 99 99 FF FF 69                                                                                                    |
| 1869:20 20 20 20 20 20 20 20 99                                                                                                    | 1A99:00 66 6C 78 6C 66 00 00 79                                                                                                    | 1CC9:FF 81 9F 87 9F 81 FF FF D1                                                                                                    |
| 1871:20 20 30 30 30 30 30 20 85                                                                                                    | 1AA1:00 60 60 60 60 7E 00 00 FC                                                                                                    | 1CD1:FF C3 E7 E7 E7 C3 FF FF C4                                                                                                    |
| 1879:20 20 20 1C 12 20 20 D1 AA                                                                                                    | 1AA9:00 63 77 7F 6B 63 00 00 86                                                                                                    | 1CD9:FF 99 89 81 91 99 FF FF B4                                                                                                    |
| 1881:2D D1 D5 C9 D4 20 20 D2 4E                                                                                                    | 1AB1:00 66 76 7E 6E 66 00 00 43                                                                                                    | 1CE1:FF C3 99 99 99 C3 FF FF B3                                                                                                    |
| 1889:D5 CE 2F D3 D4 CF DØ 2D 3Ø<br>1891:DØ C1 D5 D3 C5 2Ø 2Ø D2 54                                                                                                    | 1AB9:00 3C 66 66 66 3C 00 00 54                                                                                                    | 1CE9:FF 83 99 99 83 9F FF FF 6A                                                                                                    |
| 1899:C5 D3 D4 CF D2 C5 2D D2 14                                                                                                    | 1AC1:00 7C 66 66 7C 60 00 00 AD<br>1AC9:00 3C 66 66 6E 3C 06 00 B0                                                                                                    | 1CF1:FF C3 99 99 91 C3 F9 FF 77<br>1CF9:FF 83 99 99 83 99 FF FF 62                                                                                                    |
| 18A1:C5 D3 C5 D4 13 AØ AØ AØ AC                                                                                                    | 1AD1:00 7C 66 66 7C 66 00 00 D5                                                                                                    | 1CF9:FF 83 99 99 83 99 FF FF 62<br>1DØ1:FF C1 9F C3 F9 83 FF FF B9                                                                                                    |
| 18A9: AØ AØ AØ AØ AØ 6F AØ 7Ø E4                                                                                                    | 1AD9:00 3E 60 3C 06 7C 00 00 8F                                                                                                    | 1D09:FF 81 E7 E7 E7 E7 FF FF                                                                                                    |
| 18B1:20 20 20 20 20 20 20 71 33                                                                                                    | 1AE1:00 7E 18 18 18 18 00 00 5B                                                                                                    | 1D11:FF 99 99 99 99 C3 FF 00 5A                                                                                                    |
| 18B9:AØ AØ 7Ø 2Ø 2Ø 2Ø 2Ø 2Ø 54                                                                                                    | 1AE9:00 66 66 66 66 3C 00 00 0F                                                                                                    | 1D19:00 00 00 00 00 00 00 00 53                                                                                                    |
| 18C1:20 20 71 A0 6F A0 A0 A0 22                                                                                                    | 1AF1:00 66 66 66 3C 18 00 00 35                                                                                                    | 1D21:00 00 00 00 00 00 00 00 5B                                                                                                    |
| 18C9:AØ AØ AØ AØ AØ AØ 5B 5C 2B                                                                                                    | 1AF9:00 63 6B 7F 77 63 00 00 B5                                                                                                    | 1D29:00 00 00 00 00 00 00 00 63                                                                                                    |
| 18D1:5D AØ AØ AØ AØ 6F AØ 70 6B                                                                                                    | 1BØ1:00 66 3C 18 3C 66 00 00 55                                                                                                    | 1D31:F4 00 00 FC 00 00 F4 00 9F                                                                                                    |
| 18D9:20 20 20 20 20 20 20 71 5B                                                                                                    | 1809:00 66 66 3C 18 18 00 00 8A                                                                                                    | 1D39:00 00 00 00 00 00 00 00 73                                                                                                    |
| 18E1:AØ AØ 7Ø 2Ø 2Ø 2Ø 2Ø 2Ø 7C<br>18E9:2Ø 2Ø 71 AØ 6F AØ AØ AØ 4A                                                                                                    | 1B11:00 7E 0C 18 30 7E 00 00 65                                                                                                    | 1D41:00 00 00 00 00 00 00 00 7B                                                                                                    |
| 18F1:AØ 5E 5F 6Ø AØ AØ 61 62 A8                                                                                                    | 1B19:3F 5E 6E 77 7B 7D 4E 00 3A<br>1B21:FE 3D BB 77 EF DF B9 00 87                                                                                                    | 1D49:00 00 00 00 00 00 00 00 00 83<br>1D51:00 00 00 00 00 00 00 00 8B                                                                                                    |
| 18F9:63 6D 6D 6D 6F AØ 7Ø 96                                                                                                    | 1B29:00 00 F0 F8 F8 F8 00 00 B8                                                                                                    | 1D51:00 00 00 00 00 00 00 00 00 8B                                                                                                    |
| 1901:20 20 20 20 20 20 20 20 71 84                                                                                                    | 1B31:00 00 0F 1F 1F 1F 00 00 B0                                                                                                    | 1D61:00 00 00 00 00 00 00 00 9B                                                                                                    |
| 1909: AØ AØ 70 20 20 20 20 20 A5                                                                                                    | 1B39:7F BC DD EE F7 FB 9D 00 F3                                                                                                    | 1D69:00 00 00 00 00 70 00 00 65                                                                                                    |
| 1911:20 20 71 A0 6F 6E 6E 6E 14                                                                                                    | 1B41:FC 7A 76 EE DE BE 72 57 80                                                                                                    | 1D71:70 00 00 70 00 00 20 00 2B                                                                                                    |
| 1919:6E 64 65 66 AØ AØ 67 68 6D                                                                                                    | 1B49:57 4F 7F 7F 4F 57 57 75 E2                                                                                                    | 1D79:00 70 00 00 00 00 00 00 CF                                                                                                    |
| 1921:69 AØ AØ AØ AØ 6F AØ 7Ø C2                                                                                                    | 1B51:75 79 7F 7F 79 75 75 7C 91                                                                                                    | 1D81:00 00 00 00 00 00 00 00 BB                                                                                                    |
| 1929:20 20 20 20 20 20 20 71 AC<br>1931:A0 A0 70 20 20 20 20 20 CD                                                                                                    | 1B59:7C 7C 7E 7E 7C 7C 7C 3E B1                                                                                                    | 1D89:00 00 00 00 00 00 00 00 00 C3                                                                                                    |
| 1939:20 20 71 A0 6F A0 A0 A0 9B                                                                                                    | 1B61:3E 3E 7E 7E 3E 3E 3E AE 14<br>1B69:AE 9E FE FE 9E AE AE EA 66                                                                                                    | 1D91:00 00 00 00 00 00 00 00 00 CB<br>1D99:00 00 00 00 00 00 00 00 D3                                                                                                    |
| 1941:AØ 6A 6B 6C AØ AØ AØ AØ FB                                                                                                    | 1B71:EA F2 FE FE F2 EA EA 4E 11                                                                                                    | 1DA1:00 00 00 00 00 00 00 00 00 DB                                                                                                    |
| 1949: AØ AØ AØ AØ AØ 6F AØ 7Ø 86                                                                                                    | 1B79:7D 7B 77 6E 5E 3F 00 B9 CC                                                                                                    | 1DA9:00 00 00 00 00 00 00 01 E4                                                                                                    |
| 1951:20 20 20 20 20 20 20 71 D4                                                                                                    | 1B81:DF EF 77 BB 3D FE 00 00 34                                                                                                    | IDB1:78 00 01 F8 00 01 78 00 CC                                                                                                    |
| 1959:AØ AØ 7Ø 2Ø 2Ø 2Ø 2Ø 2Ø F5                                                                                                    | 1B89:F8 F8 F8 F0 00 00 00 00 A8                                                                                                    | 1DB9:00 00 00 00 00 00 00 00 F3                                                                                                    |
| 1961:20 20 71 A0 6F A0 A0 A0 C3                                                                                                    | 1B91:1F 1F 1F 0F 00 00 00 9D 91                                                                                                    | 1DC1:00 00 00 00 00 00 00 00 FB                                                                                                    |
| 1969: AØ AØ AØ AØ AØ AØ AØ B                                                                                                    | 1B99:FB F7 EE DD BC 7F 00 72 DD                                                                                                    | 1DC9:00 00 00 00 00 00 00 00 04                                                                                                    |
| 1971:A0 A0 A0 A0 A0 6F A0 70 AE<br>1979:20 20 20 20 20 20 20 71 FC                                                                                                    | 1BA1:BE DE EE 76 7A FC 00 00 FB                                                                                                    | 1DD1:00 00 00 00 00 00 00 00 00                                                                                                    |
| 1981:AØ AØ 7Ø 2Ø 2Ø 2Ø 2Ø 2Ø 1E                                                                                                    | 1BB1:07 67 60 06 76 70 00 00 27                                                                                                    | 1DD9:00 00 00 00 00 00 00 00 14<br>1DE1:00 00 00 00 00 00 00 00 1C                                                                                                    |
| 1989:20 20 71 A0 6F A0 A0 A0 EB                                                                                                    | 1BB9:7E 7E 7E 7E 7E 7E 7E 60 D1                                                                                                    | 1DE9:00 00 00 00 00 70 00 00 E5                                                                                                    |
| 1991:AØ AØ AØ AØ AØ FØ FØ FØ F5                                                                                                    | 1BC1:60 60 60 60 60 60 60 06 9D                                                                                                    | 1DF1:20 00 00 70 00 00 70 00 24                                                                                                    |
| 1999:FØ FØ FØ FØ FØ FØ FØ CB                                                                                                    | 1BC9:06 06 06 06 06 06 7C 76                                                                                                    | 1DF9:00 70 00 00 00 00 00 00 50                                                                                                    |
| 19A1:FØ FØ FØ FØ FØ FØ FØ D3                                                                                                    | 1BD1:7C 7C 7E 7E 7C 7C 7C 3E 2A                                                                                                    | 1E01:00 00 00 00 00 00 00 00 3D                                                                                                    |
| 19A9:FØ FØ FØ FØ FØ FØ FØ DB                                                                                                    | 1BD9:3E 3E 7E 7E 3E 3E 3E F8 D6                                                                                                    | 1E09:00 00 00 00 00 00 00 00 45                                                                                                    |
| 19B1:FØ FØ FØ FØ FØ FØ FØ E3                                                                                                    | 1BE1:FC 7E 7F 7F 7B 79 78 1F EF                                                                                                    | 1E11:00 00 00 00 00 00 00 00 4D                                                                                                    |
| 19B9:FØ FØ FØ FØ FØ FØ FØ FØ EB<br>19C1:FØ FØ FØ FØ FØ FØ FØ FØ F3                                                                                                    | 1BE9:3F 7E FE FE DE 9E 1E 78 55<br>1BF1:78 78 F8 F8 ØØ ØØ ØØ 1E 4F                                                                                                    | 1E19:00 00 00 00 00 00 00 00 55                                                                                                    |
| 19C1:F0 F0 F0 F0 F0 F0 F0 F0 F0 F8                                                                                                    |                                                                                                    | 1E21:00 20 00 00 A8 00 00 98 43<br>1E29:00 00 20 00 00 20 00 02 EB                                                                                                    |
|                                                                                                    | I IBF9: IE IE IF IF AA AA AA 7F ID I                                                                                                    |                                                                                                    |
| 1901: 10 10 10 10 10 10 10 10 10                                                                                                    | 1BF9:1E 1E 1F 1F 00 00 00 7E 1B                                                                                                    |                                                                                                    |
| 19D1:FØ FØ FØ FØ FØ FØ FØ FØ Ø4<br>19D9:FØ FØ FØ FØ FØ FØ FØ FØ ØC                                                                                                    |                                                                                                    | 1E31:9A 00 00 A4 00 00 A8 00 56<br>1E39:00 68 00 00 A8 00 00 20 F4                                                                                                    |
|                                                                                                    | 1C01:7E 3C 3C 3C 3C 3C 3C 5A                                                                                                    | 1E31:9A 00 00 A4 00 00 A8 00 56<br>1E39:00 68 00 00 A8 00 00 20 F4<br>1E41:00 02 22 00 00 00 00 00 42                                                                                                    |
| 19D9:F0 F0 F0 F0 F0 F0 F0 F0 0C<br>19E1:F0 F0 F0 F0 F0 55 55 00 7D<br>19E9:00 00 00 00 00 FF FF FF 1C                                                                                                    | 1C01:7E 3C 3C 3C 3C 3C 3C 3C 5A<br>1C09:3C 3C 7E 7E 00 00 00 7E A4<br>1C11:7E 3C 3C 3C 3C 3C 3C 3C 6A<br>1C19:3C 3F 7F 7F 00 00 00 00 27                                                                                                    | 1E31:9A 00 00 A4 00 00 A8 00 56<br>1E39:00 68 00 00 A8 00 00 20 F4<br>1E41:00 02 22 00 00 00 00 00 42<br>1E49:00 00 00 00 00 00 00 85                                                                                                    |
| 19D9:F0 F0 F0 F0 F0 F0 F0 F0 F0 0C<br>19E1:F0 F0 F0 F0 F0 55 55 00 7D<br>19E9:00 00 00 00 00 FF FF FF 1C<br>19F1:FF 00 00 00 00 00 00 00 24                                                                                                    | 1C01:7E 3C 3C 3C 3C 3C 3C 3C 5A<br>1C09:3C 3C 7E 7E 00 00 00 7E A4<br>1C11:7E 3C 3C 3C 3C 3C 3C 3C 6A<br>1C19:3C 3F 7F 7F 00 00 00 00 27<br>1C21:1C FC FC FC 00 00 00 F8 0F                                                                                                    | 1E31:9A 00 00 A4 00 00 A8 00 56<br>1E39:00 68 00 00 A8 00 00 20 F4<br>1E41:00 02 22 00 00 00 00 00 42<br>1E49:00 00 00 00 00 00 00 85<br>1E51:00 00 00 00 00 00 00 00 8D                                                                                                    |
| 19D9:F0 F0 F0 F0 F0 F0 F0 F0 F0 0C<br>19E1:F0 F0 F0 F0 F0 55 55 00 7D<br>19E9:00 00 00 00 00 FF FF FF 1C<br>19F1:FF 00 00 00 00 00 00 00 24<br>19F9:3C 66 6E 76 66 3C 00 00 3D                                                                                     | 1C01:7E 3C 3C 3C 3C 3C 3C 3C 5A<br>1C09:3C 3C 7E 7E 00 00 00 7E A4<br>1C11:7E 3C 3C 3C 3C 3C 3C 3C 6A<br>1C19:3C 3F 7F 7F 00 00 00 00 27<br>1C21:1C FC FC FC 00 00 00 00 F8 0F<br>1C29:F8 79 7B 7F 7F 7F 7F 7C 19                                                                                        | 1E31:9A 00 00 A4 00 00 A8 00 56<br>1E39:00 68 00 00 A8 00 00 20 F4<br>1E41:00 02 22 00 00 00 00 00 00 42<br>1E49:00 00 00 00 00 00 00 85<br>1E51:00 00 00 00 00 00 00 00 85<br>1E59:00 00 00 00 00 00 00 00 95                                                                                              |
| 19D9:F0 F0 F0 F0 F0 F0 F0 F0 F0 0C<br>19E1:F0 F0 F0 F0 F0 55 55 00 7D<br>19E9:00 00 00 00 00 FF FF FF 1C<br>19F1:FF 00 00 00 00 00 00 00 00 24<br>19F9:3C 66 6E 76 66 3C 00 00 3D<br>1A01:18 38 18 18 18 7E 00 00 8E                                               | 1C01:7E 3C 3C 3C 3C 3C 3C 3C 5A<br>1C09:3C 3C 7E 7E 00 00 00 7E A4<br>1C11:7E 3C 3C 3C 3C 3C 3C 3C 6A<br>1C19:3C 3F 7F 7F 00 00 00 00 27<br>1C21:1C FC FC FC 00 00 00 F8 0F<br>1C29:F8 79 7B 7F 7F 7F 7F 7C 19<br>1C31:FC F0 E0 C0 80 80 C0 7B 4F                                                        | 1E31:9A 00 00 A4 00 00 A8 00 56 1E39:00 68 00 00 A8 00 00 20 F4 1E41:00 02 22 00 00 00 00 00 00 42 1E49:00 00 00 00 00 00 00 00 85 1E51:00 00 00 00 00 00 00 00 00 95 1E61:00 20 00 00 A8 00 00 98 83                                                                                                    |
| 19D9:FØ FØ FØ FØ FØ FØ FØ FØ ØC<br>19E1:FØ FØ FØ FØ FØ 55 55 ØØ 7D<br>19E9:ØØ ØØ ØØ ØØ ØØ FF FF FF 1C<br>19F1:FF ØØ ØØ ØØ ØØ ØØ ØØ ØØ 24<br>19F9:3C 66 6E 76 66 3C ØØ ØØ 3D<br>1AØ1:18 38 18 18 18 7E ØØ ØØ 8E<br>1AØ9:3C 66 ØC 3Ø 6Ø 7E ØØ ØØ 76                  | 1C01:7E 3C 3C 3C 3C 3C 3C 3C 5A 1C09:3C 3C 7E 7E 00 00 00 7E A4 1C11:7E 3C 3C 3C 3C 3C 3C 3C 6A 1C19:3C 3F 7F 7F 00 00 00 00 27 1C21:1C FC FC FC 00 00 00 F8 0F 1C29:F8 79 7B 7F 7F 7F 7F 7C 19 1C31:FC F0 E0 C0 80 80 C0 7B 4F 1C39:79 78 F8 F8 00 00 00 E0 DB                                          | 1E31:9A 00 00 A4 00 00 A8 00 56 1E39:00 68 00 00 A8 00 00 20 F4 1E41:00 02 22 00 00 00 00 00 00 42 1E49:00 00 00 00 00 00 00 00 85 1E51:00 00 00 00 00 00 00 00 00 85 1E51:00 00 00 00 00 00 00 00 00 95 1E61:00 20 00 00 00 00 00 00 98 83 1E69:00 02 22 00 00 20 00 00 EA                                 |
| 19D9:FØ FØ FØ FØ FØ FØ FØ FØ ØC 19E1:FØ FØ FØ FØ FØ 55 55 ØØ 7D 19E9:ØØ ØØ ØØ ØØ ØØ FF FF FF 1C 19F1:FF ØØ ØØ ØØ ØØ ØØ ØØ ØØ ØØ 24 19F9:3C 66 6E 76 66 3C ØØ ØØ 3D 1AØ1:18 38 18 18 18 7E ØØ ØØ 8E 1AØ9:3C 66 ØC 3Ø 6Ø 7E ØØ ØØ 76 1A11:3C 66 1C Ø6 66 3C ØØ ØØ Ø5 | 1C01:7E 3C 3C 3C 3C 3C 3C 3C 5A 1C09:3C 3C 7E 7E 00 00 00 7E A4 1C11:7E 3C 3C 3C 3C 3C 3C 3C 3C 6A 1C19:3C 3F 7F 7F 00 00 00 00 00 27 1C21:1C FC FC FC 00 00 00 F8 0F 1C29:F8 79 7B 7F 7F 7F 7F 7C 19 1C31:FC F0 E0 C0 80 80 80 C0 7B 4F 1C39:79 78 F8 F8 00 00 00 E0 DB 1C41:F0 F8 7C 7C 00 00 00 FF 87 | 1E31:9A 00 00 A4 00 00 A8 00 56 1E39:00 68 00 00 A8 00 00 00 20 F4 1E41:00 02 22 00 00 00 00 00 00 42 1E49:00 00 00 00 00 00 00 00 85 1E51:00 00 00 00 00 00 00 00 00 85 1E51:00 00 00 00 00 00 00 00 95 1E61:00 20 00 00 A8 00 00 98 B3 1E69:00 02 22 00 00 20 00 00 00 EA 1E71:98 00 00 A4 00 00 A8 00 95 |
| 19D9:FØ FØ FØ FØ FØ FØ FØ FØ ØC<br>19E1:FØ FØ FØ FØ FØ 55 55 ØØ 7D<br>19E9:ØØ ØØ ØØ ØØ ØØ FF FF FF 1C<br>19F1:FF ØØ ØØ ØØ ØØ ØØ ØØ ØØ 24<br>19F9:3C 66 6E 76 66 3C ØØ ØØ 3D<br>1AØ1:18 38 18 18 18 7E ØØ ØØ 8E<br>1AØ9:3C 66 ØC 3Ø 6Ø 7E ØØ ØØ 76                  | 1C01:7E 3C 3C 3C 3C 3C 3C 3C 5A 1C09:3C 3C 7E 7E 00 00 00 7E A4 1C11:7E 3C 3C 3C 3C 3C 3C 3C 6A 1C19:3C 3F 7F 7F 00 00 00 00 27 1C21:1C FC FC FC 00 00 00 F8 0F 1C29:F8 79 7B 7F 7F 7F 7F 7C 19 1C31:FC F0 E0 C0 80 80 C0 7B 4F 1C39:79 78 F8 F8 00 00 00 E0 DB                                          | 1E31:9A 00 00 A4 00 00 A8 00 56 1E39:00 68 00 00 A8 00 00 20 F4 1E41:00 02 22 00 00 00 00 00 00 42 1E49:00 00 00 00 00 00 00 00 85 1E51:00 00 00 00 00 00 00 00 00 85 1E51:00 00 00 00 00 00 00 00 00 95 1E61:00 20 00 00 00 00 00 00 98 83 1E69:00 02 22 00 00 20 00 00 EA                                 |

1E89:00 00 00 00 00 00 00 00 C5 1E91:00 00 00 00 aa aa 00 ØØ CD 1E99:28 00 00 AA 69 aa 67 aa aa 1EA1:00 14 aa aa FC 40 03 FF D1 1EA9:CØ ØF 3F 00 04 3C 00 00 03 17 ØØ D1 1EB1:38 00 15 EC gg FC 1EB9:03 0C 00 aa CC aa a2 80 71 1EC1:00 00 98 aa aa GA aa aa 96 1EC9:00 00 00 aa aa aa aa aa 1ED1:00 00 00 00 00 00 00 ØØ ØE 1ED9:28 00 00 aa aa 69 aa A7 AA 1EE1:00 14 40 aa 34 Ca aa FF 28 1EE9:00 03 FC 04 F3 aa ØF 3C aa 1EF1:38 00 aa 2F aa 15 3F Ca Da 1EF9:15 30 CØ aa 33 aa aa 32 Ba 1FØ1:80 00 20 aa aa 96 aa AØ aa 1FØ9:00 00 00 aa aa aa aa aa 47 1F11:00 00 99 99 aa aa aa aa 4F 1F19:28 00 ØØ AA 00 aa 69 ØØ E8 00 03 FF 74 1F21:00 14 aa a1 3F 1F29:CØ ØØ FC Fa aa 30 10 aa 87 1F31:2C 00 00 3B 54 3F D4 2F 1F39:00 30 C0 aa 33 aa 99 32 67 1F41:80 00 20 aa aa AG aa aa 46 1F49:00 00 aa aa aa aa 00 87 1F51:00 00 00 RE aa aa aa aa aa 1F59:28 ØØ 00 AA aa aa 69 aa 29 1F61:01 14 00 03 FC 00 00 FF 3D 1F69:00 00 3F C0 aa aa 30 FA 6E 1F71:2C 10 00 F8 aa 93 FC 54 **B**3 1F79:03 0C 54 aa CC aa 02 8C BD 1F81:00 00 08 aa aa ØA aa 99 E8 00 C7 ØØ 00 1F89:00 00 aa aa aa 1F91:00 00 00 00 00 00 00 00 CF

Gus Vakalis drinks his milk every day in Jamaica, New York.

#### **TURBO POKER**

By Mark Neri

Turbo Poker brings the classic game of poker into the computer age. No longer is poker a game of leisurely thought. Turbo Poker requires a fast hand on the joystick and an even faster mind to arrange a relentless storm of cards.

Turbo Poker is written entirely in machine language, but it loads and runs like a BASIC program. To type in Turbo Poker, use MLX, our machine language entry program. See "Typing Aids" elsewhere in this section. When MLX prompts, respond with the following.

Starting address: 0801 Ending address: 0E59

Be sure to save a copy of the program before you exit MLX.

When you are ready to play, type LOAD"TURBO POKER", 8 and press Return. When the cursor reappears, type RUN and press Return again. The Turbo Poker screen will appear.

Playing the Game

Once the program has begun, select the level you want to play. To choose your level, use a joystick in port 2. Move the stick left and right to move the black level meter. When the needle is toward the left, the game is quite slow. As you move the needle to the right, the speed of the game increases. When the needle is on the far right, the game is extremely fast and auite difficult.

After you've selected a level, press the fire button to begin the game. A card will appear at the left side of the screen and begin to slide across to the right. When the card has gone about halfway across the screen, it will stop, and a new card will enter from the left. The object of the game is to form winning poker hands by guiding the cards with the joystick.

For those unfamiliar with poker, winning hands as well as their point values are shown below.

Two Pair. Two pairs of cards with matching numbers. 5 points.

Three of a Kind. Three cards of the same number. 10 points.

Straight. Five cards with consecutive numbers, of any suit. 20 points.

Flush. Five cards, all of the same suit. 30 points.

Full House. Two cards of one number and three of another number. 40 points.

Four of a Kind. Four cards of the same number. 50 points.

Straight Flush. Five cards with consecutive numbers, all of the same suit. 75 points.

Royal Flush. Ace, king, queen, jack, and 10, all of the same suit. 100 points.

In Turbo Poker, seven hands of five cards are formed vertically. A hand must contain five cards in order for it to be counted.

As cards slide across the screen, try to position them so that they'll form winning hands. If you try to put a card where there's already a card, the card that's already there will slide right, pushing along any cards that were there before. If any card ends up being pushed off the screen, the game is over. After each card is placed, any winning hands will be removed, and points will be awarded. The cards to their right will fill in the spaces that the removed cards leave. By forming hands and causing them to be removed, you can stop the cards from reaching the right edge of the screen and ending the game. Note that any of the seven columns is a hand, and a winning combination in any of them will be removed.

For each winning hand, your score will increase. The amount by which your score increases depends both on the hand you managed to form and the level you're playing. When you've removed a certain number of hands, your level will increase, and the cards will slide faster.

#### TURBO POKER

0801:0B 08 C7 07 9E 32 30 36 0809:31 99 99 99 59 17 ac 20 47 85 Ø811:7F ØD A9 aa 85 1D 0819:85 1E 85 1F 20 5F ØD 20 CE 99 FF 37 Ø821:CC ØC AØ 8Ø A9 FF 67 20 an A9 63 88 DØ FA Ø829:BF an 85 0831:00 85 06 85 99 85 B5 Ø839: ØA A5 1B 49 ØF 85 1A E6 59 ØC 20 85 ØB 85 20 86 AA Ø841:1A Ø849: ØE 29 ØF 85 07 A5 ØF. 4A 1 A A5 Ø2 85 Ø851:4A 4A 4A 85 98 1 B Ø859: Ø4 A5 93 85 95 A5 aB FA 53 aa Ø861:05 C6 ØB 4C AØ 98 AE 4E Ø869:DC 8A 29 01 DØ 15 A5 06 ØB 96 A9 85 Ø871:FØ 11 C6 94 EA Ø879:A5 02 38 E9 78 85 02 BØ 11 8A 29 92 DØ 17 57 0881:02 C6 03 07 06 Ø889:A5 Ø6 C9 04 Fa 11 E 6 ØB 02 18 69 Ø891:A9 94 85 A5 A 7 Ø899:78 85 02 90 Ø2 E6 93 8A CC 96 A9 01 6B Ø8A1:29 Ø8 DØ 85 ØA FØ 05 C6 ØA 8B Ø8A9:85 1A A5 ØA 1A 85 ØA E6 55 Ø8B1:4C CØ 08 A5 Ø8B9:09 E6 02 DØ 02 E6 93 20 27 99 61 Ø8C1:EB ØB 20 A2 ØB 20 63 93 4C 56 BB 11 FO Ø8C9:A5 09 C9 1A 2Ø 63 Ø8 A4 3E Ø8D1:08 20 F4 Ø8D9: Ø9 88 DØ FA 20 F4 as A4 Ø8E1:1A 20 63 09 88 DØ FA 20 AT 9C Ø8E9:F4 08 20 37 09 20 6E 09 87 02 85 16 A5 Ø8F1:4C 30 Ø8 A5 ØØF9:03 18 69 D4 85 17 AØ 3D 13 Ø9Ø1:B1 Ø2 C8 91 Ø2 88 Bl 16 0909:C8 91 16 88 88 CØ FF DØ 47

```
0911:EF A9 A0 A0 00 91 02 A0 8E
                                    ØB41:FØ 21 A5 ØC 18 69 28 85 C9
Ø919:28 91 Ø2 AØ 17 91
                         Ø2 AØ 91
                                    ØB49:0C 85 16 90 04 E6 0D E6
                                                                    4F
0921:18 91
            02
              A9
                  05
                     AØ
                         00
                            91
                                BA
                                                       69
                                                          28
                                                              85
                                    ØB51:17 A5
                                                14
                                                    18
                                                                 14
                                                                     6B
Ø929:16 AØ 28
               91 16
                         17
                            91
                                7 F
                     AO
                                    ØB59:85
                                             18
                                                90
                                                    94
                                                       E6
                                                           15
                                                              E6
                                                                 19
                                                                    FC
Ø931:16 AØ 18 91 16 6Ø A5 Ø6 16
                                    ØB61:4C 2C
                                                ØB C6
                                                       ØF
                                                           60
                                                             A2 40
0939:0A 0A 0A 85
                  ØC
                     A9
                         CØ
                            85
                                7A
                                    ØB69:A9 Ø1
                                                90
                                                   83
                                                       Ca
                                                              DØ
                                                          CA
                                                                    4E
                                                                 FA
                  ac
                     C9 FF
0941:0D A0 06 B1
                            Fa
                                56
                                    ØB71:AØ Ø4
                                                A9
                                                    00
                                                       99
                                                           8F
                                                              CØ
                                                                 99
                                                                    34
                               95
                      ØD AØ Ø6
                                                99
0949:05 68 68
              4C ØA
                                    ØB79:9F CØ
                                                   AF
                                                       CØ
                                                           99
                                                              BF CØ
                                                                     6A
Ø951:B1 ØC C8 91
                  ØC
                      88
                         88
                            CØ
                                C5
                                    ØB81:88 DØ F1
                                                    60
                                                       AD
                                                          18
                                                              D4
                                                                 29
                                                                     01
Ø959:FF
        DØ
           F5
              A5 ØE
                      AØ
                         00
                            91
                                3D
                                    ØB89:3F
                                             AA
                                                BD
                                                    84
                                                       CØ
                                                          FØ
                                                              F5
                                                                 A9
                                                                     49
                                                              C9
Ø961:0C 60 AD 11 D0
                     10
                         FB
                            AD
                                C4
                                    ØB91:00 9D 84 CØ
                                                       8A
                                                           60
                                                                    15
                         00
                            85
Ø969:11 DØ
           30 FR 60 A9
                                20
                                    0B99:F0 06 AA
                                                   A9
                                                       07
                                                           90
                                                                 Ca
                                                              84
                                                                    E1
Ø971: ØF
        AØ
           04
              A9
                  00 85
                         10
                            99
                                1E
                                    ØBA1:60 A5 Ø2
                                                   85
                                                       16
                                                          A5
                                                              03
                                                                 18
                                                                     4F
Ø979:3F CØ 88 DØ FA AØ
                         16
                            99
                               99
                                    ØBA9:69 D4 85
                                                   17
                                                       A4
                                                           07
                                                              B9 DA
                                    ØBB1: ØB AØ ØØ 91 Ø2 AØ 29
                               C5
                                                                 91
                                                                    05
Ø981:43 CØ 88 DØ FA A4
                         ØF
                            B9
0989:00 C0
           20
               E9
                  99
                     B9
                         aR
                            Ca
                                6E
                                                           ØB
                                                                 28
                                    ØBB9:02 A4
                                                98
                                                    B9
                                                       E.7
                                                              AØ
Ø991:20 E9 Ø9 B9
                  10
                     CØ
                         20 E9
                                98
                                    ØBC1:91 Ø2 AØ Ø1 91 Ø2
                                                             A5 Ø8
                                                                    2D
Ø999: Ø9 B9 18 CØ
                  20 E9
                         9 B9
                                22
                                    ØBC9:29 Ø2 AØ ØØ 91
                                                          16
                                                             C8 91
Ø9A1:20 CØ 20 E9
                  09
                     A5
                         10
                            DØ
                                66
                                    ØBD1:16 AØ
                                                28
                                                    91
                                                       16
                                                          C8
                                                              91
                                                                 16
Ø9A9:36 20 Ø3 ØA 20
                     1B ØA 2Ø
                                81
                                                                    7F
                                    ØBD9:60
                                             32
                                                33
                                                    34
                                                       35
                                                          36
                                                              37
                                                                 38
09B1:40 0A A6 13 E0 00 F0
                            07
                                50
                                    ØBE1:39 14 ØA
                                                    11
                                                       ØB
                                                          91
                                                              41
                                                                 58
                                                                    23
Ø9B9:20
        2F
            ØD
               CA
                  4C
                      B5
                         09
                            A5
                                E6
                                    ØBE9:5A
                                             53
                                                A5
                                                    04
                                                       85
                                                          16
                                                              A5
                                                                 05
                                                                    CB
                                                                 AØ
                                                                    A2
Ø9C1:13 C9 ØØ FØ
                  1A
                     20 BE
                            ØA B7
                                    ØBF1:18 69 D4 85
                                                       17
                                                          A9
                                                             AØ
                                                       91 04
09C9:E6 1F A5 1F C9
                      ØC DØ
                            ØF
                               EC
                                    ØBF9:00 91 04 C8
                                                             AØ 28
Ø9D1:A5
        18
           C9
               ØF
                  FØ
                      99
                         E 6
                            1B
                                3C
                                    ØCØ1:91 Ø4 C8
                                                    91
                                                       04
                                                          A 9
                                                              05
                                                                 AØ
                                                                    86
           ØC A9 ØØ 85
                               91
                                                       91
                                                             AG
                                                                 28
                                                                    23
Ø9D9:20 F8
                         1F E6
                                    ØCØ9:00 91 16
                                                   C8
                                                          16
Ø9E1: ØF A5 ØF C9
                  08 DØ
                         8A 60
                               5C
                                                   91
                                                       16
                                                           60 A9
                                                                 01
                                                                    30
                                    ØC11:91 16 C8
           FØ
                  48
                      29
                         ØF
                            AA
                                BF
                                    ØC19:8D 21 DØ
                                                   A9
                                                       96
                                                          80
                                                              20
                                                                 DØ
                                                                     6C
09E9:C9 FF
               11
09F1:FE
        44
           CØ 68
                  4A
                      4A
                         4A
                            4A
                               8D
                                    ØC21:A2 Ø4
                                                AØ
                                                   18
                                                       A 9
                                                          E.8
                                                             85
                                                                 14
                                                                    31
09F9:AA FE 40 C0 60 A9 01 85 66
                                                       85
                                                          15 A9 D7
                                                                    9A
                                    ØC29:85 16 A9 Ø3
                                                       91
                                                              A9
ØAØ1:10 60 A9 00
                  85
                         AØ
                            04
                                20
                                                                 95
                                                                    46
                     11
                                    9C31:85 17 A9
                                                   AØ
                                                          14
ØAØ9:B9 3F CØ C9 Ø5 DØ
                         07 A9
                                                              Fa
                                                                 07
                                                                    89
                               A1
                                    ØC39:91 16
                                                C8
                                                   DØ
                                                       F5
                                                          CA
ØA11:01 85 11
               4C
                  1A ØA
                         88 DØ
                               C8
                                    ØC41:E6 15 E6
                                                   17
                                                       4C
                                                          33
                                                              ØC AØ
                                                                    48
ØA19:EF 60
           A9
              00
                  85
                     12
                         AA
                            AD
                                E9
                                                    an
                                                       99
                                                              93
                                                                 A 9
                                                                    A 4
                                    GC49: AG R9 R9
                                                          FF
                         an R9 59
ØA21:50 CØ FØ Ø1
                  E.8
                     AØ
                                    ØC51:06 99
                                                FF
                                                    D7
                                                       99
                                                          27
                                                              DR
                                                                 A9
                                                                    15
                                                                 C7
ØA29:43 CØ FØ Ø8 E8 EØ
                         05 F0
                                73
                                    ØC59: ØØ 99 C7 D8 A9
                                                          20
                                                              99
                                                                    27
ØA31:09 4C
               ØA A2
                      00
                         88
                            DØ
                                5B
                                                          05
                                                              B9
           37
                                    ØC61:04 88 DØ E5
                                                       AØ
                                                                 7B
                                                                    1E
ØA39:EE 60
           A9
              01
                  85 12
                         60 A5
                                FC
                                    ØC69: ØC 99
                                                FB
                                                   014
                                                       B9
                                                          80
                                                              ac
                                                                 99
                                                                    2F
                                                                    92
ØA41:11 FØ 1D A5 12
                     FØ
                         14 AD
                               42
                                    ØC71:0B 05 88 D0 F1
                                                          A9
                                                              30
                                                                 8D
ØA49:52 CØ FØ ØA AD 44 CØ DØ
                                46
                                                          16
                                                              95
                                                                 ØC
                                                                    D2
                                    ac79:39 a5
                                                    ac
                                                       95
                                                60
ØA51:05 A9
           64 4C
                  AD
                      ØA
                         A9
                            4B
                               D7
                                    ØC81:13 Ø3
                                                GF
                                                    12
                                                       95
                                                          AD
                                                              1R D4
                                                                    Da
                                    ØC89:29 Ø7 C9 Ø5 BØ F7
                                                              85
                                                                 06
                                                                    F7
ØA59:4C AD ØA A9
                  1E 4C AD ØA 62
ØA61:A5 12 FØ Ø5 A9
                     14 4C
                               1F
                                    ØC91:85 Ø2 A9
                                                    00
                                                       85
                                                           03
                                                              96
                                                                 02
                            AD
                                                                    60
                                                       A5
                                                              85 16
ØA69: ØA A9
           04
              20 B0
                      GA
                         EØ
                            01
                                DE
                                    ØC99:06 Ø2
                                                06
                                                    072
                                                          02
                                    ØCA1:A5 Ø3 85
                                                    17
                                                       06 02
                                                              06 02
                                                                    B5
ØA71:DØ Ø5 A9 32 4C AD ØA A9
                                5E
ØA79:03 20 BØ ØA EØ Ø1 DØ ØE
                                    ØCA9:06 02
                                                   03
                                                       06
                                                           02
                                                              26
                                                                 03
                                                                    Cl
                                88
                                                26
            20
               BØ
                  ØA
                      EØ
                         01
                            DØ
                               AØ
                                    ØCB1:A5 Ø2
                                                38 E5
                                                       16
                                                          85
                                                              Ø2 A5
                                                                    F2
ØA81:A9
        02
ØA89: Ø5 A9
           28 4C AD ØA A9 Ø3 4Ø
                                    ØCB9:03 E9
                                                00 85
                                                       Ø3
                                                          A5
                                                              02
                                                                 18
                                                                    FØ
                                    ØCC1:69 90
                                                              69
                                                                 95
                                                                    94
                         Ø5 A9
                                                85
                                                   02
                                                          93
ØA91:20 BØ ØA EØ Ø1 DØ
                               30
                                                       A 5
                                                                 DC
ØA99: ØA 4C
           AD
               ØA
                  A9
                      02
                         20
                            BØ
                                62
                                    ØCC9:85 Ø3
                                                60
                                                    AØ
                                                       aa
                                                          AE
                                                              aa
                                                                    13
ØAA1: ØA EØ Ø2 DØ Ø5 A9 Ø5 4C
                                65
                                    ØCD1:8A 29
                                                Ø4 DØ
                                                       05
                                                          CØ
                                                              00
                                                                FØ
                                                                    23
                                    ØCD9:01 88
                                                8A
                                                    29
                                                       08
                                                          DØ
                                                              05
                                                                 CØ
                                                                    C6
                                26
ØAA9:AD ØA A9 ØØ 85 13
                         60 A0
                                                                    54
                         DØ
                            01
                                52
                                    ØCE1: ØF
                                             FØ
                                                01
                                                    C8
                                                       8A
                                                           29
                                                              10
                                                                 DØ
GAB1: GD
        A2
            99
               D9
                  43
                      CØ
ØAB9:E8 88 DØ F7
                  60 A4 0F B9
                               6B
                                    ØCE9:03 84
                                                18
                                                   60 84
                                                          18
                                                              20 F8 D7
ØAC1:00 C0 20 97
                  ØB B9
                         98 C9
                               93
                                    GCF1: GC
                                             20
                                                63
                                                    9
                                                       4C
                                                          CE
                                                              ac
                                                                 A2
                                                                    60
                                    ØCF9:10
                                             A9
                                                AØ
                                                    9D
                                                       1D
                                                           05
                                                              CA
                                                                 DØ
                                                                    D5
ØAC9:20
        97
            ØB
              B9
                  10
                      CØ
                         20
                            97
                                2C
                                    ØDØ1:FA A4
                                                18
                                                   A9 DD
                                                           99
                                                              1E Ø5
           18 C0
                  20 97
                         ØB B9
                               18
@AD1: @B B9
                                                                    AØ
                                                           ØD
                                                              99
ØAD9:20 CØ 20 97
                  ØB B9
                         01
                            CØ
                               AD
                                    ØDØ9:60 AØ Ø9
                                                   B9
                                                       25
                                                                 D7
                                                DØ
ØAE1:99 ØØ
           CØ
              B9
                  09
                      CØ
                         99
                            98
                                FC
                                    ØD11:04
                                             88
                                                    F7
                                                       AD
                                                           aa
                                                              DC
                                                                 29
                                                                    39
                                    ØD19:10 DØ F9
                                                       00
                                                          DC
                                                              29
                                                                 10
                                                                    5F
           11 CØ
                  99
                     10 C0 B9
                               43
                                                   AD
ØAE9:CØ B9
ØAF1:19 CØ 99 18 CØ B9
                         21
                            CØ
                               67
                                    ØD21:FØ F9
                                                4C ØD
                                                       08
                                                           97
                                                              91
                                                                 ØD
                                                       05
                                                                 8A
                                                                    9C
ØAF9:99 20
           CØ
               C8
                  CØ
                      08
                         DØ
                            DD
                                2D
                                    ØD29:05
                                             20
                                                ØF
                                                    16
                                                           12
                                                              48
                                                           ØD
                                                                    60
ØBØ1:A9 FF 8D Ø6 CØ
                      8D
                         OF CO
                                17
                                    QD31:48 98
                                                48
                                                    20
                                                       A4
                                                             A5
                                                                 1B
                     CØ
ØBØ9:8D 16 CØ 8D
                  1E
                         8D
                            26
                               91
                                    ØD39:18 69
                                                01
                                                    C9
                                                       ØA
                                                           90
                                                              03
                                                                 18
                                                                    27
           05 85
                  ØD
                      85
                         15
                            A9
                                30
                                    ØD41:69
                                             06
                                                F8
                                                    18
                                                       65
                                                           1C
                                                              85
                                                                 1C
                                                                    F4
ØB11:CØ A9
                                                       85
                                                             A5
                                                                 1E
                                    ØD49:A5
                                             1D 69
                                                    00
                                                          10
                                                                    B4
                     A9
                            85 FA
ØB19:D9
        85
            17
               85
                  19
                         A6
ØB21:0C 85 16 A9
                  A3 85 14 85 DC
                                    ØD51:69 ØØ 85
                                                   1E D8
                                                          20 5F
                                                                 ØD
                                                                    C5
                         18 65 46
                                    ØD59:68
                                             A8
                                                68
                                                    AA
                                                       68
                                                           60
                                                              A2
                                                                 03
                                                                    96
ØB29:18 A2 ØE A5 ØF ØA
                                    ØD61:AØ ØØ B5
                                                                    7E
                                                       48
               ØC
                  91
                      14
                         Bl
                            16
                                                   1 B
                                                          4A 4A 4A
ØB31: ØF A8
           B1
                               46
ØB39:91 18 C8 CØ 15 DØ F3 CA E1
                                    ØD69:4A 18 69 30 99 33 Ø5 C8
                                                                    4B
```

ØD71:68 29 ØF 18 69 3Ø 99 33 DF ØD79:05 C8 CA DØ E5 60 A9 FF B2 ØD81:8D ØE D4 8D ØF D4 A9 8Ø F8 ØD89:8D 12 D4 A9 8F 8D 18 D4 ØD91:A9 14 8D ØØ D4 8D Ø1 D4 EA ØD99:A9 Ø8 8D Ø5 D4 A9 aa 8D 67 ØDA1:06 D4 60 A9 10 8D 04 D4 ØDA9:20 63 09 A9 11 8D Ø4 D4 04 DØ FA ØDB1:A2 Ø5 2Ø 63 Ø9 CA A8 ØDB9:60 AØ C3 F2 C9 D5 C3 23 F2 ØDC1:C9 FØ C9 AØ D5 C9 AØ 69 CØ ØDC9:20 20 5F A0 69 20 20 5F 5D ØDD1:AØ 20 AØ 69 E9 AØ 20 20 21 ØDD9:20 20 A0 69 20 20 5F AØ ØDE1:AØ AØ AØ C2 C2 C2 EB F2 AØ ØDE9:CB EB F1 C9 C2 C2 AØ 20 42 ØDF1: AØ AØ 20 AØ 20 AØ AØ 20 77 ØDF9:AØ 2Ø 69 E9 AØ AØ 2Ø E2 E2 ØEØ1:E2 AØ AØ 20 AØ AØ 20 AØ 35 ØEØ9: AØ AØ CB CA CB CB CA 56 ØE11:C3 F1 C3 F1 F1 CB AØ 20 43 ØE19:20 20 E9 AØ 20 AØ AØ 20 5F AØ AØ 2Ø 62 B1 ØE21:AØ 2Ø DF ØE29:62 AØ AØ 2Ø 2Ø 2Ø E9 AØ AA ØE31:AØ AØ AØ AØ AØ AØ AØ AØ 4D ØE39:AØ AØ AØ AØ AØ AØ AØ 20 D4 ØE41:AØ AØ AØ AØ DF 2Ø 20 E9 9D ØE49: AØ 2Ø AØ DF 5F AØ 20 20 AD ØE51:20 20 A0 20 A0 DF 5F AØ 7F ØE59:AØ 2Ø ØØ ØØ ØØ ØØ ØØ CD

Mark Neri is a card shark who lives in Longwood, Florida.

#### **FILE LORD**

By Daniel Lightner

There's no end to the data you can manage with this database program for the 64, and it's easy to create and access files with hundreds of records. With File Lord you can keep track of business contacts, birthdays, phone numbers, record collections, friends' addresses, and much more. Plus, File Lord allows you to specify the number of fields and their names in each record. You can also specify the length of each field.

#### **Getting Started**

File Lord is written entirely in machine language; enter it with MLX, our machine language entry program. See "Typing Aids" elsewhere in this section. When MLX prompts, respond with the following values.

Starting address: 0801 Ending address: 19AF 14 6 8

After you've finished typing in the program, be sure to save a copy to disk under the name of File Lord.

Using the Program

File Lord is easy to use. You just load and run it as you would any BASIC program. When you first run the program, you must load a file or create a new one. To create a file, choose option 7 of the File Lord menu. Note that you must use the Shift key with all of the options below option 6. After you have selected an option, the computer prompts you to make sure. If the label displayed is correct, press the Y key; if not, press N.

#### Number of Fields

If you chose option 7, you'll be prompted for a filename. Enter the name you wish to call the file and press Return. Next, you'll be asked for the number of fields that you wish each record to contain. For example, if you want the file to contain addresses, you'd want to include people's names. So Name would be one field. You'd also want street addresses, so that's two. You'd also want the city, state, and ZIP code for each person. If you want each of these to be a separate field, it might look something like this.

| Name   |  |  |  |   | 4 |  | Field | 1 |
|--------|--|--|--|---|---|--|-------|---|
| Street |  |  |  | , |   |  | Field | 2 |
| City . |  |  |  |   |   |  |       |   |
| State  |  |  |  |   |   |  |       |   |
| ZIP co |  |  |  |   |   |  |       |   |

In this example there are five fields. So to answer the prompt, you would press the 5 key. File Lord allows up to nine fields.

In the example above, the Name field could've been replaced by three fields to record a person's first name, middle name, and last name. That would've left two fields remaining. We could then include a telephone number and perhaps a field for notes.

#### Field Names

When you've entered the number of fields you want, File Lord will ask you to name them. At the prompt, give the name for each field indicated.

#### Field Size

When you've finished naming the fields, File Lord will prompt you for the maximum number of characters you want for each field. File Lord will ac-

cept up to 18 characters for each field. If you don't need that many, however, don't enter that many. For example, in a field for telephone numbers, you would only need 3 for the area code, 1 for a dash, 3 more for the prefix, 1 for another dash, and then 4 for the final four digits. It might look like this: 409-555-1212. In this case, you would choose 12 characters. You can abbreviate the states with two-letter postal codes.

When you've finished entering the required data to set up a file, File Lord displays the information and asks if everything is correct. Press N if you wish to make changes in the format.

#### Write a Record

Now that you've created a file, let's write a record by selecting option 2. Notice that File Lord prompts you with your field names. You simply enter the required information at the prompt. If you don't know all the correct data, simply enter something fictitious; it can easily be deleted later.

#### Read a Record

Select option 1 to read a record. File Lord tells you how many records you have and asks for a number to read. Enter a record number to read it. If several files are available, you can scroll through them by selecting option 4.

If you wish to read a record but can't remember its number, you can select option 5 to search for a string. Suppose you want the file on John Jones. Select option 5 and enter John Jones at the prompt. File Lord will scan the records until it finds that string or reaches the end of the records. When it finds a match, it will display that record onscreen. If it finds more than one record, it will display them one at a time, in the order that they were found.

#### Delete a Record

You can delete unwanted information quite easily. Find the record number you wish to delete and then select option 3. When a record is deleted, all the record numbers that are higher will be decreased by one.

#### Print a Record

Use option 6 to dump a record to the printer. Make sure your printer is

turned on and ready before choosing this feature.

#### Other Options

If you select Delete a File, this option will scratch from the disk the file currently in memory. Use this option if you're modifying a file; scratch the old file before saving the new version.

Save This File will save the file currently in memory, with the filename that you specified when you created it.

Load a file by entering the corresponding option number and following the prompts.

You can view a disk directory by pressing the Shift key and the 4 key simultaneously. To stop a directory listing, press f7. Restart the listing by pressing f5.

Press Shift-Q when you wish to exit File Lord and return to BASIC.

#### **FILE LORD**

Ø8Ø1:ØB Ø8 7Ø 17 9E 32 34 3Ø 6E 0809:37 00 00 00 20 20 20 20 Ø811:20 20 20 20 20 A0 C4 B9 Ø6 Ø819:3C Ø8 99 F8 ØØ B9 FD Ø8 F6 Ø821:99 33 Ø3 88 DØ F1 AØ Ø9 4C 0829:B9 0C 08 99 FF 03 88 D0 A1 Ø831:F7 A9 BØ 85 2D A9 19 85 DD 0839:2E 4C 00 01 0D 60 01 B0 20 13 B9 6E Ø9 99 E8 0841:19 33 Ø849:07 C8 DØ F7 EE Ø2 Ø1 EE 19 Ø851:05 Ø1 C6 F9 DØ ED A2 Ø3 23 0859:20 34 Ø3 FØ 33 C9 Ø7 DØ 95 Ø861:16 A2 Ø1 2Ø 34 Ø3 DØ ØA AØ Ø869:A2 Ø4 2Ø 34 Ø3 18 69 Ø7 Ø3 85 Ø871:1Ø Ø5 A2 ØA 2Ø 34 Ø879: A8 A5 A7 85 A9 A5 FE 85 FB Ø881:F7 A5 FF 85 F8 20 6C Ø3 73 Ø889:A5 F8 85 FF A5 F7 85 FE 20 34 03 DØ 1E A2 08 21 Ø891:E8 Ø899:20 34 Ø3 AØ Ø2 84 A8 85 2A Ø8A1:A6 18 A5 FC 65 A6 85 F7 Ø8A9:A5 FD 65 A7 85 F8 20 6C EF Ø8B1: Ø3 4C 13 Ø1 E8 2Ø 34 03 FB Ø8B9:DØ 1C AØ Ø3 84 A8 E8 20 FØ Ø8 A2 Ø8 2Ø 34 F4 Ø8C1:34 Ø3 Ø8C9: Ø3 4C 5C Ø1 A2 ØC 2Ø 34 C3 Ø8D1: Ø3 E6 A7 4C 5C Ø1 E8 2Ø AF Ø3 DØ ØA E8 2Ø 34 Ø3 B2 Ø8D9:34 Ø8E1:18 69 Ø4 A8 DØ D6 E8 2Ø 37 Ø8E9:34 Ø3 DØ ØA A2 Ø2 2Ø 34 21 Ø8F1: Ø3 18 69 Ø6 DØ ED A2 Ø8 Ø8F9:20 34 03 DØ E6 A9 00 85 F7 0901:A7 A4 FB F0 0C 06 FA 2A 37 0909:26 A7 C6 FB CA DØ F2 A8 0911:60 48 B1 FE 85 FA A9 08 FE Ø919:85 FB 68 A4 FE DØ Ø2 C6 4A 0921:FF C6 FE CØ E7 DØ DE A4 0929:FF CØ Ø7 DØ D8 A9 37 85 BA 0931:01 58 4C 0D 08 A4 A8 F0 49 0939:22 A5 F7 38 E5 A8 B0 03 7E 0941:C6 F8 38 85 F7 A5 FC E5 8A

```
ØB79:41 1A 84 A6 C9 Ø7 DØ F5 B3
                                                                                ØDA9:36 EØ C4 84 18 69 ØA 99
0949:A8 B0 02 C6 FD 85 FC B1 3A
                                                 99
                                                     FB
                                                        6D
                                                            AE
                                                                F4
                                                                   E8
                                                                       6C
                                                                          BØ
                                                                                                        39
                           F8
                               C4
                                  42
                                        ØB81:A9
                                                                                ØDB1:A1
                                                                                         19
                                                                                             4C
                                                                                                 53
                                                                                                    C3
         88 91
                FC
                    98
                       DØ
Ø951:F7
                                                                                                        71
                                                        76
                                                               DØ
                                                                       78
                                                                          BF
                                  76
                                        ØB89:64
                                                 GA
                                                     F1
                                                            aa
                                                                   95
                                                                                          70
                                                                                             13
                                                                                                 20
                                                                                                    23
Ø959:A9
         FØ
             ØA
                Bl
                    F7
                        C6
                           FD
                               C6
                                                                                ØDB9:12
                                                A3
         C6 A9
                10
                   EC
                        60
                           78
                               E6
                                  98
                                        ØB91:14
                                                    FI
                                                        as
                                                            11
                                                                FØ
                                                                   18
                                                                       B5
                                                                           RR
                                                                                ØDC1: ØF
                                                                                         4C
                                                                                             7F
                                                                                                 OF
                                                                                                    30
                                                                                                        BD
Ø961:F8
                               08
                                   73
                                        ØB99:CF
                                                 63
                                                     1D
                                                        39
                                                            40
                                                                El
                                                                    61
                                                                       56
                                                                           4A
                                                                                ØDC9:AD
                                                                                         B5
                                                                                             02
                                                                                                B7
                                                                                                    F5
                                                                                                        60
                           ØB
                    60
                        00
0969:01
         4C
             16
                98
                                                     88 87
                                                            73
                                                                       90
                                                                           5B
                                        ØBA1:20
                                                 80
                                                               CD
                                                                   43
                                                                                                    5E
                                                                                                        EØ
             9E
                                                                                ØDD1: ØD
                                                                                             16
9971:C8
         07
                32
                    30
                        36
                           31
                               aa
                                   5D
                                                                                         AE
                                                                                                AD
                                                                       92
                                                                           19
                                                                                         8A
0979:00
         00 E6
                 9F
                    78
                        A5
                           91
                               29
                                  E 7
                                        ØBA9:51
                                                 40
                                                     32
                                                        45
                                                            6B
                                                               90
                                                                   33
                                                                                ØDD9:20
                                                                                             12
                                                                                                38
                                                                                                    75
                                                                                                        CC
                               03
                                        ØBB1:BØ
                                                 CD
                                                     92
                                                        BØ
                                                            03
                                                                4C
                                                                   A5
                                                                       82
                                                                          F5
                                                                                ØDE1: ØD
                                                                                          SE
                                                                                             5D
                                                                                                DØ
                                                                                                    EØ
                                                                                                        Øl
                A9
                    CI
                        80
                           18
                                  A6
Ø981:FE
         85
             al
                                        ØBB9:3D
                                                 97
                                                     92 Ø4
                                                            60
                                                               1D
                                                                   FØ
                                                                       20
                                                                           6D
                                                                                GDE9:F6
                                                                                         30
                                                                                             46
                                                                                                Ca
                                                                                                    B8
                                                                                                        87
             8D
                14
                    03
                        58
                           C5
                               75
                                  EA
Ø989:A9
         34
                                        ØBC1:C9 9D F3 42
                                                                       QF
                               79
                                                            98
                                                                ØD
                                                                   Fa
                                                                          BC
                                                                                ØDF1:7B
                                                                                         E4
                                                                                             48
                                                                                                20
                                                                                                    ØD
                                                                                                        84 B1
         A2 D5
                80
                    EF
                        B4
                           DC
                                  C2
9991 : BA
                                                            C9
                                                                       07
                                        ØBC9:4C
                                                 6A
                                                     ØB
                                                        ED
                                                                02
                                                                   BØ
                                                                           9F
                                                                                ØDF9:C9
                                                                                          2A
                                                                                             DØ
                                                                                                F2
                                                                                                    20
                                                                                                        ØB
                           FO
                               4E
                                  F4
Ø999:0F
         A8 D3
                99
                    aa
                        D4
                                        ØBD1:50
                                                                       aa
                                                                                                    72
                                                                                                        4C
Ø9A1:11
         F6
             A9
                 09
                    8D
                        05
                           97
                               E1
                                   51
                                                 3E
                                                     14
                                                        2F
                                                            CS
                                                                60
                                                                   41
                                                                           47
                                                                                ØEØ1:97
                                                                                         10
                                                                                             11
                                                                                                 96
         Ø2 D4
                A9
                    ØE
                        20
                           aa
                               78
                                  Al
                                        ØBD9:83
                                                 45 ED 46
                                                            65
                                                                46
                                                                   4C
                                                                       84
                                                                          86
                                                                                ØEØ9:3C 49
                                                                                             20
                                                                                                34
                                                                                                    11
                                                                                                        A9
99A9:8D
                                                                                          05
                                                                                             97
                                                                                                 E9
                                                                                                    10
                                                                                                        1F
                                                                ØB
                                                                   4C
                                                                          C5
                                                                                ØE11:A7
                               27
                                   29
                                                        20
                                                            16
                                                                       10
Ø9B1:6E F2
             93
                E 4
                    23
                        1R
                           92
                                        ØBE1:14
                                                 3R GR
Ø9B9:FØ
         2F
             C9
                DI
                    FØ
                        31
                           C9
                               32
                                   78
                                        ØBE9: ØB
                                                 08
                                                     4F
                                                         02
                                                            95
                                                                D4
                                                                   C6
                                                                       79
                                                                           98
                                                                                ØE19:35
                                                                                         AØ
                                                                                             93
                                                                                                 35
                                                                                                    9F
                                                                                                        ac
            C9
                    FØ
                        32
                           C9
                               34
                                  BC
                                                 CØ C4 D7
                                                            47
                                                                Ø6
                                                                   5C
                                                                       30
                                                                          C7
                                                                                ØE21:79
                                                                                          08
                                                                                             17
                                                                                                 20
                                                                                                    D5
                                                                                                        ØA
09C1:F0
         30
                31
                                        GBF1:64
                                                                                                 02
                                                                                                    4C
                                                                                                        1F
                                                                    4C
                                                                       95
                                                                           84
                                                                                ØE 29: Ø5
                                                                                          80
                                                                                             BA
Ø9C9:FØ
         39
             09
                33
                    FØ
                        3B
                           09
                               35
                                   4C
                                        ØBF9:36
                                                 ØA
                                                    19 FE
                                                            60
                                                               CR
                           3F
                               C9
                                   24
                                                        8C
                                                                CØ
                                                                   80
                                                                       F6
                                                                           7F
                                                                                ØE31:83
                                                                                          8B
                                                                                             7F
                                                                                                 CD
                                                                                                    55
                                                                                                        F3
Ø9D1:CF
         EØ
             49
                 93
                    36
                        FØ
                                        ØCØ1: ØC
                                                 BA
                                                     D5
                                                            66
                C9
                        FØ
                           48
                               C9
                                        ØCØ9:6D
                                                 78
                                                               85
                                                                       87
                                                                           69
                                                                                ØE39:A2 EE
                                                                                             55
                                                                                                 62
                                                                                                    71
                                                                                                        58
Ø9D9:29
         FO
             46
                    CC
                                  A6
                                                     85 FD
                                                            E8
                                                                   FE
         FØ
                                                                                ØE41:81 A9 E9
                                                                                                 85
                                                                                                        18
Ø9E1:28
             4A
                C9
                    24
                        FØ
                           4C
                               4C
                                  F3
                                        ØC11:5E E7 E4
                                                        79
                                                            9D
                                                               DC
                                                                   97
                                                                       02 F6
                                                                                                    FR
                                                                                                 AC
Ø9E9:4E
         EE
             98
                 50
                    ØD
                        84
                            4C
                               D7
                                   CF
                                        ØC19: Ø8
                                                 AØ
                                                     C9
                                                         88
                                                            C3
                                                                DØ
                                                                    88
                                                                       28
                                                                           B9
                                                                                ØE49:FC
                                                                                          AE
                                                                                             A5
                                                                                                    21
                                                                                                        1C
                           CØ
                               C7
                                  39
                                                                                ØE51:D8
                                                                                          90
                                                                                             97
                                                                                                 20
                                                                                                    EØ
                                                                                                        70
                        28
                CB
                    10
                                                               DØ
                                                                   ØB
                                                                       28
                                                                          31
Ø9F1:50
         41
             2B
                                        ØC21:28
                                                 38
                                                     05
                                                        19
                                                            44
09F9:20
         1F
             ØA
                 5E - 41
                        10
                           4E C1
                                  E 3
                                        ØC29:21
                                                 3E
                                                     19
                                                        C4
                                                            1C
                                                                9A
                                                                   84
                                                                       60
                                                                          85
                                                                                ØE59:DØ A9
                                                                                             AF
                                                                                                 8D
                                                                                                    AD
                                                                                                        49
                 5E
                    41
                        56
                           ac
                               A5
                                  BE
                                        ØC31:E9
                                                 35
                                                     ØC
                                                        EB
                                                            38
                                                                7A
                                                                    ØD
                                                                       18
                                                                          A9
                                                                                ØE61:AE
                                                                                          19
                                                                                             C4
                                                                                                 AA
                                                                                                    D4
                                                                                                        2C
GAG1:AC
         ØB
             4C
                                        ØC39:87
                                                                                ØE69:00
                    38
                           95
                               30
                                                            CR
                                                                                          68
                                                                                             80
                                                                                                FE
                                                                                                    18
                                                                                                        80
ØAØ9:9Ø
         DF
             ØC.
                D5
                        1A
                                  AØ
                                                 AE
                                                     69
                                                        F9
                                                                AD
                                                                   21
                                                                       69
                                                                           36
                           98
                                  9C
                                        ØC41:10
                                                 8E
                                                     ØC
                                                        44
                                                            03
                                                                41
                                                                    9C
                                                                       12
                                                                           33
                                                                                ØE71:8D AC
                                                                                             19
                                                                                                 60
                                                                                                    20
                                                                                                        50
ØA11:39
         ØB
             EE
                 ØE
                    5B
                        05
                               39
                    46
                        08
                           BB
                               78
                                   4C
                                        ØC49:E7
                                                  7F
                                                     ED
                                                        9E
                                                            AC
                                                                E2
                                                                    99
                                                                       44
                                                                           24
                                                                                ØE79:98
                                                                                          12
                                                                                             48
                                                                                                 B7
                                                                                                    ØD
                                                                                                        F5
0A19:05
         CE
             ØF
                 4C
                                                        28
                                                            F3
                                                                6C
                                                                          D2
                                                                                ØE81:12
                                                                                         18
                                                                                                    18
                                                                                                        69
ØA21:83
         3B
             63
                11
                    96
                       FØ
                           EØ
                               80
                                  86
                                        ØC51: AE
                                                 1 2
                                                     05
                                                                   EA
                                                                       47
                                                                                             AD
                                                                                                EA
                                                 34
                                                    30
                                                        81
ØA29:85
         E5
             4C
                E 2
                    FC
                        A7
                           A9
                               92
                                  9D
                                        ØC59:07
                                                            28
                                                               CD
                                                                   91
                                                                       23
                                                                          DE
                                                                                ØE89:EB AØ
                                                                                             18
                                                                                                 9E
                                                                                                    CF
                                                                                                        GF
             02
                               41
                                   6C
                                        ØC61:9Ø
                                                 56 A9
                                                        AF
                                                            CC
                                                                aa
                                                                    82
                                                                       10
                                                                           03
                                                                                ØE91:ØF
                                                                                          34
                                                                                             33
                                                                                                 ØF
                                                                                                    4C
                                                                                                        73
ØA31:21
         DD
                 14
                    B3
                        B1
                           FB
                                                                                ØE99:48
                                                                       80
ØA39:39
         85
             CD
                 20
                    ØB
                        61
                           A1
                               FC
                                   25
                                        ØC69:14
                                                 81
                                                     14
                                                         62
                                                            8A
                                                                22
                                                                   50
                                                                          92
                                                                                         EØ
                                                                                             BB
                                                                                                 4C
                                                                                                    AD
                                                                                                        ØE
ØA41:08
          93
            4E
                11
                    an
                        3B
                           60
                               F5
                                   25
                                        ØC71:7C B1
                                                     FB
                                                        DD
                                                            BB
                                                               FØ
                                                                   27
                                                                       27
                                                                          A8
                                                                                ØEA1:20 DØ
                                                                                             8D
                                                                                                 21
                                                                                                    DØ
                                                                                                        DB
                                        ØC79:4E
                                                 BØ
                                                     87
                                                            Ø8
                                                                       ØC
                                                                                ØEA9:92
                                                                                             92
GA49:AC
         96
             42
                    56
                        ac
                           10
                               F3
                                   85
                                                         34
                                                                AD
                                                                   13
                                                                           42
                                                                                         A2
                                                                                                AØ
                                                                                                    10
                 11
                                                                                                        20 BD EC
ØA51:00
         97
             75
                 31
                    1F
                        87
                           31
                               94
                                  F6
                                        ØC81:00
                                                 14
                                                     2C
                                                        20
                                                            36
                                                                ac
                                                                   CD
                                                                       AC
                                                                           50
                                                                                ØEB1:A2
                                                                                          98
                                                                                             59
                                                                                                B9
                                                                                                    20
                                                                                                        BA
                                        ØC89:FA
ØA59:44
         80
             EB
                 3C
                    1E
                        15
                           1E
                               EF
                                   62
                                                 DE AD
                                                        AD
                                                            02
                                                                CD
                                                                   AB
                                                                      19
                                                                          1F
                                                                                ØEB9:83
                                                                                         10
                                                                                             08
                                                                                                 20
                                                                                                    B4
                                                                                                        18
                               19
                                        ØC91:DØ D6
                                                     80
                                                                                ØEC1:B9
GA61:C1
         E1
             09
                DØ
                    90
                        93
                           4C
                                   57
                                                        78
                                                            20
                                                                BB
                                                                   30
                                                                      10
                                                                          20
                                                                                         20
                                                                                             96
                                                                                                 87
                                                                                                    92
                                                                                                        20
ØA69: Ø9
                                                                                         A5
         Cl
             2D
                 52
                    C3
                        A9
                           E 7
                               8C
                                   5E
                                        ØC99:98
                                                 ØC
                                                     E8
                                                        EC
                                                            18
                                                                D5
                                                                   DD
                                                                       B4
                                                                           75
                                                                                ØEC9:20
                                                                                             FF
                                                                                                 C9
                                                                                                    30
                                                                                                        DØ
ØA71:E4
         AE
             B2
                 02
                    F3
                        49
                           ØC.
                               14
                                   ØB
                                        ØCA1: ØA AØ
                                                    34
                                                        98
                                                            aa
                                                                88
                                                                   44
                                                                      ØC
                                                                                ØED1:AB
                                                                                         FF
                                                                                             A2
                                                                                                 2E
                                                                                                    77
                                                                          AD
                                                                                                        00
             ØC
ØA79:FØ
          49
                86
                    82
                        6F
                               70
                           F6
                                   72
                                        0CA9:4C B5 0C
                                                        60
                                                           A9
                                                                04
                                                                   98
                                                                      87
                                                                                ØED9:57
                                                                                         EØ
                                                                          DI
                                                                                             60
                                                                                                DA
                                                                                                    20
                                                                                                       C9
                                                                                             DØ
ØA81:9C
         86
             A9
                Fl
                    1B
                        20
                           10
                               95
                                   91
                                        ØCB1: ØA
                                                 61
                                                     79
                                                         ØC
                                                            42
                                                                ED
                                                                   20
                                                                       4E
                                                                           6F
                                                                                ØEE1:9A
                                                                                          40
                                                                                                 2F
                                                                                                    AD
                                                                                                        R2
ØA89:A1 C3
             91
                 54
                    46
                       A9
                           10
                               CC
                                        ØCB9: ØA CE B7
                                                        8D B2
                                                                94
                                                                   11
                                                                                ØEE9:85
                                                                                         F3
                                  A4
                                                                      4A
                                                                          AE
                                                                                             29
                                                                                                28
                                                                                                    ac
                                                                                                        86
0A91:AF
         BØ
             96
                 91
                    FB
                        C8
                           4C
                               90
                                                                59
                                  BC
                                        ØCC1:AF 4E FØ D5 C9
                                                                   Da
                                                                       6E
                                                                          84
                                                                                ØEF1:BØ
                                                                                         A8
                                                                                             20
                                                                                                3F
                                                                                                    65
                                                                                                        AØ
ØA99:09
         18
             81
                 38
                    03
                        10
                           A8
                               BØ
                                   46
                                                                19
                                        ØCC9:3D
                                                 A5
                                                     FB
                                                        ED
                                                            AA
                                                                   35
                                                                       2F
                                                                           9B
                                                                                ØEF9:20
                                                                                          93
                                                                                             A8
                                                                                                 38
                                                                                                    AØ
                                                                                                        32
ØAA1:18
         20
             F4
                 78
                    ØC
                       A8
                           3C
                               23
                                   8E
                                                 1C F3
                                                                       95
                                        GCD1:E9
                                                        22
                                                            10
                                                               E.6
                                                                   1 A
                                                                          6C
                                                                                aFa1:82
                                                                                         FØ
                                                                                             23
                                                                                                 22
                                                                                                    Ca
                                                                                                        50
                                   99
                                                            AØ
                                                                                             03
0AA9:00
          72
             CF
                 EC
                    9R
                        E.S
                           EC
                               1C
                                        ØCD9:80 01 A2
                                                        04
                                                                07
                                                                   B7
                                                                       31
                                                                          C8
                                                                                ØFØ9:CB
                                                                                         C9
                                                                                                FØ
                                                                                                    ØF
                                                                                                        C9
ØAB1:E5
         94
             43
                 55
                    10
                        E7
                           80
                               15
                                   DI
                                        ØCE1:EØ
                                                 A2
                                                     01
                                                         7A
                                                            88
                                                                C3
                                                                   07
                                                                       EØ
                                                                          1D
                                                                                ØF11:5F
                                                                                          70
                                                                                             90
                                                                                                 Cl
                                                                                                    07
                                                                                                        07
ØAB9:44
         3A
            10
                40
                    7A
                        51
                           13
                               1A DD
                                                            C9
                                                               C9
                                        ØCE9: ØØ
                                                         57
                                                                   25 BA BC
                                                                                ØF19:B1
                                                                                          02
                                                A2
                                                     11
                                                                                             4C
                                                                                                 2C
                                                                                                    E 2
                                                                                                        01
                        99
ØAC1:E9
         95
             60
                 4C
                    2B
                           4C
                               38
                                   2B
                                        ØCF1: Ø2 A9 Ø1
                                                        CC B9
                                                               20
                                                                   FE
                                                                       45
                                                                          F3
                                                                                ØF21:4C
                                                                                         26
                                                                                             10
                                                                                                1E
                                                                                                    20
                                                                                                        C6
                 06
ØAC9: ØF
          4C
             24
                    71
                        Øl
                           B4
                               ØB
                                   61
                                        ØCF9:41
                                                 A7
                                                     6E
                                                        EC
                                                            C8
                                                                04
                                                                   80
                                                                       47
                                                                          EF
                                                                                ØF29: Ø2
                                                                                          20
                                                                                             C3
                                                                                                 19
                                                                                                    70
                                                                                                        00
ØAD1:4C
         5E
             ac
                4C
                    42
                        12
                           4C
                               E7
                                  C4
                                        gpg1:pg
                                                E.7
                                                     20
                                                        79
                                                            ØF
                                                                7C
                                                                   94
                                                                       ØB
                                                                          96
                                                                                ØF31:4C
                                                                                          44
                                                                                             12
                                                                                                 24
                                                                                                    D5
                                                                                                        8E
                    92
ØAD9: ØC
         E4
             6E C5
                        23
                           30
                               CE
                                  23
                                        ØDØ9:20
                                                 6C AF
                                                        Ø2 BØ
                                                                63
                                                                   F5
                                                                       53 B6
                                                                                ØF39:A2
                                                                                         09
                                                                                             8E
                                                                                                 2C
                                                                                                    AØ
                                                                                                        BØ
                 9E
ØAE1:87
         CE
             E3
                    4F
                        F3
                            2C
                               8A
                                   01
                                        ØD11:36
                                                 F1
                                                     18
                                                        E2
                                                            42
                                                                20
                                                                   88
                                                                       CA
                                                                          C2
                                                                                ØF41:DD
                                                                                             08
                                                                                         1A
                                                                                                AD
                                                                                                    39
                                                                                                        FD
                AD E9
GAE9:38
         10
             94
                       18
                           5F
                               DØ
                                  B8
                                        ØD19:22
                                                 TF
                                                        93
                                                            99
                                                                                                        AD
                                                     as
                                                               EE
                                                                   18 BD BC
                                                                                ØF49:90
                                                                                         Ca
                                                                                             1E
                                                                                                Fa
                                                                                                    02
ØAF1:D7
         03
             6D
                15
                    20 D6
                           CD
                               57 01
                                        ØD21:92 F4 A9 E8 BD
                                                               5A
                                                                   16
                                                                      85 8E
                                                                                ØF51:DA
                                                                                         10
                                                                                             8D
                                                                                                F1
                                                                                                    02
                                                                                                        C8
ØAF9:01
         CE
             42
                 02
                    FØ
                        BF
                           47
                               52
                                  12
                                        ØD29:AØ
                                                 A2 Ø9
                                                        20
                                                            CE
                                                                ØF.
                                                                   20
                                                                       5E
                                                                                ØF59:98
                                                                          AC
                                                                                         CA FØ
                                                                                                    C9
                                                                                                       BØ
                                                                                                11
         4C
                    C9
                           FØ
                                        ØD31:D7
                                                                72
                                                                                                        02
ØBØ1:BE
             11
                Ca
                        95
                               AD
                                  A9
                                                 12
                                                     45
                                                       BA EE
                                                                   BØ
                                                                       95
                                                                          B7
                                                                                ØF61:8D
                                                                                         BØ
                                                                                             2E
                                                                                                2C
                                                                                                    F2
         01
ØBØ9:20
            12
                 3C
                    23
                        E 4
                           9F
                               20
                                  81
                                        ØD39:63
                                                 ØB 1A
                                                        CC
                                                            1A
                                                               3Ø DØ F5
                                                                          Øl
                                                                                ØF69:AD EF
                                                                                             92
                                                                                                FØ
                                                                                                    05
                                                                                                       29
ØB11:AØ
         ØE
             D4
                 2C
                    B6
                        87
                           18
                               99
                                   65
                                        ØD41:AA
                                                 81
                                                     16 A9
                                                                91
                                                                   FD
                                                                      C8
                                                            1D
                                                                          62
                                                                                ØF71:9C
                                                                                         AC
                                                                                             CA
                                                                                                10
                                                                                                    C4
                                                                                                        60
                                                                                                          01
                        90
                               09
                                   71
                                                        E9
ØB19:8D
         1B
            DI
                C9
                    30
                           28
                                        ØD49:4C
                                                 CR
                                                     EØ
                                                            EØ
                                                                52
                                                                   CE
                                                                       F6
                                                                          5B
                                                                                ØF79: ØA
                                                                                         00
                                                                                             64
                                                                                                 00
                                                                                                    E8
                                                                                                        03
ØB21:3A
         BØ
             24
                C8
                           82
                               EF
                                   66
                                        ØD51:70
                                                    31
                    E2
                        32
                                                 12
                                                        4A E5
                                                               11
                                                                   70
                                                                       61 A8
                                                                                ØF81:E7
                                                                                         18
                                                                                             45
                                                                                                A 9
                                                                                                    OF
                                                                                                        an
ØB29:20
         19
             14
                 99
                           4F
                               F6
                                   7D
                                        ØD59:02
                                                     06
                                                            40
                                                                8C
                                                                   17
                                                                       C5
                    30
                        13
                                                 71
                                                        FA
                                                                          69
                                                                                ØF89:FF
                                                                                         80
                                                                                             aa
                                                                                                94
                                                                                                    04
                                                                                                       14
ØB31:15
         30
             D9
                ØD
                    4C
                        8D
                           ØA
                               73
                                   an
                                        ØD61:84
                                                 71
                                                     ØB
                                                        C5
                                                            84
                                                               E1
                                                                   A9
                                                                       3F
                                                                          16
                                                                                ØF91:46
                                                                                          41
                                                                                             20
                                                                                                1D
                                                                                                    85
                                                                                                        4A
                                        ØD69:D5
ØB39:06
         FØ
             8B
                 6E
                    21
                        60
                           08
                               3A
                                  BB
                                                 3E
                                                     76
                                                        ØC
                                                            01
                                                                7B
                                                                   1C
                                                                      11
                                                                          CC
                                                                                ØF99:3Ø
                                                                                         60
                                                                                             FF
                                                                                                DØ
                                                                                                    FB
                                                                                                        63
             42
                           90
                               52
                                        ØD71:90
                                                     C9
ØB41:10
         51
                18
                    15
                                  E1
                                                 CF
                                                           BØ
                                                               CB
                                                                   D9
                        12
                                                        3A
                                                                      1E
                                                                          2B
                                                                                ØFA1:00
                                                                                         11
                                                                                             CB
                                                                                                4D
                                                                                                    4B
                                                                                                       DØ
                               A9
ØB49:B8
         38
             A9
                AF
                    ED
                        94
                           ØE
                                   81
                                        ØD79:DØ
                                                 3B
                                                     DA
                                                        EØ
                                                            C9
                                                               31
                                                                   DØ
                                                                       BD
                                                                          A6
                                                                                ØFA9:40
                                                                                         8D
                                                                                             04
                                                                                                 04
                                                                                                    70
                                                                                                        10
ØB51:19
         ED
             79
                ØE
                    18
                        7E
                           B5
                               CØ
                                  7E
                                        ØD81:81
                                                 32
                                                    C9
                                                        30
                                                            90
                                                               B6
                                                                   C9
                                                                      39
                                                                          51
                                                                                ØFB1:00
                                                                                         59
                                                                                             CC
                                                                                                02
                                                                                                    C9
                                                                                                        02
ØB59:FØ
         AØ
             6D
                                  51
                                        0D89:B0 B2
                                                            26
                                                                                GFB9: A9 GG
                B6
                    92
                        5E
                           1F
                               60
                                                     an
                                                        2F
                                                               AC
                                                                   B2 AA
                                                                          31
                                                                                             8D
                                                                                                18
                                                                                                    D4
                                                                                                        60
ØB61:10
         00
             C2
                    E9
                        10
                           00
                                  9F
                                        ØD91:9B
                                                 02
                                                     FØ
                                                        18
                                                            AD
                                                               34
                                                                                ØFC1:4C
                AD
                               5D
                                                                   BF
                                                                       49
                                                                          DØ
                                                                                         F4
                                                                                             60
                                                                                                3A
                                                                                                    5C
                                                                                                        9B
                                                                                             9B
ØB69:B3 73 ØØ
                31 DØ DB D4
                              02 EA
                                        ØD99:A3 A3 18
                                                       6D ØA
                                                               2A
                                                                   7C
                                                                      60
                                                                          9A
                                                                                ØFC9:CØ
                                                                                         El
                                                                                                11
                                                                                                    92
                                                                                                       D5
ØB71:B2 Ø2 DØ D3 98 5Ø
                                        ØDA1:95 EØ FØ 12 4C EF ØD AD E7
                                                                                ØFD1:17 Ø3 3B D4 ØF
                           61 El 63
                                                                                                       44
                                                                                                          12
```

ac

42

5F

96

A8

2D

45

7D

ØB E 2 B8

78

3 A

B9 72 8A

63

81

4C 50 FD

21 14 88

99

ØD DØ 15

FF 22 69

09 8A

D2 R4 SE.

10 8D R9

34 09 42

AG

29 C4 CE

GA 20 B5

55 80 64

66 C8 **B**5

A2 9 AC

FB 20 AØ

a1 06 F4

aa 97 BØ

E9 88 12

AR 19

11 20

20 D9

93

E4 CC 02

19 17 13

A7 **B4** F7

2A 1A 2A

90 CØ B5

6F 85 ag

C1 BE E6

B7 20 50

78 aa AC

07 5C ØB

38 ØD 65

AA 51 DC

30 02 D3

10

06 E3 7E

71

8C 05 16

FF A9 98

D1 34 B 5

68 12 D<sub>6</sub>

85 20 72

DB 10

2B FD CD

DØ E 3 6A

FØ 93 9R

30 05 FF

7F AØ 16

10 27 C3

F9 A 9 27

8D 01 EØ

A1

11 40 C4

EE A9 77

AD 21 7C

Da 06 DD

A9 07 62

4E ØA EA

50 C6 98

ØØ ØD

00

91

A5

74 D4

A2 20

3C

AG C3

92

FB E7

9F B9

```
1209:00 10 E8 64 0A 01 93 5C 6C
ØFD9:10 A7 F7 40 C4 13 03 71 D6
                      4C C7 CE DB
                                                               D8
                                                                  9A AD
                                                        ØF
                                                            34
ØFE1:BA ØF
           44
               86 47
                                     1211:FØ E3
                                                 40
                                                     96
ØFE9:43
            30
               42 Ø9 F5
                         40
                             C4 FD
                                     1219:2E
                                                  47
                                                     50
                                                        59
                                                           41
                                                               7F
                                                                  EØ
                                                                      7D
                                                        32
                                                            D3
                                                               8E
                                                                   CC
                             7E
                                                 39
                                                     39
ØFF1:18
        E3 95
               41 BE
                      33
                         43
                                A3
                                     1221:2E
                                              31
                                                                   55
                                                                      42
            2C
               71
                   ED
                      EC
                         65
                             78
                                EØ
                                     1229:C3
                                              4F
                                                  4D
                                                     50
                                                        55
                                                           BB
                                                               DØ
ØFF9: Ø7
        09
                                                               49
                                                                   4F
                                                                      24
        81 E4 AC
                  C4
                      11 B3
                             54 83
                                     1231:42 4C
                                                 49
                                                     43
                                                        41
                                                            54
1001:E8
                                                 F2
                                                    ØF
                                                        C9
                                                            21
                                                               87
                                                                   09
                      ØD
                         24 F1 BF
                                     1239:4E
                                              56
1009:F0 4F
            43 19
                   3C
                                                        90
                                                            ØB
                                                               1C
                                                                  Cl
            53
                      29
                         8F
                             43
                                39
                                     1241:CC
                                              54
                                                 FA
                                                     aa
1011:F4
        C4
               A3
                   16
                                                     95
                                                            53 D1
                                                                  53
1019:0A 3C
            2F
               62 F3
                      40
                         C4 ØF
                                     1249:AF
                                              C2
                                                  ØC
                                                        CØ
                                     1251:68 88
                                                 56
                                                     45
                                                        44
                                                            11
                                                               11 B5
                            15 DF
1021:03 B1 E1 91
                   92 E3
                         11
                                                                  34
1029:8F
        47
            77
               3D
                   1E
                      71
                          58
                             15
                                22
                                     1259:63 C3
                                                 31 A7
                                                         73
                                                           E3
                                                               03
                      78
                                     1261:3C 4E
                                                 32
                                                     7C
                                                                  13 CD
            11 B9
                   52
                         15
                             10
1031:66
        A2
                                                               AD
1039:CF 51 D9 B3
                   Ø4 A8
                         17
                             58
                                55
                                     1269:D1 F8
                                                 58
                                                    FI
                                                         33
                                                            11
                                     1271:00
                                              87
                                                  8E
                                                     38
                                                         30
                                                            36
                                                               34
                                                                   7C
                                                                      6C
            3B ØD
                   20
                      72
                         Ø3
                             48
1041:1B
        48
                                                                  78
                                     1279:3C 32
                                                        8E
                                                            9C
                             ØB
1049:20 F5
            34
               C4
                   DC
                      D3
                         10
                                2B
                                                     7C
                                                        08
                                                            33
                                                               10 04 F3
               3C
                   ØD
                      1C F1
                             74
                                F6
                                     1281:42 36
                                                 35
1051:4F 43
           CØ
                                     1289:C6
                                              1E
                                                  66
                                                     D3
                                                        60
                                                            2A
                                                               43
                                                                   23 F7
        ØF A5
                  D5 C3
                         1B CE
                                20
1059:14
               16
                                     1291:64 C3
                                                 36
                                                     27 A4 D2
                                                               81 ØA 8F
                         21
                                39
1061:4C
        E5
            10
               83
                   ØD
                      00
                             33
                                     1299:D4 4F 20 D0
                                                            78
                                                                   43 B4
1069:00 C0
            Ø8 DØ F5
                      9A
                          40
                            7A
                                DC
                                                        52
            36 C9
                   59
                      FØ
                         07
                             C9
                                85
                                     12A1:E3 63
                                                  C3
                                                     37
                                                        E7
                                                            A3
                                                               C3
                                                                  91
                                                                      63
1071:12 84
                                                  78
                                                     E4 81 00
                                     12A9:07 CE
                         77
1079:4E FØ
            06
               4C
                   9B
                      1F
                             01
                                CB
                                                                  36 6B
1081:11 08
            ØØ D9
                  A5 FD
                         69
                                D3
                                     12B1:38 D9 CA
                                                     10 08
                                                            38 A8
                                     12B9:3C
                                              46
                                                  3C
                                                     9C
                                                         Cl
                                                            D3
                                                                41
                                                                   83
                                                                      42
               FE ØA
                      02
                         FE
                             60
                                66
1089:40
        05
            A5
                                                        Ø3 8C
                                                                  11 A5
                                     12C1:70 83 D4
                                                     59
        FF
            85
               FD
                   A9
                      18
                         85
                             FE CE
1091:A9
                                      12C9:CC 9F
                                                  8D 82 Ø8
                                                            4A
                                                               81 Cl
                                                                      44
1099:8E D7
            14
               99
                   18 AD
                         15
                            Ø1 AC
                                                               Fl
                                                                   28
                                                                      10
                                      12D1:C1
                                              D9
                                                  FØ
                                                     D8
                                                        FØ
                                                            24
10A1:A0 02 B2 02
                   60
                      17
                         5B FC
                                10
                                                        98
                                                           4C BØ
                                                                  Ø1 F4
                                     1209:08
                                              20
                                                  32 C4
10A9:6E
        1C
            4C
               EC
                   2C
                      14
                         DE
                             19
                                E8
                                                                     12
10B1:9F A9
            05 44
                   90
                      3E
                         43
                             90
                                85
                                      12E1:82 Ø9
                                                  88 A6
                                                        A2
                                                           A3 C2 E3
                                     12E9:9A
                                              20
                                                  C5
                                                     C3
                                                         98
                                                            61
                                                               C6
                                                                   44
                                                                      74
                         E4 FF
                                RC
10B9:91
        9D 91
               a1
                   C4
                      20
                                                 CC
                                                            ØD
                                                               11 A8 EF
                                              00
                                                     67
                                                         11
               F9
                   8D
                      90
                         C9
                             81
                                89
                                     12F1:84
1ØC1:C9
         ØA
            E6
                                                                      76
                                      12F9:81 8C
                                                  00
                                                     38
                                                        96
                                                            28
                                                               37
                                                                   2D
10C9:B0
         5A C9
               14
                   FØ
                      3D C9
                            ØD
                                                               D3
                                                                      6E
                                     1301:D1 D1
                                                  75
                                                         53
                                                            C2
                                                                   90
        24 C9 20 90 E6 C9
                             22 84
10D1:F0
                                                  20
                                                     D7
                                                         49
                                                            B3
                                                               35
                                                                   20
                                      1309:34 A8
10D9:F0 E2 C9
               20
                   Fa
                      DE
                         C9
                             7B
                                39
                                                  59
                                                     ØD ØØ A6
                                                               00
                                                                   4E
                                                                      53
                                      1311:CB 45
10E1:B0 DA AD BC
                      87
                             1E FC
                   02
                         aF
                                                                   79
                                                  ØD
                                                     80
                                                         61
                                                            96
                                                               A1
                                                                      10
                                      1319:1C Al
10E9: A2 CC A7
               Ø2 FØ
                      CF
                         95 CA
                                 60
                                                               29
                                                                  AC EA
        13
            F2
               28
                   28
                      00
                          FØ
                             BF
                                 3F
                                      1321:71
                                               20
                                                  73
                                                     A2
                                                         25
                                                            88
10F1:49
                                      1329:E7
                                              96
                                                  11
                                                     80
                                                         F4
                                                            68
                                                                4F
                                                                   57
                                                                      52
                                93
                   ØC
                      ØF
                         EE 60
10F9:F2
         2E
            8A
               84
                                                  4E
                                                     Cl
                                                         86
                                                            87
                                                                8D
                                                                   41
                                                                      9E
                                      1331:8E AD
                   CØ
                      Ø1 BØ C1 8B
1101:06 60
            AC A8
                                                                   4B 9A
                                                     CC
                                                         39
                                                            29
                                                               ØD
                                      1339:3F
                                              96
                                                  AA
1109:1C
        32
            54
               38
                   9A
                      DF
                         E9
                             E6
                                E 2
                                                                  32 84
                                                     4D
                                                        8F
                                                            3F
                                                               49
                      80
                         80
                             4C
                                CF
                                      1341:8C 6E
                                                  41
1111:02
         4C
            04
               13
                   FØ
                                      1349:20
                                                                      DØ
                                              54
                                                  4D
                                                     3E
                                                         43
                                                            4F
                                                                4E
                                                                   BA
                      FB E4 19 EB
1119:12 13
            71
               1A Ø8
                                                        AC
                                                            ØC.
                                                               4F
                                                                   55 A2
                                      1351:02
                                               48
                                                  52
                                                     44
                             93
                                36
            20
                   12
                      6D A4
1121:5A ØA
               Cl
                                                         46
                                                            93
                                                               82 49
                                                                      38
                                      1359:52 AC
                                                  AØ
                                                     18
1129:9E
        91
            38
               52
                  B9
                      EE
                         18
                             OC FO
                                                         45
                                                            56
                                                               EE
                                                                   B4
                                                                      9C
                                      1361:58 AC
                                                  83
                                                     73
1131:6A EA
            27
               F4 A9
                      ØD
                         CE
                             1A BØ
                                                                      57
                                      1369:30
                                               65
                                                  49
                                                     47
                                                         48
                                                            40
                                                                83
                                                                   6E
                      67
                         A2
                             20 8C
            48 A9
                   96
1139: ØA
        43
                                      1371:86 1D
                                                 A4
                                                     48
                                                         Ø5
                                                            Ø3
                                                               1E
                                                                   80
                                                                      2C
        12
            BD
               A1
                   19
                      8D
                         EØ
                             32
                                1B
1141:DC
                                      1379:B8 65
                                                         DØ
                                                            70
                                                                02
                                                                   40
                                                                      28
                                                  10
                                                     44
1149:00 B1 FD C9
                   10
                      FØ
                         4F C2 42
                                                                      7B
                                                                aa
                                                                   8D
                                      1381:6D
                                              41
                                                  58
                                                     49
                                                         4D
                                                            4D
            12 DØ
                   F2 99
                         46 BØ BF
1151:23 CØ
                                                                   88 DC
                                      1389:6E
                                              55
                                                  4D
                                                     42
                                                         39
                                                            DF
                                                                80
            50
               35
                   04
                      FØ
                          Ø5 A9 F5
1159:AD
        BA
                                                     52
                                                         2A
                                                            23
                                                                20
                                                                   52
                                                                      39
                                      1391:63
                                               48
                                                  41
1161:60 0D FF
               30
                   66
                      10
                         11
                             32 Cl
                                               50
                                                  80
                                                     20
                                                         2B
                                                            BA
                                                                61
                                                                   07
                                                                      1B
                                      1399:4E
                          10
                             38 E1
1169:B1 FB 20 D2 FF
                      37
                                                     64
                                                 BØ
                                                         00
                                                            49
                                                                   11
                                                                      6B
                                      13A1:65
                                               41
1171:DØ
         EE
            AD
               B9
                   02
                      C9
                          01
                             FØ
                                33
                                                                      93
                                                                29
                                                                   98
                   6D B3 Ø2 85 EØ
                                      13A9:D6
                                              28
                                                  31
                                                     20
                                                         31
                                                            38
1179: ØE 18
            A5 FB
                                      13B1:19
                                               04
                                                  9A
                                                      44
                                                         63
                                                            69
                                                                87
                                                                   00
                                                                      CC
                   ØØ
                         FC
                             E8
1181:FB A5 FC
                69
                      85
                                3 A
                                      13B9:EE
                                                  76
                                                     36
                                                         CØ
                                                            43
                                                                45
                                                                   1C
                                                                      1C
                                               63
                20
                   CF
                      12
                          CD
                             FE
                                 4E
1189:20
        B3
            12
                                                                   55
                                                                      ED
                                                         99
                                                            A9
                                                                6F
                                                     ØB
                                      13C1:C0
                                              2E
                                                  ØE
1191:18 DØ 95
                60 A9
                      20
                         4C CØ D3
                                      13C9:AØ
                                               39
                                                      46
                                                         20
                                                            6D
                                                                45
                                                                   4D
                                                                      6F
                   4C E4 13 A9 1E
                                                  6F
1199:40 E1 09
               2E
                                                               1C 62 Ø4
                                      13D1:EE
                                               59
                                                  20
                                                         21
                                                            21
                   29
                          ØA
                             2E
                                EF
11A1:00
         18
            A6
                BØ
                      AE
                                      13D9:09
                                               50
                                                  6E
                                                     4F
                                                         24
                                                            8D
                                                                38
                                                                   A6
                                                                      C9
                         38 E9 57
        3C A2
                00 BD E5
11A9:90
                                                                      38
                                      13E1:45
                                               53
                                                  45
                                                      2C
                                                         ØA
                                                            3E
                                                                00
                                                                   04
11B1:21
        22
            40 18 BD 88 B1
                             02 EB
                                                            Cl
                                                                   63 8E
                                      13E9:00
                                               43
                                                  6F
                                                     7C
                                                         92
                                                                7C
                          05
11B9: DØ BD
            8D
               14
                   8D
                      CØ
                             AØ
                                 CØ
                                                      20
                                                         98
                                                            67
                                                                72
                                                                   65 C6
                                                  01
                                      13F1:2E
                                               23
                             6D 87
            59
                   95 81
                          92
11C1:00
         4C
               14
                                                                      C3
                                               73
                                                      70
                                                         61
                                                            63
                                                                65
                                                                   20
                                      13F9:73
                                                  14
            AD 02 AD B0 02
                             6D
                                4C
11C9:BØ 42
                                      1401:62 61
                                                  72
                                                     12
                                                         ØE
                                                            39
                                                                C7
                                                                      4C
11D1:B1 Ø2
            8D
               AE
                   92
                      C8
                          CC
                             AF
                                 66
                                                                      02
                                                         48
                                                                28
                                                                   43
                                      1409:89 C7
                                                 E9
                                                      86
                                                            A7
                ES EG
                      E.7
                             C7
11D9:02 D0
            E 7
                          21
                                 6D
                                               3F
                                                  1C
                                                      20
                                                         79
                                                            2F
                                                                6E
                                                                   DD
                                                                      7A
                                      1411:51
            05
                88 B9
                      3C
                         C8
                             99
                                 6F
11E1:60 A0
                                               77
                                                  DØ
                                                     CD
                                                         3F
                                                             20
                                                                93
                                      1419:55
         09
            88
                CØ
                   00
                      DØ
                          F3
                             A9
                                 60
11E9:40
                                                                       6D
                                                     12
                                                         2A
                                                             20
                                                                71
                                                                   55
                                7C
                                      1421:1C
                                              1D
                                                  1D
                             09
11F1:30 8D
            35
                03
                   18 AD CA
                                                                   EØ
                                                                      B2
                                      1429:CB 2D
                                                  00
                                                     63
                                                         52
                                                             82
                                                                3E
11F9:69 Ø1 8D 34 Ø3 C9 Ø5 DØ 2Ø
                                                                77 A7
                                                  45 57 A3 9B
1201:DF 4C 28 14 27 03 00 00 B3
                                      1431:A1 6E
```

```
1439:09 5E 36 3C 0C E0 6A 03 C3
                                  C5
                    4C
                           DE
                              88
1441:E4
         43
             52
                4F
                       4C
1449:53
         79
            A4 BE AØ
                       00
                           8E
                              39
                                  58
                              04
                                  75
                       48
                           F4
1451:68
         45
            41
                52
                    43
1459:1E
         20
            A4
                73
                    54
                       82
                           47
                              68
                                  08
                                  75
1461:24
         72
             45
                43
                    4F
                       52
                           14
             70
                    49
                           Ø2 B8
1469:4F
         20
                52
                       4E
                                 B4
1471:52
         88
             30
                6C
                    4F
                       41
                           44
                              20
                                  D9
1479:C3
         73
             41
                56
                    7D
                       96
                           61
                              12
             45 D7
                    54
                       82
                              64
                                  DA
1481:31
         64
                           24
1489:49
         53
             4B
                20
                    66
                       49
                           4C
                              45
                                  CC
             ØD
                ØD
                    96
                       38 BF
                              53
1491:20
         2A
1499:30
         3A
             35 D1
                    11
                       ØF
                           AA
                              51
                                  93
14A1:8F
         93
                8F
                    89
                       14
                           8F
                              84
                                  B4
14A9: ØA
         ØF
             82
                ØD
                    81
                       2A
                           2A
                              2A
                                  EE
                           ØØ
                              00
14B1:CE 60 0E 81
                    22
                       00
                                  44
                00
                    00
                       00
                           00
                              aa
14B9:CØ ØØ
            00
                                  42
```

Daniel Lightner has had numerous programs published in Gazette. His most recent was File Copier (November 1991). He manipulates his files in Sidney, Montana.

#### **PIXEL MOVER**

By Hong Pham

One of the many interesting features of the VIC-II chip is its ability to support smooth scrolling, both vertically and horizontally. With a single POKE to location \$D011 or \$D016 (53265 and 53270, respectively), the screen will smoothly scroll in a vertical or horizontal direction—but only for seven pixels.

When the seven-pixel limit is reached, a program is required to scroll the screen's contents one character further. BASIC is too slow, however, to move the contents fast enough to pre-

vent annoying jitters.

With Pixel Mover, you can smoothly scroll the entire screen pixel by pixel in eight different directions without any jitters. Or if you like, you can scroll up to eight pixels at a time. Best of all, with Pixel Mover installed, you can do it quite easily with just one powerful SYS command from your BASIC program.

**Getting Started** 

Because Pixel Mover is written entirely in machine language, use MLX, our machine language entry program, to type it in. See "Typing Aids" elsewhere in this section. When prompted for starting and ending addresses, respond with the following values.

Starting address: CABO Ending address: D001 When you've finished typing in Pixel Mover, be sure to save it to a work disk under the given name because Relocator and Demo, a demonstration program, search for that name.

To activate Pixel Mover, enter the following commands: LOAD "PIXEL MOVER", 8, 1; NEW; and SYS 51888.

#### SYS and POKE Parameters

Because Pixel Mover is totally relocatable, a fixed address should not be used. Instead, use a variable to represent the starting address and use offsets of the variable to access subroutines or memory locations within the program. The default base or starting address is \$CABO (51888). For example, if you let SA equal starting address 51888, then SYS 52013 would be written as SYS SA + 125.

#### SYS SA

Use this SYS with a variable set to Pixel Mover's starting address to activate the program. An important interrupt program that is necessary for Pixel Mover's subroutines to work is activated once this command is made.

#### SYS SA + 51

This SYS will disable Pixel Mover and restore the former interrupt vector.

#### SYS SA + 125, direction, amount

This scrolls the screen in a direction specified by the first parameter. The following figure illustrates the directional values.

The second parameter, a value between 1 and 320, indicates how many pixels to scroll in that direction.

If you are calling this routine from machine language, use JSR SA + \$70 (112). Use the X register to indicate the direction of the scroll, the Y register to indicate the LSB of the amount to scroll, and the accumulator to represent the MSB.

#### POKE/PEEK (SA + 87)

This is the shadow location for the VIC-II 53270 location. Read and write to this location instead of the standard 53270 location. For example, to switch to multicolor mode, use POKE SA + 87, PEEK(SA + 87) OR 16 instead of POKE 53270, PEEK(53270) OR 16.

#### POKE/PEEK (SA + 92)

Poke or peek to this location instead of using 53265. For example, to switch to hi-res mode, use POKE SA + 92, PEEK(SA + 92) OR 32 instead of POKE 53265, PEEK(53265) OR 32.

#### POKE/PEEK (SA + 97)

To change the screen memory or the character memory, poke to this location instead of the standard VIC-II 53272 location.

#### POKE 648, page number

If you are switching to a new screen memory location, set the corresponding page number to location 648. To determine the page number, divide the screen memory location by 256. The default value for this location is 4 (screen memory set at 1024).

Make sure that the screen location is within the VIC-II's 16K video bank. If there's a need to access memory locations beyond this 16K bank, change the bank accordingly (it's beyond the scope of this article to explain how).

#### POKE SA + 700

Poke to this location to set the page number of the buffer screen location. This is the secondary screen where the text is manipulated and then transferred back to the default screen.

When Pixel Mover scrolls the screen by one character, the contents of the default screen are transferred to the secondary screen and then manipulated. Pixel Mover relocates the screen memory to the secondary screen and then transfers the contents in the secondary screen back to the default screen. After this is finished, Pixel Mover defaults back to the original screen memory. Like the default

screen, the secondary screen must be placed in the same bank. When writing large BASIC programs, it's advisable to relocate the VIC-II video bank and screen memory to prevent Pixel Mover from corrupting the BASIC program.

The default value for the location of the secondary screen is \$3C, or decimal 60 (screen memory is at \$3C00, or 15360).

#### POKE SA + 706

Set the page number of the color memory buffer location. Pixel Mover copies the contents of the color memory at \$D800 (55296) to a buffer area where the contents are manipulated, and then Pixel Mover recopies them back to the original color memory. Because the color memory can't be relocated and because of the 64's slow speed, colors may smear a bit as the screen scrolls. This problem is easily observed when adjacent contrasting colors are scrolled. Unlike the buffer screen, the color memory buffer can be set to any location in memory provided that it starts on a page. The default value for this location is \$40, or decimal 64 (the buffer location is at \$4000, or 16384).

#### POKE SA + 375

Use this command to adjust the vertical scroll delay counter. Slow down or speed up the scrolling speed by increasing or decreasing the delay value (the lower the value, the faster the scrolling speed, and vice versa). The default value is 18.

#### POKE SA + 372

This will adjust the horizontal scroll delay counter. The default value is 18.

#### **POKE SA + 1335**

This location adjusts the diagonal scroll speed. The default value is 22.

#### POKE SA + 599

Poking this location will set the horizontal scroll wrap on or off. If the argument is a 0, any character that is about to be scrolled off the screen will wrap around and be placed on the next line. Any other arguments will disable this feature.

#### POKE SA + 211

If a 0 is poked to this location, Pixel Mover will scroll the screen one pixel at a time. If any other value is poked to this location, then Pixel Mover will scroll the screen eight pixels at a time.

Jump Vectors

For every eight pixels scrolled, Pixel Mover performs a JMP to an RTS instruction. You can take advantage of this setup by setting the JMP instruction to jump to your own scrolling routine, such as when you want to display a new line. Be sure to write the new line to the buffer screen and terminate the routine with an RTS. There are four such JMP instructions for the four basic scroll directions: left, right, up, and down. Write the new JMP address to the following offset in low byte, high byte order.

SA + 608 to move left SA + 688 to move right SA + 1168 to move up SA + 1243 to move down

#### A Demonstration

To see what Pixel Mover can do, type in and run Demo. It will demonstrate how different commands can be used to create various effects in your own programs. Demo is written entirely in BA-SIC. To help avoid typing errors, enter it using The Automatic Proofreader. See "Typing Aids" again. After you've finished typing, be sure to save it to a disk containing Pixel Mover, or the program will crash when you try to run it. If you saved Pixel Mover with some other filename, be sure to use that name in line 40 of Demo.

#### A New Location

Pixel Mover was designed to be compatible with other programs, but it resides in an area that's very popular with many other ML programs, such as fast loaders. When Pixel Mover and other ML programs try to use the same memory area, disaster can occur.

Relocator solves this potential problem by relocating Pixel Mover to another area in memory. Since Relocator is written in machine language, type it in with MLX. At the prompts, respond with the following values.

Starting address: 0801 Ending address: 0EC8

To relocate Pixel Mover, simply load and run Relocator. When Relocator prompts for a new starting address for Pixel Mover, enter the desired address in hexadecimal. If you know the decimal value but not the hexadecimal value, the following program will convert any decimal value to a hexadecimal equivalent.

PE 10 H\$ = "0123456789ABCDEF": B = 16: B1 = 2 ↑ B FP 20 INPUT "ENTER DECIMAL VALUE";N: IF ABS (N) > B1 - 1 THEN 20 PP 30 N\$ = "": IF N < 0 THEN N = B1 + N FF 40 FOR I=1 TO B/4:T = N - (INT (N/16) \* 16): N\$ = MID\$(H\$,T + 1,1) + N\$: N = N/ 16 CG 50 NEXT: PRINT N\$

After Relocator relocates Pixel Mover, insert a work disk to save the new version. If the save is successful, you may exit to BASIC or relocate another copy of Pixel Mover.

#### PIXEL MOVER

CABØ: 78 A9 7F 8D ØD DC A9 81 66 CAB8:8D 1A DØ AD 11 DØ 29 7F 2E CACØ: 8D 11 DØ AD 14 Ø3 AE 15 75 A9 CB 1F CAC8:03 8D 1E CB 8E 14 03 8E 15 9E CADØ:FC A2 CA 8D CAD8:03 AD 18 DØ 8D 11 CB 58 80 an CAEØ: 4C 76 CD 78 A9 81 F6 CAE8: DC A9 00 8D 1A DØ AD 1E BD 03 SE ØA CAFØ:CB AE 1F CB 8D 14 19 DØ 8D ER CAF8:15 03 58 60 AD FØ 17 A9 C8 CBØØ:19 DØ 29 01 11 DØ A2 8D CBØ8:8D 16 DØ A9 18 CB10:A9 15 8D 18 DØ A9 8D B1 CC 4C 31 EA 7F CB18:12 DØ 8D BF 84 27 85 28 20 96 CB20:8E 58 CB 43 CB CB28:62 CD 4C 20 62 CD 93 ØE CB 20 CB30:20 F1 **B7** 8E 58 84 CB38:E2 20 8A AD 20 F7 **B7** 4A 27 57 CB A5 30 CB40:27 85 28 20 A5 C6 27 28 6A CB48:DØ Ø2 C6 DØ CB50:DØ F1 60 95 A5 27 FØ 15 CA FØ 15 CA FØ DD CB58:FF 12 CA FØ 18 CA 8F CB60:21 CA FØ CA FØ ØF 4C 95 CB68:FØ ØF CC 4C 70 71 63 CB70:4C 08 CC 4C 4C 41 CB78:CC 4C 89 CC 4C DC CB ac 20 B9 D4 CB80:45 CC A9 00 F0 20 26 CC 4C 2D 20 12 CD CB88:CC Ø7 CB 29 Ø7 C9 84 AD CB90:D0 CB CB98:07 FØ Ø6 EE Ø7 CB 4C 26 C5 CBA8:F8 8D 07 CB 38 08 20 D0 B0 CBBØ:CB 28 BØ ØE AD 24 CC C9 90 CBB8:15 90 14 38 E9 14 AA 90 99 CBC0: 2B CC AD 27 CC C9 19 CBC8:06 38 E9 18 4C BE CB 20 B9 CC 20 80 CBDØ: 20 Al CC 4B CC AD 83 CB FØ CBD8:CF 4C AD CBEØ: 09 20 B9 CC 20 C3 CC 4C CBE8:8C CB AD 07 CB 29 07 F0 07 CC CBF0: 06 CE CB 4C 26 20 29 CBF8:C3 CC 07 CB F8 AD CC00:07 8D Ø7 CB 38 4C AD CB 38 CCØ8:AD 83 CB FØ ac 20 B9 CC CC10:20 F7 20 23 CC 4C DØ 49 CE ØC CB 29 07 FØ 14 CC18:CB AD CC20:CE ØC CB A9 12 2C A9 AØ aa 88 DØ FD CC28:AA FØ 08 CC30:CA DØ FA 60 20 F7 CE AD F8 09 07 80 29 CC38: ØC CB CC40:CB 18 4C AD CB AD 83 CB 12 CC48:FØ Ø9 20 B9 CC 20 42 CF 29 CC50:4C 13 CC AD ac CB CC58:C9 07 FØ 06 EE ac CB 4C CC60:23 CC 20 42 CF AD ØC CB AD 18 40 CC68:29 F8 8D ØC CR 4C CF 20 Ø8 CC 20 CC7Ø:CB 20 DA 4C F4 CF 20 DA CF A 3 CC78:82 CB CC80:20 82 CB 20 45 CC 4C F4 CC88:CF 20 DA CF 20 45 CC 20 20 DA CF CC90:DC CB 4C F4 CF CC98:20 08 CC 20 DC CB 4C F4 CB 29 ØF CCA0:CF 11 AD 11 CB 60 AD 11 CB CCA8:CD 8D 13 CCBØ: 29 ØF ØD C6 CD 8D 11 CB CCB8:60 A9 00 8D BF CC A9 4A CCCØ:FØ FC 60 A2 00 BD 01 FF 41 FF CCC8:9D ØØ BD 01 FF 9D GG FF BD A4 CCDØ:FF BD Ø1 FF FF CCD8:01 FF 9D ØØ BD Ø1 D8 78 FF BD 01 D9 9D 00 CCEØ: 9D ØØ 9D ØØ FF BD CCE8:FF BD Ø1 DA CCFØ:01 DB 90 aa FF E8 Da CD FF AD 86 CCF8:A9 20 8D E7 CD00:8D E7 FF 20 CE CF A9 67 4C CDØ8:FØ Ø5 A2 27 20 D3 CE BD FF FF A2 00 CD10:FE CF CD18:00 FF BD FF FF 9D 00 FF CD20:BD FF FF 90 aa FF BD FF D7 9D 66 CD28:FF 9D aa FF BD FF D8 9D 00 7E CD30:00 F6 9D 00 FF BD 09 CD38:BD FF E8 DØ CD A9 CD40:DA 9D 00 FF CD48:20 8D 00 FF AD 86 02 8D 70 CD50:00 FF 20 CE CF AD 30 20 D3 CE 4C CD58:FØ Ø5 A2 aa 02 C9 FF D0 CD60:FE CF AD 88 DØ Ø7 6E CD68: ØD A9 FF C9 30 88 CD70:FF C9 40 D0 01 60 AD 01 CD78:02 8D 66 CD 85 27 AD 33 CD80:CD 85 28 A5 27 C9 3F CD88: ØA 38 A5 27 E9 40 85 27 EG CD90:4C 83 CD A5 28 C9 90 28 02 CD98: ØA 38 A5 28 E9 40 85 27 FØ ØD 38 AA CDAØ: 4C 93 CD A5 E9 Ø4 85 27 EE C6 CDA8: A5 27 54 ØD CDBØ:CD 4C A3 CD A5 28 FØ CDB8: 38 A5 F2 28 E9 04 85 28 EE 4C B4 CD A9 CDCØ:CF CD CDC8: ØA ØA ØA 8D C6 CD A9 ØØ

CBAØ:CC 20 12 CD AD 07 CB 29 10

| CDD0:0A 0A 0A 0A 8D CF CD AD CA<br>CDD8:18 D0 8D 11 CB 20 AD CC 7E                                    | DEMO                                                             | ES 300 PRINT SPC(14)"{5}{RVS} {SPACE}PIXEL MOVER "                    |
|----------------------------------------------------------------------------------------------------|------------------------------------------------------------------|-----------------------------------------------------------------------|
| CDE0:10 86 CD 8E CA CC 8E 19 51<br>CDE8:CD 8E FE CE 8E 49 CF 8E A3                                    | DA 10 REM PIXEL MOVER DEMO<br>DR 20 REM COPYRIGHT 1992 - COM     | KE 310 PRINT SPC(14) "{4}{13 Y}                                       |
| CDF0:91 CF 8E 4B CD 8E 7D CF 43<br>CDF8:8E 6A CD E8 8E DØ CC 8E 9E                                    | PUTE PUBLICATIONS INTL L<br>TD - ALL RIGHTS RESERVED             | JX 320 PRINT: PRINT "{2 SPACES} COPYRIGHT 1992 BY COMPU               |
| CEØØ:1F CD 8E Ø4 CF 8E 4F CF D9<br>CEØ8:8E 97 CF E8 8E D6 CC 8E 53                                    | JD 30 REM<br>KJ 40 A=A+1:IF A=1 THEN LOAD"P                      | TE PUBLICATIONS"  RD 330 PRINT: PRINT "{3 SPACES}                     |
| CE10:25 CD 8E 0A CF 8E 55 CF 59<br>CE18:8E 9D CF E8 8E DC CC 8E FC                                    | IXEL MOVER",8,1<br>PM 50 SA= 51888:EN= SA+125:XP=                | WELCOME TO PIXEL MOVER,<br>THE SMOOTH"                                |
| CE20:2B CD 8E 10 CF 8E 5B CF D8<br>CE28:8E A3 CF 8E FC CC 8E 32 43                                    | SA+87:YP= SA+92:D1= SA+<br>375:D2= SA+372:WR= SA+59              | CR 340 PRINT"SCROLLING PROGRAM<br>FOR THE COMMODORE 64!"              |
| CE30:CF 8E D5 CF 8E C6 CF AE EE<br>CE38:72 CD 8E E2 CC 8E 31 CD 53                                    | 9<br>AS 60 SP= SA+211:TK= SA+51:B1=                              | GM 350 PRINT"WITH PIXEL MOVER,<br>YOU CAN SMOOTHLY"                   |
| CE40:8E 16 CF 8E 61 CF 8E A9 9E<br>CE48:CF 8E 83 CF 8E 70 CD 8E 3F                                    | 5328Ø:B2= 53281:SC= PEE<br>K(648)*256                            | AG 360 PRINT"SCROLL THE WHOLE<br>{SPACE}SCREEN ONE PIXEL              |
| CE50:51 CD E8 8E E8 CC 8E 37 DE<br>CE58:CD 8E 1C CF 8E 67 CF 8E 41<br>CE60:AF CF E8 8E EE CC 8E 3D D4 | PR 70 EF= -65536:P= 1000:S2= 5<br>1700:C= 0:CK =C:X= 782:Y       | AT A" CC 370 PRINT"TIME IN ALL EIGHT                                  |
| CE68:CD 8E 22 CF 8E 6D CF 8E 2A<br>CE70:B5 CF E8 8E F4 CC 8E 43 1E                                    | = 781<br>RJ 80 SP\$="{22 SPACES}":REM 22                         | DIRECTIONS, EVEN" CK 380 PRINT"FROM BASIC! {YEL}"                     |
| CE78:CD 8E 28 CF 8E 73 CF 8E 13<br>CE80:BB CF 8E 38 CF 8E 02 CD CF                                    | SPACES HA 90 REM ML CHROUT WEDGE                                 | GD 390 PRINT: PRINTSPC (6) "PRESS<br>A KEY TO CONTINUE"               |
| CE88:AE 88 02 CA 8E 16 CD 8E 83                                                                       |                                                                  | EC 400 SYS EN,0,40                                                    |
| CE90:46 CF E8 8E C7 CC 8E FB D5                                                                       | AH 100 REM (TOTALLY RELOCATABL<br>E; SET S2 TO START ADDR        | DP 410 GETAS: IF AS="" THEN410                                        |
| CE98:CE 8E 94 CF 8E 1C CD 8E DF                                                                       | ESS OF WEDGE)                                                    | MD 420 SYS EN, 0, 152                                                 |
| CEA0:4C CF E8 8E CD CC 8E 01 1E<br>CEA8:CF 8E 9A CF 8E 22 CD 8E 49                                    | HR 110 DATA 141,-16,142,-18,14<br>0,-20,165,154,201,3,240        | SE 430 POKE WR,1:POKE D1,19:PO<br>KE D2,19:POKE XP,192:PO<br>KE YP,19 |
| CEBØ:52 CF E8 8E D3 CC 8E Ø7 67<br>CEB8:CF 8E AØ CF 8E 28 CD 8E 32<br>CECØ:58 CF E8 8E D9 CC 8E ØD BØ | ,9,169,0,162,0,160,0,76<br>EP 120 DATA 202,241,173,-16,20        | FM 440 PRINT" (5) (CLR)": GOSUB11                                     |
| CEC8:CF 8E A6 CF 8E C9 CF 8E 8D<br>CED0:D2 CF 60 A0 18 AD 6C CD FF                                    | 1,13,240,4,201,17,208,2 36,164,214,192,24,208,2                  | GP 450 X1=9:Y1=8:GOSUB1170:PRI<br>NTLEFT\$(SP\$,21);                  |
| CED8:8D E4 CE A9 00 8D E3 CE B7<br>CEE0:A9 20 9D FF FF 18 AD E3 AE                                    | 30<br>QD 130 DATA 169,0,170,160,8,32                             | XB 460 PRINT SPC(19)" (6)PRESS<br>A NUMBER FROM(5) ";                 |
| CEE8:CE 69 28 8D E3 CE 90 03 A4<br>CEF0:EE E4 CE 88 10 EA 60 A2 31                                    | ,-1112,198,214,32,16,22<br>9,76,-15,-65536                       | RG 470 PRINT SPC(19)" {6}1 TO {SPACE}8 FOR A                          |
| CEF8:00 BD 28 FF 9D 00 FF BD B5<br>CF00:28 FF 9D 00 FF BD 28 FF AE                                    | CB 140 REM AJ 150 READA: ZA=ABS(A): IFA=EFT                      | {7 SPACES} \$5} ";  JK 480 PRINT SPC(19)" {6}DIFFE                    |
| CFØ8:9D ØØ FF BD 28 FF 9D ØØ CE<br>CF10:FF BD 28 D8 9D ØØ FF BD 5C                                    | HEN220<br>QH 160 CK=CK+ZA:IFSGN(A)=-1THE                         | RENT SCROLL [3 SPACES]                                                |
| CF18:28 D9 9D 00 FF BD 28 DA 18                                                                       | N180                                                             | XD 490 PRINT SPC(19)" (6)DIREC                                        |
| CF20:9D 00 FF BD 28 DB 9D 00 56<br>CF28:FF E8 D0 CD A2 27 A9 20 1E                                    | JR 170 POKES2+C,A:C=C+1:POKE B<br>1,A:GOTO150                    | TION. PRESS C (5) ";<br>GD 500 PRINT SPC(19)" (6) TO CO               |
| CF30:9D CØ FF AD 86 02 9D CØ E1<br>CF38:FE CA 10 F2 20 CE CF 4C 63                                    | MM 180 IFZA>1000THENZZ=SA+ZA-1 000:GOTO200                       | NTINUE{4 SPACES}{5}                                                   |
| CF40:FE CF A2 00 BD D8 FF 9D 96<br>CF48:00 FF BD D8 FF 9D 00 FF A3<br>CF50:BD D8 FF 9D 00 FF BD D8 33 | CC 190 ZZ=S2+ZA<br>FG 200 HI=INT (ZZ/256):LO=ZZ-HI               | HC 510 PRINT SPC(19) LEFT\$(SP\$, 21);                                |
| CF58:FF 9D 00 FF BD D8 D7 9D FD                                                                       | *256:POKES2+C,LO:POKES2<br>+C+1,HI:C=C+2:GOT0150                 | KH 520 GETA\$:IFA\$="C"THEN580                                        |
| CF60:00 FF BD D8 D8 9D 00 FF 82                                                                       | DF 210 REM                                                       | XX 530 IF A\$="" THEN520<br>AF 540 V= VAL(A\$):IF V<1 OR V>           |
| CF68:BD D8 D9 9D 00 FF BD D8 86<br>CF70:DA 9D 00 FF E8 D0 CD A2 AD                                    | JF 220 IF CK<>7031THEN PRINT"E                                   | 8 THEN520                                                             |
| CF78:27 A9 20 9D 00 FF AD 86 D5<br>CF80:02 9D 00 FE CA 10 F2 20 15                                    | RROR IN DATA STATEMENTS !":STOP                                  | GR 550 IF V=3 THEN SYS EN,2,32<br>0:GOTO440                           |
| CF88:CE CF 4C FE CF A2 00 BD C3<br>CF90:00 FF 9D 00 FF BD 00 FF DA                                    | AF 230 SYS TK:SYS 65418:SYS SA<br>MP 240 HI=INT(S2/256):LO=S2-HI | RF 560 IF V=7 THEN SYS EN,6,32<br>0:GOTO440                           |
| CF98:9D 00 FF BD 00 FF 9D 00 1E                                                                       | *256:POKE 806,LO:POKE 8<br>07,HI:REM SET NEW VECTO               | AE 570 SYS EN, V-1, 200: GOTO440                                      |
| CFA0:FF BD 00 FF 9D 00 FF BD 5A<br>CFA8:00 FF 9D 00 D8 BD 00 FF B9                                    | R R                                                              | KQ 580 PRINT "{5}{CLR}":GOSUB1<br>110:POKE YP,23:POKE D2,             |
| CFB0:9D 00 D9 BD 00 FF 9D 00 71                                                                       | DQ 250 POKE B1,0:POKE B2,0:POK                                   | 30 STORE 1P, 23: PORE D2,                                             |
| CFB8:DA BD 00 FF 9D 00 DB E8 C2<br>CFC0:D0 CD A2 07 BD F8 FF 9D 70                                    | E 648,224:PRINT"{4}<br>{CLR}":POKE648,SC/256                     | XG 590 PRINT"{4 SPACES}THE HOR IZONTAL AND VERTICAL"                  |
| CFC8:F8 FF CA 10 F7 60 A2 07 CC<br>CFD0:BD F8 FF 9D F8 FF CA 10 D4                                    | PQ 260 POKE SP,0:POKE YP,23:RE M ENTER 24 ROW MODE               | SB 600 PRINT" SCROLLING SPEED (SPACE) CAN BE CHANGED"                 |
| CFD8:F7 60 AD 27 CC AE 24 CC EA<br>CFE0:8D F5 CF 8E F7 CF A9 16 10                                    | RR 270 POKE D2,18:SYS EN,0,200<br>:POKE D2,30                    | FA 610 PRINT" FOR ": SYS EN,                                          |
| CFE8:4A AA E8 E8 E8 8D 27 CC 9C                                                                       | MA 280 PRINT"{8}{CLR}":GOSUB11                                   | ES 620 POKE D1,1:POKE D2,1:REM                                        |
| CFF0:8E 24 CC 60 A9 FF A2 FF 13<br>CFF8:8D 27 CC 8E 24 CC 60 00 C0                                    | BE 290 PRINT SPC(14)"{13 P}"                                     | ADJUST DELAY TIMING VA                                                |
| G-36 COMPLITE MAY 1003                                                                                |                                                                  | <i>Pa</i>                                                             |

#### 👺www.commodore.ca

ØA81:BØ D7 A9 Ø5 20 C3 FF 20 99

ØA79:AD F5 ØC E5 FE

ØD F3 ØC E1

| KR                                      | 630 | PRINT SPC(11) "FASTER SC                                | LITY"   0859:20 68 0C A9 0B 8D 86 02 4D                                                                                                    |
|-----------------------------------------|-----|---------------------------------------------------------|----------------------------------------------------------------------------------------------------|
|                                         |     | ROLLING"                                                | CE 970 PRINT"{2 SPACES}AND FLE 0861:A9 B7 20 60 0C 18 A0 02 42<br>XIBILITY:":PRINT 0869:A2 06 20 F0 FF A9 B5 A0 12                               |
|                                         |     | SYS EN, Ø, 88: SYS EN, 2, 32                            | JG 980 PRINT"{2 SPACES}{4}*{8}   0871:0D 20 1E AB 18 A0 00 A2 74                                                                                 |
| 100000000000000000000000000000000000000 |     | PRINT SPC(8) "OR SLOWER                                 | YOU CAN CHANGE THE SCR   0879:09 20 F0 FF AD 6E 0D F0 66<br>EEN MEMORY"   0881:03 4C EB 08 A9 DA A0 0D 2B                                        |
|                                         |     | {SPACE}SCROLLING"                                       | DR 990 PRINT" [4 SPACES] OR THE 0889:20 1E AB A0 04 A2 0A 18 87 (SPACE) VIDEO BANK AND P 0891:20 F0 FF A9 03 A0 0E 20 5F                         |
| DB                                      | 6/0 | SYS EN,0,88:SYS EN,6,24                                 | IXEL MOVER" Ø899:1E AB 20 73 ØC 20 73 ØC B2                                                                                                    |
| JQ                                      | 680 | POKE YP, 19: POKE D1, 18: P OKE D2, 18: POKE WR, Ø: PRI | XF 1000 PRINT" {4 SPACES} WILL A 08A1:20 E4 FF F0 FB A9 23 A0 77 08A9:0E 20 1E AB A9 05 A6 BA B0 08B1:A0 FF 20 BA FF A9 10 A2 2B                 |
| JH                                      | 690 | NT"{5}{CLR}";:GOSUB1120<br>X1=11:Y1=10:GOSUB1170        | CB 1010 PRINT: PRINT" {2 SPACES} 08B9:78 A0 0D 20 BD FF A9 00 13                                                                                 |
| RB                                      | 700 | PRINT" {6}YOU CAN ALSO {SPACE}HAVE{5} ";                | OVER RELOCATOR(8) WILL 08C9: 0F F0 1F A9 31 A0 0E 20 64                                                                                          |
| AP                                      | 710 | PRINT SPC(21)" {6}HORIZ                                 | 08D1:1E AB A9 49 A0 0E 20 1E 41                                                                                                    |
| СН                                      | 720 | ONTAL SCROLL(5) ";<br>PRINT SPC(21)" (6)WRAP            | TE A COPY OF PIXEL MOV 08E1:C9 4E DØ F5 6C FC FF 4C 87                                                                                           |
|                                         |     | {SPACE}ON{6 SPACES}                                     | OF 1838 PRINT" (4 SPACES) ANY LO 08F1:5A A0 0E 20 1E AB A9 00 0E                                                                                 |
|                                         |     | SYS EN, 2, 320                                          | CATION IN MEMORY."                                                                                                    |
| PD                                      | 140 | X1=11:Y1=14:GOSUB1170:P<br>RINT" {YEL}{2 SPACES}HI      | QA 1040 PRINT: PRINTSPC (5) " 6 H 0909: 0D F0 21 C9 14 F0 0D A2 BF IT {YEL} {RVS} SPACE 0909: 0D F0 21 C9 14 F0 0D A2 BF 0909: 0D F0 20 CA 10 B1 |
|                                         |     | T A KEY {5}<br>{2 SPACES}"                              | {OFF} (6) TO RESTART TH 0919:F8 4C 03 09 AD ED 0C F0 D9                                                                                          |
|                                         |     | GET AS: IF AS="" THEN750                                | PD 1050 PRINTSPC(3) "DEMO. HIT 0921:E1 A9 14 20 DZ FF CE ED 35                                                                                   |
| МН                                      | 760 | X1=19:Y1=13:GOSUB1170:P<br>RINT" (6) OR OFF."           | {SPACE}ANY OTHER KEY T 0931:04 90 CF 4C 58 09 AE ED 5A 0 QUIT." 0939:0C 9D EE 0C 20 D2 FF EE 92                                                  |
| FQ                                      | 770 | X1=11:Y1=14:GOSUB1170:P<br>RINT"{5}+++++++++++          | XA 1060 SYS EN,0,40<br>AE 1070 GET A\$:IF A\$="" THEN10 0941:ED 0C AD ED 0C C9 04 D0 42<br>0949:B9 20 E4 FF C9 14 F0 CC 2A                       |
|                                         | 700 | ++++"                                                   | 70 0951:C9 0D F0 D8 4C 4A 09 A9 7E                                                                                                    |
|                                         |     | POKE WR,1:SYS EN,6,320<br>POKE SP,1:REM SET TO 8        | XB 1080 IF A\$=" " THEN230                                                                                                    |
| DD                                      | 900 | {SPACE}PIXEL SCROLLING<br>POKE D1,30:POKE D2,30         | {SPACE}65418:SYS 65409   0969:0C 8D E6 0C AE F0 0C AC 80<br>:END   0971:F1 0C 20 78 0C 8D E5 0C 79                                               |
|                                         |     | PRINT" {5} {CLR}": GOSUB11                              | CC 1100 REM 0979:20 73 0C A9 71 A0 0E 20 DE                                                                                                    |
| AM                                      | 820 | 20<br>X1=9:Y1=9:GOSUB1170                               | FG 1110 X1=0:Y1=24:GOSUB1170:R   0981:1E AB 20 9B 0A A9 81 A0 E5 ETURN:REM PLOT CURSOR   0989:0E 20 1E AB A9 00 85 CC 4E                         |
| XQ                                      | 830 | PRINT" (6)YOU CAN SCROL<br>L EIGHT (5) ";               | {SPACE}TO BOTTOM OF SC   0991:8D ED 0C 20 E4 FF C9 0D 31<br>REEN   0999:F0 26 C9 14 F0 2A C9 20 0C                                               |
| KB                                      | 840 | PRINTSPC(18)" {6}PIXELS                                 | AS 1120 POKE YP, PEEK (YP) AND 239 09A1:90 F1 C9 80 B0 03 4C AE 92                                                                               |
| AQ                                      | 850 | AT A TIME {5} ";<br>PRINTSPC(18)" {6}ENTER              | \$\$\\\\\\\\\\\\\\\\\\\\\\\\\\\\\\\\\\\\                                                                                                    |
|                                         |     | {SPACE}A NUMBER<br>{6 SPACES}{5} ";                     | JP 1140 FORI=1 TO 23:PRINT" Q 09B9:B3 0E EE ED 0C 4C 94 09 A9 +++++++++++++++++++++++++++++++++++                                                |
| KQ                                      | 860 | PRINTSPC(18)" {6}BETWEE                                 | ++++++++++++++++++++++++++++++++++++++                                                                                                    |
|                                         |     | N 1 AND 8. (4 SPACES) (5)                               | PD 1150 ZZ=SC+960:POKE ZZ,109: 09D9:ED 0C 4C 94 09 A9 01 85 2F                                                                                   |
| DA                                      | 870 | PRINTSPC(18)" {6}PRESS {SPACE}C TO CONTINUE.            | KE I.113:NEXT:POKE ZZ+ 09E9:0C A9 95 A0 0E 20 1E AB 02                                                                                           |
| EO                                      | 000 | \$5} " GET A\$:IF A\$="C"THEN930                        | 39,125 09F1:AE ED 0C A0 00 B9 AF 0E B6 KR 1160 PRINT" HOME ;:POKE YP 09F9:9D B3 0E EE ED 0C E8 C8 B2                                             |
|                                         |     | V=VAL(A\$):IF V<1 OR V>8                                | PEEK(YP)OR16: RETURN 0A01: C0 04 D0 F1 18 AD E7 0C 03                                                                                            |
| CR                                      | 900 | THEN880<br>IF V=3 THEN SYS EN, 2, 40                    | 8636 PETURN ØALL: ØC 6D EA ØC 8D F5 ØC AD AE                                                                                                    |
|                                         |     | :GOTO810                                                | ØA19:E9 ØC AE EA ØC 85 FD 86 A2<br>ØA21:FE A9 ØØ 85 9Ø AD ED ØC 9A                                                                               |
|                                         |     | IF V=7 THEN SYS EN,6,40<br>:GOTO810                     | RELOCATOR  ØA29:A2 B3 AØ ØE 2Ø BD FF A9 12  Ø801:ØE Ø8 6E 19 9E 2Ø 28 32 71 ØA31:Ø5 A6 BA AØ Ø5 2Ø BA FF FØ                                      |
|                                         |     | POKE YP, 23: POKE SP, 0: PO                             | Ø809:30 36 34 29 00 00 00 78 50 ØA39:20 CØ FF A5 90 30 04 29 5E                                                                                  |
|                                         |     | KE D1,18:POKE D2,18:POK<br>E XP,200                     | Ø819:FD 20 5B FF 58 A2 09 BD B8                                                                                                    |
| QA                                      | 940 | PRINT" (5) (CLR) ": GOSUB11                             | 0821:6F 0D 9D 00 80 CA 10 F7 27 0A51:FF AD E6 0C 20 D2 FF A0 5B 0829:A9 05 20 D2 FF A9 93 20 6E 0A59:00 B1 FD 20 D2 FF A5 90 0E                  |
| GJ                                      | 950 | 10: POKE D2, 30 PRINT" {5 SPACES} PIXEL M               | 0831:D2 FF A9 00 20 90 FF A9 CC 0A61:30 04 29 0F F0 03 4C AB 7C 0839:06 8D 20 D0 8D 21 D0 A2 F5 0A69:0C E6 FD D0 02 E6 FE 38 EB                  |
|                                         |     | OVER SUPPORTS THESE"                                    | 0839:06 8D 20 D0 8D 21 D0 A2 F5<br>0841:02 A0 09 18 20 F0 FF A9 8B  0A71:AD F4 0C E5 FD 8D F3 0C 93                                              |

Ø849: ØF 8D 86 Ø2 A9 AF 2Ø 6Ø E1

Ø851:0C A9 98 A0 0D 20 1E AB BF

KP 960 PRINT"{2 SPACES} FEATURE

S FOR OPTIMAL COMPATIBI

```
ØA89:CC FF 20 73 ØC 20 73 ØC 13
           AØ
                ØE
                  20
                      1E
                            4C
                                F4
ØA91:A9
        A1
                         AB
ØA99:DA Ø8
           20
               1E
                   ØC 20
                         A4
                             ØA
                               37
ØAA1:4C D6
           ØB 18
                  AD E3
                         ØC
                             6D F6
                             ØC
ØAA9:E7
        ØC
            8D
               EB
                   ØC
                      AD
                         E4
                                12
ØAB1:6D E8 ØC 8D EC
                      ØC AØ ØØ
                                E 9
ØAB9:A2 ØØ B1 FD DD
                      3B ØD FØ
                                1C
ØAC1:2B E8
            EØ
               30
                  DØ
                      F6
                         A2
                             00
                                6C
ØAC9:DD F8 ØC
               FØ
                         EØ
                  10
                     E8
                            4F
                                DØ
ØAD1:DØ F6
           91
               FB
                  20 E0
                         ØB
                            20
                                B8
                                DE
ØAD9:F4 ØB 4C
               B7
                   ØA
                      91
                         FR
                            20
ØAE1:EØ ØB B1 FD
                  91
                      FB
                         20
                            EG
                               DC
ØAE9: ØB 4C D8 ØA 91
                     FB
                         20 E0
ØAF1: ØB B1 FD
               8D
                  ED
                      ØC
                         20
                            E6
                                57
ØAF9: ØB B1 FD
               8D
                  EE
                      ØC
                         20
                            E6
                                67
                         ED ØC
ØBØ1: ØB 38 AD EB
                  ØC
                      ED
                               1F
ØBØ9:8D EF ØC
               AD
                  EC
                      ØC
                            EE
                         ED
                                AØ
ØB11:0C ØD EF
               ØC.
                  90
                      50
                         38
                            AD
                                13
ØB19:E3 ØC ED ED
                   ØC
                      8D
                         EF
                             ØC
                                43
ØB21:AD E4 ØC
                      ØC
                            EF
                                59
               ED EE
                         ØD
ØB29:0C BØ
            3B
               38
                  AD
                      ED
                         ØC
                            ED
                                87
ØB31:E3 ØC 8D EF
                  ØC
                     AD
                         EE
                            ØC
                                ED
ØB39:ED E4 ØC
               8D FØ
                      ØC
                         18
                            AD
                                6F
ØB41:E5 ØC 6D
               EF
                  ØC
                      8D
                         F1
                            ØC
                                80
ØB49:AD E6 ØC 6D FØ
                     ØC
                         8D F2
                                ØE
                      ØC
0B51:0C A0 00 AD F1
                         91 FB
                                4F
ØB59:20 ED ØB
               AD
                  F2
                      ac
                         91
                            FB
                                1E
ØB61:20 ED ØB
               4C D8
                     ØA AØ
                            00
                               59
ØB69:AD ED ØC
               91 FB
                      20
                            ØB B3
                         ED
ØB71:AD EE
            ØC
               91
                  FB
                      20
                         ED
                            ØB
                                FB
ØB79:4C D8 ØA AØ ØØ B1 FD
                            8D
                                87
ØB81:ED ØC C8 B1 FD 8D
                        EF
                            ØC
                               D7
               8D
                      ØC
                         C8
                            B1
                                F3
ØB89:C8 B1
            FD
                  EE
ØB91:FD 8D FØ ØC
                  38 AD
                         EF
                            ØC.
                                4D
ØB99:ED E3 ØC
                      ac
                            FØ
                               F5
               8D EF
                         AD
ØBA1: ØC ED
           E4
               ac
                  8D
                      FØ
                         ac
                            18
                                F6
ØBA9: AD EF ØC
                  E5 ØC
                         8D
                            EF
                                55
               6D
                         ØC 8D C4
ØBB1: ØC AD FØ ØC 6D E6
               00
                         ØC
                            91
ØBB9:FØ ØC
           AØ
                  AD
                      ED
                                2E
ØBC1:FB C8 AD EF ØC
                     91 FB C8
                                24
ØBC9:AD EE ØC 91
                  FB C8 AD FØ
                               50
ØBD1: ØC 91
           FB
               C8
                  60
                      20
                         1E
                            ØC.
ØBD9:AD F7
               20
                      ØC.
                         60
            ØC.
                  33
                            20
ØBE1:E6 ØB 4C ED ØB E6 FD DØ
                                57
ØBE9:02 E6
           FE
               60
                  E6
                      FB
                         DØ
                            02
ØBF1:E6 FC 60
                         ED E9
               38 A5 FB
                                20
                        ED EA
ØBF9: ØC 8D ED ØC A5 FC
ØCØ1:0C 8D
           EE
               ØC
                  38
                     AD
                         ED
                            ØC
                                81
ØCØ9:ED E7 ØC
               80
                  EF
                      ac
                         AD EE
                                66
                         ØC BØ
ØC11: ØC ED E8 ØC ØD EF
                               79
ØC19:01 60
           68
               68
                  60
                     AD
                         E3
                            ØC
                                EA
ØC21:AE E4 ØC 85 FD 86 FE
                            AD
                               59
ØC29:E9 ØC AE EA ØC 85 FB 86 B2
ØC31:FC 60
           8D
               ED
                  ØC
                     A9
                         aa
                            80
              AD E9
                     ac
ØC39:EE ØC 18
                         6D ED
                               FI
ØC41: ØC 85 FB
                      ØC 6D EE
              AD EA
                                6C
ØC49: ØC
        85
           FC
               18
                  AD
                     E3
                         ac
                            6D
                                60
ØC51:ED ØC
           85
                         ac
               FD
                 AD E4
                            6D
ØC59:EE ØC 85 FE
                     7C
                               99
                  4C
                         ØB A2
        20
                     DØ
                            38
ØC61:17
           D2
               FF
                  CA
                         FA
ØC69:20 FØ FF
               E8
                  AØ
                     99
                         18
                            AC
ØC71:FØ FF A9
               ØD
                  4C
                     D2
                        FF
           8C
                  OC AO OO AD 90
ØC79:F4 ØC
              F5
ØC81:F4
        ØC
           D9
               88
                  ØD
                     FØ
                        Ø3 C8
                               D5
ØC89:DØ F8
           98 ØA ØA ØA ØA 8D 16
                        OC DD 36
              00 AD F5
ØC91:F3 ØC A2
ØC99:88 ØD
           FØ
               03
                  E8
                     DØ
                        F8
                            8A
ØCA1: ØD F3 ØC 8D F3 ØC AD F3 B6
ØCA9: ØC 6Ø A9 Ø5 2Ø C3 FF 2Ø 95
ØCB1:CC FF 20 73 ØC A9 31 AØ
```

```
ØCB9: ØE 20 1E AB A9 49 A0 ØE 21
ØCC1:20
                20
                   E4
                      FF
                         C9
                             59
         1E
            AB
ØCC9:FØ
         07
            C9
               4E DØ
                      F5
                         4C
                             10 41
ØCD1:08
         4C Ø5 ØA A9 ØØ 8D Ø4 AE
ØCD9:80
            05
               80
                   8D
                      06
                         80
                             6C
                                30
         8D
ØCE1:FC FF
            BØ CA ØØ 4Ø 4F Ø5
                                DF
                   00 00 00 00
ØCE9:00 40
            aa
               aa
                                12
ØCF1:00
         00
            00
               00
                   00
                      00
                          1F
                             A9
                                Fl
            A5 B5 A1 B1 A4 B4
                                6D
ØCF9:A2 AØ
ØDØ1:A6 B6 BØ FØ
                  90 C9 C5 D5 4E
                      85
                          95
ØDØ9:C1
         DI
            Da
               A6
                   B6
                             81
                                 75
ØD11:91
            94
                   96
                      C6
                         D6
                            E.6
                                74
         84
               86
ØD19:F6 CØ C4 CC
                  EØ E4
                         EC E9
                                A2
                      65
                          75
ØD21:E5
        F5
            E1
               Fl
                   69
                             61
                                 34
                         21
                                ØE
ØD29:71
         30
            10
               29
                   25
                      35
                             31
ØD31:09 Ø5
            15 01
                  11
                      49
                         45
                             55
                                51
                             20
                                F3
ØD39:41
         51
            AD
               BD
                   B9
                      AC
                         BC
ØD41:CD DD D9
               AE BE
                      4C
                         6C
                             8D 6D
ØD49:9D 99
            8C 8E CE DE EE FE E1
ØD51:CC
        EC
            ED
               FD
                   F9
                      6D
                          7D
                             79
                                A4
                             5D 96
                      19
ØD59:2D
        3D
            39
               an
                   10
                         4D
                             5E
                                45
ØD61:59 2C
            2E
               3E
                   6E
                      7E
                         4E
                         D5
ØD69: ØE
        1E
            A9
               A2
                  AØ
                      aa
                             ac
                                2E
ØD71:10 08 C3 C2 CD
                      38
                         30
                             50
                                3A
ØD79:49 58 45 4C
                  20 4D
                         4F 56 E6
ØD81:45 52
            2E
               4F
                   42
                      4A
                          2A
                             30
                                 4D
                                9R
               34
                   35
                      36
                         37
                             38
ØD89:31 32
            33
ØD91:39 41
            42 43
                  44
                      45
                         46 8E 67
ØD99:08
        12
            98
               20
                   50
                      49
                          58
                             45
                                EE
                             20
            4D
                   56
                      45
                         52
                                15
ØDA1:4C
         20
               4F
ØDA9:52
        45
            4C
               4F
                   43
                      41
                         54
                             4F D3
ØDB1:52
         20
            92
               aa
                   9A
                      43
                          4F
                             50
                                20
               47
ØDB9:59
         52
            49
                   48
                      54
                         20
                             31 B7
ØDC1:39
        39 31
               20 42 59
                         20 48 EE
               20
                   50
                      48
                         41
                             4D
ØDC9:4F
         4E
            47
ØDD1:2F
        56
            39
               31
                   31
                      31
                         32
                             32
                                38
ØDD9:00 05 49
               4E
                   53
                      45
                         52
                             54
                                EB
                      20
                                9D
ØDE1:20 57
            4F
               52 4B
                         44
                             49
ØDE9:53
         4B
            20
               43
                   4F
                      4E
                         54
                             41
                                56
                         5Ø 49 F6
ØDF1:49
        4E 49
               4E
                   47
                      20
ØDF9:58
            4C
               20 4D 4F
                         56
                            45 B6
        45
ØEØ1:52
        00
            54
               48
                   45
                      4E
                         20
                             50
                                49
ØEØ9:52
        45
            53
               53
                   20
                      41
                         20 4B
                                DØ
ØE11:45 59
            20
               54
                   4F
                      20
                         43
                            4F
                                40
ØE19:4E
         54
            49
               4E
                   55
                      45
                         2E
                             2E
                                C9
ØE21:2E ØØ
            9F
               4C
                   4F
                      41
                         44
                             49
                                5E
ØE 29:4E 47
            2E 2E
                   2E 2E ØD ØØ
ØE31:0D 9E
            2D
               2D
                   2D
                      2D
                         20
                             44
                                96
ØE39:49
        53
            4B
               20
                   45
                      52
                         52
                            4F
                                A1
ØE41:52 20
           2D
               2D 2D
                      2D ØD ØØ 3F
ØE49:54
         52
            59
               20
                   41
                      47
                          41
                             49
        20
            28
               59
ØE51:4E
                  2F
                         29
                             3F
                                7B
                      4E
ØE59:00
        ØD 9A
               52
                   45
                      4C
                         4F
                             43 6E
ØE61:41
         54
            45
               20
                   41
                      44
                         44
                             52
                                D3
ØE69:45
        53
            53
               20
                      20
                         24
                   3A
                             00
                                04
ØE71:9F 52 45
               4C 4F
                      43
                         41
                             54 BD
ØE79:49
                   2E
         4E
            47
               2E
                      2E
                         ØD
                             aa
ØE81:0D
        9A
           53
               41
                   56
                      45
                         20
                             46
                                97
ØE89:49 4C
            45
               20
                   4E
                      41
                         4D 45
                                5F
            05
                   9F
ØE91:3A
        20
               00
                      53
                          41
                             56
                                96
ØE99:49
           47
                   2E
                      2E
                         2E
                             00
                                40
        4E
               2E
ØEA1:41 4E 4F
               54
                   48
                      45
                         52
                             20 3D
ØEA9:28
        59
            2F
               4E
                   29
                      aa
                         2C
                             50
                                EC
ØEB1:2C
        57
            99
               aa
                   aa
                     00
                         aa
                             00 B9
ØEB9:00 00 00 00 00 00 00 00 05
```

Hong Pham is the author of Ramdrive 64 (November 1991). He moves pixels in Antigonish, Nova Scotia, Canada.

00 00 00 DD

ØEC1:00 00 00 00 00

#### **BATCH FILE 64**

By Cameron Kaiser

Most computers, with the exception of the 64 and 128, offer a provision for running batch files. A batch file contains one or more instructions that are executed as if they were being typed on the keyboard. IBM users will recognize a batch file called AUTOEXEC, the one which automatically executes as the computer is booted.

A batch file is useful because it allows the computer to store and remember sequences and commands for you. Then every time that file is run, the computer executes those commands. For example, you could create a batch file to run a program that requires a special way of starting; it might call for a SYS address that's difficult to remember. All you'd have to do is load the batch file, and it would load the program and issue the necessary SYS command.

Typing It In

Batch File 64 gives you the power to create batch files that can run on their own, without the batch file creator. The program consists of two sections: BF64, a BASIC program, and Pbax, a machine language routine.

The first part, BF64, is written entirely in BASIC. To avoid typing errors, use The Automatic Proofreader to enter it. See "Typing Aids" elsewhere in this section. Be sure to save a copy of BF64 before you run it.

fore you run it.

Pbax is the machine language portion of the program. To enter it, use MLX, our machine language entry program; see "Typing Aids" again. Be sure to save Pbax on the same disk as BF64. Save it with the filename PBAX because BF64 loads that filename when it executes.

**Getting Started** 

To begin, load and run BF64. On the opening screen, you'll see a reminder about a couple of POKEs and the message indicating 1278 free bytes. We'll look at these later.

You'll then see a prompt that indicates line 1. This is where you enter the first line of your batch file. This can be any legal command, program line, or code found in Commodore BASIC. The only stipulation is that a line must

not exceed 75 characters in length.

When you've finished with the first line, press Return. The computer will pause while it commits the statement to memory. Then a prompt for line 2 will appear.

Enter the second line of your batch file, remembering the 75-character limit. Press Return at the end of the line. Continue in this manner until vou've entered all of your desired commands. The computer won't let you exceed the 1278 bytes that are available for these commands. If you exceed that number, you'll get an error message. To determine how many bytes remain, press Ctrl-B on an empty line.

Type Carefully

Before you press Return, be very sure that what you have onscreen is what you want to see echoed in your batch file. You cannot edit a line once it has been entered into memory.

Another thing to be aware of is that the computer acts as though it were in perpetual quote mode, that odd state where the 64 echoes cursor commands as reversed characters. If you try to cursor back to something on the line you're working on, all you'll get is a bunch of reversed control codes. To go back and change something, use the Del key.

Because the batch file program replaces part of the 64's operating system, you need to turn off Batch File 64 before running some programs. To do this, make sure that the last line of your batch file looks like this next line.

#### POKE 788,49:POKE 789,234: final command

In this case, final command is the last command of the program. For example, to run a BASIC program called Spectre, you could use the batch file below. Since RUN is the last command, enter the POKEs just before it.

#### LOAD"SPECTRE",8 POKE788,49: POKE789,234: RUN

When you've finished entering your batch file, press Ctrl-A on a blank line. The computer will ask you if you really want to stop. If you've finished entering commands, press Y. If you wish to continue, press N.

Savina Files

Insert a disk to save the batch file. The computer will prompt you for a filename and a two-character ID. Enter these. The computer will process the code, save it to disk, and reset itself.

Running Files

To try out your batch file, load the filename with the ,8,1 extension. If all goes well, you should see SYSC:NEW and the commands of the batch file printed rapidly to the screen and entered into the computer.

Every effort has been made to make sure that Batch File 64 won't interfere with any program it loads. That doesn't mean that it's foolproof, however. Any program that modifies locations above \$CA00 (51712) will cause erratic behavior at best and a complete system crash at worst unless the batch file program has been taken out of the way. If you want to load a program that does this, use a batch file like the one below.

#### IF A THEN SYS address A=1: LOAD "filename", 8,1 POKE788,49: POKE789,234: RUN

In this example, filename is the machine language program being called, and address is its starting address.

**Deleting Files** 

To delete a batch file, you must erase three files. The first filename is the one that you originally named and saved, the second is the same with Madded as its first letter, and the third is BS plus the two-letter ID. For example, if the batch file you created was called ZORBA and the ID was ZB, then you would have to delete the files named ZORBA, MZORBA, and BSZB.

#### **BF64**

- CP 1 REM COPYRIGHT 1992 COMP UTE PUBLICATIONS INTL LTD - ALL RIGHTS RESERVED
- AQ 5 IFA=@THENA=1:LOAD"PBAX",8
- AX 10 POKE53272,23:POKE648,4:P OKE56576,151:PRINT" (CLR) {7}{N}{H}{K}";:POKE53280 14: POKE 53281,6
- XP 20 PRINT" (3 DOWN) BATCH FILE CREATOR [ DOWN ] " RB 30 PRINT"ENTER POKE788,49:P

- OKE 789, 234:" FX 35 PRINT"BEFORE THE FINAL C
- OMMAND. KJ 40 PRINT
- AH 50 PRINT" [DOWN] 1278 BYTES F REE":PRINT:BF=1278:LN=1 HD 60 SPIELS=""
- HF 70 PRINTLN" {LEFT}: ";: POKE 20
- FR 80 POKE198,0:WAIT198,1:GETA
- JX 90 IFLEN (SP\$) = 0AND (A\$=CHR\$( 13) ANDAS=CHR\$ (20) ) THEN80
- MK 92 IFLEN(SPS)=75ANDAS<>CHRS (20) ANDA\$<>CHR\$ (13) THEN8
- SE 93 IFA\$=CHR\$(13)THEN130
- KR 94 IFA\$="{A}"THENPOKE204,1: POKE212, .: PRINT" ": GOTO1
- KB 95 IFA\$="{B}"THENPOKE204,1: POKE212, .: PRINT" ": GOTO1 82
- PK 100 POKE212,1:PRINTAS;
- XH 110 IFA\$<>CHR\$(20)ANDA\$<>CH R\$(13)THENSP\$=SP\$+A\$:GO TOSO
- FS 120 IFAS=CHRS(20) THENSPS=LE FT\$ (SP\$, LEN (SP\$)-1):GOT 080
- MD 130 POKE204,1:POKE212,.:PRI NT" ":SPS=SPS+CHRS(13)
- PD 140 Z=LEN(SPIEL\$):IFBF-Z<=0 THENPRINT "OVERFLOW -- R ETYPE LINE OR QUIT": GOT 060
- SH 150 FORX=OTOLEN(SP\$)-1
- FC 160 POKE51969+(1278-BF), ASC (MID\$ (SP\$, X+1,1)+CHR\$ (Ø )):BF=BF-1
- PA 170 NEXTX: POKE 51969+ (1278-B F), Ø
- XP 180 LN=LN+1:GOTO60
- RC 182 PRINT" [DOWN] {LEFT} "BF"B YTES FREE { DOWN } ": GOTO 60
- RJ 190 PRINT" [DOWN] VERIFY -- A RE YOU FINISHED? (Y/N)"
- HP 200 WAIT198,1:GETA\$:IFA\$<>" Y"ANDA\$<>"N"THEN200
- MS 210 IFAS="N"THENPRINT: GOTO6
- RC 220 PRINT"{CLR} {9 DOWN}ENTE R A FILENAME FOR THIS B ATCH FILE:"
- FX 222 OPEN2, Ø: INPUT#2, A\$:CLOS E2: PRINT
- GE 230 PRINT"ENTER AN 2 CHARAC TER ID: ": POKE 204, .
- PR 240 WAIT 198,1:GETC\$:PRINTC\$ ;:WAIT198,1:GETD\$:PRINT D\$: POKE 204, 1: POKE 198, 0
- XA 250 Q\$="M"+A\$:SYS57812Q\$,8, 1: POKE193, 0: POKE194, 202 : POKE174,253: POKE175,20
- SC 260 SYS62954: POKE51699, ASC ( "S"): POKE51700, ASC (C\$): POKE 51701, ASC (D\$)

| AB  | 270    | OPEN1,8,2,"Ø:"+A\$+",P,W                                 |
|-----|--------|----------------------------------------------------------|
| QC  | 280    | PRINT#1, CHR\$ (0) CHR\$ (1);<br>:FORX=51389T051711:PRIN |
|     |        | T#1, CHR\$ (PEEK(X)); :NEXT                              |
| CR  | 290    | CLOSE1                                                   |
| JE. | 300    |                                                          |
|     |        | ØTHENA=1:LOAD"CHR\$ (34)Q                                |
|     |        | \$CHR\$(34)",8,1"                                        |
| HC  | 301    | PRINT"20 A\$="CHR\$ (34) "S                              |
|     |        | YSC: NEW"CHR\$ (34) "+CHR\$ (                            |
|     |        | 13):POKE198,9"                                           |
| MH  | 310    | PRINT"30 FORX=1T09:POKE                                  |
|     |        | 630+X, ASC (MID\$ (A\$, X, 1))                           |
|     |        | :NEXT:C=51712:POKE828,0                                  |
|     |        | II .                                                     |
| AK  | 320    | PRINT"40 SYS828"                                         |
| XC  | 330    | PRINT"SAVE"CHR\$ (34) "BS"                               |
|     |        | C\$D\$CHR\$ (34) ",8"                                    |
| KX  | 340    | PRINT" [3 DOWN] SYS64738"                                |
| XD  | 350    | POKE198,7:POKE631,19:FO                                  |
|     | 12.214 | RX=1T06: POKE631+X,13: NE                                |
|     |        | XTX:NEW                                                  |
|     |        |                                                          |
|     |        |                                                          |

#### PBAX

| IDMA     |    |    |    |    |    |    |    |    |
|----------|----|----|----|----|----|----|----|----|
| C8BD: 02 | 02 | 02 | 02 | 02 | 02 | 02 | 02 | 4F |
| C8C5:02  | 02 | 02 | 02 | 02 | 02 | 02 | 02 | 57 |
| C8CD: 02 | 02 | 02 | 02 | 02 | 02 | 02 | 02 | 5F |
| C8D5:02  | 02 | 02 | 02 | 02 | 02 | 02 | 02 | 67 |
| C8DD: 02 | 02 | 02 | 02 | 02 | 02 | 02 | 02 | 6F |
| C8E5:02  | 02 | 02 | 02 | 02 | 02 | 02 | 02 | 77 |
| C8ED: 02 | 02 | 02 | 02 | 02 | 02 | 02 | 02 | 7F |
| C8F5:02  | 02 | 02 | 02 | 02 | 02 | 02 | 02 | 87 |
| C8FD: 02 | 02 | 02 | 02 | 02 | 02 | 02 | 02 | 8F |
| C905:02  | 02 | 02 | 02 | 02 | 02 | 02 | 02 | 98 |
| C90D:02  | 02 | 02 | 02 | 02 | 02 | 02 | 02 | AØ |
| C915:02  | 02 | 02 | 02 | 02 | 02 | 02 | 02 | A8 |
| C91D:02  | 02 | 02 | 02 | 02 | 02 | 02 | 02 | BØ |
| C925:02  | Ø2 | 02 | 02 | 02 | 02 | 02 | 02 | B8 |
| C92D:02  | 02 | 02 | 02 | 02 | 02 | 02 | 02 | CØ |
| C935:02  | 02 | 02 | 02 | 02 | 02 | 02 | 92 | C8 |
| C93D:02  | 02 | 02 | 02 | 02 | 02 | 02 | 02 | DØ |
| C945:02  | 02 | 02 | 02 | 02 |    | 02 | 02 | D8 |
| C94D:02  | 02 | 02 | 02 | 02 | 02 | 02 | 02 | EØ |
| C955:02  | 02 | 02 | 02 | 02 | 02 | 02 | 02 | E8 |
| C95D:02  | 02 | 02 | 02 | 02 | 02 | 02 | 02 | FØ |
| C965:02  | 02 | 02 | Ø2 | 02 | 02 | 02 | Ø2 | F8 |
| C96D:02  | 02 | 02 | 02 | 02 |    |    | 02 | 01 |
| C975:02  | 02 | 02 | 02 | 02 | 02 | Ø2 | 02 | 09 |
| C97D:02  | 02 | Ø2 | 02 | 02 |    | Ø2 |    | 11 |
| C985:02  | 02 | 02 | 02 | Ø2 | 02 | Ø2 | Ø2 | 19 |
| C98D:02  | 02 | 02 | 02 | 02 |    | Ø2 | 02 | 21 |
| C995:02  | 02 | 02 | Ø2 | 02 | 02 | Ø2 | Ø2 | 29 |
| C99D:02  | Ø2 | Ø2 | 02 | 02 | 02 | 02 | 02 | 31 |
| C9A5:02  | Ø2 | 02 |    | 02 |    | 02 | 02 | 39 |
| C9AD: 02 | 02 | 02 | 02 |    | 02 | 02 | 02 | 41 |
| C9B5:02  |    | 02 | 02 | 02 | 02 | 02 | Ø2 | 49 |
| C9BD: 02 | 02 | 02 | A9 | 00 | 20 | 90 | FF | 4F |
| C9C5:A9  | 02 | A6 | BA | AØ |    | 20 | BA | 33 |
| C9CD:FF  | A9 | 04 | A2 | 35 | AØ | 02 | 20 | C6 |
| C9D5:BD  | FF | A2 | FF | AØ |    | A9 | 00 | F4 |
| C9DD: 20 | D5 | FF | 86 | 2D | 84 | 2E | A9 | EØ |
| C9E5:00  | 85 | 7A | A9 | 08 | 85 | 7B | 20 | 32 |
| C9ED:60  | A6 | 4C | AE | A7 | 42 |    | 4F | 04 |
| C9F5:54  | A9 | ØA | 85 | 14 | A9 | 99 |    | 13 |
| C9FD:84  | FF | ØE | A9 | 00 | 85 | FD |    |    |
| CAØ5:CB  | 85 | FE | A9 | 19 | 8D | 14 | 03 | 86 |
| CAØD: A9 | CA | 8D | 15 | Ø3 | A9 | Øl | 85 | 73 |
| CA15:FB  | 85 | FC | 60 | A5 | FC | C9 | 00 | 64 |
|          |    |    |    |    |    |    |    |    |

```
CAlD: FØ 14 A4 FB B1 FD 8D 77 9C
CA25:02 C8 D0 02 E6 FE 85 FC 63
CA2D:84 FB A9 Ø1 85 C6 4C 31 5A
CA35:EA ØØ FF ØØ 7F BB FF ØØ 2B
CA3D:FF 00 18 00 00 00 00 00 D5
```

Cameron Kaiser writes batches of files and other interesting programs in La Mesa, California.

#### TYPING AIDS

MLX, our machine language entry program for the 64 and 128, and The Automatic Proofreader are utilities that help you type in Gazette programs without making mistakes. To make room for more programs, we no longer include these laborsaving utilities in every issue, but they can be found on each Gazette Disk and are printed in all issues of Gazette through June 1990.

If you don't have access to a back issue or to one of our disks. write to us, and we'll send you free copies of both of these handy programs. We'll also include instructions on how to type in Gazette programs. Please enclose a self-addressed, stamped envelope.

Write to Typing Aids, COM-PUTE's Gazette, 324 West Wendover Avenue, Suite 200, Greensboro, North Carolina 27408.

Gazette is looking for utilities, games, applications, educational programs, and tutorial articles. If you've created a program that you think other readers might enjoy or find useful, send it on disk to

Gazette Submissions Reviewer COMPUTE Publications 324 W. Wendover Ave. Ste. 200 Greensboro, NC 27408

Please enclose an SASE if you wish to have the materials returned.

# ONLY ON DISK

Here are the bonus selections available only on May's Gazette Disk.

Cosmic Freighter 128 By Daniel A. Smith Follansbee, WV

In this graphic adventure game for the 128, you and up to three other players are engaged in a game of cosmic economics. As captains of space freighters, you haul intergalactic freight between planets, trying to earn a buck. Each player starts with \$100,000 to make a down payment on a freighter, pick up a cargo, and buy fuel and supplies. Your destination could be any of 17 planets. Making deliveries to outlying planets pays the largest fees, but there's more danger out there too!

lon storms and space pirates are two hazards you might face. If you have the cash and can afford them, a Neutroshield and a stealth unit could help you avoid these obstacles.

If you can juggle your fuel supplies, loan payments, and maintenance schedules, you might become an intergalactic tycoon with a fleet of ships. On the other hand, you could wind up as a cloud of orbiting space debris.

Gazette Gallery Picture of the Month Desert By Robert Woodall Rural Hall, NC

Swan Lake By Jack Modiallal Encino, CA

Planetscape By Matthew Piltingsrud New Richland, MN

Order this disk for \$9.95 plus \$2.00 shipping and handling from Gazette Disk. COMPUTE Publications, 324 West Wendover Avenue, Suite 200, Greensboro, North Carolina 27408.

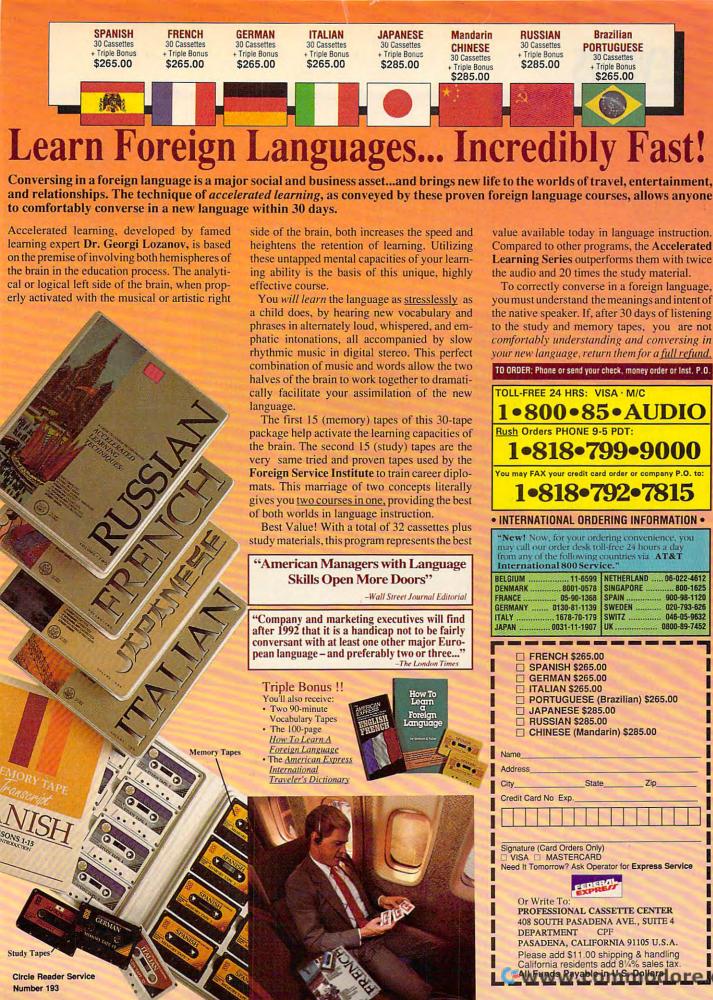

## PACKARD BELL 520SX

Whether you're thinking about dipping your toes in the home-computing waters or you're already wet and looking to get wetter, the Packard Bell 520SX might be the machine you need. It's easy enough for a novice to use, yet it's powerful enough and packaged with sufficient software to offer a potential step up.

The machine comes with enough software installed for you to start computing quickly, and setup is a breeze. If you've ever set up a computer before, you should be able to handle this one with your eyes closed. The Quick Start Guide covers the most basic MS-DOS commands and contains useful illustrations that show how everything should be put together. If you're a brave and adventurous first-timer, you'll be glad to find that the back of the computer is fairly well marked, with both icons and abbreviations showing where everything is supposed to go. The Packard Bell comes with another User's Manual that goes into a lot more detail than you'll probably ever need. But hang onto it-your computer repair person will need this book to make repairs and upgrades.

The case is sturdy, and it opens easily to a very serviceable layout. Because the 520SX is so well equipped, there are only two reasons you'd ever need to get into the case: to add more memory or to add another expansion card. The case has a warranty seal on it, so if you upgrade before your warranty runs out, you may void it.

The 520SX comes with 2MB of SIMMs (Single Inline Memory Modules) and is up-

gradable to 16MB. The memory modules are easily accessible and should take the novice computer user about an hour to install. Use only high-quality 265K, 1MB, or 4MB × 9MB SIMMs; otherwise, you could have problems with some programs.

backup or remove one of your floppy drives to get a tape backup to work. If Packard Bell had placed its on/off switch somewhere else on the computer, you'd have one more drive bay.

Today's all-in-one motherboards, such as the one

The series with some programs. I boards, such as the one

Easy to set up, easy to use, powerful, and packaged with plenty of software: the Packard Bell 520SX.

Adequate ventilation can be a concern if you're using your computer in a warm environment. With its roomy case, the Packard Bell 520SX looks as if it will keep cool satisfactorily. Its fan is moderately noisy but not disturbing. Because this machine comes with a 125MB hard drive, a tape backup would be a good next purchase. If you're good with a blowtorch, you might wedge a tape backup system somewhere under the 51/4-inch drive. If not, you may have to look toward an external tape

that comes with the Packard Bell 520SX, have several advantages and disadvantages. The main disadvantage is that if a component on the motherboard goes bad, you could have to replace the entire motherboard—a costly proposition. However, manufacturers say the new boards are cooler and more efficient. (I'd imagine that they're also less expensive to manufacture.) The advantage to the consumer is a smaller computer on the desktop. With so many ports located on the motherboard, including the keyboard, mouse, parallel, and two serial ports, you have four 16-bit expansion slots left on your computer. The 520SX comes with a modem already installed, leaving you three open expansion slots.

The cost of expanding this computer is only as expensive as your best deal, but be wary of too good a deal. You get what you pay for, and sometimes problems don't crop up until it's too late to point fingers. Sixteen megabytes of RAM should be adequate for most of today's needs, and it will probably be a few more years before most programs you run will be able to utilize that much memory. If you want to add more drives, you'll probably have to replace existing drives with bigger ones or look at external drives. If Packard Bell would just move the power switch, the expansion capabilities would be the same as for most other computers on the market.

The monitor is a high-resolution, 14-inch Super VGA type that has a good set of program utilities to run a variety of software in 1024 × 768 mode. When I ran the 1024 × 768 mode from DOS and then tried to run some other software, the system froze up every time. The Windows 3.0 screen drivers installed easily, however, and Windows ran without a hitch.

The 520SX comes with several nice features. It has its own unique Windows-like opening screen, which experienced computer users will probably discard quickly in favor of Windows 3.0 or their own menu programs. However, this program is an excellent tool for beginners because it protects them from encountering the DOS prompt, which can be a harrowing experi-

# OFTWARE HEADOUAR

A wide selection of software and accessories for the IBM and Macintosh Specialists in International Sales • Competitive Pricing • Same day shipping

# 688 Attack Sub Combo... A.T.P. Flight Commander. Allied Forces Bundle ......

| i | Ishido'34                         |
|---|-----------------------------------|
| 1 | James Bond 007:Stealth Affair .35 |
| ı | Jet Fighter II                    |
|   | Kampfgruppe37                     |
| j | Kampfgruppe                       |
|   |                                   |

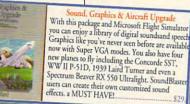

| Martin                                                                                                    | effects, a M |
|----------------------------------------------------------------------------------------------------|--------------|
| The state of the state of the s |              |
| Ancient Art of War                                                                                                    | 31           |
| Ancient Art of War at Sea                                                                                                    | 31           |
| Ante-Up                                                                                                    |              |
| Arachnophobia                                                                                                    | 10           |
| Arachnophobia w/Sound                                                                                                    | Source 27    |
| Are We There Yet?                                                                                                    | 33           |
| Armor Alley                                                                                                    |              |
| B.A.T                                                                                                    |              |
| Bandit Kings of Ancient                                                                                                    | China 27     |
| Bane of the Cosmic Forg                                                                                                    | o 37         |
| Bard's Tale Construction                                                                                                    | Cot 34       |
| Bard's Tale III                                                                                                    |              |
| Baseball Card Collector                                                                                                    | 22           |
| Battle Chess                                                                                                    |              |
| Battle Chess II                                                                                                    |              |
| Battle Command                                                                                                    | 32           |
| Battle Isle                                                                                                    |              |
| BattleHawks 1942/Fine                                                                                                    | Wayer 40     |
| Battlehawks 1942/Fine                                                                                                    | St Hour.40   |
| Blitzkrieg                                                                                                    | 32           |
| Breach 2                                                                                                    |              |
| Bridge 6.0                                                                                                    |              |
| Bush Buck Adventures                                                                                                    |              |
| Captain Comic II                                                                                                    | 1/           |
| Castles                                                                                                    | 3/           |
| Champions of Krynn                                                                                                    | 33           |
| Chuck Yeager's Air Com                                                                                                    | bat40        |
| Civilization                                                                                                    |              |
| Command HQ                                                                                                    | 21           |
| Conan the Cimmerian                                                                                                    | 32           |
| Conquest of Longbow                                                                                                    | 31           |
| Conflict:Middle East                                                                                                    |              |
| Corporation                                                                                                    | 32           |
| Death Knights of Krynn.                                                                                                    | 33           |
| Dick Tracy w/ Sound Sou                                                                                                    | urce27       |
| Dick Tracy Print Kit                                                                                                    | 17           |
| Dog Eat Dog World<br>Dog Eat Dog/Sound Sou                                                                                                    | 32           |
| Dog Eat Dog/Sound Sou                                                                                                    | irce43       |
| Dragon Wars                                                                                                    | 32           |
| Dragon's Lair: Singe's C                                                                                                    |              |
| Dragon's Lair II: Timewa                                                                                                    | rp43         |
| Duck Tales:Quest for Go                                                                                                    |              |
| Elite Plus                                                                                                    |              |
| Elvira                                                                                                    |              |
| Elvira II: Jaws of Cerberus                                                                                                    |              |
| Eye of the Beholder 2                                                                                                    |              |
| F-15 II Scenario Disk                                                                                                    |              |
| F-15 Strike Eagle II                                                                                                    |              |
| F-19 Stealth Fighter                                                                                                    | 43           |
| F-29 Retaliator                                                                                                    | 33           |
|                                                                                                    |              |

| Knights of the Sky     | 37 |
|------------------------|----|
| Laffer Utilities       |    |
| L' Empereur            | 37 |
| Leisure Larry 1 VGA    | 37 |
| Leisure Larry 3        |    |
| Leisure Larry 5        |    |
| Lemmings               |    |
| Les Manley:Lost in L.A |    |
| Lexicross              |    |
| LHX Attack Chopper     | 28 |
| Liberty or Death       |    |

| ANIMATION | Animation Powerful, Easy-To-Us, The Animation Studio featured animation and utilize cel animation te characteristic of Disney Powerful enough for the n sound, music, and carto animations! |
|-----------|----------------------------------------------------------------------------------------------------|
|-----------|----------------------------------------------------------------------------------------------------|

|                                 | _   |
|---------------------------------|-----|
| Life & Death                    | 24  |
| Life & Death II: The Brain      | 22  |
|                                 |     |
| LightQuest                      |     |
| Loom                            |     |
| Lord of the Rings               |     |
| Lost Admiral                    | .37 |
| Mac Arthur's War                | .32 |
| Magic Candle 2                  |     |
| Matrix Cubed                    |     |
| Medieval Lords                  |     |
| MegaFortress: Flight of Old Dog |     |
|                                 |     |
| MegaFortress:Mission Disk 2     |     |
| MegaTraveller II                |     |
| Mickey & Minnie's Print Kit     |     |
| Mickey's Crossword Puzzle       | .22 |
| Mickey's Jigsaw Puzzle          | .32 |
| Mickey's Memory Challenge       |     |
| Might & Magic 3                 |     |
| Millenium                       |     |
|                                 |     |
| Mission Impossible              |     |
| Mixed Up Fairy Tales            | .32 |
| Murdor                          | 20  |

MAXX Yoke is a full sized multifunctional aircraft joy stick. MAXX Pedals are floor style modular attachments. Just plug in and play! New Heights in Realism!

with Foot Pedals \$99

| Falcon 3.047                    |
|---------------------------------|
| Free D.C37                      |
| Flight of the Intruder37        |
| Games People Play29             |
| Gateway to Savage Frontier33    |
| Geo Jigsaw37                    |
| Genghis Khan37                  |
| Gettysburg:The Turning Point39  |
| Gettysburg: The Turning Point39 |
| Gunship 2000 VGA42              |
| Hare Raising Havoc32            |
| Hare Raising/Sound Source43     |
| Harpoon39                       |
| Harpoon BattleSet # 2 or 321    |
| Harpoon BattleSet # 425         |
| Harpoon Challenger Pak57        |
| Harpoon Scenario Editor28       |
| Heart of China37                |
| Home Alone27                    |
| HoverForce32                    |
| Hoyle's Book of Games 1 or 225  |
| Hoyles Book of Games 332        |
| The Immortal29                  |
| Indy Jones:Last Crusade VGA 29  |
| may Jones Last Glasade Variante |

| Ninja Gaiden 2               | .27 |
|------------------------------|-----|
| No Greater Glory             | .37 |
| Nobunaga's Ambition II       |     |
| Obitus                       |     |
| Operation COM • BAT          |     |
| Paperboy 2                   |     |
| Perfect General              | 27  |
|                              |     |
| Playroom                     | 27  |
| Police Quest 3               |     |
| Pools of Darkness            |     |
| Populous                     | .24 |
| Prehistorik                  |     |
| Prince of Persia             |     |
| Railroad Tycoon              |     |
| Red Baron EGA or VGA         | .37 |
| Riders of Rohan              | .32 |
| Rise of the Dragon           |     |
| Rocketeer:The Movie          | .32 |
| Rocketeer w/ Sound Source    |     |
| Romance of Three Kingdoms 2. |     |
| Rommel                       |     |
| Rules of Engagement          |     |
|                              |     |

|   | Sargon 5                                           | 32  |
|---|----------------------------------------------------|-----|
|   | Savage Empire                                      | 37  |
|   | Scrabble Deluxe                                    |     |
|   |                                                    |     |
|   | Search for the King<br>Secret of Monkey Island EGA | 20  |
|   | Secret of Monkey Island EGA                        | .28 |
|   | Secret of Monkey Island II                         |     |
| J | Secret of Monkey Island VGA                        |     |
| L | Secret Weapons Mission Dsk 1                       |     |
| k | Secret Weapons of Luftwaffe                        |     |
|   | Shadow of the Sorcerer                             | .33 |
| Ŋ | Shuttle Space Flight Simulator .                   | .37 |
| ĺ | Silent Service II                                  | .37 |
| ĸ | Sim Ant                                            | 37  |
| Ø | Sim City                                           |     |
| ľ | Sim City Graphic: Ancient Cities.                  | 24  |
| ı | Sim City Graphic:Future Cities                     |     |
| ľ | Sim City Terrain Editor                            |     |
| ı |                                                    |     |
| И | Sim Earth                                          | 41  |
|   |                                                    |     |
|   | Sleeping Gods Lie                                  |     |
|   | Space Ace                                          | .31 |
|   | Space Ace 2:Borf's Revenge                         |     |
|   | Space Quest 4                                      | .37 |
|   | Space Wrecked                                      |     |
|   | Spellcasting 101                                   | .21 |
|   | Spellcasting 201                                   | .43 |
|   | Spirit of Excalibur                                | .32 |
|   | Stanford Wong's Video Poker                        | .32 |
|   | Star Control                                       | 31  |
|   | Starflight 2                                       |     |
|   | Stratego                                           |     |
|   | Strip Poker 3                                      | 33  |
|   | Stunts                                             | 22  |
|   | Stunts                                             | .02 |
|   |                                                    |     |

| Animation Studio Powerful, Easy-To-Use, State of the Art. The Animation Studio is the only full- featured animation and paint program to utilize cel animation techniques that are characteristic of Disney-style animation. Powerful enough for the professional yet imple enough for the novice. Add ound, music, and carroon effects to your nimations! |
|----------------------------------------------------------------------------------------------------|
|                                                                                                    |

|   | Super Jeopardy                               | .27 |
|---|----------------------------------------------|-----|
|   | Swap                                         | .32 |
|   | Team Yankee                                  | .37 |
|   | Terminator                                   |     |
|   | Test Drive 3                                 | 35  |
|   | Tetris                                       | 24  |
|   | Theme Park Mystery                           | 19  |
|   | TimeQueet                                    | 37  |
|   | TimeQuest<br>Tracon 2:Air Traffic Controller | 73  |
|   | Tracon 2 for Windows                         | 47  |
|   |                                              |     |
|   | Trump Castle 2                               | .32 |
|   | Twilight 2000 VGA                            | .31 |
|   | Uncharted Waters                             |     |
|   | Ultima 6                                     | .40 |
|   | Ultima Trilogy                               | .31 |
|   | UMS II Planet Editor                         |     |
|   | UMS II: Nations at War                       |     |
|   | Vaxine                                       | .28 |
|   | Vengeance of Excalibur                       |     |
|   | Vette                                        | .33 |
|   | Volfied                                      | .27 |
|   | Warlords                                     | 29  |
| w | Western Front                                | .37 |
| ı | Wheel of Fortune w/ Vanna                    | .27 |
| ı | Where America's Past Carmen                  | 37  |
| B | Where in Europe is Carmen                    |     |
| 1 | Where in Time is Carmen                      |     |
| 1 | Where in USA is Carmen                       |     |
| ı | Where in World is Carmen                     |     |
|   | Where in World is Comes VCA                  |     |

| Super Jeopardy                  | 27 |     |
|---------------------------------|----|-----|
| Swap                            |    |     |
| Team Yankee                     | 37 | - 1 |
| Terminator                      |    |     |
| Test Drive 3                    |    |     |
| Tetris                          | 24 | 1   |
| Theme Park Mystery              | 19 | П   |
| TimeQuest                       | 37 | П   |
| Tracon 2:Air Traffic Controller | 43 | н   |
| Tracon 2 for Windows            | 47 | н   |
| Trump Castle 2                  |    | г   |
| Twilight 2000 VGA               | 37 | Н   |
| Uncharted Waters                | 43 |     |
| Ultima 6                        | 40 |     |
| Ultima Trilogy                  | 37 |     |
| UMS II Planet Editor            |    |     |
| UMS II: Nations at War          |    | l F |
| Vaxine                          | 28 |     |
| Vengeance of Excalibur          | 32 | - 1 |
| Vette                           |    |     |
| Volfied                         |    |     |
| Warlords                        |    |     |
| Western Front                   |    |     |
| Wheel of Fortune w/ Vanna       | 27 |     |
| Where America's Past Carmen     |    |     |
| Where in Europe is Carmen       |    |     |
| Where in Time is Carmen         |    |     |
| Where in USA is Carmen          |    |     |
| Where in World is Carmen        |    |     |
| Where in World is Carmen VGA    |    |     |
| White Death                     |    |     |
| Adventures of Willie Beamish.   | 43 |     |

| ı | 111                                                          |
|---|--------------------------------------------------------------|
| L | Flight Stick w/Falcon \$49.                                  |
|   | Over the Net:Volleyball25                                    |
|   | Personal Pro Golf                                            |
|   | PGA Tour Golf32<br>Playmaker Football32                      |
|   | Pro Football Analyst                                         |
|   | Tony La Russa AL Stadium15<br>Tony La Russa Teams 1901-68 15 |
|   | Tony La Russa NL Stadium15<br>Tony La Russa Baseball32       |

Call us and use your MC, Visa or Discover

# In NY State 212-962-7168

Fax 212-962-7263

Methods of Payment: We accept Visa, MC, Discover Card & Money orders. Personal checks allow 14 days to clear. COD add \$4.00 . School, State & City purchase orders accepted. Shipping: UPS Ground (\$5)/ Airborne Express(\$7) APO&FPO(\$6)/CANADA, HI, AK & PR (Airborne \$12). Overseas minimum \$30 shipping (please fax orders) NY residents add 8.25% Sales Tax.

Send money orders or checks to: MISSION CONTROL, 43 Warren St., Dept. COM 492, New York, NY 10007 Please send \$2.00 for catalogue (free with order) Overseas & Military Orders given special attention!

Wing Commander 2 ......47 Wing Commander 2 Speech Pak 17 Wing 2 Special Operations 1.

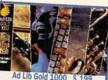

MSCard w/KOSS Speakers! \$69 Ad Lib Micro Channel \$139

| rlds | 5 8 | t Wa | or    |         | <br>32 |
|------|-----|------|-------|---------|--------|
| ath  | of  | the  | Demon | ******* | <br>32 |

#### SPORTS

|                                     | - 17 |
|-------------------------------------|------|
| 4D Boxing                           | .32  |
| ABC'S Wide World of Boxing          | .32  |
| ABC Sports Winter Games             | 34   |
| All American College Football       | 37   |
| Andretti's Racing Challenge         | 32   |
| Bill Elliot's Nascar Challenge      | .32  |
| Bo Jackson Baseball                 |      |
| California Games II                 | .27  |
| Days of Thunder                     | 25   |
| Dream Team                          |      |
| Games:Winter Challenge              | 35   |
| Jack Nicklaus Golf Unlimited        |      |
| Jack Nicklaus: Signature Edition    | .43  |
| Jimmy Connors Pro Tennis            |      |
| Links: The Challenge of Golf        |      |
| Links: Bayhill Course Disk          |      |
| Links:Bountiful Course Disk         |      |
| Links:Dorado Beach Course           |      |
| Links:Firestone Course Disk         |      |
| Links: Barton Creek Course          |      |
| Manager's Challenge Baseball        |      |
| MicroLeague Football Deluxe         |      |
| Mike Ditka Football                 |      |
| NCAA:Road to Final Four             |      |
| NFL Pro League Football             |      |
| IN E I IO ECOPOC I COSTOGII IIIIIII |      |

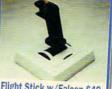

|                             | _  |
|-----------------------------|----|
| O It - Not Vollage hall     | 25 |
| Over the Net:Volleyball     |    |
| Personal Pro Golf           |    |
| PGA Commemorative Edition   | 46 |
| PGA Course Disk             | 19 |
| PGA Tour Golf               |    |
| Playmaker Football          |    |
| Pro Football Analyst        |    |
| Team Suzuki                 |    |
| Tony La Russa AL Stadium    |    |
| Tony La Russa Teams 1901-68 |    |
| Tony La Russa NL Stadium    | 15 |
| Tony La Russa Baseball      |    |

| eaver Baseball 2           |       | NE / BREEFE                                                                                                    |
|----------------------------|-------|----------------------------------------------------------------------------------------------------|
| ayne Gretzky Hockey 2      |       | - Charles                                                                                                    |
| ayne Gretzky2 :Canada's Cu |       | THE PERSON NAMED IN                                                                                                    |
| ockey League Simulator     |       |                                                                                                    |
| orld Class Soccer          | 27    |                                                                                                    |
|                            | T     | The same of the same of the sa |
| EDUCATIONA                 | 1 100 | ALC: Y                                                                                                    |

| Algeblaster Plus            | 32 |
|-----------------------------|----|
| Challenge of Ancient Empire |    |
| Donald's Alphabet Chase     |    |
| Geo Jigsaw                  |    |
| Goofy's Railway Express     |    |
| Grammar Gremlins            |    |
|                             |    |
| Headline Harry EGA          |    |
| Headline Harry VGA          | 37 |
| Kid Pix                     |    |
| Math Blaster Mystery        | 32 |
| Math Blaster Plus           |    |
| Math Rabbit                 | 27 |
| Mickey's 123                |    |
| Mickey's ABC                |    |
| Mickey's Colors & Shapes    |    |
| Mickey's Runaway Zoo        |    |
| Midnight Rescue             |    |
| Nigel's World               |    |
| IAIREL 2 MOUNT              | 32 |

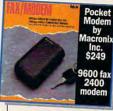

| Indiana Jones:Fate of Atlantis |    |
|--------------------------------|----|
| Killing Cloud                  | 32 |
| Koshan Conspiracy              | 34 |
| Leather Goddesses Phobos 2.    | 43 |
| Light Corridor                 | 32 |
| Light Quest                    | 34 |
| Lord of the Rings II           | 37 |
| Lost Treasures of Infocom      | 43 |
| Magic Candle 2                 | 40 |
| Michael Jordan Flight          |    |
| Nova 9                         |    |

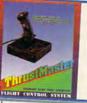

# Enjoy the Best in Authentic Response with True Hands On Stick and Throttle

compatible with: • Falcon 3.0 • Flight Simulator IV • F-19 Stealth Fighter • Wing Commander II • Jet Fighter II • Flight of the Intruder• Weapons Control Sus-

> or Flight Control System \$89 each

| Number Munchers           | 32 |
|---------------------------|----|
| Oregon Trail              |    |
| OutNumbered               | 32 |
| Operation Neptune         | 37 |
| Playroom                  | 32 |
| PC Globe V4               |    |
| PC U.S.A. 2.0             | 41 |
| Read & Roll VGA           | 32 |
| Reader Rabbit 2           | 37 |
| Reading & Me              | 32 |
| Spellbound                | 32 |
| Spell It Plus Talking     | 32 |
| Super Spellicopter        | 27 |
| Super Munchers            | 32 |
| Think Quick               | 32 |
| Treasure Mountain         | 32 |
| TreeHouse                 | 37 |
| What's My Angle           | 32 |
| Word Munchers             | 32 |
| Writer Rabbit             | 32 |
| Writing/Publishing Center | 42 |
|                           |    |

#### PRODUCIVITY

| Advanced Mail List             |    |
|--------------------------------|----|
| Animation Studio               | 79 |
| AccuWeather                    | 34 |
| AutoMap                        | 57 |
| Bannermania                    | 25 |
| BodyWorks                      | 47 |
| Dream House Professional       | 48 |
| Dvorak on Typing               |    |
| Dvorak's Top 30                | 37 |
| Floor Plan                     | 32 |
| FloorPlan Plus                 | 47 |
| Estimator Plus                 |    |
| J.K. Lasser's Income Tax       | 47 |
| Legal Letter Works             | 47 |
| Letter Works                   | 47 |
| Lottery Gold                   | 32 |
| Mavis Beacon 2 Windows         | 40 |
| Mavis Beacon Typing 2          | 34 |
| Orbits                         | 37 |
| Pacioli 2000                   | 29 |
| Printshop New                  | 38 |
| Sales Letter Works             | 47 |
| Speed Reader for Windows       | 32 |
| U.S. Atlas                     | 30 |
| U.S. Atlas for Windows         | 54 |
| Cide Linea Lot Hillian Halling |    |

#### **NEW RELEASES**

| Bart Simpson's House of       |     |
|-------------------------------|-----|
| Weirdness                     | .32 |
| Bart Simpson Arcade Game      | .32 |
| Barble Fashion & Design       | .27 |
| Bloodwych                     | .27 |
| Blues Brothers                | .32 |
| Car & Driver                  | .40 |
| Carriers at War               |     |
| Champions                     |     |
| Crisis in the Kremlin         |     |
| Crusaders of the Dark Savant. |     |
| Demoniak                      |     |
| Dusk of the Gods              |     |
| The Godfather                 |     |
|                               |     |
| Heroes of the 37th            | 54  |

| AND THE RESERVE OF THE PARTY OF THE PARTY OF | Company of the last |
|----------------------------------------------------------------------------------------------------|---------------------|
| Oh No! More Lemmings!                                                                                                    | 22                  |
| Oil Baron                                                                                                    | 27                  |
| Patton Strikes Back                                                                                                    | 37                  |
| Planet's Edge                                                                                                    | 40                  |
| Powermonger                                                                                                    |                     |
| Rampart                                                                                                    |                     |
| RoboCop 3DC                                                                                                    | ALL                 |
| RoboSport                                                                                                    |                     |
| Rollerbabes                                                                                                    |                     |
| Roller Coaster Construction Set                                                                                                    |                     |
| Roller Coaster/Sound Source                                                                                                    |                     |
|                                                                                                    |                     |
| Secret Weapon Mission Disk 2                                                                                                    |                     |
| Shanghai 2:Dragon's Eye                                                                                                    |                     |
| Siege                                                                                                    | 40                  |
| Sim City for Windows                                                                                                    |                     |
| Speedball 2                                                                                                    |                     |
| Star Trek 25th Anniversary                                                                                                    |                     |
| Strike Commander                                                                                                    | 47                  |
| Super Tetris                                                                                                    | 32                  |
| Tales of Magic                                                                                                    | 40                  |
| Top Gun:Danger Zone                                                                                                    | 32                  |
| Treasures of Savage Frontier                                                                                                    | 34                  |
| Turtles: Manhattan Missions                                                                                                    |                     |
| Turtles:Arcade Game                                                                                                    |                     |
| Ultima 7                                                                                                    |                     |
| Wing 2 Special Operations 2                                                                                                    | 27                  |
| Wild Wheels                                                                                                    |                     |

#### SOUNDCARDS

| 139 |
|-----|
| 199 |
| 129 |
| 209 |
| 25  |
| 199 |
| 20  |
|     |

#### ACCESSORIES

| Street Street Street         |     |
|------------------------------|-----|
| Gameport Auto CH Products    | 34  |
| Gameport (MicroChannl) by CH | .48 |
| 2400 baud Internal Modem     |     |
| 2400 baud External Modem     |     |
| Icontroller for PC           | 49  |
| Icontroller for Laptops      | 69  |
| Computer Vacuum Kit          | 25  |
| Computer Cleaning & Vacuum . | 35  |

#### JOYSTICKS

|                                 | _  |
|---------------------------------|----|
| Analog Plus                     | 27 |
| Analogue Edge by Suncom         | 20 |
| Maxximum Flight Yoke            | 60 |
| Pedals for Maxx Yoke            |    |
| Road Pedals by Maxx Yoke        |    |
| Flight Stick by CH Products     |    |
| Gravis Joystick for PC          | 39 |
| Mach III by CH Products         |    |
| Flight Control System           |    |
| Weapons Control System          |    |
| Not responsible for typographic |    |

errors.Check compatibility before order-

ence for first-time users.

LotusWorks comes installed and ready to go. Works is a combination word processor with spelling checker and thesaurus, spreadsheet with graphics, database, and communications package. The documentation for Works is printed by Lotus. You'll probably want to get a third-party book on Works; this documentation is awfully dry. The reference guide has a large index which, if scanned, can be more advantageous than reading the book cover to cover.

This computer sports a mouse and internal modem/fax, both of which worked well in software packages I tested. To test the mouse and modem, I dialed out on Prodigy, which is included with the 520SX. The fax capabilities took a little while to get up and running, and the documentation didn't always match what the software was showing on the screen. I found it easier to figure out using trial and error.

Packard Bell computers seem to be some of the lowest-priced computers around that offer a basic software set to help get you going. Because these computers are sold primarily through deepdiscount department stores, the only technical support is by telephone.

Even so, if you want a good starter computer or a powerful upgrade, give the Packard Bell 520SX a look. It's easy to set up and use. and it comes with enough software to satisfy the average home computer user. PEER PLAUT

Packard Bell 520SX-\$1,500

PACKARD BELL ELECTRONICS 9425 Canoga Ave. Chatsworth, CA 91311 (818) 886-4600

Circle Reader Service Number 361

## **KID PIX**

Brøderbund has come up with another winner in Kid Pix, its well-received kids' paint program available previously for Macintosh computers. The IBM version adds sound to sight, which doubles the kid appeal and makes it fun for adults, too.

The program starts off with a bang-or, rather, a vaudeville-style cymbal shimwho swallows the last thing you did-and he usually has something to say about it!

One feature that's bound to be very popular with kids is the rubber stamp. This is a collection of more than 100 full-color pieces of clip art that kids can select and add to their pictures. They can even edit them with the Options menu. This should be particularly useful for that large body of children (and

I argue over whose turn it is to play. Your kids will never outgrow this paint program. Even if they get too old to enjoy the sound effects, the art effects are as sophisticated as anything an adult paint program could provide.

BETH ANN MURRAY

IBM PC and compatibles; 640K RAM; EGA, MCGA, VGA, or Tandy 16-color; hard disk; mouse; sound card recommended (required for sound); supports Sound Blaster, PS/ 1 Sound Option, Tandy Digital Sound, and Disney Sound Source— \$59.95, School Edition-\$69.95, Lab Pack-\$139.95

BRØDERBUND SOFTWARE 500 Redwood Blvd. Novato, CA 94948-6121 (800) 521-6263 (415) 382-4600

Circle Reader Service Number 362

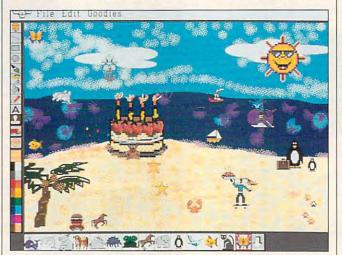

Kids can create drawings and use clip art with Kid Pix.

my. Every time your child | clicks the mouse, there's an audible response, even if it's just an exaggerated buttonclicking sound. The program uses icons that are caricatures of classic paint icons, plus some special effects found only in Kid Pix.

One of my favorite special effects is the eraser. Brøderbund didn't stick with boring old white erasers-what kid would want that? For example, take the firecracker eraser, an instant hit with my children. What colors! What noise! You can even "erase" a white screen, and it's just as much fun. There's a countdown eraser and several others, but I won't reveal them and spoil your surprise. There's also an "undo" man

adults) who want to make their own art but are really dissatisfied with their own original drawings.

The talking alphabet is fun and educational because your child can see and hear letters. Text can be placed without knowledge of the keyboard; just select the letter. position the pointer, and click.

You must have sound support to get the most from Kid Pix. Brøderbund recommends the Sound Source from Walt Disney Software. In fact, Brøderbund has included a coupon worth \$10 off the Sound Source. Other sound devices are also supported.

This program is so much

## SUPERPRINT 2.0

Windows has never been known for its speed; the Windows printer drivers in particular seem glacially slow. And if you've done any serious word processing or desktop publishing, you know that the typefaces you see onscreen often look nothing like the typefaces that see print. Windows favors fonts for the printers, relying for its screen fonts on a rather simplistic default set that looks accurate only in a small number of cases.

In a rare example of software's actually speeding up system performance, Super-Print solves both those problems at once. Incredibly, SuperPrint can make a Hewlett-Packard or compatible laser printer operate at its rated speed when printing under Windows, while at the same time giving you access to thousands of different typefaces and creating screen fonts to match them. Super-Print intercepts a number of Windows font and print

fun that my four-year-old and queue routines and replaces www.commodore.ca

# TRASORE

CONTEST

Contest Entry
Contest Entry
Registered Users

Play against the clock AND WIN A PRIZE!

\$1095

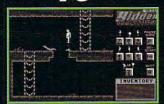

Best Time
Game #1
Wins a
Microsoft
Mouse

\$1995

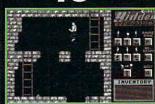

Best Time Game #2 Wins a Sound Blaster

\$2995

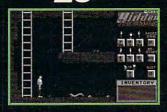

Best Average Time In All Three Games Wins a Multi-Media Kit

Or <sup>\$</sup>49<sup>95</sup> For All Three Games

All times and solutions must be recieved in our offices by June 30, 1992. All prizes will be mailed July 15, 1992. System Requirements: IBM PC, AT, 386 or 100% compatible 384K RAM, EGA/VGA color graphics.

To order: Call 1-800-452-1941 with MSA/MC orders (USA and Canada only)

Circle Reader Service Number 232

By Mail — send check or money order for \$10.95, \$19.95, \$29.95, or \$49.95 plus \$3.50 shipping and handling to: Enigma Software, Inc. 5130 East Charleston Blvd., Suite 5, Las Vegas, NV 89122 (Nevada resident and 7% applicable sales tax).

them with its own, effectively replacing the Windows printer drivers altogether. The catch is that it works "only" on HP-compatible DeskJet, PaintJet, and laser printers; Epson-compatible dot-matrix printers; and Canon laser printers. Chances are that your own printer falls into one of these categories.

Which typeface should you use? While Adobe and Bitstream offer programs that allow you to match screen and printer fonts albeit much slower than SuperPrint-those companies' offerings work only with their own typefaces. SuperPrint, on the other hand, supports PostScript Type 1, AGFA Intellifont, Bitstream version 2. Bitstream Fontware, DTC Nimbus Q, and HP bitmap fonts. On top of that, SuperPrint's modular design allows you to include other typeface formats if the need arises.

A suite of three programs, SuperPrint comes with several popular typeface families. The installation procedure carefully lets you know what it's doing at each step and allows you to override its choices. After installation, treat SuperPrint like a standard Windows printer driver with extra options. The SuperText and SuperQueue modules appear as icons. When a Windows application displays any text, SuperText checks to see if the font chosen in the application (which is a printer font) has a matching screen font. If not, the screen font is generated automatically.

Since a file is created for the screen font, you should always have a megabyte or two free on your hard disk (ouch!). SuperQueue allows printing to take place in the background—my preference—or in the foreground, where it's somewhat faster. Foreground printing allows your Windows program to print at your laser printer's rated speed; my HP IIP printed at about four pages per minute.

Surprisingly, earlier versions of SuperPrint were slow at printing text but delivered spectacular per-

# SMITH CORONA ACER PC 330/386SX HD

At one time or another, most people acknowledge that they could use a personal computer for *something*. Of

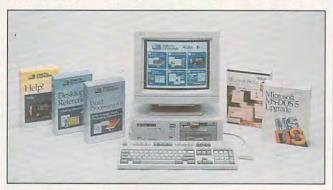

First-time buyers will find plenty to like and little to complain about with the Smith Corona Acer PC 330/386SX HD.

formances when paired with graphics-intensive programs. Imagine Corel-DRAW! outperforming Microsoft Word for Windows! Thankfully, that all changed with version 2.0, which sucks up soft fonts into its own font cache.

Finally and emphatically, you're not left out if you rely on a dot-matrix printer. I tried SuperPrint with several Windows text editors and word processors and was very happily surprised with the dot-matrix output. Print quality was superb. If you have the free disk space, SuperPrint is that rarest of animals: software that speeds up your hardware and adds new value to old equipment.

IBM PC and compatibles, Windows 3.0—\$195

ZENOGRAPHICS 4 Executive Cir., Ste. 200 Irvine, CA 92714 (714) 851-6352

Circle Reader Service Number 363

course, today's extravagance-shy consumer can hardly justify shelling out a few thousand dollars just to organize recipes and manage the home budget. Besides, everyone knows that prices fall as technology matures—why not wait a year and buy today's PC for next to nothing?

But what if you could find a fast machine that comes equipped with everything you need to get started and promises to keep pace with the next generation of software? Well, Smith Corona offers a good reason to buy today—the Acer PC 330/386SX HD.

A prime example of mature technology at an affordable price, the Acer allows even the most uncertain beginners to fulfill their dreams of what a home computer should do almost from the moment they unpack the boxes. Smartly bundled with Smith Corona's Personal Word Processor, Microsoft Works 2.0,

MS-DOS 5.0, and an assortment of desktop accessories, the Acer arrives with this software already installed. The proud owner need only flip through the Getting Started booklet and follow the plain-English instructions. In less than ten minutes, the up-and-running Acer will take users to exactly the software they want or need to run-courtesy of a simple graphical interface. Just point and click on the adeptly fashioned icons or use the function keys to select programs to run.

Most notable of all the software packages provided. Works allows data exchange between the spreadsheet. the database, the telecommunications program, and the word processor. Even the most inexperienced user will soon grasp the principles of opening multiple windows and copying text or numbers from one window to another. The concise paperback manual explains Works' functions in all the necessary detail, but the on-disk walk-through puts a first-time user right in the thick of things. Although the constituent programs seem a bit on the simplistic side, they'll serve the average user guite well. And as an introduction to the principles of word processing, telecommunications. spreadsheet and database management, these applications can offer a gentle and productive education.

More powerful than the Works word processor, Smith Corona's Personal Word Processor offers most of the features that anyone could need in a text editor. With its online thesaurus, 90,000-word correct-as-youtype spelling checker, and handy keyboard template to remind users of available functions, Personal Word

| Hard Car                                      | ds            | 10                  | 00 EX/        | HX           | 1000 HX                     |
|-----------------------------------------------|---------------|---------------------|---------------|--------------|-----------------------------|
| For 1000, A, SX, TX, SL, External Hard Drives |               | Internal Hard Drive |               |              |                             |
| TL, SL/2, TL/2, TI                            | ./3, IBM      | Com                 | plete With Co | ntroller     | Complete. Replaces a Floppy |
| 42 Meg 28 MS                                  | \$299         | 42                  | Meg 28 MS     | \$399        | 42 Meg 28 MS \$299          |
| 68 Meg 23 MS                                  | \$359         | 68                  | Meg 23 MS     | \$425        | 85 Meg 16 MS \$389          |
| 85 Meg 16 MS                                  | \$399         | 85                  | Meg 16 MS     | \$429        | 105 Meg 16 MS \$449         |
| 105 Meg 16 MS                                 | \$469         | 105                 | Meg 16 MS     | \$489        | 130 Meg 15 MS \$539         |
| 130 Meg 15 MS                                 | \$499         | 130                 | Meg 15 MS     | \$529        | IDE "SmartDrive"            |
| 210 Meg 15 MS                                 | \$689         | 210                 | Meg 15 MS     | \$699        | For TL/2, RL, TL/3, RLX     |
| 15 Month Warranty, 30                         | Day Money Bac | ck Guarant          | ee. TOLL FREE | E Help Line. | 42 Meg 28 MS \$289          |

| Memory Board to 640K, Chipsets        |       | Over 640K Memory Boa                           | rds   |
|---------------------------------------|-------|------------------------------------------------|-------|
| 1000, A to 640K W/Clock, Serial \$229 |       | Micro Mainframe 5150T EMS                      | Board |
| 256K EX or HX to 640K                 | \$149 | More Space for Spreadsheets, Windows, ® and Mo |       |
| 256K 1200 or IBM to 640K              | \$189 | Complete With LIMM 4.0                         |       |
| 384K SX, EX, HX, SL to 640K           | \$ 49 | 1 Meg installed                                | \$229 |
| TX, TL, TL/2, TL/3 to 768K            | \$ 49 | 2 Meg installed                                | \$249 |
| 3000 NL from 512K to 640K             | \$ 49 |                                                |       |
| 1000 RL to 768K                       | \$ 39 | 1 Meg for 1500 or 2810 Lap                     | tops  |
| 1000 RLX to One Meg                   | \$ 39 | Also for Panasonic CF-170, 270, 370 \$129      |       |

| Floppy Drives |          |          | EX/HX    | CD-ROM Drive                       | es           |
|---------------|----------|----------|----------|------------------------------------|--------------|
| Capacity      | Internal | External | External | For 1000's*, IBM, compatible       | es, Slot Box |
| 360K          | \$ 99    | \$199    | \$129    | Internal CD ROM Drive              | \$369        |
| 1.2 Meg       | \$159    | \$199    | N/A      | External CD ROM Drive \$449        |              |
| 720K          | \$109    | \$199    | \$129    | *Note: EX or HX must have Slot Box |              |
| 1.44 Meg      | \$159    | \$199    | N/A      | Call for CD Titles available       |              |

SLOT BOX Seven full length slots, three 5.25" drive bays, one 3.5" drive bay. Power and hard drive lights. 200 Watt power supply, cooling fan. Attaches to EX, HX, 1000, A, SX, TX, SL, TL, SL/2, TL/2, RL, TL/3, RLX.

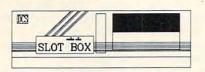

".. Provides the ideal upgrade path.."-PCM Dec 91

| Modems and Faxes            | <b>VGA Combinations</b>         |
|-----------------------------|---------------------------------|
| Hayes Compatible,           | For SX, TX, SL, TL, SL/2, TL/2, |
| 2400 Baud Internal \$ 79    | RL, TL/3, IBM, compatibles      |
| 2400 Baud External \$ 99    | Combo 1                         |
| 9600 Baud Internal \$349    | 14" CTX Monitor                 |
| Fax/Modem Internal          | 256K VGA Card                   |
| 2400 Baud Modem, 9600       | 640X480 <b>\$489</b>            |
| Baud Send/Receive Fax \$159 | Super Combo                     |
| <b>360dpi Mouse</b> \$ 49   | 14" CTX Monitor                 |
| Serial Card \$ 29           | 1 Meg VGA Card                  |
| Serial Card EX/HX \$ 49     | 1024 X 768 \$589                |

Tandy, Hayes, IBM, Windows, are registered Trademarks Prices subject to change without notice.

5265 Hebbardsville Rd Athens, Ohio 45701

(614)-592-4239 Foreign

(614)-592-1527 FAX

C.O.D.

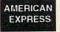

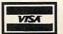

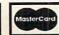

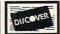

# Upgrading Your Tandy®

210 Pages on performance enhancing upgrades and installation. Covers all 1000's Series computers

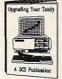

Speed Up Chips 1000, A, SX, EX, HX, 50% Faster \$29.95

PC Sprint 100% Faster 1000, A, IBM XT

**Math Coprocessors** TX, TL, TL/2, TL/3, 80286's Now only \$139

Math Sprint Socket \$59.00 Makes 80287 up to 200% faster

www.commod

Floppy / CD

will quickly become a favorite way both to handle all correspondence and to type all papers.

The Desktop Reference accessories—accessible from Personal Word or the main menu-include a calculator, a calendar/personal scheduler, a spelling checker, and a thesaurus. Selection of these utilities from the main menu may occur via mouse pointer or function keys, but once loaded most programs operate under keyboard control. Newcomers to PCs probably won't miss extensive mouse support. but the Acer has more than enough speed to support a truly graphical environment. I have to wonder why Windows 3.0 didn't earn a spot in the initial software lineup. After all, the only thing more fun than having your brand new computer put you to work immediately is having it do so with mouse-controlled. pull-down menus. Installed later, though. Windows works its usual wonders on the traditionally somber PC operating system. Many purchasers of the Acer will want to consider a trip to the software boutique to pick up a copy of Windows for themselves.

The Acer itself will look right at home in almost any environment. While its gray and white plastic case will hardly win any beauty contests, the exterior of the machine wins some points for simple functioning. No one will mistake the tiny, recessed reset button for the larger, flush-with-the-case power button. Both of these reside on the front of the machine along with a number of indicator lights. The 31/2inch and 51/4-inch high-density disk drives sit to the right of the buttons and indicators. Interior access to the machine poses little difficulty; the top slides off after you release two latches hidden behind the front panel.

Most people won't need more than the Acer's two internal 16-bit expansion slots, though with the addition of a sound card for game playing and an increasingly necessary modem connected to the serial port, expansion's limited to a single card. A printer connects via its own port, and the included two-button mouse also claims its own socket. The boxy Acer merits a smaller footprint for its slot sacrifices. but purchasers should note that the upper limits of expandability loom on the horizon at all times. Still, with an 80386SX machine running at 20 MHz, 2MB of RAM, and a speedy 80MB hard drive, only jaded PC veterans will complain. The .39-mm dot pitch VGA color monitor, with its nonglare, 14-inch screen, crowns the system. Its crystalline displays will rarely draw a negative comment from anyone. Both the monitor and the computer have a 12-month limited warranty that covers parts and labor.

Running a wide variety of software gave the Acer no trouble at all. Nothing-not even the latest wave of Oriain high-end entertainments. not even Windows-based multitasking—caused crash. Notoriously cranky items of hardware, such as scanners, worked on the first try, and inserting cards into the Acer's expansion slots took only moments. The Acer might not offer many slots, but, unlike some other PCs, this machine willingly accepts and surrenders expansion cards.

In every way a trooper, the Smith Corona Acer PC 330/386SX HD could serve as a model for PC congeniality. Its friendly tutorials will squelch new-user technofears, and the bundled software affirms that computers can offer some productivity right out of the box. Recommended for the first-time computer shopper, the Acer earns high marks for convenience, reliability, and a benevolent attitude toward its users.

DAVID SEARS

Smith Corona Acer PC 330/386SX HD—\$1,995 SMITH CORONA Consumer Affairs—PC Support 839 Rte. 13 S Cortland, NY 13045 (800) 443-5748

Circle Reader Service Number 364

## PICK 'N PILE

If you like Tetris-style puzzles, you'll go bonkers over Pick 'N Pile, a game of columns and tumbling shapes that leaves your mouse smoking. In this UBI Soft offering, you rearrange colored balls on the screen to create matching columns, which, upon being formed, vanish from the screen. The object is to destroy all the balls on the screen before the timer runs out.

Although all the balls in a column must be identical before they'll vanish, a column can contain bonus objects, which give you more time or boost your score when they disintegrate along with a column. For example, hourglasses add ticks to your countdown timer, bonus-point cubes add to your score, and bonus-multiplier cubes multiply the column's points by a value of 1–6.

Other extra items include bombs that destroy nearby objects, flowerpots that smash anything upon which they fall, fires that multiply rapidly and block columns, and death heads, which accelerate the timer if they touch the bottom of the screen.

Piling balls and objects isn't as easy as just shuffling them around. The higher you pile a column without support from the sides, the more likely it is to tumble. Wall cubes can be placed in supporting positions, but time is valuable, so avoid moves that don't remove balls.

All in all, Pick 'N Pile is a colorful and addictive game that'll delight any puzzlegame enthusiast.

CLAYTON WALNUM

IBM PC and compatibles; 512K RAM; CGA, EGA, VGA, or Tandy 16-color; hard drive-installable; supports Ad Lib and Sound Blaster; mouse optional—\$39.95

Also available for Amiga—\$39.95, Apple—\$39.95, Atari ST—\$39.95, and Commodore 64/128—\$39.95

UBI SOFT Distributed by Electronic Arts 1450 Fashion Island Blvd. San Mateo, CA 94404-2499 (800) 245-4525

Circle Reader Service Number 365

# BARNEY BEAR GOES TO SCHOOL

Once upon a time, there were three bears—a mama bear, a papa bear, and a charming little brown bear named Barney. See Barney Bear. See Barney Bear sleep. Wake Barney Bear up. Help Barney Bear get dressed and eat his breakfast—it's time to go to school.

In Free Spirit's early learning program Barney Bear Goes to School, young children (ages 2–5) keep company with Barney Bear as he gets ready for school. When the scene moves into the classroom, children participate in a variety of gamelike activities involving letters, shapes, words, numbers, and electronic paints.

There are no written instructions to stumble over. A robotic synthesized voice tells chil-

# SUBSCRIBE TO

# STRATEGY PLUS

800 - 283 - 3542

# HONEST REVIEWS TIMELY PREVIEWS CUTTING EDGE DESIGN NOTES DETAILED GAMING HINTS IN-DEPTH STRATEGIC ADVICE

Strategy Plus writers are hardcore gamers who give their honest opinion of games they have played for days. As soon as the information on Patriot and A-Train is available, we give you the previews. Game designers like Chris Crawford of Patton Strikes Back, Dan Bunten of Command HQ, Bruce Shelley of Civilization, and others, bring you up to date as the design process unfolds. They share their design decisions with you, what's in the game, what might be in the game and what's been excluded. After the previews, design articles, and reviews we give you detailed game hints and complete walkthroughs for games like Eye of the Beholder 2 and Might and Magic 3. The Perfect General, Civilization, Railroad Tycoon and other games like them, get coverage with in-depth strategic advice. Strategy Plus includes previews, reviews, design articles, and indepth play advice for the newest IBM, Macintosh, and Amiga computer games.

| [ ] 2 Yr 24 Issue<br>[ ] 1 Yr 12 Issue<br>[ ] 1 Yr 12 Issue | s US \$ 72.00 CAI<br>\$ 52.00<br>s \$ 28.00<br>s FOREIGN AIR<br>ist be in U.S. Fundate add 5% to | \$ 74.00<br>\$ 39.00<br>\$ 82.00                                         |
|-------------------------------------------------------------|--------------------------------------------------------------------------------------------------|--------------------------------------------------------------------------|
| Name                                                        | 15 auu 5 /6 tax.                                                                                 |                                                                          |
| Address                                                     |                                                                                                  |                                                                          |
| City                                                        | State                                                                                            | Zip                                                                      |
| Card #                                                      |                                                                                                  | _ Exp.Date                                                               |
| Tel # ()                                                    | -                                                                                                |                                                                          |
| PO Box 21 Han                                               | ayable to: Strategy<br>cock VT 05748 A<br>a or Mastercard a                                      | / Plus Inc.<br>Ilow 4 - 6 weeks for order<br>accepted. Call 800-283-3542 |

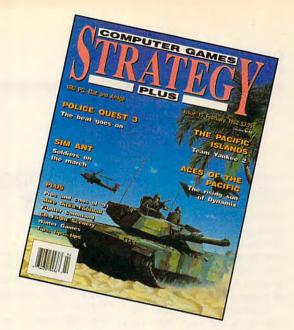

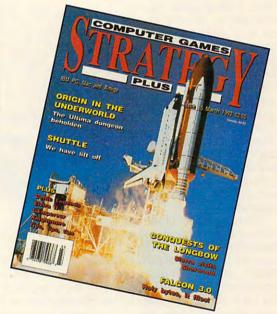

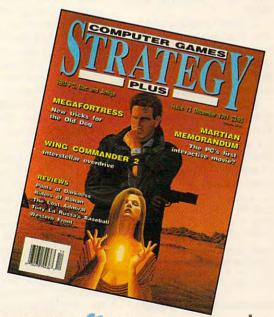

Circle Reader Service Number 124/W. Commodore.ca

dren how to proceed. It may suggest they find Barney a shirt of a particular color to wear or a specific breakfast food to eat. It may invite them to play an activity. Whenever youngsters carry out spoken instructions, the voice speaks encouraging words of positive reinforcement.

Even young preschoolers will have fun with Barney Bear. Kids discover several interesting objects to explore. It doesn't take them long to learn that when the cursor changes from a hand pointer to a smiley face, they can select the underlying item-simply by clicking the mouse-to hear a realistic sound effect or music clip. There are words to spell, numbers to count, and 15 blackline pictures to color. The mysterious voice counts to 10 or recites the alphabet, if prompted.

Barney Bear Goes to School is an engaging early learning program reminiscent of Brøderbund's Playroom—though not quite of the same caliber. It introduces preschoolers to computers while building basic skills.

Colorful graphics and realistic Sound Blaster sound effects elicit squeals of laughter. Kids enjoy manipulating the mouse as they explore software activities.

So encourage your children to visit the little red schoolhouse with Barney. It's a great way to get them ready for their own first days at school.

CAROL S. HOLZBERG

IBM PC and compatibles, 512K RAM, EGA or VGA, Sound Blaster, mouse—\$39.95

FREE SPIRIT SOFTWARE 58 Noble St. Kutztown, PA 19530 (215) 683-5609

Circle Reader Service Number 366

# U.S. ROBOTICS SPORTSTER V.32/PC

This Cadillac of modems makes my four hours online each day just cruise by. What's so special about this internal modem? For one thing, 9600 bauds. For anoth-

cols and MNP5 compression are implemented. These are techniques that help modems communicate more accurately, and, in some cases, with fewer data bits sent for the same amount of information. Not all services support MNP features. When I connect to America Online, I have to make sure these features are disabled or I have

I have to make sure these features are disabled or I have

Listing at \$549, the U.S. Robotics Sportster V.32/PC isn't cheap, but it's a full-sized, full-featured modern.

er thing, as close to glitchfree communications as I've ever experienced. It's a wellengineered piece of hardware that will give you many years of fine-tuned service.

The last dozen modems I've installed here at COM-PUTE have been compact models. It's almost like the manufacturers are trying to get better mileage by leaving out parts and making the cards smaller. These modems don't reject line noise very well. But this U.S. Robotics modem is a full-size card that's jam-packed with stuff. It combines all of those parts for great line-noise rejection. They don't add to the probability that the modem will break down; in this age of solid-state circuitry, that's unlikely.

And there's more to the card than line-noise rejection. MNP error-control proto-

trouble connecting. The manual offers adequate technical assistance with these problems, though casual computer users may have trouble plowing through the jargon.

The card was simple to install. It comes set for the most common configuration found, COM 1 and IRQ 4. That fit my system perfectly, so I didn't have to mess with switches. But if you do have to make changes, the DIP switches are on the back. That means you don't have to take your computer's case off to change settings.

This modem isn't inexpensive. The list price is \$549, but street prices are lower than that. For many people, the price tag is too high. But if 9600 bauds will save you money in connect charges, it starts to make sense. And if you rely on error-free data

transmission, then it's an even better choice. This modem won't be obsolete next year or even the year after. It's on the forefront of consumer electronics and will serve you well for years to come.

Since I spend many hours online, this modem is a good investment for me. Rather than send back the one loaned for this review, I'm planning to buy it when the U.S. Robotics rep calls to ask for its return.

RICHARD C. LEINECKER

U.S. Robotics Sportster V.32/PC—

U.S. Robotics 8100 N. McCormick Blvd. Skokie, IL 60076 (800) DIAL-USR (708) 982-5010

Circle Reader Service Number 367

## **TOPTRAK**

Are you mousebound? Short on scurrying space? Amazed at the maze of paper and equipment your mouse must negotiate? Kraft's sleek and capable Toptrak offers a sensible solution.

I put it on top of my monitor, on my leg, beside a keyboard—anywhere I can find a little spare room. It plugs into either a 9-pin or a 25-pin serial port, and the long cord gives you plenty of room to place it where you need it.

Kraft's memory-resident Speed Panel program lets you adjust sensitivity (how fast the computer responds to movement) up to 1150 dots per inch. Want to use Toptrak with programs that aren't mouse-driven? Try Kraft's Menukey program.

You'll like the way this trackball feels. It's smaller than other trackballs and contoured with rounded corners and a forward-sloping design to fit the hand more comfortably. If you want, you can pick it

**©www.commodore.ca** 

#### CHIPS&BITS INC GAMES FOR LESS CALL 800 - 753 - 4263 IBM STRATEGY IBM ADVENTURE

\$15

\$15

\$37

\$39

\$17

\$21

\$32

LH Team Disks

I H Utility Disks

Links Golf WIN

Madden Fnotball

Madden Football 2

Magic Johnson MVP

Links Golf

LH League Leaders

Links Course 1 -6 Ea

Magic Johnson Fst Brk \$ 6

534

\$34

\$34

\$20

\$34

\$12

\$12

\$34

\$12

\$34

\$36

\$12

GO Master 5 Dix

GO Master 5 Toolkit

Omar Sharif on Bridge

GLOBAL CON-

QUEST is the firs

trategy game that

allows up to 4 play

ers to compete

odem.

air forces.

Risk WIN

Shanohai 2

Strip Poker 3

Trump Castle 2

Wheel of Fortune Gold

AD&D HINTBOOKS

Bard's Tale 1 - 3 Ea

Buck Rogers 1 or 2

Harpoon Battlebook

Magic Candle 1 or 2

Martian Dreams

Might & Magic 3

Matrix Cubed

Planet's Edge

Power Monger

Railroad Tycoon

Simcity/Simearth

Strategy Plus 3 -11 Ea

Wizardry 6 Cosmic Frg \$12

Strategy Plus 12-18

Starflight 1 or 2

Ultima 4 - 7 Fa

Savage Empire

Indy Jones I st Creade

Indy Jones Fate Atlantis \$10

Populous 1&2 Offici Str \$16

HINT BOOKS

\$15

\$10

\$10

\$10

\$10

\$10

\$20

\$ 5

\$10

0

Stratego

Wordtris

Civilization

Loom

Elvira 1 or 2

Scrabble Deluve

\$37

Grand Slam Bridge

Penthouse Jigsaw

GO Master

Monopoly

Action Stations Fort Anache Amer Civil War 1 - 3 Fa \$22 Genghis Khan Battles of Napoleon \$32 \$42 Blitzkrieg Ardennes \$29 Bravo Romeo Delta \$37 Lemmings Campaign \$29 \$42 Carrier Strike L'Empereur Carriers at Wa \$37 Lost Admira Charge Light Brigade

\$34

\$37

\$37

\$24

\$37

\$19

\$24

\$37

\$29

\$22

\$38

\$24

\$37

\$12

\$24

\$34

\$37

\$36

\$12

\$12

\$19

\$24

\$20

\$38

512

\$37

\$29

\$37

\$32

\$19

Populous

Civil War SS

Conflict Korea

Fire Brigade

Harpoon

Conflict: Middle Fast

Decision at Gettysburg

GEN QTRS GAMES

Halls of Montezuma

Harpoon Set 2 or 3

Harpoon Set 4

Kampfgruppe

MacArthur's War

Panzer Battles

Red Lightning

Rorke's Drift

Second Front

UMS 2

SIM CAN GAMES

Typhoon of Steel

UMS2 Civil War

V for Victory

Western Front

White Death

Armada 2525

Battle Isle

Waterloo

Storm Across Europe

UMS 2 Desert Storm

UMS 2 Planet Editor

IBM STRATEGY

Breach 2 Scenario Disk \$15

Bandit Kings of China

Breach 2 Enhanced

Patriot Battle Sets Ea

Patton Strikes Back

Rommel North Africa

Patriot

Gettysburg:Turning Pnt \$37

Harpoon Challenger Pak\$54

Conflict in Vietnam

Cohort

\$37 Global Conquest \$39 Gold of the Americas \$30 Lemminos Data Disk Lost Admiral Scenario

\$19 Cruise for a Cornse Deia Vu 2 Lost in LV \$37 Don't Go Alone Eco Quest 1 \$23 Felony DARKLANDS Free DC draws upon the Gateway lore, myths and su Geisha erstitions of me Harley Davidson dieval Germany to Heart of China create a realistic Hostage fantasy role-play ng game. A new nenu system that provides more traditional rpg options than ever before Characters fight in

Advnts Willie Beamish

Conquests of Longbow

Conspiracy Deadlock

Colonel Bequest 2

Covert Action

\$34 \$12 Indy Jones L Crsd vga 527 Indy Jones Fate Atlantis \$38 King's Quest 1Enhnod \$34 King's Quest 2 or 3 200 King's Quest 4 \$34 King's Quest 5 vga \$36 Leather Goddesses 2 \$42 eal time combat to Leisure Suit Lrry 1 vga \$34 develop skills that Leisure Suit Lrry 2, 3, 5 \$34 allow them to grow Loom \$19 and develop. \$39 Lost in LA \$37 Medieval Lords Lost Treasures Infocom \$42 Merchant Colony \$34 Magnetic Scrolls Bndl \$37 Nobunaga 1 or 2 \$37 Martian Memorandum \$37 Nuclear War \$12 Murder by the Dozen \$15 Operation Combat Police Quest 1 \$28 Pacific Theater of Open \$42 Police Quest 2 or 3 \$34 Perfect General \$34 Rise of the Dragon \$34 Perfect General Disk 2 \$23 Secrt Monky Islnd 1vga \$38 Secrt Monky Islnd 2 \$21 \$38 Sex Olympics \$24 Sex Vixens from Space \$12

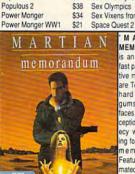

\$28 MARTIAN MEMORANDUM is an exhilarating fast paced interac tive mystery. You are Tex Murphy, a hard boiled gumshoe, who aces murder, de eption, and proph ecy while search no for the martiar memorandum eatures fully ani nated talking char acters and on de mand help \$37

Railroad Tycoon Realms Renegade Legion Intrcpt\$12 Revolution 76 \$29 Startrek 5 Riders of Robar \$32 Robo Sport WIN Time Quest Romanc 3 Kngdm 1or2 Rules of Engagement Uninvited Second Conflict \$34 Siege \$38 Sim Ant \$37 SimCity \$29 The 'THUNDER

\$84

\$23

\$37

\$28

\$39

\$32

\$20

\$29

LH Boxing

LH Hockey

LH College Basketball

LH Pro Basketball

LH Full Count Baseball

ACCESS

\$36 Castles FRE BOARD' is a sound board that is 100% compatible with Soundblaster and Adlib. It reproduce digitized sounds using an 8 bit DAC Features include ivnamic filtering 11 Voice FM music synthesizer, sam ling rate up to 22 KHz microphone input, joystick port and a 2 watt power

MEDIA XXV V amplifier Castles Disk 1 \$19 SimCity Graphic 1 or 2 Civilization \$39 SimFarth Star Control 2 Command HO \$19 Starfleet 1 or 2 Conquered Kingdoms \$36 Crisis in the Kremlin \$37 Sword of Aragor \$34 Task Force 1942 \$31 Theatre of War Empire Empire Deluxe \$42 Traders \$34 Visions of Aftermath Final Conflict FireTeam 2200 Warlords FireTeam Const Kit \$25 Worlds at War

Space Quest 1, 3 or 4 \$34 Spellcasting 101 Spellcasting 201 \$36 \$12 Startrek 25th Aniversry \$36 \$19 \$12 Where Amrcas Pst CSD \$37 Where Furon USA time\$30 Where World CSD \$27 Where World CSD Dix IBM SPORTS

4D Boxing \$32 4th & Inches \$12 1992 Winter Olympics \$32 ABC Boxing \$32 All American College Fb\$36 APBA Baseball \$28 APRA 1908 - 91 Fa 52 APBA Basketball S28 APBA Bowling \$19 APBA Footbal Bo Jackson Baseball \$32 Games Winter Chling \$34 Grand Prix Circuit \$17 \$34 Greens Gretsky Hockey 2 \$34 Gretsky League 526 Hardhall 2 \$28 Hardball 3 534 Indianapolis 500 \$17 International Sports Ch John Elway's QB Lakers v Celtics \$19 LH 3 in 1 Football \$30 Mario Andretti Racino ML Basbil Mngr's Chiling \$24 MI World Series Disks \$17 ML TD 1982 - 1990 Fa \$17 ML All Stars 517 ML Franchise Disks Ea \$20 Microleague Basketball \$28 MI Personal Pro Golf \$28 ML Football Deluxe \$30 ML Ftball Team Disks \$17 Michael Jordan Flt Sim Mike Ditka Football \$34 NFL Challenge \$60 NFL 1984 - 1987 Ea \$15 NFL 1988 - 1991 Ea \$22 NFLProleague Football \$49 Nicklaus Signature Edit \$42 Nicklaus SE Clip Art \$24 Nicklaus Unlimited Golf \$29 Nicklaus Greatest 18 \$27 NG Clip Art NG Course 1,2,3, 4, or 5\$15 Pete Rose Baseball 5 9 PGA Tour Golf \$30 PGA Tour Golf WIN \$32 PGA Tour Golf Disk 1 PGA Tour Golf Ltd Edt Pro Football Analyst \$34 Pro Tennis Tour 2 \$32 Road to the Final Four \$37 Reel Fish'n Sport of Kings Tom Landry Football \$29 Tony LaRussa Basebil \$32 T LaR Fantasy Managr \$15 LaRussa Stadiums T LaR Teams 1901-68 Weaver Baseball 2.0 \$32

Weaver Commisnr 2 0 \$21

Weaver 2 0 1990 Teams \$16

Amarillo Slim Poker

Blackjack DOS/WIN

Battle Chess WIN

Centerfold Squares

Chessmaster 3000

Femmes Fatale

\$30

\$30

\$30

\$30

\$30

Wizardry 7 Crusade Weaver 2.0 Comm Edt \$56 World Class Soccer Yeager's Air Combat NEMESIS GO VER 5 DEL UXE' is the ultimate con puter GO program With the simplicity of checkers and the complexity chess. GO is a seri ous strategy came cludes: GOMAS TER-a basic GO player and tutor Joseki Genius add complex corne openings, Tactica Wizard and the

Scribbler. \$109 IBM TRADITIONAL IBM ROLE PLAYING Bard's Tale 1 \$15 Bard's Tale 2 \$19 \$29 \$34 Bard's Tale 3 \$31 521 Bard's Tale Costrcto St \$34 Check Mate DOS/WIN \$36 \$31 Battletech 2 Bloodwych Chessmaster 3000 WIN \$38 **Buck Rogers** \$12 Buck Rogers 2 Dealers Choice Poker \$34 \$32 \$ 9 Edwrd O Thro Blok Jok \$29 Captain Blood \$28 Captive

GO Master 5 Dly WIN \$109 Champions of Krynn \$24 Curse of Azura Bonds GO Master 5 DOS/WIN \$39 Dark Queen of Krynn \$39 Death Knights of Krynn 522 Dragon Strike Dragons of Flame Jeopardy Silver Edition \$15 \$24 Eve of the Reholder Eve of the Beholder 2 Gateway Savge Frontr Heroes of the Lance Pool of Darkness Pool of Radiance Secret of Silver Blades Shadow Sorcer2er Treasurs Savage Frontr \$32 War of the Lance \$ 9 IBM ROLE PLAYING \$32

\$38

532

\$29

\$39

\$38

\$34

\$19

\$28

\$34

\$34

\$27

\$34 F22 ATF

\$37

F15 Strike Fagle 2

F15 Strike Eagle 3

F19 Stealth Fighter

Falcon 3.0

F15 SE2 Scenario Disk

\$17

\$24

\$39

\$32

\$30

\$45

\$24

WORLD WAR II

BATTLE SET' fo

Generalincludes

the following sce

narios: Pegasus

Guadalcanal

Kasserine Pass

Gafsa, Anzio, Utah

Reach, Omaha

Beach, Okinawa

Saipan, Gazala-Bi

Jima. Arnheim

and

\$23

\$32

\$34

\$39

Hacheim

Oahu

Life & Death 2

Megafortress

M1 Tank Platoon

Mantis Exprentl Fohtr

Megafrtrss Mssn 1 or 2

S Weapons Exp2 P80

Shuttle

S Weapons Exp3 He162\$21

S Weapons Exp4 Do335\$21

Kharkov

Bridge.

Perfec

Sicily

the

AD&D Bundle

vhile exploring andom world via link o Celtic Legends LAN. You face up Champions to four cutthroa CHARACTE EDITORS \$16 computer adversar Conan es, each with a dis Cyber Space nct personality Darklands eatures 3 worl Dusk of the Gods iew sizes and con Elvira 1 Mistress Dark rol of land, sea & Flyira 2 Jaws Cerberus \$42 \$39 Fire King \$24 Flames of Freedom \$32 Hero's Quest 2 or 3 \$34 Hyperspeed \$31 Immortal. \$31 Lord of the Rings 1 Lord of the Rings 2 Strip Poker Data 1-5 Ea \$19 Loremaster \$30 Video Poker DOS/WIN \$34

\$39 Flight of the Intruder Flight Simulator 4 0 Magic Candle 1 \$15 Magic Candle 2 \$37 Fly Grand Canyon 3D Matrix Cubed \$32 Gand Prix Mechwarrion Gunship Gunship 2000 Megatraveller 1 \$16 \$10 \$10 \$10 \$10 Lord of the Rings 1 or 2 \$10 \$13 \$16 \$10 Quest for Clues 2, 3or4 \$21 Megatraveller 2 Harrier Combat Sim Heros of the 357th Megatraveller 3 \$10 Hyperspeed Secret Mnky Island for 2 \$10 Might & Magic 1 or 2 \$12 Jet Fighter 2.0 SIERRA HINTBOOKS \$10 Might & Magic 3 \$37 Knights of the Sky Might & Magic 4 \$42 Life & Death 1

Pirates Planet's Edge \$37 Sea Roque 539 Sentinel Worlds \$15 \$29 Sleeping Gods Lie Space 1889 \$16 \$34 Space Inc Space Wrecked \$32 Spellbound \$39 Starflight 1 or 2 \$19 Sword of the Samura Swrd Samrai & Pirates \$16 Tales Magic: Prophcy S \$38 5 9 Third Courier Twilight 2000 \$34 Ultima Martian Dreams \$37 Ultima Savage Empire \$34 Ultima Trilogy \$35 Ultima Trilogy 2 \$?? \$27 Ultima 1-6 Bundle CD Ultima 4 or 5 Ultima 6 False Prophet \$39 Ultima 7 Black Gate \$45 \$48 Ultima Stynian Abyss **Uncharted Waters** Wizardry Trilogy \$19 Wizardry 4

Wizardry 5 \$32 Wizardry 6 Cosmic Frg \$37 Wizardry 7 Crusaders \$39 IBM SIMULATION A10 Avenger A10 Tank Killer 1.5 \$34 Aces of the Pacific \$39 Aces Pacific Mssn 1 or 2\$27 Aces over Euro e

IBM SIMILI ATION Aces Europe Mssn 1 or 2\$27 \$20 Allied Forces Bundle \$24 633 ATP \$37 \$32 B17 Flying Fortress \$32 Battlefield 2000 \$37 Buzz Aldrin Race Spc Design yr own Railroad \$29 \$12 \$32 Flite Phis \$19 F117A Nighthawk \$38 \$40 F14 Tomcat \$26 \$12 \$38 \$32 \$32

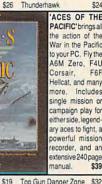

Strike Commander

Toam Vankoo

Test Drive 3

TFH & BH1942

Team Yankee 2

Test Drive 2: Collection \$34

TD2 Data Disks 1-4 Ea

TD3 Road & Car Disk

\$37

52/

\$29

\$32

\$19

SAA

\$24

Tank

PACIFIC'brings all the action of the War in the Pacific to your PC. Fly the A6M Zero, F4U F6F Corsair. Helicat, and many Include more. single mission or campaign play for either side, legend ary aces to fight, a powerful mission recorder, and ar extensive 240 page manual. \$39

Top Gun Danger Zone \$32 Ultrabots \$37 Wing Commander 1 \$39 WC1 Mission 1 or 2 519 \$45 Wing Commander 2 WC2 Operations 1 or 2 WC2 Speach Pack \$15 \$15 Wolfpack Yeager's Air Combat \$38 IBM HARDWARE

Ad Lib Sound Card Ad Lib Gold 1000 \$179 Adlib Surround Sound SEA Adlib Telephone Module \$64 Ad Lib Speakers \$15 Flight Stick \$43 \$46 Flight Stick w Falcon Sound Blaster \$109 Sound Blaster Pro \$189 Snd Blaster Speakers \$15 Thrustmaster Joystick Thrustmstr Pro Joystick\$109 Thrustmetr Weann Cntrl \$79 Thunder Board SndBrd \$84 Thunder Board Spkrs

CHIPS & BITS PO Box 234 Rochester VT 05767

Fax 802-767-3382 802-767-3033 800-753-4263 **GEnie Keyword CHIPS** 

\$29 We accept Visa MC & Money \$24 Orders. COD add \$5. Checks \$32 Held 4 Weeks. Most items \$34 shipped same day. All shipping \$34 rates are per order not per item \$37 UPS \$4: 2 Day Air \$6: Mail \$5 \$27 \$36 Airmail Canada \$6: HI, AK, PR

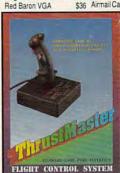

flightcontrol is the only joystick de signed to function ike those found or modern fighting air craft. This 5 buttor joystick runs from a standard game card interface and s fully compatible with older games While newer titles such as Falcon 3 will take full advan tage of its capabil

THRUSTMASTER

ties Red Baron Mssn 1 or 2 \$24 2 Day Air \$12: Airmail Europe Red Storm Rising \$12 \$12 first item plus \$6 per addi-Sailing Simulator \$39 tional item Sailing Sim Voyages Ea \$34 Secret Weapons Litwiff \$44 All Sales Final. Check S Weapons Exp1 P38 \$21

compatibility before you buy. \$21 Shipping times guaranteed. Defectives replaced with same product. \$37 Price & availability subject www.conimbdore.ca

Circle Reader Service Number 189

up and operate it with one hand, even more easily if you plug in the optional foot pedal (not the ideal tool for double-clicking). Large left and right buttons above and to the side of the ball give way with relative ease—only slightly harder to press than the buttons on some mice. Pressing the button directly above the ball achieves the same effect as pressing the right and left buttons simultaneously. The fourth button, just above the middle one, comes in handy with programs that involve dragging. You don't have to hold down the left button and operate the ball simultaneously. Just press once to lock the button. Then manipulate the ball and your cursor in the right direction, and press the locked button again to unlock it. Grooves run across it to provide tactile, as well as visual, differentiation from the other buttons.

I found the ball in this trackball a real pleasure to usesmooth and responsive with no skidding or grinding. As far as I can tell, you can't remove the ball for cleaning as you can with other devices, so you'll need to keep this one from getting dirty.

Laptop users, take note. The Toptrak's low-current. compact design makes it a candidate for portable pointing, though it's not as compact as the current crop of notebook-specific pointing devices. If clutter cuts into your productivity and you're tired of mousing around, consider the Toptrak.

MIKE HUDNALL

Toptrak (bundled with foot pedal and TelePaint)-\$99.95

KRAFT SYSTEMS 450 W. California Ave. Vista, CA 92083 (619) 724-7146

Circle Reader Service Number 368

# BABY-NAMER!

One day you'll probably have to bestow a special name on someone or something-possibly your newborn child. Since I'm a confirmed bachelor, though, babies don't much concern

B · A · B · Y · H · A · M · E · R · ! Choose names General info Look up Scrambler Qui

advice that didn't sway me in any particular direction. The manual's tips on searching proved more useful, and the appendices offer the necessary explanations and descriptions of search categories. Clearly targeted at the expectant couple, Baby-

Elizabeth Feminine. English. From Elizabeth, Hebrew (Elisheva), "Bath of God" or "Yod is my oath". Exadus 6:23. Seton (first U.S.-horn saint); of Hungary (patron saint of bakers, charitable organizations, murses); Ardem (established cosmetics empire); Stanton (suffrage pioneer); Taylor (actress, most costume changes in a movie 65, in "Cleopatra", 1963; cost \$138,800). Very popular. Beth, Betsy, Betty, Liz.

Give your kid a handle with Baby-Namer!, which gives the expectant parent more than 14,000 names from which to choose.

Sgllables:

Current Choices

me. Even so, using StudyWare's Baby-Namer!, I did run across a number of choice monikers for my future cats, dogs, and short story characters.

Gender:

Language: Feeligh

Baby-Namer! puts more than 14,000 names at your fingertips, each complete with definitions, namesakes, and other related data. You'll need to limit your search to fewer than 14,000, of course, and to do that you merely check items off a menu. Want a unisex, unusual name meaning "intellect"? Baby-Namer! supplies several, with Channing the most notable. Ever wonder what your own name means? Ask Baby-Namer!. David means "beloved," and I found myself in the good company of a saint, a playwright (Mamet), and a pop star (Bowie).

Baby-Namer! offers some abbreviated online naming Namer! should provide them with all the names a child will ever need

DAVID SEARS

Popularity: Very popular Activities: Mavies

IBM PC and compatibles, 512K RAM, hard drive-\$39.95

STUDYWARE 4805 Murphy Canyon Rd., Ste. A San Diego, CA 92123 (619) 495-0190

Circle Reader Service Number 369

# SITBACK FOR **WINDOWS**

With computer viruses, power spikes, and software incompatibility lurking out there, we have every reason to follow the advice of computer professionals: Back up your hard drive frequently. Because of the time it takes. however, few of us do. Sitback and its new relation. Sitback for Windows, help.

You don't have to take time

out of Excel or Word (or Tetris or Solitaire) while saving your precious files. Sitback for Windows initiates backups while you continue with more immediately pressing business. Or it waits until your computer is unattended and then institutes the backup itself.

The first method makes use of Windows' multitasking capabilities and Sitback's own support for backups on a user-chosen day of the week and time of day. You determine Sitback for Windows' buffer size and priority level as a background activity, as well as which files to back up.

The second method-the lazy person's preference in backups—earns Sitback its fame. This backup utility waits a predetermined length of time (anywhere from 1 second to 60,000 seconds—slightly under 17 hours—is acceptable). If the computer remains unused at the end of that period, Sitback goes into action. Since most of us work on just a few files during any given computer session, an incremental backup of the day's effort makes perfect sense. Just slip in a floppy, move on to other business, and Sitback eventually takes care of the rest

Menu selections are sensibly chosen, and documentation (both online and in the accompanying booklet) is more than adequate. Sitback for Windows' implementation is as carefully thought out as that of DOS-based Sitback. Data security and ease of use make both versions of Sitback well worth considering. BARRY BRENESAL

IBM PC and compatibles, Windows 3.0 or higher-\$139.95

SITBACK TECHNOLOGIES 9290 Bond, Ste. 104 Overland Park, KS 66214 (800) 873-7482

Circle Reader Service Number 370

# ZERO'S & ONE'S PC WAREHOUSE

7525 Rosecrans Ave., #203, Paramount, CA 90723 3551 (information) 8-5 M-F \* 310-634-7745 (FAX) 24-hours 800-788-2193 (orders) 8-6 M-F, 9-4 Sa P.S.T. IBM COMPATIBLE

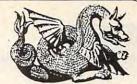

|   | 310-630-3551 (informa                                                |                  |
|---|----------------------------------------------------------------------|------------------|
|   | 800-788-219                                                          | 3 (0             |
|   | 000-700-218                                                          | ALL              |
|   |                                                                      | ALL              |
|   | SOUND BOARDS                                                         |                  |
|   | ATI Stereo F/X Sound B C/MS                                          |                  |
|   | w/2 speakers 147.95 Sound B MCA<br>Roland LAPC1 399.95 Sound Comndr  |                  |
| ı | Sound Blaster 114.95 Sound Master II                                 |                  |
| ı | Sound B Pro 189.95 Thunderboard                                      | 99.95            |
| ١ | JOYSTICKS AND MICE                                                   |                  |
| ١ | Thrustmaster Mini-joystick                                           | 10.95            |
|   | Throttle 84.95 MICE                                                  |                  |
| ı | Joystick 69.95 2-Button                                              | 15.95            |
| ١ | CH Product 3-Button<br>Flight stick 41.95 Logitech                   | 17.95            |
| ۱ | Flight stick 41.95 Logitech<br>Mach II 24.95 Mouseman                | 71.95            |
| ı | Mach III 29.95 Microsoft                                             | 79.95            |
| ı | Winner Z-Nix, cordless                                               |                  |
| ı | Pistol 24.95 Game Cards                                              |                  |
| ı | Yoke 46.95 Economy                                                   | 9.95             |
| ١ | Gravis gamepad 24.95 Winnr hi spec<br>Gravis stick 33.95 CH Products |                  |
| ١ |                                                                      |                  |
| ۱ | MATH CO-PROCESSORS                                                   |                  |
| ۱ | 2C87-12 79.95 3C87-25<br>3C87SX-16 99.95 3C87-33                     | 151.95           |
| 1 | 3C87SX-16 99.95 3C87-33<br>3C87SX-20 112.95 3C87-40                  | 159.95<br>199.95 |
| ١ | MULTI MEDIA                                                          | 133.33           |
| ı | Creative Labs MM CDRom Drive & CDRo                                  | -                |
| ı | for Sound Blaster Pro                                                | 399.95           |
| ı | Creative Labs MM CD Rom Drive                                        | 533.35           |
| ļ | & CDR bundle w/Sound Blaster Pro                                     | 584.95           |
| ı | Sony CDU 535 internal w/card                                         | 349.95           |
| ĺ | Computer Eyes RT                                                     | 434.95           |
| ı | Computer Eyes Pro                                                    | 299.95           |
| Ì | Zapshot Camera, Canon RC-250                                         | 459.99           |
|   | Call for other CDRom drive and bundle                                |                  |
|   | EDUCATIONAL ENTERTAINN                                               |                  |
|   | ACT Studyware 29.95 Mixed Fairy Tale                                 | as 29.95         |
| 1 | Alga-Blaster Plus 29 95 Miyed M Goose                                | 34 05            |

| Call for other CI |        | drive and bundle   | oricee |
|-------------------|--------|--------------------|--------|
|                   |        |                    |        |
| EDUCATION         | IAL I  | ENTERTAINM         |        |
| ACT Studyware     | 29.95  | Mixed Fairy Tales  | 29.95  |
| Alge-Blaster Plus |        | Mixed M.Goose      | 34.95  |
| Algebra +, v.2    | 32.95  | Mosaic Magic       | 14.95  |
| Barbie Fashion    | 24.95  | Mutanoid Math      | 26.95  |
| Beauty&B,PrntKit  | 14.95  | My Letters         | 26.95  |
| Bodyworks         | 47.95  | Newsroom           | 14.95  |
| Carmen San Dieg   | go grp | Nigel's World      | 35.95  |
| Castle Dr.Brain   | 29.95  | Numbr Munchrs      | 29.95  |
| Chal Anc Empire   | 29.95  | Once Upon a Tim    | 10     |
| Comic Bk Creatr   | 19.95  | Stories            | 29.95  |
| Design own RR     | 34.95  | Puppets            | 29.95  |
| Design own Train  | 34.95  | Oper.Neptune       | 34.95  |
| Destination Mars  |        | Orbits             | 35.95  |
| D Tracy Print Kit | 14.95  | Oregon Trail       | 29.95  |
| Dinosaur Designr  |        | Out Numbered       | 29.95  |
| Disney Snd Srce   |        | PC Globe 4.0       | 39.95  |
| Earthquest        | 35.95  | PC USA 2.0         | 29.95  |
| EcoQuest          | 33.95  | Phonics Plus       | 26.95  |
| EcoSaurus         | 24.95  | Playroom           | 27.95  |
| GMAT Studyware    |        | Prin of Biology    | 24.95  |
| GRE Studyware     | 29.95  | Prin of Calculus   | 29.95  |
| Hare Rais. Havoc  | 29.95  | Prin of Chemstry   | 24.95  |
| Headline Harry    | 29.95  | Prin of Econmos    | 24.95  |
| Joshua Reading    | 29.95  | Prin of Physics    | 24.95  |
| Kid Pix           | 34.95  | Reader Rabbit      | 29.95  |
| Kid Works         | 29.95  | SAT PersniTrainr   | 29.95  |
|                   |        | Second Math        |        |
| Knowledge Adv.    | 47.95  | See the U.S.A.     | 32.95  |
| LSAT Studyware    | 35.95  |                    | 28.95  |
| Marvin Moose      | 31.95  | Speed Reader       | 29.95  |
| Math Blaster +    | 29.95  | Spell-a-Saurus     | 29.95  |
| Math Climber      | 6.95   | Spellbound         | 31.95  |
| Math Mystery      | 29.95  | Spell It +         | 29.95  |
| Math Rabbit       | 25.95  | Stickybear Read    | 24.95  |
| Math Zone         | 32.95  | Stickybear Type    | 29.95  |
| M.Beacon Type     | 31.95  | Story Teller I     | 31.95  |
| McGee             | 24.95  | Story Teller II    | 31.95  |
| McGee at Fair     | 24.95  | Super Mario        | 21.95  |
| McG Katie Farm    | 24.95  | SuperMunchers      | 29.95  |
| Mickey's ABC      | 24.95  | Think Quick        | 31.95  |
| Mickey's ABC w/   |        | Treasure Mtn       | 29.95  |
| sound source      | 37.95  | Treehouse          | 34.95  |
| Mickey's 123      | 24.95  | Typing Tutor 5     | 29.95  |
| Mickey/M PrntKit  | 14.95  | What's My Angle    |        |
| Mickey Crosswrd   |        | (geometry)         | 29.95  |
| Mickey Jigsaw     | 29.95  | Word Munchrs       | 29.95  |
| Mickey's Zoo      | 12.95  | World Atlas (Win.) |        |
| Midnite Rescue    | 29.95  | Write & Publish    | 39.95  |
|                   |        |                    |        |

| ACTION ADVEN                          | TURE           | L&D II:The Brain                    | 25.95          |
|---------------------------------------|----------------|-------------------------------------|----------------|
| A-10E Tank Killer                     | 35 95          | Lightspeed<br>Loom                  | 29.95          |
| Adv. D&D series                       | 00.00          | Lord of Rings, v1                   | 32.95          |
| Action Stations                       | 29.95          | Lost Admiral                        | 35.95          |
| Amer Civ War,I                        | 24.95          | M1 Tank Platoon                     | 39.95          |
| Amer Civ War,III<br>Andretti Racing   | 24.95<br>19.95 | MacArthur's War<br>Magic Candle II  | 29.95<br>36.95 |
| Are We There?                         | 19.95          | Manhunter 2                         | 29.95          |
| Armada 2525                           | 29.95          | Maniac Mansion                      | 16.95<br>35.95 |
| Armor Alley                           | 26.95          | Martian Dreams                      |                |
| ATP Flight Assgn<br>Back to Future II | 36.95<br>24.95 | Martian Memo.<br>Marvel Trilogy     | 34.95          |
| Back to Future III                    | 26.95          | Matrix Cubed                        | 31.95          |
| Bane Csmic Frge                       | 38.95          | Mean Streets                        | 35.95          |
| Bard Tales III                        | 29.95          | MegaFortress                        | 36.95          |
| Battle Command<br>Battle Isle         | 29.95          | MegaTraveler I                      | 25.95<br>32.95 |
| Bloodwych                             | 24.95          | MegaTraveler II<br>Midwinter        | 9.95           |
| Breach 2                              | 19.95          | MIG-29 Fulcrum                      | 29.95          |
| Carmen San                            | 220            | Might & Magic III                   | 36.95          |
| Castle Dr. Brain                      | call           | Millennium                          | 19.95          |
| Castles                               | 29.95<br>35.95 | Mission Imposbl<br>Murder           | 29.95          |
| Chip's Challnge                       | 25.95          | Nobnaga Amb II                      | 34.95          |
| Civilization                          | 38.95          | No Greater Glory                    | 45.95          |
| Colonels Bquest                       | 35.95          | Nova 9                              | 21.95          |
| Command HQ<br>Conan                   | 35.95          | Nuclear War                         | 31.95          |
| Conq.LongBow                          | 29.95<br>39.95 | Objection!                          | 29.95          |
| Conspiracy:DF                         | 32.95          | Oper'n Combat                       | 29.95          |
| Corporation                           | 29.95          | Overlord                            | 29.95          |
| Countdown                             | 31.95          | Panzer Battles<br>Patton Strikes    | 21.95          |
|                                       | 49.95          | Patton Strikes                      | 35.95          |
| Danger Zone<br>Dark Spyre             | 29.95<br>25.95 | Perfect General<br>Planet's Edge    | 35.95<br>36.95 |
| Decsn Gettysbrg                       | 14.95          | Police Quest 2                      | 29.95          |
| D-Generation                          | 31.95          | Police Quest 3                      | 39.95          |
| Design own RR                         | 34.95          | Predator 2                          | 14.95          |
| Design own Train                      | 25.95          | Prince of Persia                    | 25.95<br>35.95 |
| Dragon's Lair<br>DL:Timewarp          | 35.95          | Quest for Glory I                   | 35.95          |
| DL:Singe Castle                       | 35.95          | Rambo III                           | 11.95          |
| Dusk of Gods                          | 37.95          | Red Baron VGA                       | 39.95          |
| Elite Plus                            | 29.95          | Rise of Dragon                      | 34.95          |
| Elvira 1.1<br>Elvira 2                | 35.95<br>39.95 | Rmnc 3 Kngdm II<br>RR Tycoon        | 32.95          |
| F-117A Nitehawk                       | 44.95          | Rocketeer                           | 29.95          |
| F-14 Tomcat                           | 26.95          | Rules Engagmnt                      | 36.95          |
| F-15 Strk Eagle II                    | 29.95          | Savage Empire                       | 35.95          |
| F-19 Stealth                          | 26.95          | Search for King                     | 35.95<br>25.95 |
| Faerghail<br>Falcon 3.0               | 25.95<br>44.95 | Sec Mnky Is vga<br>Sec Mnky Is II   | 37.95          |
| Fire Team 2000                        | 29.95          |                                     | 42.95          |
| Flight of Intruder                    | 32.95          | P-38 or P-80                        | 19.95          |
| Flight Sim 4.0                        | 37.95          | Sex Olympics                        | 24.95          |
| FS Acft&Scen<br>FS IPS                | 27.95<br>59.95 | Shuttle<br>Silent Service II        | 35.95          |
| FS Mallard upgrd                      | 26.95          | Sim Ant                             | 35.95          |
| FS Scenery                            | 19.95          | Sim City                            | 29.95          |
| Free D.C.                             | 39.95          | Sim City Graphic                    | 21.95          |
| Future Wars                           | 29.95          | Sim Earth                           | 42.95          |
| Genghis Khan<br>Golden Axe            | 35.95<br>16.95 | Sleep.Gods Lie<br>Space 1889        | 29.95          |
| Grailquest                            | 24.95          | Space Ace II                        | 35.95          |
| Gunship 2000                          | 35.95          | Space Quest serie                   |                |
| Hard Nova                             | 19.95          | Spellcasting 101                    | 29.95          |
| Harpoon                               | 28.95          | Spellcasting 201                    | 32.95          |
| H:Challngr Pak<br>H:Scenario Ed.      | 47.95<br>26.95 | Spiderman<br>Spirit Excalibur       | 29.95          |
| Heart of China                        | 35.95          | Star Control                        | 29.95          |
| Home Alone                            | 24.95          | Star Trek 25th                      | 35.95          |
| Hyperspeed                            | 34.95          | Stellar 7                           | 24.95          |
| Immortal, The                         | 19.95          | Stratego<br>Street Rod II           | 29.95          |
| JBond:Stith Affr                      | 38.95<br>29.95 | Tank                                | 34.95          |
| Jetfighter II                         | 39.95          | TeenNinja Turtle                    | 24.95          |
| Kings Quest serie                     | S              | Terminator                          | 32.95          |
| Knights of Sky                        | 29.95          | Terminator II                       | 39.95          |
| Leis.Suit Larry se<br>Lemmings        | 29.95          | Their Finst Hour<br>Thexder:Firehwk | 43.95          |
| L.Manley:in L.A.                      | 35.95          | Time Quest                          | 29.95          |
| LHX Chopper                           | 25.95          | Twilight 2000                       | 34.95          |
|                                       | 22 05          |                                     |                |

| 5                                       | Ultima series     | call  | S |
|-----------------------------------------|-------------------|-------|---|
| 5                                       | UMS II            | 29.95 | T |
|                                         | Uncharted Water   |       | Ü |
| 5                                       | Veng.Excalibur    | 29.95 | Ŭ |
| 5                                       | Warlords          | 29.95 | W |
| 5                                       | Western Front     | 37.95 | W |
| 5                                       | Willie Beamish    | 39.95 | W |
| 5                                       | Wing Cmnder I     | 38.95 |   |
| 5                                       | WCI Sec.Missns    | 18.95 |   |
| 555555555555555555555555555555555555555 | Wing Cmnder II    | 44.95 |   |
| ,                                       | WCII Speech Acc   |       |   |
| 5                                       |                   | 24.95 |   |
| ;                                       | Wizardry series   | call  |   |
| 5                                       |                   | 35.95 |   |
|                                         |                   | 29.95 | 1 |
| 5                                       | Wrath of Demons   |       | À |
| ;                                       | Yeager Air Cmbt   |       | A |
|                                         | reager Air Office | 50.55 | A |
| •                                       | BOARD, CARD       | AND   | ĉ |
| 5                                       | SHOW GAME         | VIAN  | č |
| ,                                       | STICW GAIVE       |       | U |

|   | Street Atlas     | 72.95 |
|---|------------------|-------|
|   | TimeTable Sci.   | 85.95 |
|   | U.S. Presidents  | 74.95 |
| i | U.S./World Atlas | 86.95 |
|   | WCI w/Msns 1&2   | 69.95 |
| i | WCI w/Ultima VI  | 69.95 |
|   | Wild Places      | 38.95 |
| ı |                  |       |

#### HARDWARE

#### **HINT BOOKS**

#### **HOME & OFFICE**

| 1-a-Day Greet'gs   | 18.95 |
|--------------------|-------|
| Animation, Paint   |       |
| Animation Studio   | 77.95 |
| AutoMap            | 59.95 |
| Cookbook           | 29.95 |
| Cookbook Plus      | 41.95 |
| Deluxe Paint II    | 85.95 |
| Dvorak Typing      | 29.95 |
| Far Side Calendr   | 47.95 |
| Grade Quick        | 47.95 |
| Graphics Pak       | 39.95 |
| Jobhunt            | 29.95 |
| Monologue          | 90.00 |
| Sierra Network     | 19.95 |
| Vehicle Records    | 35.95 |
| Virtual Real.Stdo. |       |
| Wedding Plannr     | 33.95 |

#### SPORTS

| -                                                                                                    |                                                    |
|----------------------------------------------------------------------------------------------------|----------------------------------------------------|
| Bo Jackson BsBl<br>Boxing, 4D<br>JNicklaus Golf<br>JConnor Tennis<br>Joe Montana Ftb<br>Jhn Madden Ftb | 29.95<br>19.95<br>34.95<br>31.95<br>29.95<br>29.95 |
| Links                                                                                                  | 36.95                                              |
| Microleag.Ftbl                                                                                         | 24.95                                              |
| Microleag.FbDxl<br>Mike Ditka Ftbl                                                                     | 41.95                                              |
| Motocross                                                                                              | 19.95                                              |
| Nascar Challng                                                                                         | 29.95                                              |
| NFL ProFootball                                                                                        | 44.95                                              |
| Playmaker Ftbl                                                                                         | 34.95                                              |
| Sharkey 3D Pool<br>Speedball 2                                                                         | 41.95                                              |
| Sports Adventure                                                                                       |                                                    |
| Stunt Driver                                                                                           | 29.95                                              |
| Team Suzuki                                                                                            | 24.95                                              |
| Test Drive II Test Drive III                                                                           | 29.95                                              |
| T LaRussa BB                                                                                           | 29.95                                              |
| W.Gretzky Hocky                                                                                        |                                                    |
| Weaver Baseball                                                                                        |                                                    |
| Wide Wrld Boxa                                                                                         | 29.95                                              |

#### WINDOWS

|   | Wordtris          | 24.95  |                   |       |
|---|-------------------|--------|-------------------|-------|
|   |                   |        | Battle Chess      | 29.95 |
|   | CD ROMS           |        | Blackjack         | 29.95 |
|   |                   |        | Briefcase calendr | 19.95 |
|   | Autodesk MM       | 127.95 | Casino Pack #1    | 31.95 |
|   | Battle Chess      | 47.95  | Chessmastr3000    | 37.95 |
|   | Beethoven MM      | 59.95  | Chessnet          | 31.95 |
|   | Britannica Fam.   | 74.95  | Diet Pro          | 34.95 |
|   | CD-Rom Collect.   | 29.95  | Far Side calendar | 49.95 |
|   | CD Directory      | 109.95 | Herman calendar   | 19.95 |
|   | Family Doctor     | 61.95  | M.Beacon Typing   |       |
|   | Golden Immortal   | 39.95  | Entertain.Pack#1  | 27.95 |
|   | Jones Fast Lane   | 40.95  | Entertain.Pack#3  |       |
|   | King's Quest V    | 41.95  | Money Mgr.        | 19.95 |
|   | Mammal encyc.     | 84.95  | MS Works 1        | 29.95 |
|   | MS Stat Pack      | 89.95  | Risk              | 29.95 |
|   | Mixed M.Goose     | 45.95  | Screen Works      | 19.95 |
|   | Monarch Cliff Nts |        | Sim Earth         | 42.95 |
|   | Night Owl's 4.1   | 29.95  | Speed Reader      | 29.95 |
|   | Night Owls 5.0    | 44.95  | Super Tetris      | 29.95 |
|   | Plant Doctor      | 74.95  | U.S.Atlas 3.0     | 49.95 |
|   | Sherlock Holmes   |        | Wired for Sound   | 32.95 |
| i | Stellar 7         | 40.95  | World Atlas       | 49.95 |

VISA

Prices and availability subject to change. All sales final. We do not guarantee compatability. All software is factory fresh and unopened. We are not responsible for manufacturer's defects. Contact publisher regarding defects. Shipping: 1st game \$3; add'l games add \$1 each in Cont. US. 2nd Day Air \$6 1st game, add'l games add \$1 each in Cont.US. COD add \$4. CA residents add 7.75% tax. Air processor of the cont.US. COD add \$4. CA residents add 7.75% tax. Air processor of the cont.US.

23.95 Typhoon of Steel 38.95 Stellar 7

Life & Death

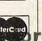

## WINCONNECT

If you regularly work on both laptop and desktop computers, transferring files between the two, you know what a headache it can be to keep the files in each machine up-to-date. With Win-Connect. Traveling Software aims to simplify the process.

WinConnect is a new approach to keeping laptop and desktop files up-to-date without constantly checking file dates and shuttling files back and forth. Other approaches, à la GetC's File Shuttle, use cables to transfer actual copies of files between two computers. File Shuttle's method is convenient in most situations, but deciding which files to shuttle to which computer can be time-consuming, especially if you've made changes to files on both computers.

With WinConnect, you only have one decision to make: Which files have to be ready to travel? Once that decision is made, important files go on the laptop only. Use the 25-foot cable and WinConnect's software to turn the laptop into a file server for the desktop machine. When you need key files. you load them from the laptop server to the desktop client, work on them, and put them to bed on the laptop. Through the magic of Win-Connect and the LAST-DRIVE statement, the desktop machine gets fooled into thinking the drives on your laptop are its own extra drives.

You can use any existing port, COM 1-COM 4 and LPT 1-LPT 3, to link client and server. Data travels over the cable at a default speed of 115,200 bps, but you can only open data files, not run programs that reside on the server. For example, you would open Microsoft Excel or Lotus 1-2-3 on the desktop client and call a particular spreadsheet from the laptop server. To use the files both on the road and at the office, you need to have Excel or 1-2-3 on both computers. If you want to run programs from the server only.

menu, including a red hDC logo on every control menu on every Windows program you run, no matter who makes it-kind of like having an advertisement inset in every frame of the video you bought . . . and every other video you own. But wait! Before you tear the program off

take the Batplane to Belaium, check it out. REBECCA ROHAN IBM PC and compatibles, 60K RAM, Windows 3.0 (required on only one computer)-\$129.95 TRAVELING SOFTWARE 18702 N. Creek Pkwy. Bothell, WA 98011 (800) 343-8080 (206) 483-8088 Circle Reader Service Number 371 XTREE GOLD 2.5 Less than six months after installing a second 30-megabyte hard disk in my computer, I found that I was running out of space. Time to clean house again. I needed serious hard drive help-fast.

XTree Gold 2.5 means serious help for hard disk users. Always a premium hard disk management utility, this version has my head spinning with the scope and magnitude of its features and functions. When it comes to housecleaning, XTree and a mouse can actually make the job seem like fun.

made actual copies of the

server files through File En-

hancer, floppies, or a pro-

gram like File Shuttle. But if

you want to forget about up-

dating files when the red

phone rings and you have to

XTree splits the screen into several boxes, giving you information on disk size, volume name, and the files in your currently selected directory. I've always liked XTree's tree-structured display of all the directories and subdirectories on any selected disk. Thankfully, this distinctive feature has survived all updates.

As you move through the graphic display of directories, a list of the files that reside in each highlighted directory appears along the bottom of the screen, just above a display of available

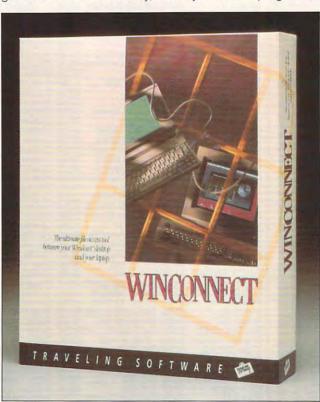

Traveling Software's WinConnect simplifies the process of transferring files from desktop to laptop.

you need a remote-control program like Carbon Copy Plus. WinConnect includes hDC File Enhancer, which adds a small menu of housekeeping tools so you can delete, copy, move, replace, and append files, and create and delete directories across the cable.

The actual WinConnect software is written by hDC, the people who make First Apps and Windows Express, and adds the same type of additions to the Windows the disk, hunt up MicroApp Manager, choose Options, and select Tear Off to jettison the ads and keep the program. You must uninstall other hDC applications before installing WinConnect so Win-Connect can reconfigure the HDCLIB.DLL file.

WinConnect may be just the ticket for having all the files you need ready to go at all times. If someone grabs your laptop and runs, however, you won't have copies on the desktop unless you've

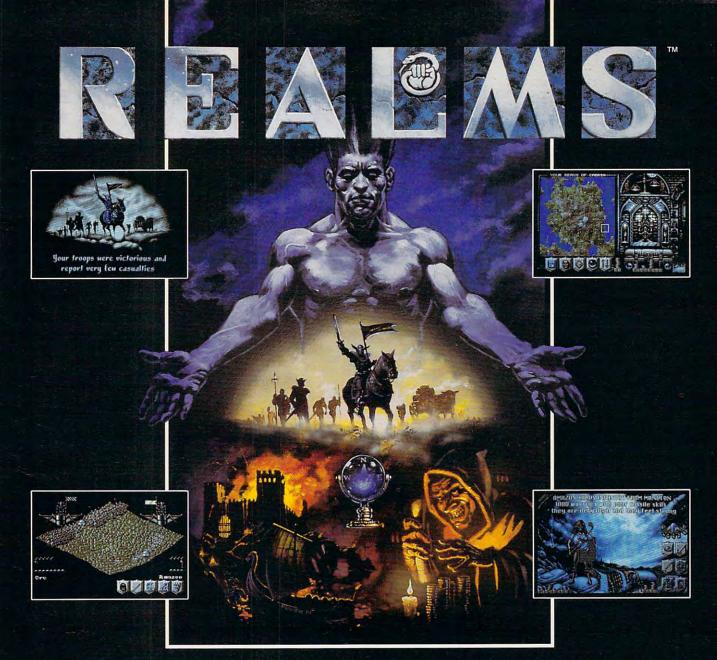

The King is dead. Long live the new King - you.

Endowed with the divine right to rule, your father bequeaths to you his Realm. Unfortunately, as your sphere of influence grows, so does the resentment from the rulers of neighbouring Realms. Jealousy is such an ugly thing.

The fragile peace has been shattered and war rages between the Realms. Now your brief reign has become a fight for survival. The neighboring Realms are growing in strength at your expense.

Do you build lines of supplies to barter with them? Or do you build armies to battle with them? Each Realm vies to be the ultimate power.

But there can only be one. Just make sure its yours.

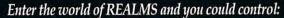

~OVER 125,000 SQUARE MILES OF FRACTALLY-GENERATED LANDSCAPE

~128 ARMIES, EACH A THOUSAND STRONG WITH DEFINABLE BATTLE FORMATIONS

~SIX DISTINCT HUMANOID RACES

COUNTLESS FOLLOWERS AND THEIR MONEY
IN INNUMERABLE CITIES

Created by the award-winning Graftgold development team, REALMS combines the intuitive playability of an arcade game with the depth of strategy usually found only in the most complex simulations.

LOVE THY NEIGHBOR? OR PUT HIM TO THE SWORD? THE CHOICE IS YOURS.

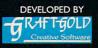

AMIGA SCREEN SHOTS SHOWN.

Realms is a trademark of Virgin Games, Inc. © 1991 Virgin Games, Inc. All rights reserved. © 1991 Graftgold Ltd.
Virgin is a registered trademark of Virgin Enterprises, Ltd. Illustration by Dermot Power.

commands. If you'd like to see more of the file list in a given directory, just click the mouse on the directory tree display or hit the Return key. and the tree-structured display will be replaced with a display of all the filenames in the current directory that will fit in the box.

Commands are given to XTree in a number of ways. In fact, you can enter most XTree commands several ways. With the keyboard always active, you can type a command, use a multitude of hot keys, or simply highlight a command with the arrow keys and hit Return.

XTree also supports a twobutton mouse (the middle button on a three-button mouse will remain inactive), and if you choose to run it this way. you'll find the program to be one of the most mouse-intensive packages on the market today.

You can drag a highlight down directory listings to select individual files, tag files for action by clicking, or give virtually any program command by clicking directly on the display of available commands.

A series of pull-down menus across the top of the screen gives you full command of all the program's powers and capabilities. Again, you can access these pull-down command menus from the keyboard or with the mouse.

Of course, the number of files residing on most hard disks can overwhelm you when they're all displayed onscreen. That's why XTree makes it easy to sort any displayed list of files by name, extension, date, or size. Within any of those sort categories, you can also choose to reverse the order (from smaller to larger, oldest to newest, and so forth). You can even choose to display files sequentially, in the order in which they appear in your particular directory path.

I was particularly impressed with the program's Unsort option, which lets you put a file list into the same order you'd see with DOS's DIR command. This might seem insignificant, but most similar disk utilities won't do this, and there are times when you might need your files sorted in this manner. One of those times might be when you use XTree's Print Directory function to generate a hardcopy list of current

XTree allows you to split the screen into two displays. This capability is almost a necessity if you want to move files from one subdirectory to the other or search for those pesky duplicate files that grow on your hard disk like mildew in the basement.

When it comes to tracking down duplicate files, XTree doesn't just split the screen into two directory displays and leave you to look for them yourself. The program's Compare function will automatically locate all files with the same names or dates. You can also search for all unique files-files without duplicates-or have it find files of the same name with the newest date or oldest date.

The Compare Directory command will search specified directories on your disk and locate matching files with the same criteria selections that are available in the Compare File command. You can also tell XTree to search selected directories or entire disks for files containing specified text strings. This makes it easier to find, for example, all letters addressed to one company in your Mail subdirectory, even though that company's name might never appear in the filenames themselves.

But the point of locating all these duplicate and unnecessary files is to find the ones you need to delete or move and clean up all that clutter. With XTree, you can just tag files as you go and then tell the program to take a specified action on the files you've tagged. This can be done file by file, or you can tell the program to tag all files that fit certain criteria. XTree will even tag every file on your hard disk.

Once they're tagged, it's easy to move files to another disk or directory, delete them, or even archive them. You archive with PKZIP and vou can compress entire directories or even an entire disk to save space. When you restore the files from an XTree archive, just type the name of the archived file and it self-extracts, re-creating the file structure.

But wait! Before you delete that file or entire directory, you might want to take a peek inside and make sure it's a file you no longer need on your hard drive. In addition to the prodigious number of spreadsheet, database, and word processor formats that you can view with XTree, you can now display graphics files. The formats supported include BMP, DWG, GIF, IFF, LBM, IMG, MacPaint, MSP, PCX, PIC, TIFF, and WPG!

Something in a file that you'd like to change? Load 1Word, XTree's built-in word processor, and make any changes you need. While 1Word doesn't support a mouse, I don't think you'll be too disappointed. 1Word is surprisingly feature-laden for a built-in program.

XTree also includes a pro-

you to run your favorite programs with the click of a mouse button. Choosing files associated with applications, like DOC files for word processors, will load the application first, then the associated file-a handy option.

XTree Gold 2.5 does so much that all of its features and functions can't possibly be discussed here. Just remember that the program is a large one. You'll need a bit of hard disk space to get it all installed, but installation is so easy and the program is now so complete that I heartily recommend you sacrifice the disk space to harness this workhorse for the betterment of your computer system.

ALAN R. BECHTOLD

IBM PC and compatibles, 256K RAM-\$149

XTRFF 4330 Santa Fe Rd. San Luis Obispo, CA 93401 (805) 541-0604

Circle Reader Service Number 372

## REMOTE RX

Diagnose computer problems from afar? Thanks to the communications abilities of Remote Rx, that's exactly what you can do. Operate a remote PC almost as if you were running your own, with the ability to copy files between machines and even execute programs on the remote computer. With its diagnostic abilities, you can find out whether the other machine really has an EGA card and not VGA, as the user claims, or if an intermittent bug is due to faulty RAM or bad disk sectors.

The minuscule requirements list for Remote Rx (basically, 256K RAM and any monitor, plus a Hayes-compatible modem) allows you gram launcher that allows I to run the program on just

# Earn good money full-time, part-time, on the job, or in a new career as a PC Troubleshooter!

There's no doubt about it: Businesses spend billions of dollars on personal computers each year, even more on PC service and support. That's why Department of Labor Statistics show skyrocketing employment opportunities for PC troubleshooters — people with the hands-on skill to diagnose system failures, replace damaged chips, retrieve lost data, or troubleshoot faulty disk drives and circuit boards.

Now with NRI, you can be the one "in-the-know" when it comes to keeping today's PC systems running at peak performance. Only NRI gives you the computer, the software, and the PC troubleshooting skills to make a name for yourself in your present job, even start a moneymaking new career.

Your training includes a powerful AT-compatible computer system complete with 40 meg IDE hard drive

NRI training gives you a practical understanding of today's PCs...how they work, what can go wrong, and why. Best of all, you master state-of-the-art troubleshooting skills through hands on training with a

powerful AT-compatible computer, 40 meg IDE hard drive, and professional diagnostic hardware and software — PC Tools, R.A.C.E.R., and Quicktech — all yours to keep!

As you work with your computer and software, you learn how to localize PC problems, identify faulty components, recommend system configurations, and replace the damaged parts that cause PC system failures. Plus you

get hands-on experience with the diagnostic tools used by the pros to keep systems up and running in today's PC-driven business world.

# No previous experience necessary — only NRI gives you everything you need to succeed

NRI's step-by-step lessons and unique hands-on Discovery Learning projects prepare you completely for the real-world challenges of PC troubleshooting. Backed by the full support of your personal NRI instructor, you begin by covering important computer fundamentals — hardware and software essentials, system configurations, plus methods and procedures that show you how to localize PC problems to specific circuit boards or replaceable parts.

Then you move on to master vital PC system commands, using the MS-DOS software included in your course. You learn to resolve user error messages that commonly occur when working with spreadsheets, databases, word processors, and other PC applications. Then you take your skills further, discovering how to use DEBUG and assembly language programming to troubleshoot problems in PC operating systems and hardware. But that's not all...

#### Train with and keep today's top diagnostic and utilities software PC Tools

With NRI training you get first-hand experience with professional diagnostic software that makes troubleshooting PCs easy and profitable. Using PC Tools — today's top utilities software package — you

GI've located the problem. Your data has been completely recovered. ?? master skills that put you in command when it comes to retrieving lost data, handling disk drive failures, even correcting installation problems.

Quickly, you see how to use this state-ofthe-art software for everything from hard disk backup to data recovery, disk and file management, even virus and memory loss protection. But that's still not all...

Get hands-on troubleshooting experience with in-demand diagnostic hardware and software from

#### Ultra-X

With NRI, as with no other school, you get even more professional troubleshooting

experience as you work with the Ultra-X R.A.C.E.R. plug-in

diagnostic card and QuickTech menudriven software. Through hands-on training with these state-of-the-art diagnostic tools, you actually discover for yourself how to test the system RAM

and resolve problems that can occur with PC motherboards, parallel ports, video adapters, floppy disk drives, and more.

By the time you complete your course, you have every basic skill you need to diagnose PC system problems fast, efficiently, and

.ca

economically. Plus you have the computer, the software, and the hands-on experience you need to start making money immediately as an NRI-trained PC troubleshooter.

#### Send for your FREE NRI catalog today

If the coupon is missing, write to NRI Schools, McGraw-Hill Continuing Education Center, 4401 Connecticut Avenue, NW, Washington, DC 20008.

| NRI                                     | 4401 Com                                                                                                    | Hill Continuing Education Center<br>necticut Avenue, NW, Washington, DC 20008 |
|-----------------------------------------|----------------------------------------------------------------------------------------------------|-------------------------------------------------------------------------------|
| ☐ PC Tr<br>☐ Progra<br>Windo<br>☐ PC Ap | one FREE catalo<br>coubleshooter<br>amming in C++ with<br>lows<br>oplications Specialist<br>uter Programming | ☐ Desktop Publishing & Design ☐ Word Processing Home                          |
| Name                                    | (please print)                                                                                               | Age                                                                           |
| Address                                 |                                                                                                    |                                                                               |
| City                                    |                                                                                                    | State Zip                                                                     |

about any PC you encounter. This PC physician even practices on Novell networks. Remote Rx comes with two sets of disks, one for the controller (local site) and one for the remote site. Merrill & Bryan thoughtfully provided these disks in both 31/2- and 51/4-inch low-density format. While the manual explains all its terms and even includes them in a glossary, you should be a reasonably experienced PC user with knowledge of most DOS commands and subdirectories, and a rudimentary knowledge of communications, especially if you plan to service someone else's PC. There isn't an install program; you're directed simply to copy the files into their own directory. The files on the distribution disks are listed in an appendix, along with explanations.

Using Remote Rx, you can test all types of RAM: normal, extended, and expanded. My favorite RAMtest feature displays the bad chip graphically, by its position on the circuit board. You can view and edit the information in your computer's CMOS RAM: system time and date, disk drive types, and so on. The program identifies device drivers, interrupts, the contents of the DOS environment table, and parallel and serial ports. You can test every mode for every common video board, the keyboard, and serial and parallel ports. The last two require simple cap devices not included with the product. Also, you can test the game port, paddles, joysticks, mice, and disk drives. PS/2 users will appreciate PS/2specific features such as a report of all POS devices installed, by name and ID.

Remote Rx prints snazzy

reports on everything it tests and can test in batch mode while you're away. The user interface is immaculate. Snappy menus sport a well-chosen, customizable color scheme, and the program operates equally well with mouse or keyboard. A handy User menu at the far right of the screen lets you install programs with inspired ease. Any function that doesn't execute instantly can be interrupted, and the help screens offer a print option.

Remote Rx would be a design and documentation tour de force in any software category, but it possesses elegance almost unheard of in a diagnostics program. If you've become the office or neighborhood guru, Remote Rx won't stop midnight calls from distressed PC owners, but it will help you handle them without leaving your home office. My diagnosis: Get Remote Rx, do your good deed, and get back to bed. TOM CAMPBELL

IBM PC and compatibles, 256K RAM, Hayes-compatible modem— \$129.95

MERRILL & BRYAN 9770 Carroll Ctr. Rd., Ste. C San Diego, CA 92126 (619) 689-8611

Circle Reader Service Number 373

# THE WORD PROCESSOR

Sometimes even serious Bible students can find Bible research sheer drudgery that leaves them in a somewhat less-than-devout mood. Fortunately, Biblical Research Systems' THE WORD Processor line of software reduces the tedium of Bible study and allows more time for reflection.

Both browsers and serious students will find THE WORD Processor software a joy to use. There are six translations available: King James, New International, Revised Standard, New Revised Standard, Spanish, and New King James, each separately available in the Verse Search package.

You can display the Biblical text in full-screen format or in a window sized to choice. If you want to compare versions, different translations may be displayed simultaneously, either side by side or in overlapping windows. Scroll through the text with the cursor keypad, or jump to any part of the Bible by entering book, chapter, and verse using the Verse Search program. When you can't remember chapter and verse, Verse Search goes a concordance one better, allowing you to enter the word or phrase you're looking for and then leap from verse to verse until you find what you

Besides the essential Bible text, THE WORD Processor line provides several very welcome study aids as addons. If you'd like to follow a theme in a particular verse throughout the Bible, use the Chain Reference program to supply a list of related verses and display the texts on command, or access Librarian for lists of verses dealing with particular Biblical people or topics, or create your own specialized lists. The Personal Commentary add-on replaces cramped marginal notation with plenty of room to write (and, if you like, print out) your own commentary on individual verses.

The Chronological Bible supplement provides a historical outline of events in Scripture and allows you to call up relevant Biblical texts. Once you've finished your re-

search, you can go into the Lesson Editor feature of Librarian to write your exegesis, importing Bible verses as you need them, or you can use your own word-processing software in conjunction with the memory-resident Verse Typist, which lets you import verses from anywhere in the Bible into your own text.

But the real stars in THE WORD Processor's crown may be Greek Transliterator and Hebrew Transliterator, each based on Strong's Exhaustive Concordance. If you don't know the Biblical languages, the transliterators provide the Greek and Hebrew originals and definitions for Biblical words in any verse you choose-or you can trace them by the standard Strong's reference numbers appended them. Through either transliterator, you can find (for example) that hell is not quite the same place in the New Testament as in the Old, that love may mean anything from simple affection to sacrificial selflessness. and that a son might be either a direct or a remote descendant, depending on the context. The Strong's numbers also show how words relate to or derive from one another, providing more flexibility than a simple interlinear translation.

The ease of Biblical access and the consolidation of research sources make THE WORD Processor's Bible and study aids very valuable tools for pastors and Bible students. Despite its wealth of features, its commands are easy to learn and are backed up by clearly written documentation and a tutorial disk that walks you through its functions. What the printing press began with the increase in Bibli-

# Available For The First Time! AN ANTI-AGING THERAPIES

You don't have to wait for the FDA to "approve" of new anti-aging therapies any longer. For your personal use, you can obtain therapies that will:

- Enhance mental function four times better than Hydergine!
- · Increase mental energy, concentration, and alertness!
- Improve problem-solving abilities!
- Maximize the ability to memorize material!
- · Improve sex drive and athletic performance!
- Treat chronic diseases like depression and obesity that American doctors say are "untreatable" with FDA approved drugs!

The Life Extension Foundation has compiled the sources, the doctors and the information to enable Americans to obtain life extension therapies from around the world. These drugs have been safely used in France, Germany and other countries for years, but until now, have been denied to Americans.

Europeans are using these drugs to improve their mental condition to unprecedented levels. Now Americans can gain access to advanced life extension therapies such as Piracetam, Centrophenoxine, human growth hormone, and a new memory-enhancing product that is four times more effective than Hydergine.

As a member of The Life Extension Foundation, you will learn about the scientific basis for using these life-enhancing therapies, their side effects, and how you can get them!

For just \$50.00, you will receive Life Extension Report and Life Extension Update each month plus:

- 1. The Directory Of Life Extension Doctors. A nationwide directory of doctors who are knowledgeable about these advanced therapies and may be willing to prescribe them for you.
- 2. The Physician's Guide To Life Extension Drugs. The first book ever published to provide American doctors with information about safe and effective "unapproved drugs". This book is referenced to enable the lay person to understand and find therapies for specific purposes.
- 3. The Directory Of Innovative Medical Clinics. If you were told you had an incurable disease would you believe your doctor? A disease your doctor says is "untreatable" may already have a cure that the FDA has not yet "approved" of. There are scientists with impeccable credentials who are effectively treating so-called "terminal" victims of cancer, Alzheimer's Disease, etc. You can now access these advanced research centers with The Directory Of Innovative Medical Clinics.
- 4. Discounts of 25% to 50% on your vitamin purchases. Members buy name brand nutrient supplements and advanced life extension formulas at super discount prices.
- 5. Discounts of 20% on all your prescription drug purchases including popular life extension drugs such as Hydergine and Eldepryl. THE MAIL-ORDER PHARMACY saves members hundreds of dollars a year on their prescription drug purchases.

The Life Extension Foundation is the *only* organization in the world that tells you how to obtain the most advanced life extension therapies in the world...long before they are "approved" by the FDA. You will be the first to find out about products that will enhance your life.

To join, use the coupon or call: 1-800-841-5433

Enclosed is my \$50.00 membership. Please enroll me in your life extension program which includes two newsletters each month and the three directories of life extension doctors, drugs, and clinics and the super discounts on my vitamin and prescription drug purchases.

Mail to: Life Extension Foundation P.O. Box 229120 Hollywood, FL 33022

Circle Reader Service Number 209

Address City \_\_\_\_\_ State \_\_\_\_ Zip \_\_\_\_

Credit Card #

Cwww.commodore.

# WordPerfect®

Videos Teach It Fast

Powerful Skills - 2 Hours or Less

Just Relax and Watch TV

CEE it happen . . . Step-by-step. Later, at your computer, press the same keys you saw in the video (the keys are listed on a printed sheet); and powerful new computer skills will be at your command.

It's Easy!

Thousands of satisfied customers. Used in universities, businesses, and government

agencies across the country.

Clear Examples - Plain Language Our video training has been recommended for purchase by The American Library Association's BOOKLIST magazine.

Five training VIDEOS now available:

#### WordPerfect Intermediate (Two Hours) \$69.95 + \$4 Shipping

Most features are covered - from margins to graphics. Includes expanded section on LABELS. A single feature can save hundreds of hours of labor.

FOR 5.1 AND 5.0 (one video covers both)

Introduction to WordPerfect \$49.95 + \$4 Shipping (34 Minutes) For Beginners... The Basics In A Hurry Concise. For people with absolutely no computer experience (and no time to study). Gets the first-time user up and running . . . immediately!

FOR 4.2, 5.0 AND 5.1 (one video covers all three)

# DOS · Lotus · Windows

Lotus® Intermediate (Two Hours) \$69.95 + \$4 Shipping Zero or limited Lotus experience? Learn skills in a hurry! Includes Graphs, Macros, Linking, @ Functions, etc. FOR all versions 2.0 and later (one video covers all)

DOS® Intermediate

\$69.95 + \$4 Shipping (60 Minutes) New users and "old hands" will learn new tricks from this award-winning video. FOR all versions of DOS (one video covers all)

Windows 3.0<sup>®</sup>

(60 Minutes) \$69.95 + \$4 Shipping Basic and Intermediate Skills, Icons, Menus, Dialog Boxes, Clipboard, Documents, and much more.

Rush! - 3 Day Delivery - Add \$5 to Above Total Send Check or Purchase Order to: Salt Lake City, UT 84110 Total Video Projects, Dept. W3

Orders Only (24 Hours) • Questions? 801-595-1246

30 Day Money Back Guarantee

WordPerfect and Lotus 1-2-3 are registered trademarks of WordPerfect Corp. and Lotus Developmen Corp. respectively. (1991 Video Projects Inc. 5500 Amelia Earthart Dr., #155, Salt Lake City, UT #1116

essor successfully carries to its next logical stage.

ANTHONY MOSES

IBM PC and compatibles, 640K RAM, hard drive; mouse optional-Verse Search (with one version of the Bible and a Bible-specific thesaurus)-\$99.95, each additional Bible version-\$79.95; Bible Dictionary-\$49.95; Bible Outlines-\$49.95; Chain Reference-\$49.95; Chronological Bible-\$49.95; Greek Transliterator-\$99.95; Hebrew Transliterator—\$99.95; Librarian—\$99.95; Personal Commentary-\$49.95; Topics and People-\$49.95; Verse Typist-\$49.95; Maps-\$49.95

BIBLE RESEARCH SYSTEMS 2013 Wells Branch Pkwy., Ste. 304 Austin, TX 78728 (800) 423-1228

Circle Reader Service Number 374

## CALIFORNIA GAMES II

Surf. sand, and sun-they're back in California Games II, a sequel to the original game that matched you up with some of the best dudes and dudettes in the Valley. This time around, you and up to seven other players can play new games with better graphics.

During the hang-gliding competition, you soar over seaside cliffs, performing stunts and throwing water balloons at the targets below. Just like the real thing, it's a lot harder than it looks. Ideally, you'd catch thermals to stay airborne, but it's difficult to read the wind currents when you're on the other side of the computer screen.

You have more control when you're snowboarding. If you survive the cliffs, tree stumps, and rocks, you'll face the Snowbowl and the grassy Obstacle Course. You'll find even more fun things there-like ice patches-to trip you up.

Jet surfing is less backbreaking. You can go through the ramps and course markers like a ghost and not wipe out. Nevertheless, you must stay on the course to earn points. The ramps on the Ramp-O-Mania course give you some excitement and extra points. Because you can spend most of your time finding your way back to the course, however, an overhead view of it during your run would be helpful.

You do have such a view to guide you as you skateboard through the California Aqueduct. That way, you're less likely to smash your face into the wall. If you do, it's a repulsive sight, but it's actually the biggest thrill of the skateboarding competition. After the first tunnel, you skateboard a little too slowly, and the fun of the stunts wears thin.

You could say the same for the bodyboarding competition when the wave breaks. You can easily memorize the obstacle course back to the beach, since it doesn't change. While you're riding the wave, though, you can perform stunts to some groovin' surf music.

The biggest disappointment of California Games II is that there are no big rewards when you finally finish a competition-no trophies, no hunky dudes or fabulous babes kissing you. You just get to live, and you won't have "fault dude" behind your name on the scoreboard. But with its VGA graphics, colorful lingo, and lively music, California Games II can at least let you pretend you're in California.

CHANTELLE OLIGSCHLAEGER

IBM PC and compatibles; 512K RAM; CGA, EGA, VGA, Hercules, or Tandy 16-color; joystick optional; available with Ad Lib sound support-\$39.95

P.O. Box 8020 Redwood City, CA 94063 (415) 368-3200

Circle Reader Service Number 375

Ever since I learned that Congress could approve its own pay raises, I've been waiting for software that would make writing politically charged missives practical. Speak Out sent me on a letter-writing spree and filled my correspondence with appropriate names and addresses. Directing disapproval or kudos to almost anyone on the government dole has never been simpler.

"Apathy is democracy's biggest enemy," declares Speak Out Software's president Ken Rosmarin. "A nation of sheep eventually begets a government of wolves-which means politicians make bad decisions when good people don't speak out." With its ample database, Speak Out encourages you to strike a blow for democracy by putting often tedious-to-track-down information instantly in your hands. You'll find the names and addresses of all elected federal officials, the government officials of one selected state (you select which one during installation), federal agencies, the Supreme Court members, the mayors of the 100 largest cities, and the CEOs of the Fortune 200 companies. You can make use of listings for the leaders of foreign countries, the United Nations, international organizations, foreign embassies in the U.S., and U.S. embassies in foreign countries.

Worth its purchase price in database assets alone, Speak Out throws a rudimentary but functional word processor in as well. You can easily master the database's uncomplicated interface, even in the heat of anger over planetary deforestation. A search feature, however, is noticeably absent. Scrolling through long lists using Page Down consumes too much time for my taste. However, the manufacturer assures me that a complete keyword search function, as

🗜www.commodore.ca

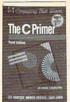

10041 \$29.95 Softcover

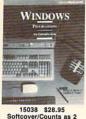

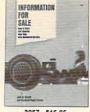

3057 \$15.95 Softcover

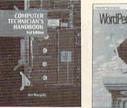

3279 \$36.95

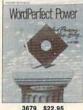

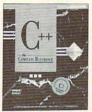

881654 \$29.95 Softcover/Counts a

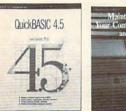

3782 \$22.95 Softcover

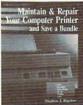

3922 \$26.95

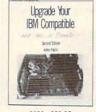

3828 \$29 95

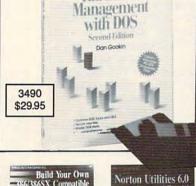

Hard Disk

WordPerfect FROM 5.0 10 5.1

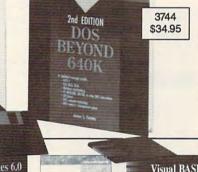

And choose a 6th book FREE when you

prepay

with the BYTE Book Club®

your order

An Illustrated Tut

Select any 5 books

up to

\$194.70

when you join The Computer Book Clubsm

4132 \$29.95 Softcover/Counts as 2

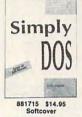

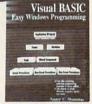

4086 \$29.95 Softcover/Counts as 2

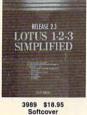

PC

Tools

THE COMPLETE REFERENCE

Second Edition

881748 \$29.95

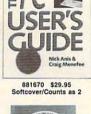

ALAN R SIMON

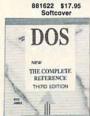

881700 \$29.95 Softcover/Counts as 2

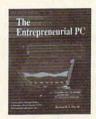

4089 \$29.95

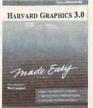

881746 \$24.95

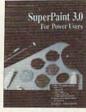

4062 \$18.95 Softcover

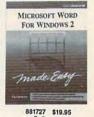

## Special Book/Disk Offers

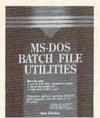

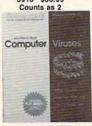

3382P \$29.95 Counts as 2

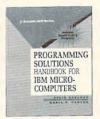

10035 \$49.95 Counts as 2

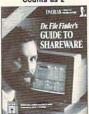

15057P \$39.95 Counts as 2

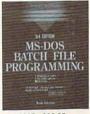

3915 \$36.95

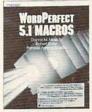

3617P \$29.95 Counts as 2

## As a member of The Computer Book Club . . .

. . . you'll enjoy receiving regular Club bulletins every 3-4 weeks containing exciting offers on the latest books in the field at savings of up to 50% off of regular publisher's prices. If you want the Main Selection do nothing and it will be shipped automatically. If you want another book, or no book at all, simply return the Reply Form to us by the date specified. You'll always have at least 10 days to decide, and if you ever receive a book you don't want, due to late mail delivery of the News, you can return it at our expense. Your only obligation is to purchase 3 more books during the next 2 years, after which you may cancel your membership at any time.

(Publishers' Prices Shown) All books are hardcover unless otherwise noted. A shipping/handling charge and sales tax will be added to all orders.

Circle Reader Service Number 168

well as listings for national, House, and Senate subcommittees, will accompany the 1992 release of Speak Out.

No system resources fat cat. Speak Out resides on on-

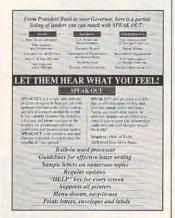

Say your piece to big bureaucracies with Speak Out.

ly 2MB of hard disk spacea bargain all around and a socially responsible one to boot. Do everyone a favor and change the face of politics. Raise your voice to the right people by putting it on paper and dropping it in the mail with Speak Out. DANA STOLL

IBM PC and compatibles, 640K RAM, 2MB hard disk space—\$49.95

Also available for Macintosh-\$49.95

SPEAK OUT SOFTWARE P.O. Box 272705 Houston, TX 77277-2705 (800) 43-SPEAK

Circle Reader Service Number 376

# **PC-KWIK POWER DISK**

One of the most common problems PC users face is file fragmentation, a DOS condition that forces the drive to work harder than it has to. Multisoft's PC-Kwik Power Disk, a full-featured disk optimizer, provides both immediate relief and long-term preventive maintenance.

Power Disk works its magic by rejoining splintered files and packing them into a single contiguous area of the disk. The program offers numerous reorganization strategies, including full or partial defragmentation, DOS-ordered subdirectories, and user-defined file placement. In addition, the program performs complete file-structure analysis, media testing, and reporting.

Multisoft claims improved performance on any size fixed or removable storage media: MFM (standard XT or AT), RLL, IDE, ESDI, and SCSI hard drives; floppy disks (360K to 1.4MB); cartridges; read/write optical drives; and even RAM disks. Its restrictions—no more than 32,768 files per disk or 32 directory levels-are well within the limits of most users.

The program's best feature is its highly configurable batch mode operation, automatically optimizing either on a conditional basis (depending on the percentage of fragmentation) or on a regular schedule. This technique benefits high-usage systems, where extensive copying, moving, and deleting of files can result in daily fragmentation.

In terms of speed, compatibility, and sheer user-friendliness. Power Disk tops almost all competitors. Unfortunately, the program's lofty list price will probably discourage many potential buyers, especially when the massive PC Tools and Norton Utilities are within easy grasp. Proportionally priced, these packages offer competent disk optimizers, plus a whole lot more

Power Disk is the right tool-but at the wrong price. Sometimes being the best just isn't good enough.

IBM PC and compatibles: 320K RAM (for partitions up to 32MB); CGA, EGA, VGA, or Hercules; any size hard drive, disk, cartridge, or removable drive; mouse optional-\$79.95

MULTISOFT 15100 SW Koll Pkwy. Beaverton, OR 97006 (800) 234-KWIK

Circle Reader Service Number 377

# **STREETS ON A DISK**

Can't get there from here? Maybe you need Streets on a Disk, an update of a sophisticated mapping program that's been around and evolving for several years.

The system consists of a base package, which contains the mapping software itself, and sets of accessory files-the maps. In my case, I received a map of Guilford County, North Carolina.

You can use Streets to locate streets or addresses. plan travel routes, and estimate travel costs. Want to know where Galway Drive is? Type in the name, and the street is highlighted. Want to get from here to there? The program includes a route calculation feature that scans all available pathways and picks the one its data says is most efficient.

The street maps, which include everything from interstate highways to footpaths, are used in conjunction with place maps, which you build to suit your needs. Using the map editor, you can add points of interest such as hotels, restaurants, or clients to your map. The place maps work as overlays to the street maps, so you can create several separate place maps to work with a single underlying street system.

Adding places is a simple process of pointing to the place's location on the map and then identifying it. Alternatively, if you have hundreds of locations to plot. Streets includes a feature called Autoplace, which reads a text file containing place information and locates those places on the map.

One of the program's more interesting features, Autoroute, finds the best route between any two points you specify. Depending on the distance, the number of streets involved, and the speed of your computer, this process can take several minutes-or hours-to complete.

I tested Autoroute with several of my regular destinations here in Greensboro. North Carolina, and found that, while it usually got me from here to there, it didn't always choose the routes I've found to be the most efficient. Streets on a Disk can figure mileage and calculate travel time (each street has a speed value associated with it), but the program doesn't have access to the intangibles, such as the stoplight that always seems to be red or the intersection where traffic's always backed up.

After calculating a route, the program can print out both a map and a set of detailed travel instructions.

The program's map files are constructed from government data and are quite accurate with a few exceptions: One-way streets are not identified, roads that have been recently built or recently relocated are not shown, and the program may incorrectly interpret some highway overpasses as intersections.

According to Klynas Engineering, the program's creator, these problems are to be expected, but all of them can be corrected with the help of the street editor.

SCOTT MAY

# Discover Your Full Potential In Computer Technology for only 29¢!

Mail the coupon below and for the price of a stamp you'll receive CIE's Home Study Course Catalog and a \$100.00 Tuition Credit Certificate.

Have you been hesitating to upgrade your computer skills because you couldn't spare the time or locate the right program? If so, you'll be happy to hear that CIE's newest career course provides the computer technology curriculum you seek in a proven, independent study program you can afford to invest your time in.

# Learn to Unleash Your Computer's Full Potential.

CIE'S COMPUTER OPERATION and PROGRAMMING

course was designed and developed by CIE to provide a complete overall understanding of the unlimited potential today's computers offer, once you learn and discover their full capabilities. CIE's computer course quickly provides you with the electronics fundamentals essential to fully understand and master the computer's technological potentials for your personal and professional advancement. Upon mastering the fundamentals, you will move into high level language programming such as BASIC and

C-Language and then use programming to relate the interfacing of electronic hardware circuitry to programming software.

As a graduate of the CIE COMPUTER OPERATION and PROGRAMMING course, you will be able to successfully understand, analyze, install,

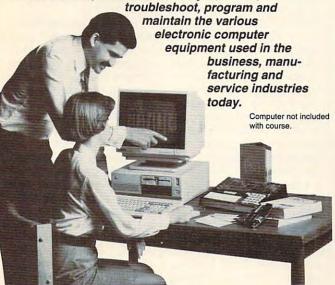

With CIE discover the full power of your computer.

#### Discover Your Full Potential With CIE.

Since 1934, CIE has been the world leader in electronics home study by providing our 150,000 graduates with the curriculum and hands-on training they've needed to become

successful in today's highly competitive and computer oriented society.

As a CIE student you'll receive a first rate education from a faculty and staff with only one desire. . . . .

Your future success!

We encourage you
to look, but you will not
find a more comprehensive computer course

anywhere! And it's a course designed to fit your lifestyle and commitments today, so you can be assured of professional

Send For Your Course Catalog and \$100.00 Tuition Credit Certificate Today!

Please, do yourself a favor, complete and mail the coupon below for more detailed information about CIE's COMPUTER OPERATION and PROGRAMMING course along with CIE's other career courses and Associate Degree program and receive a \$100.00 Tuition Credit Certificate valid for any of CIE courses.

successes and financial gains tomorrow.

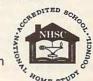

If the coupon is missing, write to CIE, Dept. AHC08 • 1776 East 17th st. • Cleveland, OH 44114.

| Program and my \$100.00                     | o get started. Send me my CIE<br>stails about the Associate Degree<br>Tuition Credit. (For your conve-<br>resentative contact you - there is<br>AHC08 |
|---------------------------------------------|----------------------------------------------------------------------------------------------------|
| City:                                       | State: Zip:                                                                                                    |
| Age: Phone No. (                            | )                                                                                                    |
| Check box for G.I. Bulletin  ☐ Veteran ☐ Ac |                                                                                                    |
| CIE                                         | 1776 East 17th Street<br>Cleveland, OH 44114                                                                                                    |

In fact, the maps are working documents that users are expected to edit.

Streets on a Disk is not the easiest-to-use program in the world. Although it permits the use of the keyboard and/or mouse, the interface is nonstandard and difficult to use. For example, to make a menu bar selection, you click the right mouse button until the option you want is highlighted and then click the left button to select it. The documentation, while providing generally adequate information about using the program's features, is antiquated in appearance.

Despite the unusual interface, Streets on a Disk is an extremely powerful mapping tool that includes many more features and utilities than have been mentioned here. If you have heavy-duty mapping requirements, you should give this program a good look, keeping in mind that you'll need a fast system and a large amount of hard disk space to run it.

TONY ROBERTS

IBM PC and compatibles, 512K RAM; hard drive recommended, mouse optional—\$225 for base package, \$70-\$225 for individual county map files

KLYNAS ENGINEERING P.O. Box 499 Simi Valley, CA 93062-0499 (805) 529-1717

Circle Reader Service Number 378

## **ENGLAN**

Gentry Software has tried to eliminate one of the bugaboos of learning to program with its latest version of EngLan.

Because you select program commands from a menu, you can't make syntax errors. It's impossible to forget a semicolon or misspell a variable name. These nitpicking rules of pro-

gramming languages have scared many new challengers away from programming, so Gentry Software should be commended for chasing off this particular programming demon.

By solving one problem, however, EngLan has created others. The interface stumbles and falters throughout the program. For example, to make a simple revision in your program, you must exit the program-writing mode and return through the program-viewing mode. And EngLan offers no default choices. A familiar feature of most software, defaults let you press the Enter key to indicate the most likely response. Many little twists and turns in the program, which aren't limited to the examples cited above, make the interface problems even more significant.

Interface problems affect the ease of use of a program; the manual and tutorial affect the ease of learning. EngLan has multiplied its problems with its poorly designed documentation. Parts of it are good enough for any beginner. Other parts, however, simply obscure the concepts they're meant to teach. The tutorial. for instance, includes a lesson on how to clear a screen but fails to provide anything on the screen to clear. Many sections of the tutorial ignore the implications of each command, failing to play one command off the next. Although you can easily understand what each one does, you can't really see how they work together to create a useful program.

Gentry Software's purpose was to create an easyto-learn, easy-to-use programming language, only EngLan doesn't have the ergonomic, educational kick to meet this challenge. If you want to learn to program, either find a good class or wait for Gentry Software to rework EngLan. With one more update, directed at the interface and the tutorial, EngLan could be a fine educational experience.

IBM PC and compatibles, 256K RAM, floppy drive, monochrome monitor—\$49

GENTRY SOFTWARE Box 4485 Springfield, MO 65808 (800) 346-9475 (417) 887-6333

Circle Reader Service Number 379

## **ECO-ISLAND**

Jeez—what a mess! You're minding your own business there on trash-filled Eco-Island when suddenly M-Kar, a friendly space alien, crashes his spaceship and seeks your help. But his craft isn't the only thing littering the landscape. Eco-Island itself is knee-deep in gunk and garbage.

The only way to rebuild M-Kar's ship is to collect all the trash on the island and recycle it into the form of a spaceship. To power the spacecraft, you must conserve electricity. You must also save enough water to take along on the trip. All of these tasks comprise First Byte's Eco-Island, a new game featuring Zug the Megasaurus, whom you might remember from the popular Dinosaur Discovery Kit. This new game quickly draws you into the challenge of cleaning up the island and getting M-Kar home before his parents start to worry about him.

Eco-Island is a big place—with lots of trash! The game comes with a map to help you get from Zug's EcoCenter (location of the recycling machine) to all the best plac-

es to pick up trash. There are four trash bins to fill, plus water and power gauges. When a bin is full, you go back to the recycling center and send it through the recycling machine, which makes useless garbage into vital parts for M-Kar's new spaceship. As you pick up trash (using a simple point-and-click method), interesting facts about trash are relayed on the screen.

Two gauges measure water and power conservation. When you turn off an unnecessary fountain, you gain lots of water. Turning off a bill-board light saves lots of electricity. Both are necessary for M-Kar to get his ship working and supplied for his trip home.

You meet several different characters during your search for trash. They speak through the internal speaker or a sound booster, such as the Covox Speech Thing. Some of them have hidden surprises, including large amounts of valuable recyclables, which delighted my son. Some characters say mean things, but that only makes collecting the trash more exciting.

There are several "live" areas on each screen, giving clues about where trash is stashed. It's always worthwhile to attempt to talk to inanimate objects: trees and rocks—even statues!

This innovative game is fun, and it really teaches recycling. My four-year-old was quickly able to understand the game and manipulate the controls well enough to both collect trash and conserve water and electricity. The two of us learned how to categorize trash into plastic, aluminum, paper, and organic waste. Now, we can't go anywhere without my son's pointing out all the

# **Advertisers Index**

| Read  | er Service Number/Advertiser                                                                                                    | Page      | Read | ler Service Number/Advertiser | Page |
|-------|----------------------------------------------------------------------------------------------------|-----------|------|-------------------------------|------|
| 178   | 64 Disk Connection                                                                                                    | G-17      | 123  | HyperData                     | A-26 |
| 162   | 8-Bit                                                                                                    |           | 216  | ICD                           |      |
| 140   | Abracadata                                                                                                    |           | 246  | ICOM Simulations              |      |
|       | Accolade                                                                                                    |           | 117  | Impulse                       |      |
| 146   |                                                                                                    |           | 127  | Inductive Logic               |      |
| 440   | AICS                                                                                                    | 131       | 121  |                               |      |
| 118   | Amish Outlaw Shareware Co                                                                                                    | 133       | 400  | Ingenious Software            |      |
| 240   | Amperor                                                                                                    |           | 105  | Interplay                     |      |
| 239   | ATOP                                                                                                    |           | 160  | IPD                           |      |
| 108   | Axiom Software                                                                                                    |           | 107  | Izak Computer Marketing       |      |
| 165   | Banner Blue Software                                                                                                    |           |      | Jacobsen Software             |      |
| 191   | Bare Bones Software                                                                                                    |           | 236  | Jason-Ranheim                 |      |
| 211   | Blue Ribbon SoundWorks                                                                                                    |           |      | JP PBM Products by Mail       |      |
| 241   | Blue Valley Software                                                                                                    | A-26      | 223  | KodeKrakr Ltd                 |      |
| 173   | Blue Valley Software                                                                                                    | 128       | 209  | Life Extension Foundation     |      |
| 220   | Briwall                                                                                                    |           | 244  | Logitech                      | 19   |
| 148   | Brown Wagh                                                                                                    | 9         | 119  | Mallard                       | 21   |
| 218   | Cedar Software                                                                                                    |           | 247  | Meggido Enterprises           | A-25 |
| 207   | CH Products                                                                                                    |           | 180  | Micrografx                    | 39   |
| 189   | Chips & Bits                                                                                                    |           | 237  | Microleague Sports            |      |
| 129   | Chips & Bits                                                                                                    |           | 197  | MicroMagic Production         |      |
| 166   | Citizen American Corporation                                                                                                    |           | 139  | MicroMiga                     |      |
| 100   | Cleveland Inst of Electronics                                                                                                    |           | 224  | MicroProse                    |      |
|       | Commodore                                                                                                    |           | 225  | MicroProse                    |      |
| 187   | ComPro Software                                                                                                    |           | 175  | MicroSphere                   |      |
|       |                                                                                                    |           | 174  | Mission Control               |      |
| 150   | Compsult                                                                                                    |           | 222  | Mahoney Soft                  |      |
| 181   | Compuserve                                                                                                    | 17        | 210  | My Story Books                |      |
| 103   | Compuserve                                                                                                    | 100       | 210  | National Discount Computers   |      |
| 404   | Computer Business Services                                                                                                    | 120       | 199  | Needham's Electronics         |      |
| 184   | Computer Direct                                                                                                    | 02,03     |      | New Age Electronics           |      |
| 141   | Computer Production(ODYSSEY)                                                                                                    | 132       | 194  |                               |      |
|       | COSMI                                                                                                    |           | 153  | New World Computing           |      |
| 137   | Covox                                                                                                    |           | 400  | NRI/McGraw Hill               |      |
| 125   | Creative Labs                                                                                                    |           | 106  | Parth Galen                   |      |
|       | Daniel Rogers International                                                                                                    |           | 177  | PC CompoNet                   |      |
| 120   | DCS Industries                                                                                                    |           | 400  | Pets on Computer              |      |
| 234   | Delphi                                                                                                    |           | 169  | Pixel Perfect                 |      |
|       | Delphi Noetic                                                                                                    |           | 227  | Play it Again                 |      |
| 131   | Demo Source                                                                                                    |           | 165  | Poor Person Software          |      |
| 161   | Digital Micronics                                                                                                    | 23        | 193  | Professional Casette          |      |
| 233   | DigiTek Software                                                                                                    |           | 163  | Pysgnosis                     |      |
| 190   | Diskoveries                                                                                                    |           | 238  | Quantum Quality               |      |
| 135   | Diskoveries                                                                                                    |           | 205  | Ramco                         |      |
| 204   | Disks O' Plenty                                                                                                    |           | 245  | Ready Soft                    |      |
| 208   | Disk-Count Software                                                                                                    |           | 186  | Rio Computers                 |      |
| 176   | D&K Enterprises                                                                                                    | 130       | 158  | RoKroot Software              |      |
| 116   | D&M Software(SEXXY)                                                                                                    |           | 143  | SafeSoft Systems              |      |
| 198   | EMS Professional Shareware                                                                                                    | 130       |      | Scream Alarm                  |      |
| 232   | Enigma                                                                                                    | 101       | 243  | Sierra OnLine                 |      |
| 215   | ESI                                                                                                    | A-26,A-29 | 154  | Sierra OnLine                 |      |
| 235   | Excel America/Hooper International                                                                                                    | 13        | 109  | Smart Luck Software           | 134  |
| 111   | FairBrothers, Inc                                                                                                    | A-27      | 142  | Softdisk Publishing           |      |
| 136   | Fashion World                                                                                                    | 133       | 182  | SoftLogic Solutions           |      |
|       | FGM Connection, The                                                                                                    | G-19      | 126  | SoftShoppe                    |      |
| 179   | Foxy Tec                                                                                                    | A-29      | 121  | Software of the Month Club    | 130  |
| 115   | GardenTech                                                                                                    |           | 138  | Software of the Month Club    | A-29 |
|       | Hair Dynasty for Men                                                                                                    | 125       |      | SOGWAP Software               |      |
| 196   | Herne Data                                                                                                    | 133       | 229  | Spectrum Holobyte             | 35   |
| 203   | Huntley Ent                                                                                                    | 134       |      | SSI                           |      |
| 12000 | A STATE OF THE PARTY OF THE PARTY OF THE PAR |           |      |                               |      |

| Read | ier Service Number/Advertiser      | Page |
|------|------------------------------------|------|
| 130  | Starware Publishing                | 134  |
| 221  | Superior Micro System              | G-23 |
| 168  | Tab/Computer Book Club             | 117  |
| 170  | Tenex                              | G-5  |
| 128  | The Grapevine Group                | G-19 |
| 132  | The Other Guys                     | A-21 |
| 112  | The Other Guys                     | 130  |
| 147  | Thrustmaster                       | 127  |
| 200  | Tritech Software Inc               | 132  |
| 124  | Tycom                              | G-20 |
| 195  | Universal Memory                   |      |
|      | Video Projects                     | 118  |
| 206  | Vidia                              | A-27 |
| 183  | Virgin Mastertronics International | 37   |
| 142  | Virgin Mastertronics International |      |
| 167  | Virgin Mastertronics International |      |
| 151  | Virgin Mastertronics International |      |
| 231  | Virgin Mastertronics International | 11   |
| 230  | Virtual Reality Labs               | A-19 |
| 171  | VMC Software                       | G-20 |
| 159  | VMC Software                       | A-26 |
| 172  | Wedgwood Computer                  | 132  |
| 226  | Wild Duck                          | 12/  |
| 110  | Zephyr Services                    | 100  |
| 114  | Zero's & One's                     | 109  |
| 228  | ZipperWare                         | A-21 |
|      |                                    |      |

| Amiga R | source Disk        | A-2 |
|---------|--------------------|-----|
|         | E Books 12,42,129, |     |
|         | sk                 |     |
| Gazette | isk Subscription   | G-1 |
|         | ingle Disk Order   |     |
| GEnia O | Line               | QA. |
|         | e Disk Order       |     |
|         | Q-Link             |     |
|         |                    |     |
|         | Disk Subscription  |     |
|         | Disks              |     |
| SpeedSo | ipt Disk           | 6-2 |

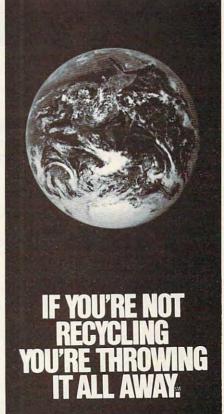

# 1-800-CALL-EDF

# **CREDITS**

Page 4: Ellen Schuster/Image Bank; page 7: Ellen Schuster/Image Bank; page 15: Mark Wagoner; page 28: Mark Wagoner; pages 60–61: computer-generated art by Robert Schuster; pages 70–71: Mark Wagoner; page 74: Peter Garfield/Stock Market; page 78: Steven Hunt/Image Bank; pages 80–81: Mark Wagoner; page 82: Dennie Cody/FPG International; pages 86–87: Mark Wagoner; pages 92–93: George Hall; page A-6: Charlly Franklin/FPG International; page A-10: Mark Wagoner; page A-30: Mark Wagoner (Mini-Vac courtesy of Global Computer Supplies); page A-32: Masahiro Sano/Stock Market; pages G-8–9: Mark Wagoner.

# PROTECT YOURSELF!

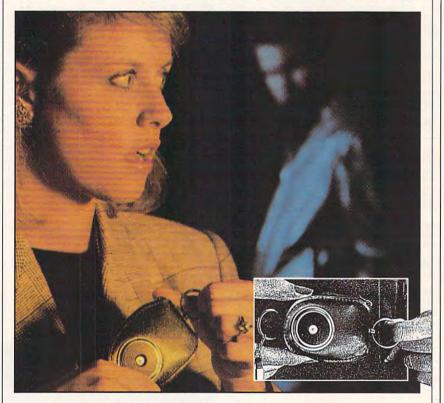

# NEW SCREAM-ALARM HELPS PROTECT YOU OR A LOVED ONE FROM ASSAULT, BURGLARY, FIRE!

This little combination key ring, 105-decibel scream-alarm can be kept in pocket or purse. Just pull the alarm ring and it emits a loud shriek which doesn't stop until you turn it off. Can also be used in home or hotel room to detect break-in or fire through its built-in heat sensor. Battery included.

#### CALL TOLL-FREE: 800-642-8150

Cost is \$14.95 per unit. Add \$3.00 shipping.

| Send ALARM to:         |       |           |
|------------------------|-------|-----------|
| Name                   |       |           |
| Address                |       |           |
| City                   |       |           |
| State                  |       | _ Zip     |
| □Check enclosed        |       |           |
| Creditcard: Mastercard | □Visa |           |
| Acct. #                |       | Exp. date |
| Signature              |       |           |

trash and wanting to pick it up and put it away.

The age range for this game is from four to nine years. I have a feeling that older players, accustomed to fast-paced arcade games, will find the slow pace of picking up garbage extremely frustrating. I did. I wish the makers had developed a method of highlighting all the plastics to dump at once, rather than forcing me to pick up each cup, one at a time. The more I played, the more aggravated I got. Luckily, you can save your game, so if you've gotten almost all the trash and have to stop playing you don't have to start from scratch

My second complaint is that I couldn't win! I don't know if I just wasn't clever enough or if there was some kind of glitch in my software, but I simply couldn't find the last character. I never learned how the game ends or what M-Kar's spaceship looks like. However, the average seven-year-old, who is more computer literate than middleaged old me, might have better luck.

IBM PC and compatibles; 640K RAM; EGA, MCGA, or VGA; hard drive; Ad Lib, Sound Blaster, Covox Speech Thing, IBM Speech Adapter, or IBM ACPA recommended—\$39.95

FIRST BYTE 19840 Pioneer Ave. Torrance, CA 90503 (800) 545-7677

Circle Reader Service Number 380

## **PROFIT AND LOSS**

Cumbersome, hard to learn, and fraught with pitfalls, most accounting packages just frustrate the average small business owner. It's no wonder that some people aren't inclined to spend the time needed to learn how to be an accountant and still meet the challenge of running a small business. In creating Profit and Loss, Sensible Software has attempted to help—not frustrate—the small-business owner.

The DOS-based P&L attempts to bring all the power of modular accounting packages to a checkbook-based, single-entry system. Many small businesses don't require a balance sheet and reconciliation of owner's equity, but they do require the profit-and-loss and cash-flow statements P&L provides.

P&L leaves out confusing accounting concepts such as accrual accounting, double entry, assets, liabilities, and owner's equity for simplification. Potential buyers, however, should be warned that this program may not be suitable for corporations and partnerships from whom the IRS requires a balance sheet.

P&L goes beyond programs like Quicken to provide many of the mod-

**C**www.commodore.ca

# "THE NATURAL SOLUTION FOR THINNING AND FALLING HAIR!"

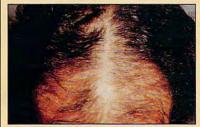

### REGAIN THE APPEARANCE YOU ONCE HAD!

"M. Malley-Ft. Lee, NJ"-Regains the appearance he once had in six months.

These unretouched photos clearly demonstrate the effectiveness of "Naturally Yours" in treating thinning and falling hair-

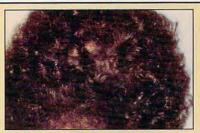

WHY NOT FIND OUT WHAT IT CAN DO FOR YOU...WITHOUT ANY RISK...
BY ACCEPTING THE FIRST FULL MONTH'S SUPPLY AS MY FREE GIFT!

#### "NATURALLY YOURS"

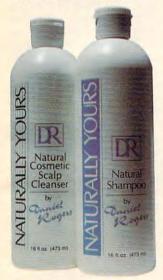

WHAT IT WILL DO

If you suffer from thinning and

falling hair... Now there is a

revolutionary new product

known as "Naturally Yours" that

has achieved a proven 90%

success rate in making

hair-look and feel-thicker and

YOU RISK NOTHING!

"Naturally Yours"-is a natural,

safe, and effective treatment for

thinning hair. It consists of an

herbal based shampoo and

scalp cleanser that is applied

in your own home. A treatment

so effective that it is backed by

money back

FOR YOU-

fuller

a-30 day

guarantee!

#### **RESULTS ACCLAIMED** WORLDWIDE!

#### ·AWARDS-

In the United States it won approval as a "Best Product"which selects only the world's most highly regarded products!

#### **LICENSED IN FAR EAST**

The-only-product approved and licensed in "The Republic of South Korea" as a natural treatment for thinning hair!

# •PASSED GOVERNMENT SUPERVISED TESTING-

Extensive testing was performed for approval and licensing of "Naturally Yours" in South Korea.

# •RESULTS ACCLAIMED ON NATIONAL TV-

Actual testimonial told on ABC-TV's-"Sally Jessy Raphael Show"

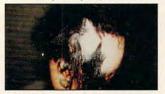

Carmen Lopez-Before treatment

A 16 year old girl named

## IT CHANGED HER LIFE!

Carmen Lopez suffered hair loss on more than 60% of her scalp! Life had become unbearable and the other children tormented her constantly. Her mother vowed to end her condition. For 6 years she went from doctor to doctor-spending thousands on every known and medically accepted treatment for thinning hair-with no results!

#### EXPERTS AGREE ON **EFFECTIVENESS!**

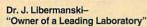

TESTIMONIAL STATEMENT-"I know of nothing else more effective than "Naturally Yours" in treating thinning and falling hair!"

Then she turned to "Naturally Yours." Mrs. Lopez called and said, "Please, you are my last hope. My daughter is getting worse, both physically and mentally. You've got to help her." She fought to hide her tears and then said-

# "God—Please give me the strength to smile."

Three weeks later she called yelling hysterically-"It works, it works, it really works! Everyone said it was impossible! Doctors said it wouldn't work! Friends laughed at my daughter-But their laughter turned to amazement when they saw her!"

A New Life!

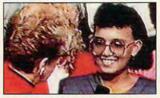

Carmen Lopez - After Treatment with Sally Jessy Raphael

She even had the courage to appear on-"The Sally Jessy Raphael Show" and tell millions of viewers about her traumatic experience. The audience gasped in amazement-the doctor was speechless-even Sally Jessy Raphael hugged

Carmen. It changed her life and it could change yours!

#### WAS \$180... NOW \$79.95 FOR LIMITED TIME!

We plan to expand into your area and want your pictures to be proudly displayed in our new office. To obtain this, we are offering you a special price of only \$79.95 per month. Don't delay! This special offer won't

#### AND YOUR FIRST MONTH'S SUPPLY IS MY FREE GIFT!

If you order now-you pay only \$79.95 for a 30 day supply-far less than the regular price of \$180.00. But if you order two months for \$159.90, I'll send you-not just a 2 month supplybut THREE months. You get one month FREE! That's a \$540.00 value for only \$159.90!

#### ACT NOW - NO RISK!

You'll get the results with "Naturally Yours" and your purchase is fully guaranteed!-You risk nothing! Imagine, for only \$1.78 per day for the next 90 days-it could change your life! So act now-

TO ORDER-Mail coupon with your check or money order made payable to Daniel Rogers International.

Daniel Rogers International 65 High Ridge Road, Suite #426 Stamford, CT 06905

Credit card holders call toll-free: 1-800-432-3305

☐ YES-Send me a one month supply for only \$79.95. (A \$180.00 value) ☐ YES—Send me a two month supply for only \$159.90—and I will receive as

| Name:       |               | Address:          |                   |
|-------------|---------------|-------------------|-------------------|
| City:       |               | State:            | Zip:              |
| Phone:(     | )             |                   | Total Dollar Amt: |
| Credit Card | Type (mc, vs, | dis, ax): Acct #: |                   |
| Exp. Date:  | Sign          | ature:            |                   |

Allow 4 weeks delivery. Limit one FREE gift per customer.

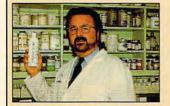

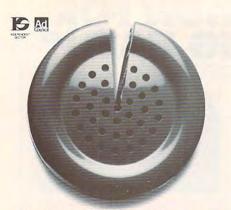

Just a fraction of the time we spend on the phone can help answer society's problems.

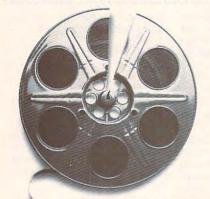

Just a fraction of our time watching movies could help bring many happy endings.

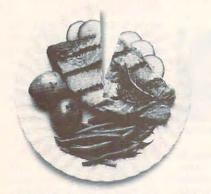

Just a fraction of what we spend dining out can help pick up the tab for a worthy cause.

## It takes so little to help so much.

Millions of people have helped establish five perent of their incomes and five hours of volunteer time per week as America's standard of giving.

Get involved with the causes you care about and give five.

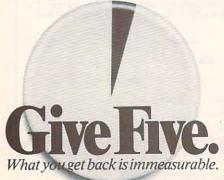

ules found in very-high-priced, doubleentry accounting systems: order entry, purchasing, inventory, payroll, point of sale, vendor list, pricing, and so forth. And it has an impressive list of easy-touse features, graphs, and reports that make it more than basic accounting.

Perhaps one of the best features is

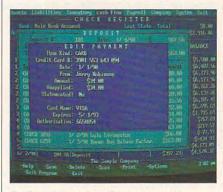

Profit and Loss sacrifices accounting sophistication for ease of use.

P&L's script-based report generator, which can produce any type of custom report. A compiler reduces the report to a faster, more compact form of a script. Realizing that the 320-page report generator manual could be more confusing than double-entry accounting, the authors provide more than 300 readymade report overlays and will design simple custom reports for \$18 each.

Like Quicken, P&L has a bill-paying module. Auto Pay identifies which bills are due, makes a list of checks, and applies them to the items currently due. It also makes sure you don't pay bills before they're due, and it helps you take advantage of vendor discounts based upon time payment. This software doesn't have an electronic bill-paying option, however, nor does it integrate with the CheckFree electronic bill-paying system.

Computerized timecards let employees punch in from anywhere in the system. The timecards will increase in usefulness once Sensible Software makes this program network compatible.

The payroll module can handle overtime, special shifts, holiday pay, and an infinite amount of withholding options, but it won't automatically compute withholding taxes or generate the IRS and state payroll forms that employers must submit to the government. You need to look up the numbers in the appropriate table or calculate the correct amounts manually before entering the tax into the system.

P&L can run two credit checks while in order-entry mode to see if customers are overdue paying their accounts and to see if they've exceeded their credit limits. You can then increase their credit, hold the order, and/or view their prior transactions. Orders can be aged and discounted based on a system of variables.

Order entry uses nine modules to generate orders, invoices, and charges. You can bill with interest through invoices and monthly statements. You can set 49 prices for each product based upon six quantity breaks, seven price levels, and a discount of normal pricing.

The inventory module computes inventory using three of the four accepted methods: FIFO, LIFO, and average cost. Shopping allows you to set order quantities and will automatically generate a purchase order when products need restocking. You can then customize the purchase orders before sending them.

P&L's audit trail system maintains a narrative record of transactions for reference when you want to sort out any confusion you may have in viewing transactions lists. Activate the help system with the F1 key and you'll access an impressive list of features, including 1.6MB of online text, index, and a glossary. You can access help from any point in the program or use the help indexed to your specific location.

The new retail-sales module allows for over-the-counter and point-of-sale transactions in a cash register or store-front environment. It uses a universal customer record that allows easy review of register sales. The module generates a single invoice for each business day.

You can build deposits from a variety of items to allow for online reconciliation of the day's income to daily bank deposits. This provides a traditional audit trail for income and allows for the easy identification of daily cash receipts and payments made by credit customers agains their open orders and accounts.

P&L comes in compressed form on six 360K 5½-inch disks, with exchanges available for 3½-inch. You need 5MB to 20MB of hard disk space, depending on the size of your business.

Not for those well versed in the double-entry system of accounting or for those who require features like depreciation, accrual-basis accounting, balance sheet, and statement of owner's equity, P&L does cater to a specific audience. Those who have neither the time nor the inclination to learn traditional accounting and who want to leave accounting to accountants but still need an easy-to-use, checkbook-based accounting system to keep track of their businesses will find P&L to their liking.

IBM PC and compatibles; 512K RAM; CGA, EGA, MCGA, VGA, or Hercules—\$295

SENSIBLE SOFTWARE P.O. Box 1119 Soquel, CA 95073 (800) 488-5441 (sales) (408) 476-5441 (support)

Circle Reader Service Number 381

# **END BALDNESS AND THINNING HAIR**

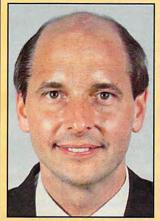

### "TO EVERY MAN LOSING HAIR" In announcing Hair Dynasty, I said:

"I will offer every individual the ultimate in hair replacement! It shall be constructed of the finest material and developed from only the latest, most modern technology! The result shall be a hair-replacement system that is permanent and totally undetectable to those around you—regardless of the circumstances! No man has to accept being bald anymore!"

Daniel R. Trimper, President of Hair Dynasty For Men

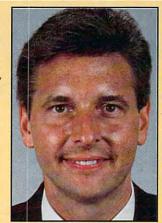

# IMPROVE YOUR APPEARANCE

Right now you could dramatically improve your appearance and look years younger without the use of dangerous drugs, painful surgery, or unsightly hairpieces. Whether you want complete or partial coverage—or you just wish to add volume, thickness, or length to your existing hair-Hair Dynasty has the solution for you. Only Hair Dynasty offers you the very latest, state-of-the-art hairaddition methods that are designed specifically with your lifestyle and personal needs in mind.

### GET RID OF YOUR HAIR PROBLEM FOR GOOD

If you are beginning to lose hair or already have a bald spot-Hair Dynasty has the solution! You will always feel comfortable whether you're swimming, jogging, skiing, or even closing that big deal. And when you're sharing your most intimate moments with your loved one or you're surrounded by thousands of people, only you will know you owe your self-confidence and great appearance to Hair Dynasty. But don't take my word for it. . . .

## **YOU RISK NOTHING!**

At Hair Dynasty, See Yourself With Hair Again! Using only the latest technology—with our Computer Imaging Machine, you can:

- •Design your own hairreplacement system!
- You select the hair length, hairstyle, and hair color!
  See how you will look before you buy!
- •Select from hundreds of hairstyles!
- •See yourself with new hair again!
- •There is no cost or obligation!

SEE YOURSELF WITH HAIR AGAIN ON OUR COMPUTER!

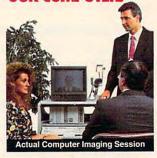

Choose how you want to look! We'll take your picture and then design a hair-replacement system on your image. You choose and design your hair line, hairstyle, and hair length. We will then give you a color picture of the new you!

This is a major breakthrough!

You no longer have to wonder what you will look like with new hair again! You choose how you want to look!

# MY LOSS IS YOUR GAIN!

Hair Dynasty was created by an individual like yourself who used to have a hair-loss problem. Look at these unretouched photographs carefully, then ask yourself, Does that hair have the kind of kind of shine, the thickness, the kind of life and vitality you'd like your own hair to have today no matter what your age? It can-since Hair Dynasty offers you a solution we can both be proud of!

### IT COULD CHANGE YOUR LIFE!

You'll get results from Hair Dynasty without drugs, painful surgery, or unsightly hairpieces. Our new hair-replacement technique looks completely natural, is permanent, and uses 100 percent real human hair. There is no limitation to your lifestyle. Wash it, style it, comb it—it's your hair! Discover how great you can look again—without any risk!

#### FREE INFORMATION!

Call now and receive— FREE—the latest facts about hair loss and Hair Dynasty's new and unique hair-replacement system. You'll learn about Hair Dynasty's new computerimaging system—what it means to you—and discover how many of our members look, both before and after!

There is no obligation! Call toll free:

# 1-800-424-HAIR

Or simply cut out and mail in the coupon below.

| 1 | 2 | 1 | 7 |
|---|---|---|---|
| 4 | ~ | 4 | / |

| Mail to:<br>Hair Dynasty For Men<br>12 Route 17 North, Suite #215<br>Paramus, NJ 07652       |                                                            |
|----------------------------------------------------------------------------------------------|------------------------------------------------------------|
| YES: Rush me your free inform new and unique hair-replacemen there is no cost or obligation. | ation on hair loss and your<br>t system. I understand that |
| Name:                                                                                        |                                                            |
| Address:                                                                                     |                                                            |
| City:                                                                                        | _ State:                                                   |
| Zip:Phone:(                                                                                  | )                                                          |

Hair Dynasty for Men ®

Franchises available - Great Opportunity - For information please call (201) 712-0777 modore.ca

Δ

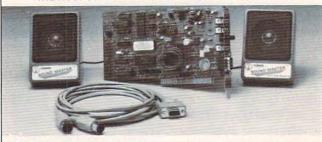

- 100% AdLib™ compatible. 11 Voice FM Music Synthesizer.
- FM Music Synthesizer.

  Exclusive SMULATOR™ sound file conversion software. Operates "Sound Blaster" compatible titles WITH IMPROVED SOUND QUALITY!
- VOICE COMMAND SOFTWARE.
  Covox Voice Master<sup>®</sup>, Speech Thing<sup>®</sup>,
  MIDI Maestro™ compatible.
- MIDI maestro compations is ample rates to 25Kbytes/sec with "direct to disk" recording and playback option. MIDI interface with simultaneous input and output, includes PC-LYRA \*\* music composition software.
- 4 -watt (peak) audio amplifier with adjustable volume control.
- Internal PC speaker supported. Improves sound from any software using the PC's internal speaker.
- Audiophile sound quality. Low noise, precision engineered electronics.
- precision engineered electronics. Extensive software tools and support, including digital audio compression and editing utilities. Supported by the largest library of software titles in entertainment, business, music, and education. Dual 3-inch speakers, 6 foot MIDI cable, and internal speaker bypass connector included.
- - connector included.
- Made in USA by Covox -- THE microcomputer audio specialist since 1975.

#### Your Best Choice for Multi-Media Sound

ONLY \$229.95 (plus \$5 shipping & handling)

ORDER HOTLINE: (503) 342-1271 M-F 8 AM TO 5 PM PST. VISA, MC, AMEX phone or FAX orders accepted. NO CODs. 30 day money back guarantee if not satisfied. One year warranty on hardware.

TRADE-UP OFFER: Your current PC sound card brand is worth \$\$\$ toward the purchase of a Sound Master II. Contact Covox for details.

#### CALL OR WRITE FOR FREE PRODUCT CATALOG

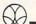

covox inc. 675 Conger Street . Eugene, OR 97402

Phone (503) 342-1271FAX 503-342-1283 Circle Reader Service Number 137

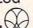

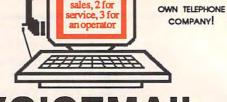

# VOICEMAIL

Make thousands of dollars effortlessly by installing a BigMouth voice board & our menu driven software in your IBM 286/386 or clone. Use it to answer your office telephones, rent pocket pagers, advertise mail order products, or operate a pay-per-call service using credit cards, passwords, or nationwide 900 #.

Our 25 PC Opportunity Toolkit contains all the information you need to get started & its cost is applied to future purchases.

#### A Few Home Based Ventures Featured In Our 525 Toolkit!

NAME DESCRIPTION **BigMouth SmartDialer** QuickLine ElderChek

Voice Mailbox Services Outbound Telemarketing Write Programs in Basic Senior Citizen Monitor

call 818.718.9560 295. \$1200.

DEMO KIT

OWN YOUR

31125. 31625. 25.

PKG

DemoSource 1 800 283-4759

**24 HRS** LIVE

YISA -0-

8345 Reseda Blvd, Ste 202 Northridge, CA 91324 USA

Circle Reader Service Number 131

# COMPUTE's Product Mart

is a special advertising section designed to benefit you, the PC direct marketer, by letting you advertise directly to the readers that buy. We offer:

## Marketing Assistance

Each ad receives a complementary reader service number that generates a targeted sales lead mailing list.

#### Qualified Readers

Our readers search the Product Mart for quality hardware, software, and peripheral products they can buy.

#### Guaranteed Audience

Our rate base is guaranteed at 275,000 per issue, with an actual monthly circulation of over 328,000.

#### Cost Effectiveness

Ad sizes range from  $^{1}/_{9}$  ( $2^{1}/_{8} \times 3$ ) to <sup>2</sup>/<sub>3</sub> page, and you can request frequency rates of up to 12 times per year. B/W, 2/color and 4/color availability.

Space closing: The 15th of the third month preceding issue date (e.g. May issue closes February 15th). Space limited to a first-reserved, first-served basis.

> For ad specifications or more information call Lucille Dennis Telephone (707) 451-8209 • Fax (707) 451-4269

> > Call now to reserve your space!

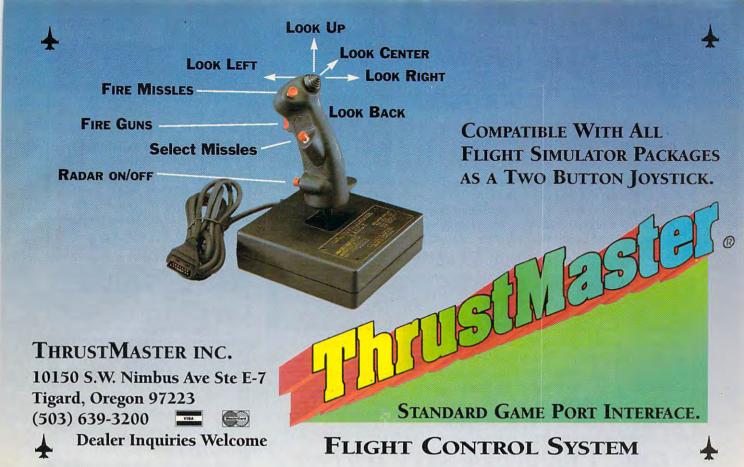

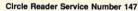

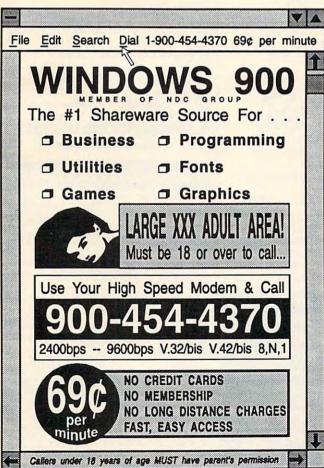

# We didn't write this ad.

(Our critics did)

"Fantavision is a highly motivating, sophisticated graphics tool with which users create and view animated graphics ... an outstanding environment for teaching and experimenting with graphics and animation." – School Library Journal

"You won't believe how easy it is to create artistically complex animation with **Fantavision**. Through this unique programming achievement, your series of single, still pictures are seamlessly sewn together into an animated movie." – Cathy Frank, *Family Computing* 

"Fantavision is one incredible package. It's the simplest animation program I've ever used, yet it is so well designed that complex concepts are within easy reach." – Terry Johnston, *Incider* 

"It is a shame that no article appearing in print can do justice to **Fantavision**. You have to see it to believe just how easy animation can be." – Andrew Wolf, *Computer Living* 

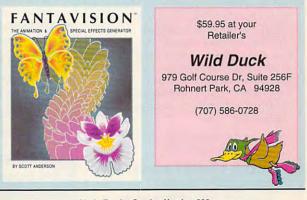

# **VISUAL FANTASIES** CD-ROM!!!

450+ Meas of the Hottest Adult Graphics Anywhere! Enjoy the Best and Own the Most

- Select Your Favorite Fantasy and Tag the Pictures of Your Choice.
- Enjoy Viewing the Sizzling Pics of the Ultimate Erotic Slide Show.
- Designed for the Best in End User Entertainment. Not a "BBS" disc.
- Over 2,500 640x480 & Up VGA/SVGA Photos. Average File Size: 180K.
- Choose to Load Direct from CD-Rom or Hard Drive to Optimize Speed.

For Sale to Adults Only.

\*\*\*\*\* Only 99.95 \*\*\*\*\*

#### REBATE OFFER TO OWNERS OF STARWARE'S XXX-RATED CD-ROM:\*

We Will Pay the Difference to Show the Difference!!! Buy "VISUAL FANTASIES" Directly from PC CompoNet, Inc. and Send us Your "XXX-RATED CD-ROM" from Starware ("Private Pictures"). We 'll send you a check for \$39.95!!!

KGB World Facts 99 USA Wars: WW II

CD Rom Software Specials! We Sell Only Latest Versions.\*\*

STW Game Pack II 67 The Family Doctor

Lang of the World 295

RBBS In a Box 97 Street Atlas USA Call Total Baseball 99 CIA World Facts

**Terrorist Groups** 99 Toolworks Ref Lib

\* Rebate Offer Applies to Individuals Only. Limit 1 Rebate per Household. Offer Expires July 1, 1992.
\*\* Product Availability and Pricing Subject to Change Without Notice. Some Products Require Windows.

MC/VISA/AMEX, Ck/MO. 24 hrs/7 days. Add 3.00 Shipping. CA Residents Add 8.25% PC CompoNet Inc. 2060 Emery Ave., Suite 216 La Habra, CA 90631 TEL: (310) 943-9878

Call... 1 (800) 524-3811 Toll Free

Circle Reader Service Number 177

## Earn \$4,000 Per Month From Your Home With A Computer!

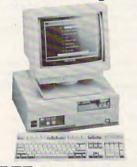

#### FREE CBS 386 SX Computer

Quit spending money on your computer and let it earn money for you. This is a proven turn key business an individual or couple can run. If you purchase our software and business program, we will give you the computer and printer. If you already own a computer, you may receive a discount. You do not need to own, or know how to run, a computer - we will provide free, home office training. Financing available.

To receive free cassettes and color literature, call toll-free:

1-800-343-8014, ext. 303 (in Indiana: 317-758-4415) Or Write:

Computer Business Services, Inc. CBC Plaza, Ste. 303, Sheridan, IN 46069 Personalized Children's Books

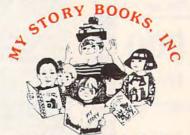

## Cash In On High Profits Home Based or On Location

- Join the Fastest Growing Personalized Children's Book Company in the Industry
- Unlimited Support For Your Success.
- High Quality Hard Bound Books
- Each Color Story . . . An Educational Tool
- Limited Number of Dealerships Available

For More Information, **Call or Write:** MY STORY BOOKS, INC.

11408 Audelia Rd. **Suite 4845** 

Dallas, TX 75243

1-800-245-7757

A PROUD SPONSOR OF **CHILDREN'S LITERACY** 

Circle Reader Service Number 210

## SHAREWARE IBM COMPATIBLE

\$1.25/disk \$2/S&H Same Price: 3.5/5.25

SPECIALS 10 Stragegu Games \$3

VISA

• 10 Arcade Games \$3

· Hack+Larn+Moria \$3

· Home Office (4) Catalog of Hundreds Library of Thousands Free Catalog!

Compro Software Systems

PO Box 4426 Star City, WY 26504

Circle Reader Service Number 187

MACHECON NONE CONTRACTION

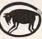

"Powerful programs of growth and adventure"

THE MAGIC MIRROR . . . a toolbox for your mind. E. Kinnie, PhD., Clinical Psychologist. \$39.95.

THE MAGIC MOUNTAIN . . . a journey into another reality. Not for children. Specify male or female version. \$29.95 each. Both, \$39.95.

MERLIN . . . an apprenticeship. \$29.95.
I CHING . . . ancient Chinese wisdom and prophecy. \$29.95.

Programs for Children . . . call or write. Created by an Educational Psychologist.

Blue Valley, 29 Shepard St., Walton, NY 13856

MasterCard/Visa 1-800-545-6172

BETTERN BETTERN BETTERN BETTERN

IBM/Compatibles and AMIGA

Circle Reader Service Number 173

## \* ExclusiveSoftware

☐ TideMaster~ Instant tide data for US coastal states. For US NOAA locations(over 2000 total) gives high and low tide times and heights. Just pick a location and date and get tables and graphs to screen or printed out. Covers 1992&93. Updates a half price: A must if you sail or fish. Excellent." PC Magazine. Thousands of satisfied users! BM&Comp per state \$39.95

□ AstroCalc "Input date and location and get astronomical data for Sun, Moon and all planets, Includes rise/set times, altitude and azimuth, right ascension and declination, plase, diameter, distances from Sun and Earth, brightness, sidereal time, sundial time, longitudes/latitude, clongations, orbital elements, more, Used by thousands of arnatuers & professionals, IBM \$29.95

□ Financer Super~ Complete toolbox of financial calculaions. Includes 49 functions such as mortgages, annuities, present values, future values, depreciation, balloon annuities, effective rate with points. 4 factor analysis, rule of 78 loans, bond yields and discounts, eash flows, payback analysis, more! Pop-up calendar, calculator, help screens. IBM \$49.95

☐ HoroScopics II → Real astrology, fun and easy to use. Input birthdate and location and get horoscope chart with zodiac signs, Sun, Moon and planets. Gives interpretive reading based on traditions of astrology inleuding sun and moon sign, planetary postions and the ascendant and aspects. Get tables of houses, 7 aspects & astronomical data. 1000's of happy users. IBM \$29.95

□ ArtPack □ 10 types of computer art for hours of entertainment. Includes Fractals, Moire patterns, Sierpinski curves, Spirographs, Wallpaper ant, Serendipitous circles, 1&2 dimensional life patterns, pictures from names, more! Supports CGA/EGA/VGA. Colorful and lots of fun! IBM \$29.95

#### 1-800-533-6666 =

24 Hrs/ 7Days, In PA Call 412-422-6600 FAX 412-422-9930

By phone or mail. Check, M.O., Visa or M.C (#&exp.), \$4 shpg. In PA add 6%. Add \$1/prog. for 3.5" IBM disk. Fast Shipment!

ZEPHYR 1900 Murray Ave. Dept. F

Pittsburgh, PA 15217

SERVICESFREE Catalog-139 Programs

Circle Reader Service Number 110

👺www.commodore.ca

# DESIGN SOFTWARE

**Affordable** and easy to use

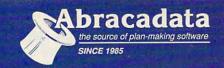

# DESIGN YOUR OWN HOME™

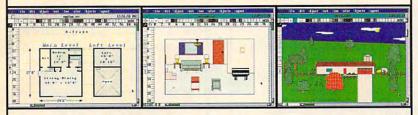

ARCHITECTURE

ARCHITECTURE

Draw floor plans and

Draw floor plans and

structural details—prints

structural details—prints

plans to scale.

NTERIORS arrange Draw room plans, arrange Draw room plans, arrange Turniure and explore kitchen turniure and explore turniure are serviced to kitchen schemes, great for kitchen 8 bath design! INTERIORS

LANDSCAPE

LANDSCAPE

Complete landscape plans, correct, complete landscape correct, complete landscape plans, complete landscape plans, and prepare shopping placement, and prepare landscape landscape lands

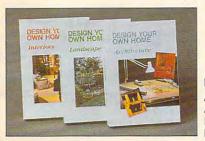

...I love programs [Architecture] that give you 90% of the job for 2% of the cost. -Macintosh Construction Forum

#### Retail Price Per Program

| Apple II/Laser 128, 64K | \$69.95 |
|-------------------------|---------|
| Apple IIGS, 1MB         |         |
| IBM, 640K               | \$99.95 |
| Macintosh, 1MB,         | \$99.95 |

OWN RAILROAD™ Design Precision, To-scale, (HO, N, Z, O, S, G)

Layouts and Run Realistic Railroad Simulations.

**DESIGN YOUR** 

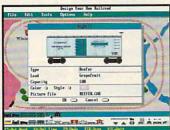

IBM, 640K..... \$59.95 Apple II/Laser 128, 640K.... \$49.95

To order or receive a FREE Color Catalogue

CALL 1-800-451-4871 FAX (503) 683-1925

To order by mail: Add \$7 shipping first program plus \$2 each additional. Send VISA/MC # (with exp. date) or check to Abracadata, Ltd., P.O. Box 2440, Eugene, OR 97402

Circle Reader Service Number 140

# **New from** COMPUT

The Official Guide to Sid Meier's

# CIVILIZATION

Keith Ferrell

To order your copy send \$14.95 plus \$2 shipping and handling U.S. (\$4 Canada, \$6 other) to COMPUTE Books, c/o CCC. 2500 McClellan Ave., Pennsauken, NI 08109. (Residents of NC, NJ, and NY please add appropriate sales tax; Canadian orders add 7% Goods and Services Tax.)

All orders must be paid in U.S. funds drawn on a U.S. bank. Orders will be shipped via UPS Ground Service. Offer good while supplies last.

# PROGRAM

#### Stand-Alone Gang Programmer

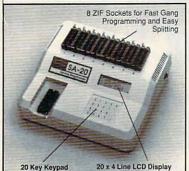

- Completely stand-alone or PC-driven
- 1 Megabit of DRAM
- User upgradable to 32 Megabit
   . 3/.6" ZIF Sockets, RS-232,
   Parallel In and Out
- 32K internal Flash EEPROM for easy filmware upgrades
- Quick Pulse Algorithm (27256
- in 5 sec, 1 Megabit in 17 sec.) 2 year warranty
- · Made in the U.S.A.
- ·Technical support by phone
- Complete manual and schematic
   Single Socket Programmer also available. \$550.00 Split and Shuffle 16 & 32 bit
- . 100 User Definable Macros, 10 User
- Definable Configurations
- · Intelligent Identifier
- Binary, Intel Hex, and Motorola S
   2716 to 4 Megabit

### **Internal Programmer for PC**

New Intelligent Averaging Algorithm. Programs 64A in 10 sec., 256 in 1 min., 1 Meg (27010, 011) in 2 min. 45 sec., 2 Meg (27C2001) in 5 min. Internal card with external 40 pin ZIF.

Reads, Verifies, and programs 2716, 32, 32A 64, 64A, 128, 128A 256, 512, 513, 010, 011, 301, 27C2001, MCM 68764, 2532, 4 Megabits

Automatically sets programming voltage

 Load and save buffer to disk
 Binary, Intel Hex, and Motorola S formats · No personality modules required

1 Year warranty

10 days money back guarantee
Adapters available for 8748, 49, 51, 751, 52. 55, TMS 7742, 27210, 57C1024, and memory cards

· Made in U.S.A.

R

EMPDEMO.EXE available BBS (916) 972-8042

#### **NEEDHAM'S ELECTRONICS**

4539 Orange Grove Ave. . Sacramento, CA 95841 (Monday-Friday, 8 am-5 pm PST)

C.O.D. WISH

Call for more information (916) 924-8037 FAX (916) 972-9960

40 pin ZIF

# PENTHOUSE MAGAZINE **COMES ALIVE ON YOUR** PC OR MAC!

Try the New ONLINE SERVICE of PENTHOUSE MAGAZINE. It's incredible! You can finally use your computer for something that you will truly enjoy. DOWNLOAD beautiful color images of Penthouse Pets and special guests from around the world. Receive revealing electronic mail from other members. Experience much more! We'll even provide the software to maximize your computer's graphic abilities!

TO GET YOUR COPY OF OUR SOFTWARE, AND INFORMATION ON HOW TO ACCESS THE SYSTEM IN YOUR AREA.

> **USE YOUR MODEM** (set to 8-N-1) TO DIAL:

(PETLINE can be accessed from anywhere in North America and in 23 foreign countries. 1200/2400 baud, mouse support, graphics display requires 256-color VGA. MS-DOS and MAC available)

## Earn \$5,000 **Per Month**

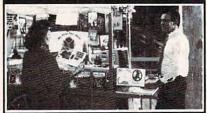

### **Making Personalized** Children's Books

Turn a small investment into that profitable full or part time business you have always dreamed about!

An excellent home operated business! Books sell fast in stores! At fairs! Parties! Malls! Or mail order . . . anywhere there are people. It's easy to make \$4,000 to \$8,000 per month making and selling our exciting line of personalized books (for children & grownups.) Personalized audio tapes and stationery available also.

> Find out how to build a business of a lifetime!

Call (214) 353-9999 TODAY!

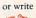

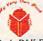

My Very Own Book, D&K Enterprises, Inc. 2953 Ladybird Lane, Suite 27, Dallas, Tx 75220

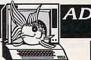

#### SOFTWARE CONNOISSEUR COLLECTION

DISK #1 • An unbelievable visual encounter • MUST SEE!! BONUS 2nd movie ADDED.

Disk #2 • 3 encounter games for friends and lovers guaranteed to shed both clothes and inhibitions.

Disk #3 • NEW! Try to score in over 150 Romantic Encounters over 150 noma adventure game.

Disk #4 • NEW! Watch Ginger in this incredible 9 minute movie. DISK #5 . NEW VERSION! Create your own fantasies about friends & lovers.

Disk #6 • View, print or edit ten sizzling pictures including celebrities.

\$7 each, any 3 for \$17, or all 6 for \$32. For IBM & compat. CGA, EGA or VGA graphics req'd.

ALL NEW! In 256 Color VGA!! DISK #CC1 . \* YOU BE THE STAR \* The FIRST CUSTOMIZABLE movie allows you to write the dialog and the title. You can star with the partner of your choice. Incredible scenes display with your dialog. ONLY AVAILABLE FROM US!

DISK #CC2 • THE FIRST SOUND MOVIE! The first computer movie with SOUND. See the incredible 256 color VGA graphics while hearing the actual dialog. OURS EXCLUSIVELY!

DIsk #CC3 • THE BEST MOVIE! The best computer movie available. Only for the serious collector. 256 stunning VGA colors.

1 Movie \$29, 2 Movies \$49, 3 Movies \$65. All CC Disks Require VGA monitor and hard disk – over 1 MB of action.

SexXcapades — The first adult game with TRUE SOUND and 80 sizzling 256 color VGA scenes • Sexual preference and foreplay options - Play with 2-8 close friends - Over 5MB of pure action I + fulfill your sexual desires with new experiences - Find out how your partner would really like to make love. \$79 – Special Offer: 589 with purchase of any CC disk above OURS EXCLUSIVELY.

Sexxy Graphics with SOUND!
Our EXCLUSIVE 256 color VGA graphics
TALK and PLAY MUSIC through your standard speaker.

SG10 • HUGE chest disk - extremely amply endowed women TALK to you while you admire their HUGE proportions - SIZZLING!

SG11 - Encounter disk - we can't describe the explicit action you will see and HEAR - absolutely INCREDIBLE! SG12 - Swimsuit Disk - You will see the sexiest swimsuits while the girls TALK to you about their turnors and turnoffs.

you about their turnons and turnorts.

SG13 - Science Fiction Disk - You will see incredible space shots and alien encounters while hearing other-worldly descriptions and music.

Each disk is over 1.2MB - plus FREE DISK with over 2.5MB of utilities for printing, cataloging, converling to WINDOWS WALLPAPER, and changing the pictures

Prices: One disk \$19, 2 disks \$35, 3 disks \$49, 4 disks \$59.

CUSTOM SOUND PICTURES — We add YOUR VOICE to YOUR PHOTO to create a CUSTOM SOUND GRAPHIC.

A TRULY UNIQUE GIFT.

ADD \$3 S/H • 3.5° Or FOREIGN ORDERS ADD \$2/DISK IN PA ADD TAX • MUST STATE AGE OVER 21. VISA/MC Orders Only: 800-243-1515 Ext. 600FR 24 HRS./7 DAYS • Or check/MO to: 2880 Bergev Rd., Dept. 600FR, Hatfield, PA 19440

THE COMPETITION ISN'T EVEN CLOSE!! Circle Reader Service Number 116

XXXXXXXXXXXXXXXXXXXXX EROTIC FASHIONS ON DISK

View erotic clothing on screen-slideshow as screen saver and still frame-2 disks ONLY \$12 + \$3 S&H Refund W/min order FASHION WORLD P.O. Box 277506 Sacto., CA 95827 Mastercard/VISA call 1-800-755-9828

Circle Reader Service Number 136

# ? Tools!

World's largest and BEST collections of PD/Shareware for PC pros, extensively indexed and ZIPed for best value. Save time & money, learn techniques. Stop reinventing! 30 day guarantee. Visa/MC/AmEx/COD. Ship/H\$5US, \$20Foreign.

| Products               | Disks/Files    | Price    |
|------------------------|----------------|----------|
| Visual BASIC           | 20/225         | \$59.50  |
| Windows                | 118/716        | \$149.00 |
| C (Turbo & MS)         | 91/610         | \$99.50  |
| C++ (subset of above)  | 20/129         | \$59.50  |
| dBase & Compilers      | 120/2000       | \$149.00 |
| Turbo Pascal           | 47/502         | \$79.50  |
| Assembler              | 27/310         | \$59.50  |
| Paradox                | 11/101         | \$59.50  |
| Netware                | 66/504         | \$99.50  |
| 1-2-3 and compatibles  | 22/258         | \$59.50  |
| AutoCAD                | 16/570         | \$59.50  |
| DOS (for PC consultant | s)41/336       | \$59.50  |
| DTP (esp. Ventura)     | 69/418         | \$79.50  |
| PC Products Database   | 43,000 records |          |
| WordPerfect            | 38/290         | \$59.50  |

EMS Professional Shareware 4505 Buckhurst Ct.; Olney, MD 20832 (301) 924-3594, Fax: (301) 963-2708

Circle Reader Service Number 198

## FREE -15 DISKS - FREE **FULL OF GREAT SOFTWARE**

Get 15/5.25" or 6/3.5" disks of our bestselling VIRUS-FREE software.

Games . Business . Education Utilities . Clip Art . Religion Credit cards only!

PAY ONLY \$5.00 FOR SHIPPING satisfaction guaranteed since 1985

APPLE][® APPLE GS® IBM® MAC® AMIGA®

SMC SOFTWARE PUBLISHERS **ORDER TODAY - CALL** 

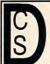

# DISK-COUNT

Orders Only: 800-448-6658

SOFTWARE Product Info & other Business: 908-396-8880

advertised price.\*

| Lowest Delivered                                                                                                    | Price with shipping!                                                                                                    |
|----------------------------------------------------------------------------------------------------|----------------------------------------------------------------------------------------------------|
|                                                                                                    | SHIPPING IS JUST \$4.00 PER                                                                                                    |
| 4-D Boxing 31                                                                                                    | Megatraveller 2 37 Mickey's ABC or 123 25 Mickey's ABC Combo 37 Micro Cookbook 31                                                                                                    |
| Action Stations 32<br>AD&D: Collectors Edit. 27<br>Adv. of Willy Beamish 37<br>Alge Blaster Plus 31                          | Mickey's ABC or 123 25<br>Mickey's ABC Combo 37<br>Micro Cookbook 31                                                                                                    |
| Adv. of Willy Beamish 37                                                                                                    | Micro Cookbook 31                                                                                                    |
| Alge Blaster Plus 31                                                                                                    | Microleague F.B. Delux 42<br>Midnight Rescue 31                                                                                                    |
| Algebra Made Easy 25<br>Are We There Yet 32<br>Armada 2525 32<br>Bart Simpson 31<br>Battlechess 31                           | Might & Magic 3 38                                                                                                    |
| Armada 2525 32                                                                                                    | Mike Ditka Football 35                                                                                                    |
| Bart Simpson 31                                                                                                    | Milliken Storyteller 32                                                                                                    |
| Battlechess 31<br>Battle Isle 32                                                                                             | Mixed up Fairy Tale 31<br>Nigel's world 37                                                                                                    |
| Berenstain Bear Letters25                                                                                                    | Ninja Turtle 31                                                                                                    |
| Bill Elliott NASCAR 31                                                                                                    | Number Muncher 30<br>Oregon Trail 30                                                                                                    |
| Castle of Dr. Brain 31                                                                                                    | Microleague F.B. Delux 42 Midnight Rescue 31 Might & Magic 3 38 Mike Ditka Football 35 Milliken Storyteller 31 Mixed up Fairy Tale 31 Nigel's world 37 Ninja Turtle 30 Oregon Trail 30 Once Upon a Time ea. 31 Outnumbered 31                          |
| Battle Isle 32 Berenstain Bear Letters25 Bill Elliott NASCAR 31 Castles 31 Castles 31 Castles 32                             | Outnumbered 31                                                                                                    |
| Challenge Ancient Enib 31                                                                                                    | Overlord 30<br>P C Globe or USA 37<br>P C Study Bible 90                                                                                                    |
| Children Writ. & Publ. 42                                                                                                    | P C Globe or USA 37<br>P C Study Bible 90<br>Personal Pro Golf 31                                                                                                    |
| Chuck Yeager Air Cmb. 38<br>Civilization 37                                                                                  | Personal Pro Golf         31           PGA Golf         32           Playroom w/ Sound         31           Police Quest 3         37           Pools of Darkness         38           Print Shop         36           Print Shop Companion         31 |
| Compl. Lottery Tracker 31                                                                                                    | Playroom w/ Sound 31                                                                                                    |
| Conan: The Cimmerian 31                                                                                                    | Police Quest 3 37                                                                                                    |
| Conflict: Middle East 37<br>Conquest of Long Bow 37                                                                          | Print Shop 36                                                                                                    |
| Corporation 31                                                                                                    | Print Shop Companion 31                                                                                                    |
| Crossword Magic 4.0 32<br>Crusaders Dark Savant 42                                                                           | Pools of Darkness 38 Print Shop 36 Print Shop Companion 31 Print Shop Graphic (ea.)22 Random House Encycl. 69 Reader Rabbit 1 Reader Rabbit 1 Reader Rabbit 1                                                                                          |
| Deluxe Paint II Enhanc. 88                                                                                                   | Reader Rabbit 1 31                                                                                                    |
| Demoniak 31                                                                                                    | Reader Rabbit 2 37                                                                                                    |
| Designasaurus II 23                                                                                                    | Red Baron 37                                                                                                    |
| Designasaurus II 23<br>Dick Tracy 31<br>Dragons Lair II 37                                                                   | Reader Rabbit 2 37<br>Red Baron 37<br>Rise of the Dragon 37<br>Rocketeer 31                                                                                                    |
| Dream Team NBA 31                                                                                                    | Romance of 3 Kings 2 42                                                                                                    |
| Ducktales:Quest Gold 15<br>Earl Weaver II 33                                                                                 | Rules of Engagement 38                                                                                                    |
| Earl Weaver II 33<br>Elite Plus 31                                                                                           | Scrabble Deluxe 36 Secret Monkey Island 2 38 Secret Weapon Luftwaff 38 Sesame Street Tri-Pack 19 Shadow Sorcerer 32                                                                                                    |
| Elite Plus 31<br>Elvira 2: Jaws/Cerberus 37<br>Entertainmt. Pak/Wind.28                                                      | Secret Weapon Luftwaff 38                                                                                                    |
| Eye of the Beholder 32                                                                                                    | Sesame Street Tri-Pack 19                                                                                                    |
| F'7 Coemos 42                                                                                                    | Shulle 36                                                                                                    |
| F-117a Stealth Fighter 48                                                                                                    | Sim Ant 37                                                                                                    |
| Family Tree Maker 20 42                                                                                                    | Sim City 30<br>Sim Earth 41                                                                                                    |
| F-117a Stealth Fighter 48 Falcon 3.0 42 Family Tree Maker 2.0 42 Flight Simulator 41                                         | Sim Farth Windows 41                                                                                                    |
| Scenery Set A or B 37<br>Sound Enhancing Disk 26<br>Flight Simulator A.T.P. 37                                               | Space Ace 36                                                                                                    |
| Flight Simulator A.T.P. 37                                                                                                   | Space Quest 1 VGA 37<br>Space Quest IV 37                                                                                                    |
| Flight Simulator A.T.P. 37<br>Gateway Savage Frontr 37<br>Gold of the Aztec 31                                               | Spelicasting 201 42                                                                                                    |
| Gold of the Aztec 31<br>Gunship 2000 42                                                                                      | Spell- it Plus 31                                                                                                    |
| Headline Harry Paper 37                                                                                                    | Spell- it Plus 31<br>Spirit of Excalibur 30<br>Star Trek 25th Aniv. 37                                                                                                    |
| Heart of China 37                                                                                                    | Stickybear Math Tutor 30                                                                                                    |
| Hole in One Mini Golf 22<br>Hoyles Book Games 3 31                                                                           | Stickybear Read Tutor 30                                                                                                    |
| Indiana Jones 4 38                                                                                                    | Stickybear Pre-School 30<br>Stickybear Read. Tutor 30<br>Street Rod 2 27                                                                                                    |
| Hoyles Book Games 3 31<br>Indiana Jones 4 38<br>Jack Nicklas UnImt Golf 37<br>J. Nicklaus Course Disk 14                     | Super Munchers 30                                                                                                    |
| J. Nicklaus Course Disk 1 4<br>Jetfighter II 42                                                                              | Tank 37<br>Team Yankee 37                                                                                                    |
| Joe Montana Football 31                                                                                                    | Terminator 35                                                                                                    |
| Kid Pix 37<br>Kid Works 31                                                                                                   | Tony LaRussa Baseball 32<br>Treasure Mountain 31                                                                                                    |
| Kings Quest V (VGA) 42                                                                                                    | Treehouse 37                                                                                                    |
| Kings Quest V (VGA) 42<br>Kings Quest V (EGA) 37<br>Lafter Utilities 22<br>L'Empereur 37                                     | Trump Castle II 31                                                                                                    |
| L'Empereur 37                                                                                                    | Twilight 2000 37<br>Ultima VII 48                                                                                                    |
| Legend of Faerghail 32                                                                                                    | Ultrabots 37                                                                                                    |
| Leisure Suit Larry I VGA37                                                                                                   | U.M.S. II 37                                                                                                    |
| Legend of Faerghail 32<br>Leisure Suit Larry I VGA37<br>Leisure Suit Lar Bundle 54<br>Leisure Suit Larry 5 37<br>Lemmings 31 | U.S. Atlas<br>Vengeance of Excalibur 30                                                                                                    |
| Lemmings 31                                                                                                    | Warlords 32                                                                                                    |
| Les Manley 2: Lost L.A. 37<br>Lexicross 25                                                                                   | U.S. Atlas Vengeance of Excalibur 30 Warlords 32 Wayne Gretzky II 35 Western Front 37 What's My Angle 31                                                                                                    |
| Lexicross 25<br>Life and Death 2 32<br>Links 37<br>Links - Course disk 16                                                    | Western Front 37<br>What's My Angle 31                                                                                                    |
| Links 37                                                                                                    | Where is Carmen in USA31                                                                                                    |
| Links - Course disk 16<br>Lord of the Rings 2 37                                                                             | in America's Past 36<br>in Europe 31                                                                                                    |
| Lost Admiral 38                                                                                                    | in Time 31                                                                                                    |
| Magic Candle 2 38<br>Managers Challenge 26                                                                                   | in World (DeLuxe) 49                                                                                                    |
| Gen. Mgr./Owners Disk19                                                                                                    | Wing Commander II 48<br>Windows Entert. Pak 29                                                                                                    |
| Mario Andretti Racing 32<br>Martian Memorandum 37                                                                            | Windows Product. Pak 40                                                                                                    |
| Martian Memorandum 37<br>Math Blaster Mystery 31                                                                             | Word Muncher 30<br>Word-Tris 28                                                                                                    |
| Math Blaster Plus 31                                                                                                    | World Atlas 38                                                                                                    |
| Math Rabbit 25                                                                                                    | World Class Soccer 26                                                                                                    |
| McGee at the Fun Fair 25<br>Mega Fortress 38                                                                                 | Writer Rabbit 31<br>Wrath of Demon 31                                                                                                    |
|                                                                                                    | Your Personal Train SAT31                                                                                                    |

| V                                                                              | Ve          | will          | be            | at   | a    | ny                   |
|--------------------------------------------------------------------------------|-------------|---------------|---------------|------|------|----------------------|
| ORDE                                                                           |             | NOT           |               | _    |      | **                   |
| Bl                                                                             | JSIN        | IESS          |               |      |      | Ī                    |
| 386 1                                                                          | Vel         |               |               |      |      | 65                   |
| Above<br>Adobe<br>After<br>Ami F<br>Ami F                                      | TV          | oe M          | Mana          | ger  |      | 6                    |
| After                                                                          | Dar         | k for         | Win           | dov  | vs   | 628945               |
| Ami F                                                                          | oro         | 2.0<br>2.0 L  | Inora         | de   | 2    | 9                    |
| MICCI                                                                          | FU          | Meih          | ack           |      |      | 4                    |
| Autor                                                                          | Mar         | )             |               |      |      | 5                    |
| Bann                                                                           | erm         | ania          |               |      |      | 2                    |
| Becke                                                                          | dar         | Ools<br>Crea  | 2.0<br>tor -  | + 4  | 0    | 32741                |
| Carbo<br>Carto<br>Centri<br>Certif<br>Chec<br>Clario                           | n C         | ору           |               |      |      | 1                    |
| Centr                                                                          | on (        | Calen         | dar a<br>Anti | Vir  | ay   | 1572                 |
| Certif                                                                         | icat        | e Ma          | ker           |      |      | 2                    |
| Clario                                                                         | K-III       | ersor         | nal D         | )eve | 1    | 49                   |
|                                                                                |             |               |               |      |      | 9                    |
| Copy<br>Corel<br>Corre<br>DacE<br>Defini                                       | Dra         | w 2           | 0             |      | 3    | 84924686             |
| Corre                                                                          | ct (        | Gram          | mar/          | Win  | d.   | 6                    |
| Defini                                                                         | asy<br>tion | ACCC<br>S Plu | untir         | ng   |      | 60                   |
| Desq                                                                           | riew        | 2.3           |               |      |      | 0                    |
| D R D                                                                          | OS          | 6.0           | v6.0          | )    | 1    | 69                   |
| Defini<br>Desqv<br>Desqv<br>D R D<br>Dvora                                     | k o         | n Typ         | oing          |      |      | 63                   |
| Ligit                                                                          | 111         | ne<br>Publi   |               |      |      | 9                    |
| Facel                                                                          | ift         |               |               |      |      | 6                    |
| Far<br>Form                                                                    | Too         | Cale<br>I Gol | endar<br>d    |      |      | 5                    |
| Form<br>Geow<br>Gram                                                           | orks        | Ens           | emb           | le   | 1    | 15                   |
| Harva                                                                          | ra (        | Grapi         | IICS          | 3.0  | - 3  | 7                    |
| Hijaal<br>Home<br>Info S<br>Label<br>Label<br>Laplin<br>Lotus<br>Lotus<br>Math | k la        | inior         |               |      |      | 396551579694         |
| Info S                                                                         | Sele        | ct            |               |      |      | 9                    |
| Label                                                                          | Pro         | Lase          | or or         | Do   | t    | 4 5                  |
| Laplin                                                                         | k IV        | / Pro         |               |      |      | 88                   |
| Lotus                                                                          | 1-2<br>Wc   | rks           | 2.3           |      | 3    | 15                   |
| Math<br>Micros<br>M. So<br>Mones                                               | Тұр         | e             | - 0           |      | 1    | 5                    |
| M. So                                                                          | ft O        | uik P         | asic          | or   | C    | 6                    |
| Money<br>Money<br>MS D<br>MS D<br>Norto                                        | y C         | ounts         | 6.5           |      |      | 8536235              |
| MS D                                                                           | os"         | 5.0           | S             |      |      | 5                    |
| MS D                                                                           | OS          | 5.0 L         | pgra          | de   |      | 64                   |
|                                                                                |             |               |               |      | 4    | 70                   |
| PC A                                                                           | lywi        | nere i        | V<br>V        | de   |      | 9 5                  |
|                                                                                |             |               |               |      |      | 61795619770637       |
| PC P<br>PC P<br>PFS:<br>PFS:<br>Proco                                          | ainti       | orush<br>7.1  | IV+           |      | 1    | 99                   |
| PFS:                                                                           | Firs        | Cho           | ice           |      |      | 7                    |
| PFS:                                                                           | FIRS        | t Pul         | Vorks         | er   | 1    | 0:                   |
| Proco                                                                          | mm          | Plus          | 2.0           |      | 1    | 65                   |
| Publis<br>Publis                                                               | her         | s Pa          | intbr         | ush  | 12   | 75                   |
| Pyro S<br>QDOS                                                                 | Scre<br>3   | en S          | aver          |      | -    | 3.                   |
| QEMA                                                                           | 1 6.        | 0             |               |      |      | 46                   |
| QRAN                                                                           | 1           | - 0           |               |      |      | 45                   |
| QEMN<br>QRAN<br>Quick<br>Quick                                                 | en (        | Duick         | Pay           |      |      | 34                   |
|                                                                                |             |               | 1             |      |      | 97                   |
| Stack                                                                          | er w        | / 16          | bit (         | card | 1    | 97<br>79<br>79<br>82 |
| Stack<br>Stack<br>Turbo<br>Winfa                                               | Ca          | d 2.0         |               |      |      | 82                   |
| Winri                                                                          | ×           |               |               |      | 2    | 35                   |
| Word                                                                           | MO          | TOOL          | 5.1           |      | - 73 | - C                  |

| NOT PER ITEM. **   NOT PER ITEM. **   NOT PER ITEM. **   NESS & UTILITY   X                                                                                                    | will beat any      |    |
|----------------------------------------------------------------------------------------------------|--------------------|----|
| NESS & UTILITY   X                                                                                                    | 1000               | ć  |
| x 69   x 69   x  | NOT FER HEM.       | _  |
| 2.0 upgrade of second process of second process  | NESS & UTILITY     | Į, |
| 2.0 upgrade of second process of second process  | X 69               |    |
| 2.0 upgrade of second process of second process  | Type Manager 61    |    |
| 2.0 upgrade of second process of second process  | rk for Windows 29  |    |
| Owerpack 47 and 347 and 35 anania 25 anania 275 r Creator + 4.0 49 Copy 114 Calendar a Day 19 Point Anti Virus 77 tite Maker 80 Personal Devel. 49 Personal Devel. 49 Personal Devel. 95 PC 27 raw 2.0 349 Grammar/Wind. 62 r/ Accounting 85 ns Plus 69 nr 1yping 31 One 7 One 7 One 7 One 7 One 7 One 7 One 7 One 7 One 7 One 7 One 7 One 7 One 7 One 7 One 7 One 7 One 7 One 7 One 7 One 7 One 7 One 7 One 7 One 7 One 7 One 7 One 7 One 7 One 7 One 7 One 85 One 7 One 7 On | 2.0                |    |
| ap                                                                                                    | owernack 47        | 1  |
| nu 35 mania 25 mania 35 mania 35 mania 37 r Creator + 4.0 40 Copy 114 Calendar a Day 19 Point Anti Virus 76 tte Maker 80 Personal Devel. 49 Personal Devel. 49 Personal Devel. 49 Grammar/Wind. 62 r Accounting 85 ms Plus 60 w 2.3 69 w 2.3 69 w 2.3 69 w 3.3 69 w 3.4 69 w 3.4 69 w 3.4  | p 54               |    |
| Tools 2.0                                                                                                    | nu 35              |    |
| r Creator + 4.0 49 Copy 114 Calendar a Day 19 Point Anti Virus 77 Ite Maker 26 It 80 Personal Devel. 49 PC 27 raw 2.0 349 Grammar/Wind. 62 / Accounting 85 ns Plus 69 w 233 69 w 336 v6.0 124 S 6.0 69 m Typing 31 One 95 e Calendar 52 lol Gold 57 cs Ensemble 119 Itis IV or Wind. 57 Graphics 3.0 375 awyer 66 ect 97 ect 97 dollimited 3.0 49 IV Pro 88 2-23 v2.3 319 /orks 84 pe 1 52 Counts 6.5 49 IV Pro 88 40 Personal Devel. 49 IV Pro 88 40 Personal Devel. 49 Iv Pro 88 40 Iv Pro 88 40 Iv Pro 95 Iv Gramarium 47 Iv V Pro 95 Iv Gramarium 47 Iv V Pro 95 Iv Gramarium 49 Iv V Pro 95 Iv Gramarium 49 Iv Pro 95 Iv Gramarium 49 Iv Pro 95 Iv Gramarium 49 Iv Pro 95 Iv Gramarium 49 Iv Pro 95 Iv Gramarium 49 Iv Pro 95 Iv Gramarium 49 Iv Gramarium 49  | mania 22           | 1  |
| tle Maker 2 bit                                                                                                    | r Creator + 4.0 49 |    |
| tle Maker 2 bit                                                                                                    | Copy 114           |    |
| tle Maker 2 bit                                                                                                    | Calendar a Day 19  |    |
| tl 80 Personal Devel. 49 Personal Devel. 49 PC 95 PC 95 PC 9 | te Maker 26        |    |
| PC 27  aw 2.0 349  Grammar/Wind. 62  y Accounting 65  ns Plus 60  w 2.3 69  w 3.3 69  w 3.3 69  w 3.3 69  m 386 v6.0 124  \$6.0 69  on Typing 31  One 36  Publisher 95  e Calendar 52  ol Gold 57  ss Ensemble 119  tik IV or Wind. 57  Graphics 3.0 375  awyer 66  ect 10  ect 20  awyer 66  ect 20  awyer 66  ect 20  awyer 66  ect 20  awyer 66  ect 20  awyer 66  ect 20  awyer 66  ect 20  awyer 66  ect 20  awyer 66  ect 20  awyer 66  ect 20  awyer 66  ect 20  awyer 66  ect 20  awyer 66  ect 119  awyer 66  ect 27  awyer 66  ect 27  awyer 66  ect 27  awyer 66  ect 27  awyer 66  ect 27  awyer 66  ect 27  awyer 66  ect 27  awyer 66  ect 27  awyer 66  ect 27  awyer 66  ect 31  awyer 66  ect 37  awyer 66  ect 37  awyer 66  ect 47  awyer 66  ect 47  awyer | t! 80              | 1  |
| raw 2.0 349 Grammar/Wind. 62 / Accounting 85 ns Plus 60 w 2.3 69 w 386 v6.0 124 66.0 124 66.0 90 n Typing 31 One 95 volume 95 volume 96 volume 97 volume 97 volume 98 volume 98  | Personal Devel. 49 |    |
| raw 2.0 349 Grammar/Wind. 62 / Accounting 85 ns Plus 60 w 2.3 69 w 386 v6.0 124 66.0 124 66.0 90 n Typing 31 One 95 volume 95 volume 96 volume 97 volume 97 volume 98 volume 98  | PC 27              |    |
| One 36 Publisher 95 e Calendar 52 old Gold 57 ss Ensemble 119 tik IV or Wind. 57 Graphics 3.0 379 awyer e66 ectaser or Dot 47 Jollimited 3.0 49 IV Pro 88 2-3 v2.3 319 forks 84 pe 155 t Game Shop 20 ik Basic or C 65 Counts 6.5 27 Matters 32 Counts 6.5 27 Matters 32 5.0 115 5.0 Upgrade 64 Utilities 6.01 115 ker 4.0 470 here IV 95 5.0 Upgrade 65 t brush IV+ 114 is 7.1 99 st Choice 75 st Publisher 40 dow Works 1 19 in Plus 2.0 69 int 2.0 69 int 2.0 69 | 240                |    |
| One 36 Publisher 95 e Calendar 52 old Gold 57 ss Ensemble 119 tik IV or Wind. 57 Graphics 3.0 379 awyer e66 ectaser or Dot 47 Jollimited 3.0 49 IV Pro 88 2-3 v2.3 319 forks 84 pe 155 t Game Shop 20 ik Basic or C 65 Counts 6.5 27 Matters 32 Counts 6.5 27 Matters 32 5.0 115 5.0 Upgrade 64 Utilities 6.01 115 ker 4.0 470 here IV 95 5.0 Upgrade 65 t brush IV+ 114 is 7.1 99 st Choice 75 st Publisher 40 dow Works 1 19 in Plus 2.0 69 int 2.0 69 int 2.0 69 | Grammar/Wind. 62   |    |
| One 36 Publisher 95 e Calendar 52 old Gold 57 ss Ensemble 119 tik IV or Wind. 57 Graphics 3.0 379 awyer e66 ectaser or Dot 47 Jollimited 3.0 49 IV Pro 88 2-3 v2.3 319 forks 84 pe 155 t Game Shop 20 ik Basic or C 65 Counts 6.5 27 Matters 32 Counts 6.5 27 Matters 32 5.0 115 5.0 Upgrade 64 Utilities 6.01 115 ker 4.0 470 here IV 95 5.0 Upgrade 65 t brush IV+ 114 is 7.1 99 st Choice 75 st Publisher 40 dow Works 1 19 in Plus 2.0 69 int 2.0 69 int 2.0 69 | ns Plus 60         |    |
| One 36 Publisher 95 e Calendar 52 old Gold 57 ss Ensemble 119 tik IV or Wind. 57 Graphics 3.0 379 awyer e66 ectaser or Dot 47 Jollimited 3.0 49 IV Pro 88 2-3 v2.3 319 forks 84 pe 155 t Game Shop 20 ik Basic or C 65 Counts 6.5 27 Matters 32 Counts 6.5 27 Matters 32 5.0 115 5.0 Upgrade 64 Utilities 6.01 115 ker 4.0 470 here IV 95 5.0 Upgrade 65 t brush IV+ 114 is 7.1 99 st Choice 75 st Publisher 40 dow Works 1 19 in Plus 2.0 69 int 2.0 69 int 2.0 69 | w 2.3 69           |    |
| One 36 Publisher 95 e Calendar 52 old Gold 57 ss Ensemble 119 tik IV or Wind. 57 Graphics 3.0 379 awyer e66 ectaser or Dot 47 Jollimited 3.0 49 IV Pro 88 2-3 v2.3 319 forks 84 pe 155 t Game Shop 20 ik Basic or C 65 Counts 6.5 27 Matters 32 Counts 6.5 27 Matters 32 5.0 115 5.0 Upgrade 64 Utilities 6.01 115 ker 4.0 470 here IV 95 5.0 Upgrade 65 t brush IV+ 114 is 7.1 99 st Choice 75 st Publisher 40 dow Works 1 19 in Plus 2.0 69 int 2.0 69 int 2.0 69 | w 386 v6.0 124     |    |
| One 36 Publisher 65 e Calendar 52 old Gold 57 rs Ensemble 119 tik IV or Wind 57 Graphics 3.0 375 Graphics 3.0 375 awyer 66 ect 95 o Laser or Dot 47 Julimited 3.0 49 IV Pro 88 2-3 v2.3 319 rorks 84 pe 155 t Game Shop 36 Quik Basic or C 65 Counts 6.5 27 Matters 32 5.0 59 dis 5.0 Upgrade 65 thorush 115 ker 4.0 470 where IV 95 5.0 Upgrade 65 thorush IV+ the 7.1 99 st Choice 75 st Publisher 75 st Publisher 75 dow Works 105 n Plus 2.0 69 Itl 2.0 135 rs Paintbrush 279 een Saver 33 6.0 59 49                                                                                                    | on Typing 31       |    |
| e Calendar 65 e Calendar 52 ol Gold 57 rs Ensemble 119 tik IV or Wind. 57 Graphics 3.0 375 awyer 66 ect 95 o Laser or Dot 47 Inlimited 3.0 49 IV Pro 88 2-23 v2.3 319 forks 84 pe 155 t Game Shop 36 cuik Basic or C 65 counts 6.5 93 cuik Basic or C 65 counts 6.5 93 cuik Basic or C 65 counts 6.5 115 ker 4.0 470 where IV 95 5.0 Upgrade 64 Utilities 6.01 115 ker 4.0 470 where IV 95 st Choice 55 st Publisher 75 dow Works 1 114 is 7.1 99 st Choice 75 st Publisher 75 dow Works 105 n Plus 2.0 69 ltl 2.0 135 rs Paintbrush 279 een Saver 38 6.0 59 49                                                                                                    | One 36             |    |
| ol Gold 57 (15 cm) ol Gold 57 (15 cm) ol Gold 57 (15 cm) ol Graphics 3.0 375 (15 cm) ol Gold 66 (15 cm) ol Gold 66 (15 cm) ol Gold 66 (15 cm) ol Gold 66 (15 cm) ol Gold 66 (15 cm) ol Gold 66 (15 cm) ol Gold 66 (15 cm) ol Gold 67 (15 cm) ol Gold 67 (15 cm) ol G | Publisher 95       |    |
| ol Gold 57 (15 cm) ol Gold 57 (15 cm) ol Gold 57 (15 cm) ol Graphics 3.0 375 (15 cm) ol Gold 66 (15 cm) ol Gold 66 (15 cm) ol Gold 66 (15 cm) ol Gold 66 (15 cm) ol Gold 66 (15 cm) ol Gold 66 (15 cm) ol Gold 66 (15 cm) ol Gold 67 (15 cm) ol Gold 67 (15 cm) ol G | o Calendar 52      |    |
| Graphics 3.0 375 awyer eef 66 eect 999 awyer 666 eect 947 awyer 666 eect 947 awyer 666 eect 947 awyer 666 eect 947 awyer 666 eect 947 awyer 666 eect 947 awyer 666 eect 947 awyer 947 awyer 947 awye | ol Gold 57         |    |
| Graphics 3.0 375 awyer eef 66 eect 999 awyer 666 eect 947 awyer 666 eect 947 awyer 666 eect 947 awyer 666 eect 947 awyer 666 eect 947 awyer 666 eect 947 awyer 666 eect 947 awyer 947 awyer 947 awye | s Ensemble 119     |    |
| awyer 66 ect 95 o Laser or Dot 47 Julimited 3.0 49 JV Pro 88 82-23 v2.3 319 Jorks 84 pe 155 t Game Shop 36 Cuik Basic or C 65 Counts 6.5 27 Matters 32 5.0 95 69 Lill 15 ker 4.0 470 Julimites 6.0 115 ker 4.0 470 Julimites 6.0 115 ker 4.0 470 Julimites 6.5 tk Powerpak brush IV+ 114 Is 7.1 99 st Choice 5 st Publisher 75 dow Works 105 n Plus 2.0 69 Juli 2.0 135 rs Paintbrush 279 eeen Saver 33 6.0 59 49                                                                                                    | Craphice 2.0 275   |    |
| ecf o Laser or Dot 47 Inlimited 3.0 49 IV Pro 88 2-23 v2.3 319 Iv Pro 88 Leaver of Dot 47 Inlimited 3.0 49 IV Pro 88 Leaver of September of Septembe | 99                 |    |
| o Laser or Dot 47 Julimited 3.0 49 49 19 10 19 10 10 19 10 19 10 19 10 10 10 10 10 10 10 10 10 10 10 10 10                                                                                                    | awyer 66           |    |
| IV Pro 88 2-23 v2.3 319 forks 84 pe 155 t Game Shop 36 Cuilk Basic or C 65 Counts 6.5 22 5.0 0 59 t 5.0 Upgrade 64 Utilities 6.01 115 ker 4.0 470 where IV 95 5.0 Upgrade 55 k Powerpak 114 is 7.1 99 st Choice 75 st Publisher 75 st Publisher 75 dow Works 105 n Plus 2.0 69 Itl 2.0 135 rs Paintbrush 279 reen Saver 36 6.0 59                                                                                                    |                    |    |
| IV Pro 88 2-23 v2.3 319 forks 84 pe 155 t Game Shop 36 Cuilk Basic or C 65 Counts 6.5 22 5.0 0 59 t 5.0 Upgrade 64 Utilities 6.01 115 ker 4.0 470 where IV 95 5.0 Upgrade 55 k Powerpak 114 is 7.1 99 st Choice 75 st Publisher 75 st Publisher 75 dow Works 105 n Plus 2.0 69 Itl 2.0 135 rs Paintbrush 279 reen Saver 36 6.0 59                                                                                                    | Inlimited 3.0 49   |    |
| pe t Game Shop 36 Quik Basic or C 65 Counts 6.5 93 S.0 Upgrade 64 Utilities 6.01 115 ker 4.0 470 where IV 95 S.0 Upgrade 55 k Powerpak btbrush IV+ 114 Is 7.1 97 st Choice 75 st Publisher 75 dow Works 105 n Plus 2.0 69 Itl 2.0 135 rs Paintbrush 279 een Saver 33 6.0 59                                                                                                    | IV Pro 88          |    |
| pe t Game Shop 36 Quik Basic or C 65 Counts 6.5 93 S.0 Upgrade 64 Utilities 6.01 115 ker 4.0 470 where IV 95 S.0 Upgrade 55 k Powerpak btbrush IV+ 114 Is 7.1 97 st Choice 75 st Publisher 75 dow Works 105 n Plus 2.0 69 Itl 2.0 135 rs Paintbrush 279 een Saver 33 6.0 59                                                                                                    | ·2-3 v2.3 319      |    |
| f Game Shop 36 Quik Basic or C 65 Quik Basic or C 65 Quik Basic or C 65 Quik Basic or C 65 Quik Basic or C 65 Quik Basic or C 65 Quik Basic or C 64 Quik Basic or C 64 Quik Basic or C 6 |                    |    |
| S.0 Upgrade                                                                                                    | Game Shop 36       |    |
| S.0 Upgrade                                                                                                    | Quik Basic or C 65 |    |
| 5.0 Upgrade 64 Utilities 6.01 115 ker 4.0 470 where IV 95 5.0 Upgrade 55 k Powerpak 65 tbrush IV+ 114 ls 7.1 99 st Choice 55 st Publisher 75 dow Works 105 n Plus 2.0 69 ltl 2.0 135 rs Paintbrush 279 een Saver 33 6.0 59                                                                                                    | Matters 32         |    |
| \$ 5.0 Upgrade   64 Utilities 6.01   115 ker 4.0   470 where IV   55 5.0 Upgrade   55 k Powerpak   65 k Powerpak   65 k Powerpak   14 k   14 k   15 k   14 k   15 k   16 k   16 k | 50 59              |    |
| ker 4.0 470 where IV 95 5.0 Upgrade 55 k Powerpak btbrush IV+ 114 ls 7.1 99 st Choice 75 st Publisher 75 st Publisher 75 dow Works 105 n Plus 2.0 69 ltl 2.0 135 rs Paintbrush 279 eeen Saver 33 6.0 59 49                                                                                                    | 5.0 Upgrade 64     |    |
| k Powerpak 65 tbrush IV+ 114 is 7.1 14 is 7.5 thrush IV+ 114 is 7.5 thrush IV+ 10.5 thrush IV+ 10.5 thrush IV+ | ker 4 0 470        |    |
| k Powerpak 65 tbrush IV+ 114 is 7.1 14 is 7.5 thrush IV+ 114 is 7.5 thrush IV+ 10.5 thrush IV+ 10.5 thrush IV+ | where IV 95        |    |
| reen Saver 33<br>46<br>5.0 59<br>49                                                                                                    | 5.0 Upgrade 5.5    |    |
| reen Saver 33<br>46<br>5.0 59<br>49                                                                                                    | thrush IV+ 114     |    |
| reen Saver 33<br>46<br>5.0 59<br>49                                                                                                    | ls 7.1 99          |    |
| reen Saver 33<br>46<br>5.0 59<br>49                                                                                                    | st Choice 75       | -  |
| reen Saver 33<br>46<br>5.0 59<br>49                                                                                                    |                    |    |
| reen Saver 33<br>46<br>5.0 59<br>49                                                                                                    | n Plus 20 69       | -  |
| reen Saver 33<br>46<br>5.0 59<br>49                                                                                                    | Itl 2.0 135        |    |
| 3.0 46<br>59<br>49                                                                                                    | ers Paintbrush 279 |    |
| 5.0 59                                                                                                    | 46                 |    |
| 5.0 49 Coulck Pay 34 Personal 97 79 w/ 16 bit card 179 ad 2.0 74 erfect 5.1 259 89                                                                                                    |                    |    |
| Ouick Pay 34<br>Personal 97<br>79<br>w/ 16 bit card 179<br>ad 2.0 82<br>Pro 74<br>arfect 5.1 259                                                                                                    | 50 49              |    |
| Personal 97 79 w/ 16 bit card 179 ad 2.0 82 Pro 74 235 erfect 5.1 259                                                                                                    | Quick Pay 34       |    |
| w/ 16 bit card 179 ad 2.0 Pro 74 235 erfect 5.1 259 89                                                                                                    | Personal 97        |    |
| Pro 74<br>235<br>erfect 5.1 259                                                                                                    | - /9               | i  |
| Pro 74<br>235<br>erfect 5.1 259<br>89                                                                                                    | ad 2.0 82          |    |
| erfect 5.1 235<br>89                                                                                                    | Pro 74             |    |
| 89                                                                                                    | 235                | 1  |
|                                                                                                    | 89                 |    |
|                                                                                                    |                    |    |

| rrect Grammar/Wind<br>Easy Accounting                                                                                                    | 1.62                        |
|----------------------------------------------------------------------------------------------------|-----------------------------|
| Easy Accounting                                                                                                    | 8                           |
| finitions Plus                                                                                                    | 60                          |
| sqview 2.5                                                                                                    | 124                         |
| sqview 2.3<br>sqview 386 v6.0<br>3 DOS 6.0                                                                                                    |                             |
| orak on Typing                                                                                                    | 69                          |
| ht in One                                                                                                    | 36                          |
| ress Publisher                                                                                                    | 9                           |
| polift                                                                                                    | 9655                        |
| Side Calendar                                                                                                    | 52                          |
| m Tool Gold                                                                                                    | 5                           |
| Side Calendar m Tool Gold oworks Ensemble ammatik IV or Wind rvard Graphics 3.0                                                                    | 115                         |
| immatik IV or Wind.                                                                                                    | 5                           |
| vard Graphics 3.0                                                                                                    | 3/3                         |
| aak<br>me Lawyer                                                                                                    | 99                          |
| Select                                                                                                    | 0 0                         |
| el Pro Laser or Dot                                                                                                    | 9:                          |
| pels Unlimited 3.0<br>plink IV Pro                                                                                                    | 4                           |
| olink IV Pro                                                                                                    | 88                          |
| us 1-2-3 v2.3                                                                                                    | 319                         |
| us Works<br>th Type<br>rosoft Game Shop                                                                                                    | 84                          |
| th Type                                                                                                    | 155                         |
| rosoft Game Shop                                                                                                    | 36                          |
|                                                                                                    | 6                           |
| ney Counts 6.5                                                                                                    | 21                          |
| ney Counts 6.5<br>ney Matters<br>DOS 5.0<br>DOS 5.0 Upgrade<br>rton Utilities 6.01                                                                 | 6235                        |
| DOS 5.0 Ungrade                                                                                                    | 64                          |
| ton Utilities 6.01                                                                                                    | 115                         |
| gemaker 4.0                                                                                                    | 470                         |
| Anywhere IV                                                                                                    | 95                          |
| DOS 5.0 Upgrade                                                                                                    | 55                          |
| Kwik Powerpak                                                                                                    | 65                          |
| Paintbrush IV+                                                                                                    | 114                         |
| Tools 7.1                                                                                                    | 95                          |
| S: First Choice                                                                                                    | 95                          |
| S: First Publisher                                                                                                    | 100                         |
| Jemaker 4.0 Anywhere IV DOS 5.0 Upgrade C Kwik Powerpak Paintbrush IV+ C Tools 7.1 S: First Choice S: First Publisher S: Widow Works comm Plus 2.0 | 105                         |
| olish Itl 2.0                                                                                                    | 135                         |
| olishers Painthrush                                                                                                    |                             |
| o Screen Saver                                                                                                    | 33                          |
| OS3                                                                                                    | 46                          |
| MM 6.0                                                                                                    | 59                          |
| AM                                                                                                    | 45                          |
| cken 5.0<br>cken Quick Pay                                                                                                    | 43                          |
| cken Quick Pay                                                                                                    | 34<br>97<br>79<br>179<br>82 |
| ase Personal                                                                                                    | 9/                          |
| cker                                                                                                    | 170                         |
| cker w/ 16 bit card<br>bo Cad 2.0                                                                                                    | 8                           |
| fax Pro                                                                                                    | 7/                          |
| riv 10                                                                                                    | 74                          |

| QDOS3 QEMM 6.0 QRAM Quicken 5.0 Quicken Quick Pay RBase Personal Stacker Stacker w/ 16 bit card Turbo Cad 2.0 Winfax Pro Winrix Word Perfect 5.1 X-Tree | 187 |
|----------------------------------------------------------------------------------------------------|-----|
| Dust Covers<br>Keyboard<br>CPU & Mont. or Print                                                                                                    |     |

| SOUNDCARDS                                                                                      |                                 |
|-------------------------------------------------------------------------------------------------|---------------------------------|
| Ad Lib Ad Lib Microchannel Ad Lib PCMS Ad Lib Gold 1000 Ad Lib Gold 2000 Ad Lib Software avail. | 79<br>139<br>118<br>185<br>350  |
| Sound Blaster MCA<br>Sound Blaster Prof.<br>Sound Master II<br>Pro Audio Spectrum               | 119<br>219<br>195<br>149<br>239 |
| Pro Audio Mutimedia<br>Upgrade Kit<br>Thunderboard<br>Roland LAPC-1<br>Roland MCB               | 739<br>99<br>395<br>105         |

| MIDI INTERFACE                                           |                   |
|----------------------------------------------------------|-------------------|
| Cakewalk Apprentice<br>Midiator<br>Music Quest Midi Card | 95                |
| MQX-16<br>Roland MPU-IPC                                 | 145               |
| Roland MPU-IMC<br>Voyetra Jr-22/Pak<br>Voyetra Sr-22/Pak | 245<br>129<br>199 |
| TO JOHN OF ELFT UN                                       | . 50              |

| MIDI SOFTWAR                                  | E                    |
|-----------------------------------------------|----------------------|
| Ballade                                       | 129                  |
| Band in a Box                                 | 59                   |
| Cadenza                                       | 129                  |
| Cakewalk                                      | 95                   |
| Cakewalk Pro                                  | 169                  |
| Copyist App. 2.0                              | 95                   |
| Master Tracks Pro                             | 249                  |
| Music Printer Plus                            | 419                  |
| Play it by Ear                                | 69                   |
| Romeo Rhythm Ace Songwrite 5 Trax for Windows | 25<br>69<br>65<br>60 |

| JOYSTICKS                                                         |          |
|-------------------------------------------------------------------|----------|
| CH Flightstick<br>CH Mach III                                     | 44       |
| CH Game Card III Auto<br>Eliminator 33MHz Card<br>Gravis Joystick | 28<br>35 |
| Kraft KC3<br>Kraft Thunderstick                                   | 18       |
|                                                                   | 69       |
| Quickshot Warrior<br>Thrustmaster<br>Thrustmaster Weapons         | 18<br>88 |
| 2 Player Game Card                                                | 15       |

| WHOL & THACKDALLS                               |
|-------------------------------------------------|
| Appoint Mouse Prof.Pen70                        |
| CH Roller Mouse (serial)85<br>CM 290 E Mouse 24 |
| CM 290 E Mouse 24                               |
| Expert Mouse Serial 95                          |
| Microsoft Bus Mouse 115                         |
| Microsoft Serial Mouse 95                       |
| Mouseman Cordless 135                           |
| Mouseman Serial 69                              |
| Trackman Serial 79                              |

| MODEMS & FAX CAP      | IDS |
|-----------------------|-----|
| Frecom Fax 96         | 139 |
| Frecom 96 One-Liner   | 185 |
|                       | 119 |
| MaxLite Ext. Fax/Mod. | 239 |
| PM 2400 Internal      | 129 |
| Sportster 2400 Inter. | 129 |
| Sportster 2400 Exter. |     |
|                       | 89  |
| Zoom Internal 2400    | 79  |

| SCANNERS                                    | 2.9 |
|---------------------------------------------|-----|
| Complete 1/2 Pg Scan.                       | 185 |
| Complete Hand Scan                          | 155 |
|                                             | 829 |
| Mouse Sys.Pagebrush<br>Niscan Scanner w/OCR | 165 |
|                                             |     |
|                                             | 160 |
|                                             | 265 |
| Scanman 256 MCA                             | 349 |

Master Card, Visa, Discover, and American Express cards accepted. No surcharge on credit cards. No C.O.D.'s. To order by mail: P.O. Box 3, Carteret, N.J. 07008. All products are new. We do not guarantee compatability. No returns. Exchange on defective merchandise ONLY. NO EXCEPTIONS! "Shipping charges: To the contiguous 48 states \$4, Alaska and Hawaii \$10 st pc. \$1 ea. add. APO/FPO boxes \$6. Canada\* \$8 st st pc. \$1 ea. add. A./ Jasidents add 7% sales tax. Call for current price & availability. Gov't. and School P.O.'s Welcomed. "Does not include closeouts, liquidations or limited

Your Personal Train SAT3

## A HIGHER DEGREE OF

Earn Your College Degree In Computer Science At Home

Now you can get the opportunity and earning power a college degree confers-without leaving home and without spending thousands

## The AICS curriculum features:

- B.S. and M.S. college degree programs
- Approved Ada course available
- Most courses interactive
- ALL COURSES BY CORRESPONDENCE

## Proven acceptance in business and industry.

Many leading corporations have approved the AICS program for their employees. More than 75 employers have paid the tuition for their employees, including a number of Fortune 500 Companies.

## AICS lowers the cost of a college degree without lowering the standards.

The academic program includes indepth courses using the same textbooks used in major universities. Qualified instructors are available on telephone help lines.

> For Information on Admissions and Enrollment Call: 1-205-323-6191 FAX: 1-205-328-2229

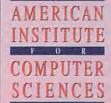

2101 CCX Magnolia Ave. Suite 200 Birmingham, AL 35205

The leading edge of learning

### CRAFTMAN'S GRAPHICS

(The \$29.95 CAD Program) Create your own:

- Floorplans Drawings
- Landscapes Flowcharts
- **Organization Charts**
- Circuit Schematics
- and more in colorful detail!
- \* IBM & Compatible PC's \*
- \* IBM Epson HP Printers \* TriTech Software, Inc.

P.O. Box 1657 Wilkes-Barre, PA 18702

1-800-359-9086

Visa & Mastercard Accepted

Circle Reader Service Number 200

## End the DOS Nightmare! Wake Up to InCommand

If working with DOS during the day is keeping you up at night, it's time to get InCommand!

PCM Magazine Publisher's Pick 10/91 "A powerful supplement to DOS... Microsoft should have thought of these InCommand utilities."\*

Text Search: full screen browse, line modes, whole-word-only option, more features than Norton

option, more features than Norton

Execute: run your own programs and batch files as if they had all the inCommand file selection capabilities

-More (without copying), Rename, Delete, Directory (sorted, including file find): files, directories, or entire tree

-Copy: multiple floopies in one command; incremental backups
Up to 40% faster to floopies than XCOPY

On-line InCommand & DOS reference (Better than DOS 5.0's")

-Physical directory sort, network compatible, and much more!

Productivity You Only Dreamed Of, Until Now!

Plan right from the DOS prompt. No menus to slow you down.
Multiple vis in tile and directory wildcards.
Select (and excutule) multiple wildcard patterns at once.
Select tiles BEFORE. AFTER, or ON any date/time, BIGGER or SMALLER
than any size, with or without any attributes.
Process erise directory trees as easily

Inductive Logic

as one file.

Much more! Only \$60
Call now for demo disk.
You can rest easy with InCommand.

Inductive Logic P.O. Box 26238 San Diego, CA 92196 (619) 578-5146

Intelligent Software for Every User

Circle Reader Service Number 127

## MS-DOS: For IBM/

SSI SPECIALS \$19.50 each Liberty, Phantasie 3, Star Command, First Over Germany, Heroes of the Lance, Hillsfar, War of the Lance. AVALON-HILL \$10 each
Under Fire, Telengard, Super Sunday,
NBA Basketball, Gulf Strike.

INFOCOM DEALS \$15 each Mines of Itan, Leather Goddesses.
ACCOLADE BARGAINS \$10 each
Dambusters, Mean 18, PSI5Trading.
MICROPROSE \$15.50 each

Carrier Command, Star Glider II. X-Me Carrier Command, Star Gilder II, A-Me Rick Dangerous, Gunship, Pirates!, F-15 Strike Eagle, Weird Dreams, The Punisher, Dr. Doom's Revenge Airborne Ranger, Savage, Solo Flight. TAITO DEALS \$14.50 each Qix. Bubble Bobble, Rambo III, Operation Wolf, Arkanoid II.

CREDIT CARD ORDERS 1-800-676-6616 CINEMAWARE DEALS \$14.50 each Star Saga II, TV Sports Football, S.D.I. etender of the Grown, or Dragonioro Chalaan, Viking Child, or Fireteam 2200 UBI SOFT BARGAINS \$16.50 each

or Pick 'n Pile.
INTERPLAY DEALS \$16.50 each James Bond, Future Wars, Neuromancer BRITANNICA SALE \$16,50 each ligsaw, Millionaire 2, or Wealth Insurance ACCOLADE SPECIALS \$16,50 each

BRODERBUND \$16.50 each ark Heart Uukrul, Sky Chase, Pictionan KONAMI CLOSEOUTS \$14,50 each Castlevania, Super C, Double Dribble, Metal Gear, or Blades of Steel.

COMPSULT

P.O. BOX 5160 SAN LUIS OBISPO, CA 93403

WE ALSO CARRY APPLE, MAC, C64/128, AMIGA, ATARI & MORE
To order, send check or money order to the above address. California orders
must include 7.25% sales tax, All orders must include shipping charges of \$4
for U.S.A.; \$60 Canada, or \$15 for International. For our complete catalog send
\$2 in U.S. postage stamps or cash. A catalog is senf REE with any order.
Besureto specify your computer typewhen ordering.
For all inquiries & additional information, call (805) 544-6616.

Circle Reader Service Number 150

#### GARDENING SOFTWARE

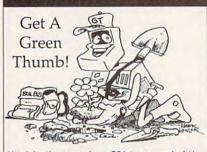

Now bring the power of your PC into your garden! Use RootDirectory™ TREES or FLOWERS (\$49.95 ea) to select just the right plant for your garden. Does everything except plant your plants. Use  $\textit{BUGS}^\text{TM}$  (\$69.95) to help control insect pests in your garden through safe, organic methods. Over 185 garden insects. Includes hypertext, windowing and graphics. Add \$3.00 for shipping.

MC/Visa 714-698-5057 GardenTech or write:

P.O. Box 1046 • Temecula, CA 92593

α

Circle Reader Service Number 115

# Wedgwood Computer

5312 Woodway Drive Fort Worth, Texas 76133

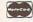

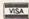

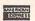

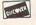

# SOFTWARE PREVIEWS

are only a phone call away . . the mail takes a little longer.

1-800-433-2938

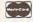

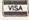

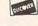

Circle Reader Service Number 172

# Where Adults Come To Play!

- Local Numbers Covering 700 U.S. Cities!
- CB-Style Group and Private Chat!
- 1000's Of Shareware Programs!
- Business and Personal Services!
- Travel & Flight Scheduling with OAG! ■ Giant Message Forums & Classifieds!
- Live Multiplayer Games!
- Matchmaker Dating Database!
- Designed For Adult Users!

FOR SIGNUP, MORE INFORMATION, OR A LOCAL NUMBER NEAR YOU CALL

818-358-6968

BY MODEM, 8/N/1-3/12/2400 BAUD Circle Reader Service Number 141

## The BEST in IBM Shareware

**WINDOWS - GEOS GRAPHICS - DTP** PRODUCTIVITY **GAMES - BIBLE** LOTS MORE!

Send \$2 for sample disk & SUPER catalog (refundable)

Dept. I P.O. Box 9153 Waukegan, IL 60079

Circle Reader Service Number 200

# 24 Pages! ASP Member SOFTSHOPPE, INC. P.O. BOX 3678

IBM SOFTWARE

ANN ARBOR, MI 48106 Tel: (313) 761-7638 FAX: (313) 761-7638

Toll-Free-24 Hrs. 1-800-829-BEST

Circle Reader Service Number 126

# REMOVE HARDWARE LOCKS

PROTECT YOUR INVESTMENT! MAINTAIN PRODUCTIVITY! Software utility that allows for

the removal of hardware locks. Available for most major CAD/CAM and PCB

software programs Easy - Simple - Guaranteed

Programs start at \$99.00 U.S. Visa and Mastercard Welcome Call or Fax for more Information

SafeSoft Systems Inc. 202-1100 Concordia Ave. Winnipeg, Mb. R2K 4B8

Phone (204) 669-4639 FAX (204) 668-3566

Circle Reader Service Number 143

www.commodore.ca

## The Amish Outlaw

Shareware Company

3705 Richmond Ave. Staten Island NY 10312

Order Now

### TOP TEN

Order Now

1.DUKE NUKEM 6. DARK AGES
2.COMMANDER KEEN 7. TANK WAR
3.GROUND WAR 8. JUMP JET
4.CRYSTAL CAVES 9. SUPER ZZT
5.CHINESE CHECKERS 10.BASS DUEL

All disks come with a menu system just type "go" to start any program.
\$3.00 1-9 \$2.50 10 - more plus \$3.00 S/H
\*\*\*\*\* FREE GIFT WITH EVERY ORDER \*\*\*\*\*

Order 1-800-947-4346 or (718) 317-0198 Fax:(718)966-4766

Circle Reader Service Number 118

# LEARN COMPUTERS!

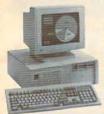

Home study. Learn the personal computer for a better career and an easier home life. Exciting, easy to follow, Free booklet.

CALL 800-223-4542
THE SCHOOL OF
COMPUTER TRAINING

2245 Perimeter Park Dept. KF680, Atlanta, Georgia 30341

Circle Reader Service Number 112

# Salas residence residence residence

**COLOR RIBBONS & PAPER** 

| Colors: Black, Red, Blue, G | reen, Bro | wn, Pur | ole, Yellow        |
|-----------------------------|-----------|---------|--------------------|
| Ribbons:<br>price each      | Black     | Color   | T-Shirt<br>Ribbons |
| Brother 1109                | \$5.50    | \$6.50  | \$7.50             |
| Citizen 200/GSX 140         | 4.00      | 5.00    | 7.50               |
| Citizen GSX 140, 4-Color    |           | 12.50   | 15.00              |
| Epson MX/FX/RX 80/85        | 3.75      | 4.50    | 6.75               |
| Okidata 182/192             | 5.00      | 7.50    |                    |
| Panasonic 1190/1124         | 5.00      | 7.50    |                    |
| Commodore MPS               | Call      | For     | Price              |
| Star NX1000                 | 3.50      | 4.50    | 6.75               |
| Star NX1000, 4-Color        | 1         | 6.25    | 10.00              |
| Star NX1020                 | 6.50      | 7.50    | *                  |
| Star NX1020 4-Color         |           | 12.50   | 15.00              |

T-Shirt (Heat Transfer) Color Ribbons

COLOR PAPER
Color Paper 200 sheets assorted Shright Pack: 9-1/2x11 \$10.90/pk
Pastel Pack: 9-1/2x11 \$7.90/pk
Color Certificate Paper: 100 sheets \$9.95/pk
Color Banner Paper: 45 ff./roll \$8.95/pk
n, orders \$25.00. Minimum S&H \$5.00. Coll for other ribbons and supplies. Price and spec, are subject to change w/o notice.

RAMCO COMPUTER SUPPLIES P.O. Box 475, Manteno, IL 60950 U.S.A. (USA) 800-522-6922 or 815-468-8081 (Canada) 800-621-5444

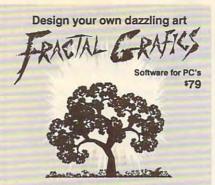

Explore "Chaos" science
.DXF and .PCX file compatible
FREE BROCHURE: 802-888-5275

Cedar Software Box 5140-R1, Morrisville VT 05661

Circle Reader Service Number 218

Your name here Your address

## Over\_LAZ

CUSTOM LETTERHEADS FOR WORDPERFECT 5.0/5.1

Print your own letterhead from WP 5.0/5.1 automatically on your HP LaserJet II or PostScript printer. Wide variety of fonts and styles to choose from. We can also add your corporate logo at no extra cost. Includes over 75 Over\_LAZ office forms, rubber stamps and page borders. Call, write or FAX for details.

Only \$25 (US), \$29 (CDN), + \$2 p&h. Check, money order or VISA.

Herne Data Systems Ltd., Box 250 Tiverton, ON, CANADA, NOG 2TO

Voice or FAX (519) 366-2732

Circle Reader Service Number 196

# ONLY \$99.95

# Plug in your laptop in your car, boat or RV!

- · Plugs into your cigarette lighter for AC power.
- · Works with vehicle's engine turned on or off.
- Supplies 400 watts power surge for laptop start-up.
- Supplies 140 watts of continuous power.
- · Safeguards vehicle's battery from draining.
- 3-year limited warranty.

  ACTPAVEIER

TO ORDER, CALL 1-800-366-1505 Amperor U.S.A., 2371 Owen Street, Santa Clara, CA 95054

Circle Reader Service Number 240

# **Video Gaming**

# **WANTED\***

· NINTENDO

-GAMEBOY

·SUPER NINTENDO

·SEGA

· SEGA GENESIS

-GAME

·TURBOGRAPHIX-16

SYSTEMS

\*WE NEED OVER 100,000
GAMES IMMEDIATELY

...PROMPT PAYMENT

PRICES QUOTED ON THE PHONE

718-229-1435

WE ARE THE LARGEST
MAIL ORDER USED VIDEO
GAME COMPANY IN THE
WORLD. BUYING &
SELLING GAMES
SINCE 1982.

We buy all Super Nintendo games for \$20.00 (15.00 if the box is missing) except Super Mario World. We sell all titles for 34.95 + 4.00 shipping & handling.

|                 | WE      | WE                       |
|-----------------|---------|--------------------------|
| OFOA OFNEOIO    | 100 100 | The Person of the Person |
| SEGA GENESIS    | 8-20    | 20-40                    |
| NINTENDO        | 4-25    | 10-40                    |
| GAMEBOY         | 5-7     | 15-17                    |
| TURBOGRAPHIX-16 | 2-15    | 10-30                    |
| SEGA MASTER     | 1-4     | 10-20                    |

We also buy only IBM (compatible) computer games. All titles with original box & instructions for \$4.00 each.

Send \$1.00 (no checks please) for complete catalog with buying & selling prices for over 1100 different titles to:

# Play It Again

P.O. Box 6718-C Flushing, N.Y. 11365 718-229-1435

# **WANTED\***

🗦 www.commodore.ca

# XXX-RATED CD-ROM

Must state age 21 Other Products Available

- + 70 VGA movies
- + Over 600 VGA GIF images
- + Resolutions of 640x480 & up
- + Completely menu-driven; Easy to use
- + Setup & compressed for use on BBS
- + DOS & Windows utilities included + No hard drive installation required

Send check/money order to: Starware Publishing Corp. P.O. Box 4188, Dept. 68 Deerfield Beach, FL 33442

Add \$3 Foreign FL add 6% sales tax

800-354-5353 24 HOURS / 7 DAYS US & Canada Orders

For more information, Credit Card FAX Orders & Foreign Orders call Voice 305 - 426 - 4552 FAX 305 - 426 - 9801

Circle Reader Service Number 130

# Magic Tricks on your PC!!!

The only program in the world that can perform magic!!!

For the first time ever, your PC will amaze your friends with 10 stunning tricks, including mindreading, ESP, predictions, X-ray vision, and more. Easy to learn. Comes with instruction manual and props.

\$48 + 5 s/h

Send check or money order to: MicroMagic Productions 175 5th Avenue Suite 2625 New York, NY 10010 (212) 969-0220

Requires PC or compatible with VGA, EGA or CGA. Demo disk with 1 trick also available (\$8 + \$5 s/h).

Circle Reader Service Number 197

## IBM SOFTWARE

Accounts Payable...\$29 Telecom.....\$29 Screen Designer....\$29 Horoscope.....\$20 10 Key.....\$20 PC-Write Tutorial..\$29 Utilities.....\$29 bit, 16 bit and 32 256K, 2 Drives, CGA, EGA, VGA.

HUNTLEY ENTERPRISES 2261 Market St, #296 San Francisco, CA 94114-1693 Voice-Fax Visa \* MC \* Amex (415) 431-8179

Circle Reader Service Number 203

# IBM SHAREWARE EXCITEMENT

\$1.25 Per 5.25" Disk \$1.50 Per 3.5" Disk

All The Popular New Programs For XT's, AT's, and Windows.

> No Minimum Order. FREE CATALOG

In Hawaii 808-935-4614 All Others 1-800-654-2467 IZAK CMC

P.O. Box 5476, Hilo, Hi 96720

Circle Reader Service Number 107

Not a Video! Not a Cartoon! But true film quality, computer-animated movies by professional artists!

Beyond Your Wildest Dreams!

The Ultimate Erotic Fantasy!

Physically & Humanly Impossible!

256 Color VGA or SVGA . Hard Drive . IBM or Compatible.

Full Length Motion Picture, Volume 1 = \$29.00 (3 Disks).

Send Check or Money Order. Master and Visa accepted.

IPD 2460 Lemoine Avenue, Fort Lee, NJ 07024

(201) 947-5252

Demo Disk = \$5.00(1 Disk). Please State 5-1/4 or 3-1/2 Disks. Plus \$2.50 Shipping & Handling, N.J. Resident add 7% Sales Tax.

XXX

Rated

Hardware Requirements

Gail Howard's ALL NEW Smart Luck **ADVANTAGE PLUS™** 

Use ADVANTAGE PLUS™ & you'll trashall your other lottery software. It's the most complete, fastest & easiest to use in a class by itself. Nothing can begin to compare!

- NO OTHER SOFTWARE HAS MORE SCIENTIFIC TOOLS FOR PICKING WINNERS.
- Let Smart Picks™ help you pick the winning numbers instantly, automatically!
- A MAJOR BREAKTHROUGH! Just one single key stroke lets you test, game by game, the past accuracy of Smart Picked numbers.
- Scoreboard tallies best picks from all charts and sorts numbers from most chosen.
- Has ALL data for ALL 42 state Lotto games.
- A \$295.00 Value. Your introductory price for a limited time only: \$79.95 + \$3.00 S/H.

#### SMART LUCK SOFTWARE

Dept. C-12, P.O. Box 1519 • White Plains, NY 10602 800-876-GAIL (4245) or 914-761-2333

29 Lotto Jackpot Winners **WON \$71.3 MILLION** with GAIL HOWARD'S SYSTEMS!

Must State Age Over 21. Circle Reader Service Number 160

# CLASSIFIEDS

#### BOOKS

**DISCOUNT COMPUTER BOOKS.** Thousands of titles available. Please call or write for your free catalog today. BOOKWARE, 344 Watertown Rd., Thomaston, CT 06787 (203) 283-6973 (800) 288-5662

#### COMPUTERIZE YOUR HOME TODAY!

Hundreds of Home Automation products and systems, including Dynasty PC integrated software: controls everything from lights to VCR's and heating systems. Free 52 page catalog from Home Automation Laboratories, call 1-800-HOME-LAB!

EXTEND THE LIFE OF YOUR PRINTER RIBBON by 75%-95%. For complete and easy do it yourself info. Send \$5 with a SASE to Tim Hayes, P.O. Box 544 Dassel MN 55325

#### CABLE TV

# CABLE TV DESCRAMBLERS Converters, Accessories - Lowest Prices Call For FREE Catalog: (800) 777-7731

COMPUTE Classified is a low-cost way to tell over 328,000 microcomputer owners about your product or service.

Additional Information. Please read carefully.

Rates: \$38 per line, minimum of four lines. Any or all of the first line set in capital letters at no charge. Add \$15 per line for bold face words, or \$50 for the entire ad set in boldface (any number of lines.)

Terms: Prepayment is required. We accept checks, money orders, VISA, or MasterCard.

General Information: Advertisers using post office box number in their ads must supply permanent address and telephone number. Orders will not be acknowledged. Ad will appear in next available issue after receipt.

Closing: The 15th of the third month preceding cover date (e.g. May issue closes March 15th).

#### CLASSIFIED DISPLAY RATES

Classified display ads measure 21/4" wide and are priced according to height. 1" = \$275; 11/2" = \$400; 2" = \$525.

#### HOW TO ORDER

Call Maria Manaseri, Classified Manager, COMPUTE, 1 Woods Ct., Huntington, NY 11743, at 516-757-9562.

# Volunteer.

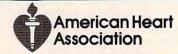

🗜www.commodore.ca

#### **ACCESSORIES**

# IBM SPECIALS

#### ir - CONVERTIBLE PC

ACCESSORIES & SERVICE for Both IBM MODELS - MEMORY EXPANSIONS - HARD DRIVES

- PRINTER PORTS SERIAL PORTS

- SOFTWARE
MANY MORE SPECIALTY ITEMS FREE CATALOG

214 - 276 - 8072

COMPUTER PO. Box 461782 Dept - C Garland, TX 75046-1782

FAX & BBS 214 - 272 - 7920

#### **COMPUTER INSURANCE**

Insures Your Computer

SAFEWARE Computerowners coverage provides replacement of hardware, media and purchased software. Premiums start at \$49/yr., covers theft, power surges, accidents.

Call 1-800-848-3469

SAFEWARE, The Insurance Agency Inc.

#### **COMPUTER REPAIR**

24 HOUR Computer Repair. Commodore, Amiga, IBM, Apple. A & M Computer Repair, 20 Guernsey Dr. New Windsor, NY 12553. 914-562-7271 1-800-344-4102

Auth. Comm. repairs C64/128, 1541/1571, SX64, 128D & Amiga. Selling DTK-comp computers. Quick service-30 day warranty MOM & POP's Computer Shop. 114 N. 16th, Bethany, MO 64424 (816) 425-4400

#### **EDUCATION**

#### B.S. & M.S. in COMPUTER SCIENCE

The American Institute for Computer Sciences offers an in-depth correspondence program to earn your Bachelor of Science and Master of Science adoptes in Computer Science at home, BS subjects covered are: MS/DOS, BASIC, PASCAL, C, Data File Processing, Data Structures & Operating systems. MS program includes subjects in Software Engineering and Artificial

includes subjects in some Intelligence, and other topics.

AMERICAN INST. for COMPUTER SCIENCES 2101 CC Magnolia Ave. South, Suite 200 Birmingham, AL 35205 CALL (205)

CALL (205) 323-6191

#### SOFTWARE

KEYBOARD ANIMATION FROM PRINT STATEMENTS C64 tutorial, many examples, with sound! Only \$4.95 for disk, catalog. Don Radler, 3907 S.E. 2nd Ave. Cape Coral, FL 33904

#### SELECTED IBM SHAREWARE

FREE CATALOG ACL Shareware 1-800-776-3223

#### SOFTWARE

IBM - COMMODORE 64 & 128 - AMIGA. 1000's of PD/Shareware programs on 100's of disks. Free listing or \$1 for large descriptive catalog (specify computer). DISKS O'PLENTY INC., 8362 Pines Blvd., Suite 270B, Pembroke Pines, FL 33024

USED SOFTWARE-Free Brochure. Specify Amiga or C64/128. We also buy used software. Send list. Bare Bones Software, 940 4th Ave., #222, Huntington, WV 25701 or 1-800-638-1123.

IBM-C64/128-APPLE PD & SHAREWARE - Free catalog or \$2 for sample & catalog (refundable). Specify computer. CALOKE IND (B), Box 18477, Raytown, MO 64133

BUY/SELL used software! Lowest Prices! Free list. Specify 64/128. Amiga or IBM. Centsible Software, PO Box 930, St. Joseph, MI 49085. 616-428-9096

IBM Compatible PD and Shareware. Programs as low as 8 cents each. Send \$1 for catalog disk to: SMJ SOFTWARE Dept PC, 2912 SHERMAN AVE., ROCKFORD IL 61101

#### THE LEADER IN LOTTERY SOFTWARE

#### LEVERAGE YOUR ODDS

Pick your lotto numbers and test your strategies with ease, fun, and confidence.

#### Lotto Leverage Features:

- All US Pick-6 Lotteries Multi 3-D Number Graphs Full and Abbreviated Wheeling Performance Tracker History File Update
- Lotto Simulate Game FREE Winning Number History FREE Technical Support 30 Day Money Back Guarantee
- IBM compatible Lotto Leverage ... Play to Win!

Technology Link, Inc P.O. Box 1102 ertyville, Ilinois 60048 \$39.95 + \$4 S/H

VOLCANO MAN: A version of Hangman. Try to stop the lava from Kraka-Peaka. Can switch languages in a key stroke to English, French, Spanish, German, Italian. \$10 MEMORY EXPLORER: See inside your computer's

memory as though it was pages in a book.

POLYNOMIAL FIT: Enter numbers. Plot. Print. Fit curves to the points. Also Log fit.

Specify if IBM 3.5 or 51/4 or MAC. Shipping and handling & any taxes included. Mail check or money

> ROSETTA DISK CORP. 318 Sullivan Rd. Schenectady, NY 12304

60+ PHYSICALLY DISABLED / VISUALLY IMPAIRED IBM SHAREWARE. 3000+ General, 100+ Adult pgms. G-R-X rated GIFs \$1.50\* EACH disk, no min. General or Adult 360K disk \$1.00 each catalog. Age & signature required for adult catalog. \*(SHAREWARE PROGRAMS REQUIRE SEPARATE PAYMENT TO AUTHORS IF FOUND USEFUL). Sunshine Software, 6492 South St., Suite #470. Lakewood, CA 90713

#### SOFTWARE

HAVE YOU WON THE LOTTERY? DO YOU OWN LOTTO PICKER™ WELL, WHAT DID YOU EXPECT!

LOTTO PICKER is your ticket to the

riches! LOTTO PICKER works by discovering the hidden biases in every lottery game worldwide. Using this info to your advantage Lotto Picker will tell you exactly which numbers to play - no guess- work involved. Your Lotto Picker card will be loaded with combinations and number patterns most likely to be selected! Plays all Pick 3,4,6,7,10,11. Also plays games based on playing cards (MS-DOS only). FREE telephone support with each purchase. For MS-DOS, Apple II, and C64/128.

NEW LOW PRICE \$29.95 (+\$4.55 s/h). NY add tax. SATISFACTION GUARANTEED OR YOUR MONEY BACK! ORDER TODAY! 1-800-484-1062 s-code 0644 or 1-718-317-1961 GE RIDGE SERVICES, INC., र्गाणलव

848 Rensselaer Ave., Dept. CP Staten Island, NY 10309

#### FREE! IBM PD & SHAREWARE DISK CATALOG

Low prices since 1988! ASP Approved Vendor. Finto Software, Dept. M. Rt. 2, Box 44, Rosebud, TX 76570 or FAX (817) 583-2151.

#### HOME IMVENTORY SOFTWARE (MS-DOS)

Catalog everything you own. Lots of reports. Guaranteed best Home-Inventory Program available - \$49 Plus \$5 S/H. Specify 3.5" or 5.25" Disk. Micro Computer Solutions 4146 S. Georgia Amarillo, TX 79110 (806) 359-9958

LEARN DBASE IV NOW! State of the Art ORDER ENTRY system. Complete w/over 50 programs. Ideal for small business. Send \$19 + \$2 for S&H + disk size to: TPCS Corp. 740 NE 167th ST Dept. 13, NMB FL 33162. 1-(305)864-3835

WE OFFER YOU MORE THAN JUST LIP SERVICE!

Discover why so many people are AMAZED with our unique selection system. You'll put \$\$\$\$\$ in YOUR pocket tomorrow TOO if you order yours today. For IBM & Clones. Supports ALL Pick 3 & 4 State Lotteries! Only \$19.95 + \$3 S/H. OH res. add 6% tax. BL LIP Software BoX 5044 Poland, OH 44514

900. AMERICA'S #1 CHOICE FOR IBM & AMIGA SOFTWARE! CHOOSE FROM ADULTXX, BUSINESS, ENTERTAINMENT, PROGRAMMING, & MUCH MORE. 900-933-0024 (2400) OR 900-933-0096 (HST-DUAL 9600) THE ONLY ASP APPROVED 900 BBS \$1.39 1ST MIN, 39 CENTS PER MINUTE AFTER!

EDUCATIONAL SOFTWARE FOR AGES 3-18 Provide the assistance your child needs with school. Free 200 page catalog. Davmar 17939 Chatsworth #418X; Granada Hills CA 91344

### Partner 1Lotto

All new No-nonsense Lotto Number Strategist: Complete with Full Graphics. IBM Compatibles. Specify Disk Size

\$14.95 -- WHY PAY MORE?

+ \$1.95 S&H Send check/M.O. to Lowinger Enterprises 9802 Baymeadows Rd. Suite 12 Dept C492, Jacksonville, FL 32256

# LATE-BREAKING NEWS

Jill Champion

Speed Demon

Tandy has just announced a new 25-MHz 486SX personal computer upgradable to 50 MHz, with a price tag below \$3,000. Key features of the model 4825 SX are a 25-MHz 80486SX microprocessor (an optional 80487SX coprocessor is available) and support for future double-performance Intel microprocessors, allowing you to upgrade to 50 MHz; 4MB of RAM, expandable to 32MB on the main logic board: three 16-bit ISA slots and one 51/4-inch device slot; two serial ports, one parallel port, and one mouse port; one 31/2-inch 1.44MB floppy drive and support for a 2.88MB floppy drive; a builtin 120MB SmartDrive hard drive; 16-bit Super VGA graphics upgradable to 1024 x 768 in 256 colors; preinstalled MS-DOS 5.0, Windows 3.0, Microsoft Works for Windows. and a software sampler; 101key enhanced keyboard; twobutton PS/2-style mouse; and a one-year warranty. The price for the standard configuration with a hard drive is \$1,999: the multimedia PC version costs \$2,799. For further information, contact Tandy, 400 Tandy Center Atrium, Fort Worth, Texas 76102; (817) 390-3861.

No Longer So Remote

Now that its civil suit with Microcom has been settled. Ocean Isle Software has beaun shipping version 2.1 of its ReachOut remote-control software for Windows. The upgraded version takes less than two seconds to show a Windows pull-down menu, using a 2400-baud modem. Other upgrade features include support for Super VGA and EGA, Windows 3.1, and all nonstandard DOS text modes. as well as overall speed and error-reporting improvements. Suggested retail prices are as follows: Modem version, \$179; Host Only version, \$129; Viewer Only version, \$99; Network version (base price), \$295. If you have further questions, contact Ocean Isle Software, 80 Royal Palm Boulevard, Suite 202, Vero Beach, Florida 32960; (407) 770-4777.

The Momenta Has Arrived

The long-awaited Momenta 20-MHz 386SX pen-based computer is now available to consumers. A key feature of the 6.3-pound notebooksized computer is its Command Compass, a patented feature that allows users to flip through and modify information at the stroke of a pen. The entire package includes a number of tools and applications developed specifically for the Momenta: a presentation package, a note taker that uses electronic "ink," an electronic calendar and address file, a handwriting-recognition trainer, and more. Suggested retail price for the Momenta is \$4,995. If you would like to know more about the Momenta, contact Momenta, 295 North Bernardo Avenue, Mountain View, California 94043; (415) 969-3876.

Make an Impression

Fujitsu recently cut the price of its DL3600 Small Business PrintPartner to \$799, hoping to better compete with other printers in the midrange category. Popular for its versatility among home and small-business users, the 24-wire dotmatrix DL3600 features colorchart and rapid-forms printing, a draft-mode speed of 360 cps, and typewriter emulation for filling in single forms. The printer has a twoyear warranty and is packaged with coupons for free font cards and free ribbons. If you'd like to find out more about the DL3600 Small Business PrintPartner, contact Fuiit-

su America, 3055 Orchard Drive, San Jose, California 95134-1318; (408) 432-1300.

Luigication

Nintendo has signed a licensing agreement with Software Toolworks to develop "edutainment" software featuring Nintendo's famous Mario Brothers characters for PCs and Nintendo systems. The first title of the series, Mario Is Missing, centers around Luigi's danger-filled search for his brother Mario and will be available this fall. Pricing for the software hasn't yet been established. For further information. contact Software Toolworks, 60 Leveroni Court, Novato, California 94949; (415) 883-3000.

Reach Out and TDD Someone

Microsoft has a new technical support line for its hearing impaired customers: (206) 635-4948. Through the TDD (Telecommunications Device for the Deaf) service, customers can call Microsoft and relay their questions to a support person, and the call will be returned via a TDD modem within four business hours. Phone call charges for using the TDD line are the same as regular long-distance phone charges. For further information, contact Microsoft, One Microsoft Way, Redmond, Washington 98052-6399; (206) 882-8080.

#### Stats Entertainment

MicroLeague Sports signed an exclusive marketing agreement with USA TODAY Sports Center. MicroLeague game players can download realtime statistics directly from USA TODAY Sports Center without additional software. If you want to know more about the new stats service, contact MicroLeague Sports, 2201 Drummond Plaza, Newark, Delaware 19711-5711; (302) 368-9990.

Hot new products from Tandy, Momenta, and Fujitsu; getting the numbers on MicroLeague Sports; getting a Mario education; and more

# USE THIS CARD TO REQUEST FREE INFORMATION ABOUT PRODUCTS ADVERTISED IN THIS ISSUE.

Clearly print or type your full name, address, and phone number. Circle numbers that correspond to the key numbers appearing on advertisements and in the Advertisers Index. Mail the postage-paid card today. Inquiries will be forwarded promptly to advertisers. Although every effort is made to ensure that only advertisers wishing to provide product information have reader service numbers, COMPUTE cannot be responsible if advertisers do not provide literature to readers.

#### CARDS VALID ONLY UNTIL EXPIRATION DATE.

This card is for product information only. Address editorial and customer service inquiries to COMPUTE, 324 W. Wendover Ave., Greensboro, NC 27408.

JOIN COMPUTE'S READER PANEL TODAY. Simply check "YES" to Question L (at right) and you'll be eligible to become one of a select group of readers who will participate in leading-edge market research.

| COMPUTE'S EDEC DECEDED INCOMMETICAL                                           | CEDVICE 10         | 1 102 | 103        | 104        | 105        | 105        | 107        | 108        |
|-------------------------------------------------------------------------------|--------------------|-------|------------|------------|------------|------------|------------|------------|
| COMPUTE'S FREE PRODUCT INFORMATION                                            | SERVICE 10         |       | 111        | 112        | 113        | 114        | 115        | 116        |
| Nome                                                                          | 11                 | 7 118 | 119        | 120        | 121        | 122        | 123        | 124        |
| Name                                                                          | 12                 | 5 126 | 127        | 128        | 129        | 130        | 131        | 132        |
| Address                                                                       | 13                 |       | 135        | 135        | 137        | 138        | 139        | 140        |
| Address                                                                       | 14                 |       | 143        | 144        | 145        | 146        | 147        | 148        |
| City State/Province                                                           | 7ID 14             |       | 151        | 152        | 153        | 154        | 155        | 156        |
| City State/Province                                                           | ZIP 15             |       | 159        | 160        | 161        | 162        | 163        | 164        |
| Country Phone                                                                 | 17                 |       | 175        | 168        | 169        | 170        | 171        | 172        |
|                                                                               | 10                 |       | 183        | 184        | 185        | 186        | 187        | 188        |
| A. What type computer(s) do you own?   486 PC   386 PC   386SX PC   286       | 3 PC 18            |       | 191        | 192        | 193        | 194        | 195        | 196        |
| Other IBM/PC Compatible U Laptop/Notebook                                     | 19                 |       | 199        | 200        | 201        | 202        | 203        | 204        |
| 5                                                                             | 20                 |       | 207        | 208        | 209        | 210        | 211        | 212        |
| B. At home, do you use your computer mostly for D Personal Finance Work/Hor   | ne Business 21     | 3 214 | 215        | 216        | 217        | 218        | 219        | 220        |
| 7 8                                                                           | 22                 |       | 223        | 224        | 225        | 226        | 227        | 228        |
| □ Entertainment □ All of the Above                                            | 22                 |       | 231        | 232        | 233        | 234        | 235        | 236        |
| C. Would you classify yourself as a(n) Entrepreneur Telecommuter Moonlig      | thter 23           |       | 239        | 240        | 241        | 242        | 243        | 244        |
| 11 12 13                                                                      | 2.4                |       | 247        | 248        | 249        | 250        | 251        | 252        |
| ☐ Corporate Employee who brings work home                                     | 25<br>26           |       | 255<br>263 | 256<br>264 | 257<br>265 | 258<br>266 | 259<br>267 | 260<br>268 |
| D. Which online service(s) do you use?   CompuServe GEnie America Online      |                    |       | 271        | 272        | 273        | 274        | 275        | 276        |
| b. Which offine service(s) do you use: E compuseive E denie E America Offin   | 18 27              |       | 279        | 280        | 281        | 282        | 283        | 284        |
| E. What other computer magazines do you subscribe to? □ PC/Computing □ MP     | C World 28         |       | 287        | 288        | 289        | 290        | 291        | 292        |
| 19 20                                                                         | 20                 |       | 295        | 296        | 297        | 298        | 299        | 300        |
| □ Computer Gaming World □ Home Office Computing □ PC Magazine □ PC V          | Vorld 30           |       | 303        | 304        | 305        | 306        | 307        | 308        |
| F. Which Graphical User Interface do you use? Windows GeoWorks Other          | None 30            | 310   | 311        | 312        | 313        | 314        | 315        | 316        |
| 25 26 27                                                                      | 28 31              | 318   | 319        | 320        | 321        | 322        | 323        | 324        |
| G. Total time you spend reading COMPUTE? # < 30 min # 30+ min # 60+ min       | 32 min 32          |       | 327        | 328        | 329        | 330        | 331        | 332        |
| 29 30 31                                                                      | 32 33              |       | 335        | 336        | 337        | 338        | 339        | 340        |
| H. Do you regularly purchase hardware/software as a result of ads in COMPUTE? |                    |       | 343        | 344        | 345        | 346        | 347        | 348        |
| I. Do you own a DCD-Rom Drive Sound Card DFax/Modem Board                     | 34                 |       | 351        | 352        | 353        | 354        | 355        | 356        |
| 34 35 36                                                                      | 35                 |       | 359        | 360        | 361        | 362        | 363        | 364        |
| J. What is your total household income? □ <\$30,000 □ \$30,000+ □ \$50,000+ □ | \$75,000+ 36<br>37 |       | 367<br>375 | 368        | 369        | 370<br>378 | 371<br>379 | 372        |
| 37 38 39 40<br>W Mhat is your ago? 119 24 125 34 125 40 125 0                 | 38                 |       | 383        | 384        | 385        | 386        | 387        | 380        |
| K. What is your age? U 18-24 U 25-34 U 35-49 U 50+                            | 38                 |       | 391        | 392        | 393        | 394        | 395        | 396        |
| L Would you like to join COMPUTE's Reader Panel?   45                         | 39                 |       | 399        | 400        | 000        | 0.54       | 555        | 550        |

CIRCLE 101 for a one-year subscription to COMPUTE. You will be billed \$9.97.

©www.commodore.ca

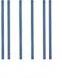

**NECESSARY** IF MAILED IN THE UNITED STATES

NO POSTAGE

## **BUSINESS REPLY MAIL** FIRST CLASS MAIL PERMIT NO. 853 PITTSFIELD, MA

POSTAGE WILL BE PAID BY ADDRESSEE

**COMPUTE** Magazine Reader Service Management Department P.O. Box 5145 Pittsfield, MA 01203-9654

# USE THIS CARD **FOR** FREE **PRODUCT INFORMATION**

Cwww.commodore.ca

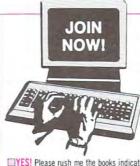

# Select 5 Books for only \$495

## Plus 1 Book Free When You Prepay

■YES! Please rush me the books indicated below for just \$4.95 plus shipping/hand-ling and applicable sales tax, and enroll me as a member of The Computer Book Club. If not satisfied I may return the books within 10 days for a full refund and my membership will be cancelled. The Club Bulletin will be sent to me once every 3-4 weeks, and I will have at least 10 days to make my decision. If I want the Main Selection, I need do nothing, it will be shipped automatically. If I want a different book or no book at all I will notify the Club by returning the card provided. I agree to purchase just 3 more selections at regular Club prices within the next 2 years and may resign anytime thereafter.

|                                   | the extra book indicated at ent for \$4.95 is enclosed. |                                  |
|-----------------------------------|---------------------------------------------------------|----------------------------------|
|                                   |                                                         | The Computer Pools Clar          |
|                                   | ney order enclosed payable to<br>e my 🔲 VISA 🔲 MasterCa |                                  |
| Please charge                     |                                                         | ard AmericanExpress              |
| Please charge                     | e my 🗆 VISA 🗆 MasterCa                                  | ard ☐ AmericanExpress  Exp. Date |
| Please charge Account # Signature | e my 🔲 VISA 🗎 MasterCa                                  | ard ☐ AmericanExpress  Exp. Date |
| Please charge Account # Signature | e imy VISA MasterCa                                     | ard ☐ AmericanExpress  Exp. Date |

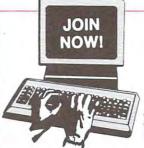

# Select 5 Books for only \$495

## Plus 1 Book Free When You Prepay

□YES! Please rush me the books indicated below for just \$4.95 plus shipping/hand-ling and applicable sales tax, and enroll me as a member of The Computer Book Club. If not satisfied I may return the books within 10 days for a full refund and my membership will be cancelled. The Club Bulletin will be sent to me once every 3-4 weeks, and I will have at least 10 days to make my decision. If I want the Main Selection, I need do nothing, it will be shipped automatically. If I want a different book or no book at all I will notify the Club by returning the card provided. I agree to purchase just 3 more selections at regular Club prices within the next 2 years and may resign anytime thereafter.

|                                          | the extra book indicated at                                                                                                    |
|------------------------------------------|----------------------------------------------------------------------------------------------------|
|                                          | ent for \$4.95 is enclosed.                                                                                                    |
| Check or mon                             | ey order enclosed payable to The Computer Book Club                                                                                                    |
|                                          | 가게 되는 것이 아니라는 아니라는 아이를 내려가 되었다면 하는 것이 되었다면 하는 것이 없는데 하는데 없다면 하는데 없다면 하는데 없다면 하는데 없다면 하는데 없다면 하는데 없다면 하는데 없다면 하는데 없다면 하는데 없다면 하는데 하는데 없다면 하는데 없다면 하는데 없 |
|                                          | my □ VISA □ MasterCard □ AmericanExpress                                                                                                    |
| Please charge                            | 가게 되는 것이 가득하는 것 같아요. 그렇게 되는 것이 되는 것이 되는 것이 없는 것이 없는 것이 없는 것이 없는 것이다.                                                                                                    |
| Please charge                            | my VISA MasterCard AmericanExpress                                                                                                    |
| □ Please charge Account # Signature      | my VISA MasterCard AmericanExpress  Exp. Date                                                                                                    |
| □ Please charge Account # Signature Name | my VISA MasterCard AmericanExpress  Exp. Date  (required on all credit card orders)                                                                                                    |
| □ Please charge Account # Signature Name | my VISA MasterCard AmericanExpress  Exp. Date  (required on all credit card orders)                                                                                                    |

Cwww.commodore.ca

Exceptional Savings!

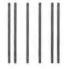

NO POSTAGE NECESSARY IF MAILED IN THE UNITED STATES

# BUSINESS REPLY MAIL

FIRST CLASS PERMIT NO. 9 BLUE RIDGE SUMMIT, PA 17214

POSTAGE WILL BE PAID BY ADDRESSEE

The Computer Book Clubs

with BYTE Book Clubs

Blue Ridge Summit, PA 17214-9988

lmlllmluldudblolblufdalabdalaulll

Exceptional Savings!

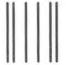

NO POSTAGE NECESSARY IF MAILED IN THE UNITED STATES

# **BUSINESS REPLY MAIL**

FIRST CLASS PERMIT NO. 9 BLUE RIDGE SUMMIT, PA 17214

POSTAGE WILL BE PAID BY ADDRESSEE

The Computer Book Clubswith BYTE Book Clubs Blue Ridge Summit, PA 17214-9988

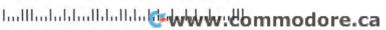

# WEDUNIT.

THREE FULL-MOTION COLOR VIDEO WHODUNNITS ON ONE CD-ROM PUT YOU IN THE MIDDLE OF WORLD-CLASS, WORLD-FAMOUS SLEUTHDOME.

Open the private casebook of Holmes to pick the case you intend to solve.

Over 90 minutes of interactive video really puts you into the game.

Navigate London in your carriage to interview witnesses and suspects.

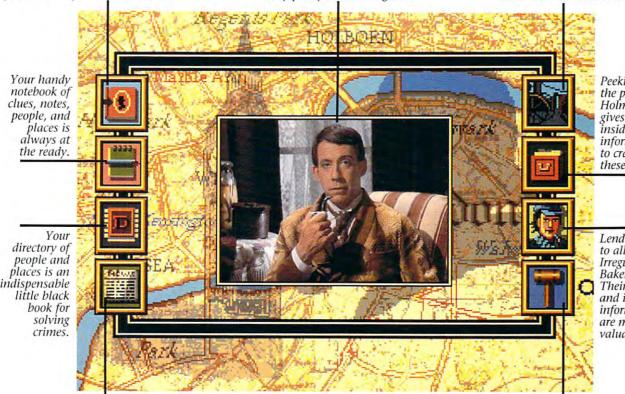

Peeking at the private Holmes Files gives you inside information to crack these cases.

Lend an ear to all the Irregulars of Baker Street. Their insight and inside information are most valuable.

www.commodore.ca

Read all about it. The London Times is, of course, must reading for a detective of your ilk.

When you think you've got a case solved, take it to court and see if you've matched the skills of Holmes.

Grab your cloak and get your cap. You're headed to 221B Baker Street to match wits with the best.

In these interactive movies, you'll direct the action as you seek to solve sensational crimes before Sherlock cracks the cases.

Sherlock Holmes

You will have breakthrough interactive video technology to help you. It's not, however, going to be easy. In three official adventures authorized by the Sir Arthur Conan Doyle estate, you're pitted against criminals out to stump you and the most famous detective in the world trying to beat you.

Up for it?

Obviously, you should gain legal possession of this simply revolutionary entertainment vehicle. Play it. Live it. Wear a two-brimmed hat.

Delve into all three cases for about £40. (Or just \$69.95 in the States.) Start by ringing us today at 1-800-877-4266.

AVAILABLE FOR MACINTOSH AND IBM PC COMPATIBLE COMPUTERS. FOR DETAILED REQUIREMENTS, PLEASE REFER TO PRODUCT PACKAGE OR PHONE US. ©1992 ICOM Simulations, Inc. 648 South Wheeling, Id. 60090, (708) \$20-4440. All Rights Reserved. Consulting Detective is a licensed trademark from Sleuth Productions, Ltd. Use of Sherlock Holmes characters by arrangement with Dame Jean Conan Doyle. All trademarks property of their respective owners.

An adventure game that will keep you on edge...

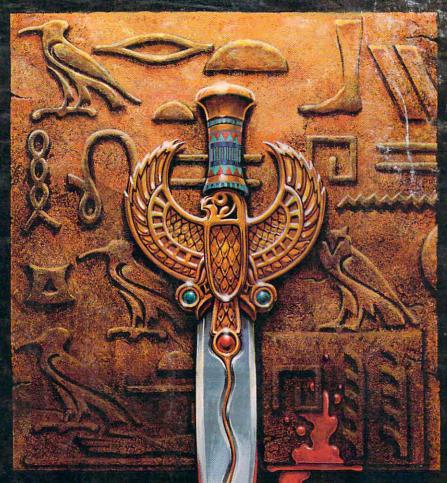

# THE DAGGER OF AND RA

THE SEQUEL TO ROBERTA WILLIAMS' "THE COLONEL'S BEQUEST"

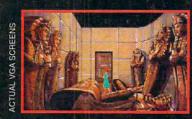

Laura Bow is back, trapped in an imposing museum...

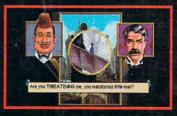

...surrounded by socialites, miscreants, thieves...

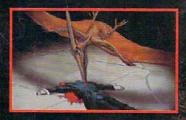

...and a cold-blooded killer!

Can you finish this master-level Laura Bow Mystery before it finishes you?

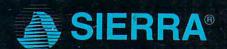

Circle Reader Service Number 154

SUGGESTED PRICE: \$69.95. TO ORDER, CALL 1-800-326-6654